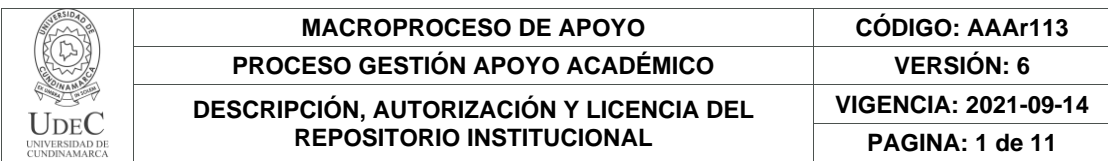

16.

**FECHA** viernes, 2 de junio de 2023

#### Señores **UNIVERSIDAD DE CUNDINAMARCA BIBLIOTECA** Ciudad

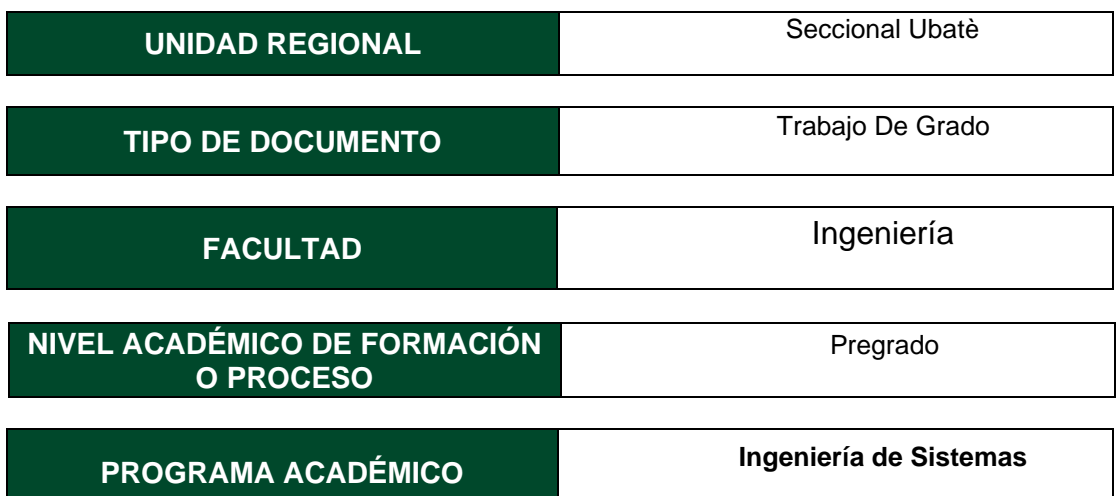

# El Autor(Es):

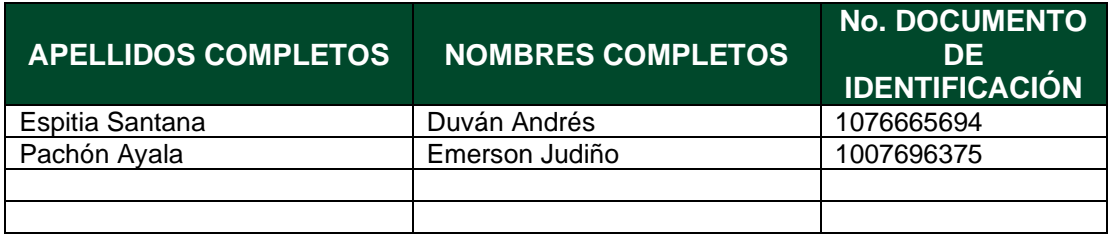

Director (Es) y/o Asesor (Es) del documento:

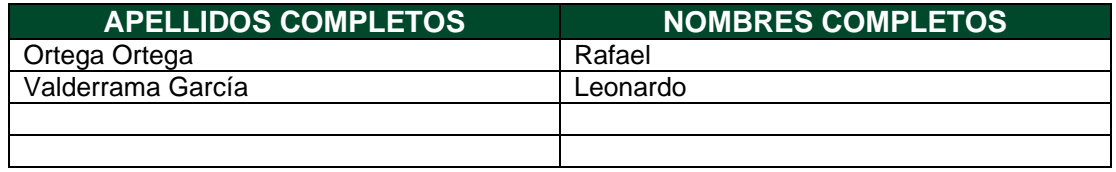

Diagonal 18 No. 20-29 Fusagasugá – Cundinamarca Teléfono: (091) 8281483 Línea Gratuita: 018000180414 [www.ucundinamarca.edu.co](http://www.ucundinamarca.edu.co/) E-mail: [info@ucundinamarca.edu.co](mailto:info@ucundinamarca.edu.co) NIT: 890.680.062-2

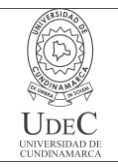

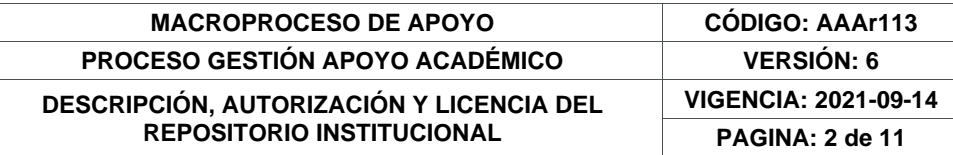

### **TÍTULO DEL DOCUMENTO**

Desarrollo de una aplicación web enfocada al fortalecimiento del sector turístico de la Villa de San Diego de Ubaté

## **SUBTÍTULO**

**(Aplica solo para Tesis, Artículos Científicos, Disertaciones, Objetos Virtuales de Aprendizaje)**

## **EXCLUSIVO PARA PUBLICACIÓN DESDE LA DIRECCIÓN INVESTIGACÍON**

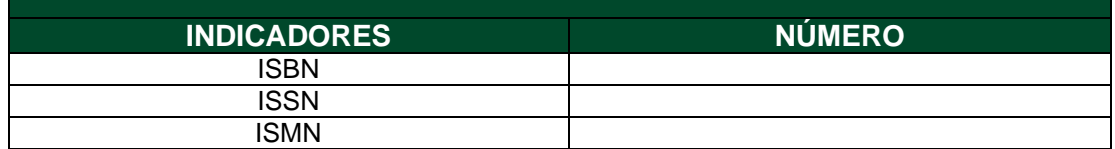

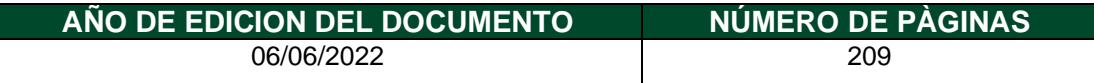

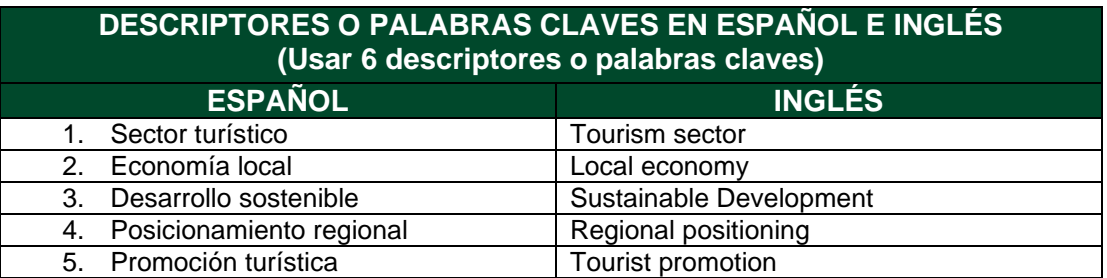

### **FUENTES (Todas las fuentes de su trabajo, en orden alfabético)**

- Álvarez, C. A. (2011). Metodología de la investigación cuantitativa y cualitativa. Neiva: Universidad Sur colombiana.
- Agudelo G., Aigneren M., & Ruiz Restrepo J. (2010). Experimental y noexperimental. La Sociología En Sus Escenarios. https://revistas.udea.edu.co/index.php/ceo/article/view/6545
- Alberca, A. S. (2020, 15 septiembre). Estadística Descriptiva. Aprende con Alf. https://aprendeconalf.es/docencia/estadistica/manual/estadistica-descriptiva/
- Aplicación web Explicación de las aplicaciones web AWS. (s. f.). Amazon Web Services, Inc. https://aws.amazon.com/es/what-is/web-application/

Diagonal 18 No. 20-29 Fusagasugá – Cundinamarca Teléfono: (091) 8281483 Línea Gratuita: 018000180414 [www.ucundinamarca.edu.co](http://www.ucundinamarca.edu.co/) E-mail: [info@ucundinamarca.edu.co](mailto:info@ucundinamarca.edu.co) NIT: 890.680.062-2

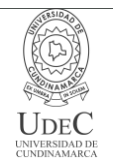

- Aparicio, C. G. (2019). Una nueva forma de hacer negocios en el turismo: los buscadores en la web. International Journal of Scientific Management and Tourism. • Beltrán Beltrán, P., & Castro, C. (2021). Plan de desarrollo turístico 2018-2027 actualizado y ajustado acuerdo municipal no. 06 de mayo del 2021. Villa de San Diego de Ubaté. Recuperado el 26 de 12 de 2022 • Charne, U. (2021). Turismo y nuevas tecnologías. Turismo y nuevas tecnologías: el desafío de las instituciones educativas. • Cloud Storage para. (s. f.). Firebase. https://firebase.google.com/docs/storage?hl=es-419 • Coelho, F. (2019, 17 mayo). Metodología. Significados. https://www.significados.com/metodologia/Moreno • Conectarse a Firebase (a través de BigQuery) - Ayuda de Looker Studio. (s. f.). https://support.google.com/looker-studio/answer/7259176?hl=es-419 • Cordero, C. (s. f.). Uso de herramientas tecnológicas. Periódico El Regional. https://periodicoelregional.com/uso-de-herramientas-tecnologicas/ • Derecho del Medio Ambiente. (2021a, diciembre 2). La nueva política de turismo sostenible, una apuesta a la protección del medio ambiente y crecimiento económico del país. https://medioambiente.uexternado.edu.co/la-nueva-politicade-turismo-sostenible-una-apuesta-a-la-proteccion-del-medio-ambiente-ycrecimiento-economico-del-pais/ • Derecho del Medio Ambiente. (2021b, diciembre 2). La nueva política de turismo sostenible, una apuesta a la protección del medio ambiente y crecimiento económico del país. https://medioambiente.uexternado.edu.co/la-nueva-politicade-turismo-sostenible-una-apuesta-a-la-proteccion-del-medio-ambiente-ycrecimiento-economico-del-pais/ • Euroforum. (2022, 2 febrero). Metodología Scrum: definición, herramientas y ejemplos de proyectos. https://www.euroforum.es/blog/metodologia-scrumdefinicion-herramientas-y-ejemplos-de-proyectos/ • Express - Infraestructura de aplicaciones web Node.js. (s. f.). https://expressjs.com/es/ • Falcón, J y Herrera, R. (2005). Análisis del dato Estadístico (Guía didáctica). Universidad Bolivariana de Venezuela. • Firestore |. (s. f.). Firebase. https://firebase.google.com/docs/firestore?hl=es-419 • García, I. J. B. (2021, 11 febrero). ¿Qué es el web hosting? https://www.servnet.mx/blog/que-es-el-web-hosting • Glosario de términos de turismo | OMT. (s. f.). https://www.unwto.org/es/glosarioterminos-turisticos • Gobernación de Boyacá. (2016). Semana Santa en Boyacá, un destino religioso que debes vivir. Gobernación de Boyacá | Casa Boyacá. https://www.boyaca.gov.co/casaboyaca/semana-santa-en-boyaca-un-destinoreligioso-que-debes-vivir/ • González, F., Calero, S., & Loaiza, D. (2019). Comparación de las metodologías cascada y ágil para el aumento de la productividad en el desarrollo de software. Recuperado el, 4. • Hernández Sampieri, R., Baptista Lucio, P., & Fernández-Collado, C. (2010). Metodología de la investigación. 5ª ed. México: McGraw.
- Internet está transformando los servicios de turismo en el mundo y Colombia no es la excepción: David Luna. (s. f.). MINTIC Colombia.

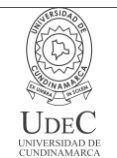

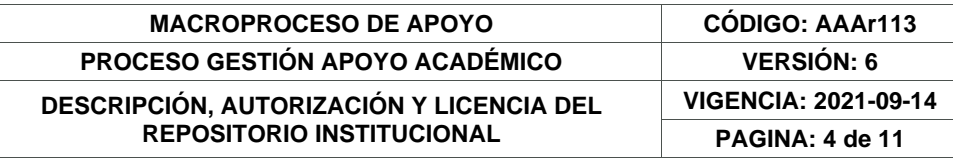

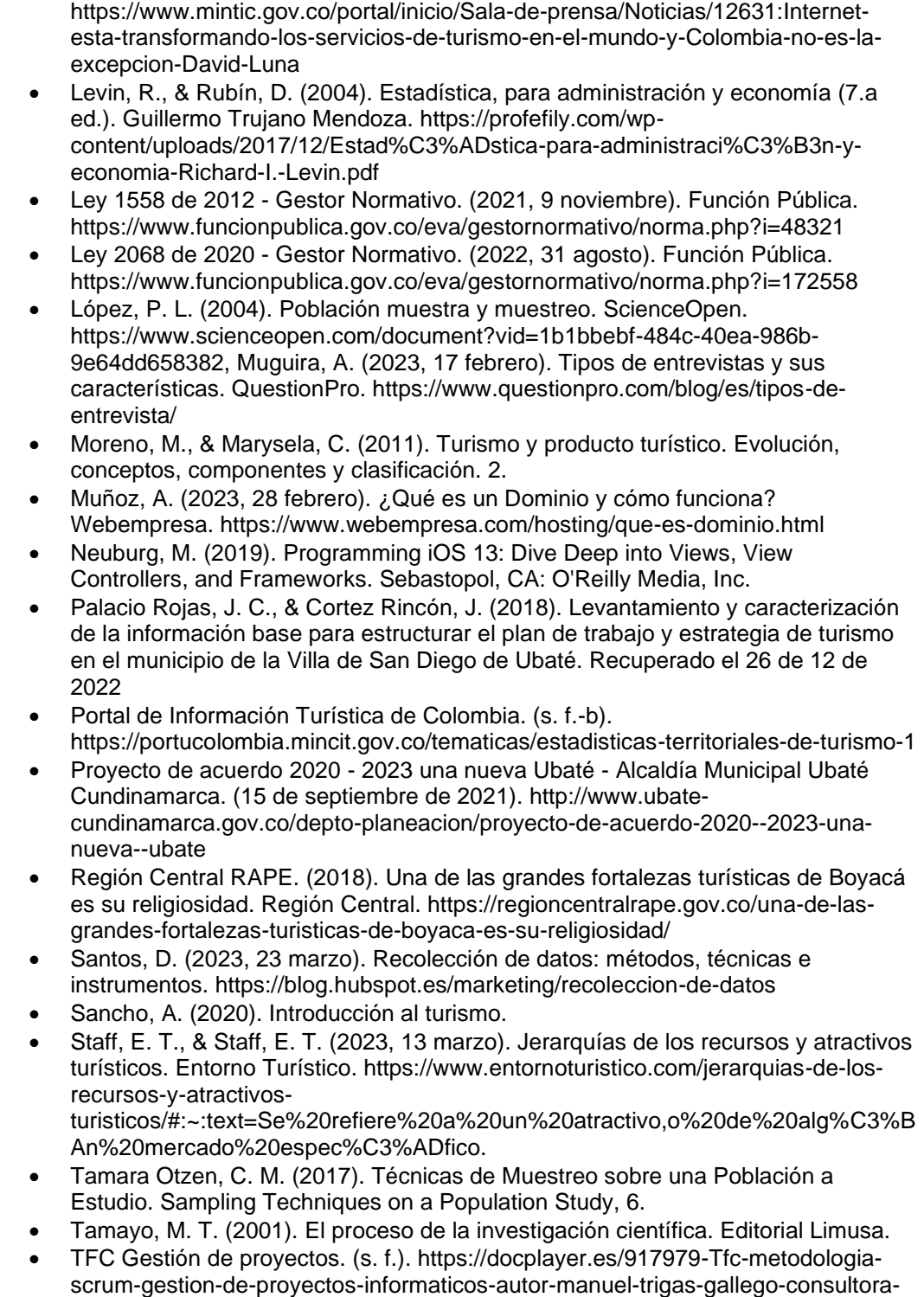

ana-cristina-domingo-troncho.html

Diagonal 18 No. 20-29 Fusagasugá – Cundinamarca Teléfono: (091) 8281483 Línea Gratuita: 018000180414 [www.ucundinamarca.edu.co](http://www.ucundinamarca.edu.co/) E-mail: [info@ucundinamarca.edu.co](mailto:info@ucundinamarca.edu.co) NIT: 890.680.062-2

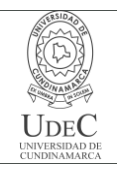

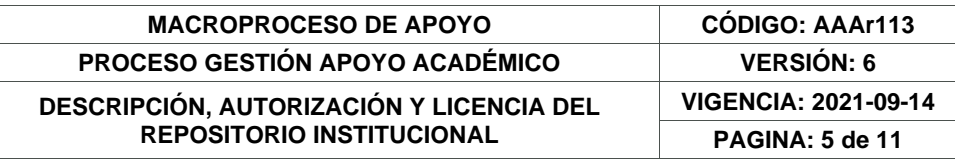

- Torres, M., Paz, K., y Salazar, F. G. (s.f.). Métodos de recolección de datos para una investigación. Recuperado de http://fgsalazar.net/LANDIVAR/ING-PRIMERO/boletin03/URL\_03\_BAS01.pdf
- Valbuena, E., & Herrera, J. (2018). Implementación de una herramienta TIC para el fomento del turismo, para el desarrollo socioeconómico en la Villa de San Diego de Ubate. Ubaté: Universidad de Cundinamarca
- Villa, L. (2021, 10 noviembre). "Ubaté, destino de tradiciones". Así será conocido el municipio de Ubaté luego del lanzamiento de su marca turística. La Villa. https://lavilla.com.co/2021/09/21/ubate-lanza-su-marca-turistica/

# **RESUMEN DEL CONTENIDO EN ESPAÑOL E INGLÉS**

(Máximo 250 palabras – 1530 caracteres, aplica para resumen en español):

El presente proyecto de investigación busca promover el sector turístico del municipio de Ubaté por medio de una aplicación web desarrollada con lenguajes como HTML, CSS, JavaScript y el Framework de Express, utilizando también los servicios de Firebase, como lo son Firestore el cual es una base de datos no relacional documental, que permitió almacenar toda la información recolectada mediante la aplicación web, el Storage brindó un espacio para cargar el contenido multimedia, (Hosting) que permitió publicar la aplicación web en internet. De esta manera se beneficiaron las actividades que están relacionadas de manera directa o indirecta con el sector turístico, para así lograr fortalecer y permitir el crecimiento de este sector en la Villa de San Diego de Ubaté, posicionándolo como un destino turístico en el Centro de Pensamiento Turístico – Colombia.

Ubaté en su plan de desarrollo contempla al sector turístico como pilar fundamental para el movimiento y desarrollo de la economía local, generando ingresos al municipio y de esta manera brindar oportunidades de empleo; según los indicadores de impacto del proyecto "Fortalecimiento del municipio Villa de San Diego de Ubaté como destino turístico a nivel y nacional a través del desarrollo de estrategias de promoción digital y material promocional acorde con el plan de acción de desarrollo turístico" se ve generado alrededor de 688 empleos directos y 306 indirectos para los próximo años de tal manera que a partir del año 2022 se tiene una proyección turística del municipio que incremento en 5% los turistas y/o visitantes.

This research project seeks to promote the tourism sector of the municipality of Ubaté through a web application developed with languages such as HTML, CSS, JavaScript and the Express Framework, also using Firebase services, such as Firestore which is a nonrelational documentary database, which allowed to store all the information collected through the web application, the Storage provided a space to upload the multimedia content, (Hosting) that allowed the web application to be published on the Internet. In this way, the activities that are directly or indirectly related to the tourism sector benefited, in order to

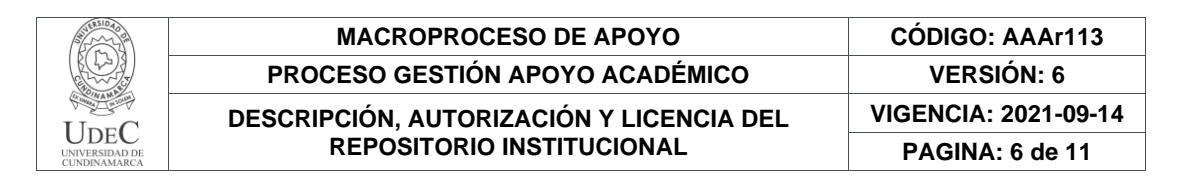

strengthen and allow the growth of this sector in the Villa de San Diego de Ubaté, positioning it as a tourist destination in the Center of Thought Tourist – Colombia.

Ubaté in its development plan contemplates the tourism sector as a fundamental pillar for the movement and development of the local economy, generating income for the municipality and thus providing employment opportunities; according to the impact indicators of the project "Strengthening of the Villa de San Diego de Ubaté municipality as a tourist destination at the national level through the development of digital promotion strategies and promotional material in accordance with the tourism development action plan" is generated around of 688 direct jobs and 306 indirect jobs for the next few years in such a way that from the year 2022 there is a tourist projection of the municipality that will increase tourists and/or visitors by 5%.

# **AUTORIZACIÓN DE PUBLICACIÓN**

Por medio del presente escrito autorizo (Autorizamos) a la Universidad de Cundinamarca para que, en desarrollo de la presente licencia de uso parcial, pueda ejercer sobre mí (nuestra) obra las atribuciones que se indican a continuación, teniendo en cuenta que, en cualquier caso, la finalidad perseguida será facilitar, difundir y promover el aprendizaje, la enseñanza y la investigación.

En consecuencia, las atribuciones de usos temporales y parciales que por virtud de la presente licencia se autoriza a la Universidad de Cundinamarca, a los usuarios de la Biblioteca de la Universidad; así como a los usuarios de las redes, bases de datos y demás sitios web con los que la Universidad tenga perfeccionado una alianza, son: Marque con una "X":

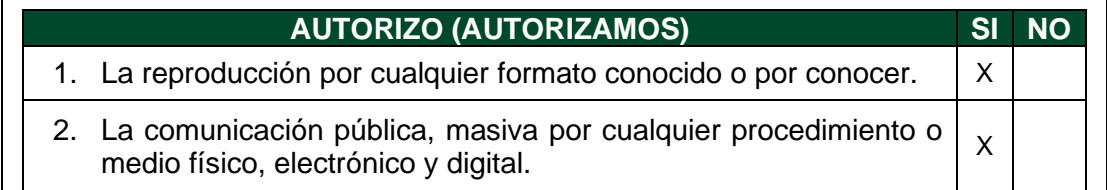

Diagonal 18 No. 20-29 Fusagasugá – Cundinamarca Teléfono: (091) 8281483 Línea Gratuita: 018000180414 [www.ucundinamarca.edu.co](http://www.ucundinamarca.edu.co/) E-mail: [info@ucundinamarca.edu.co](mailto:info@ucundinamarca.edu.co) NIT: 890.680.062-2

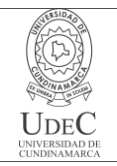

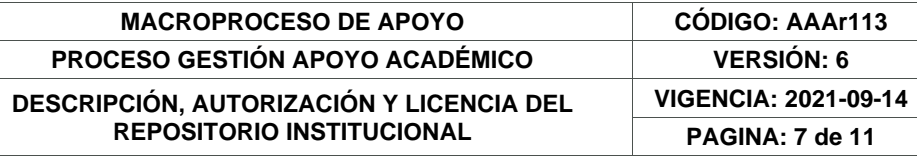

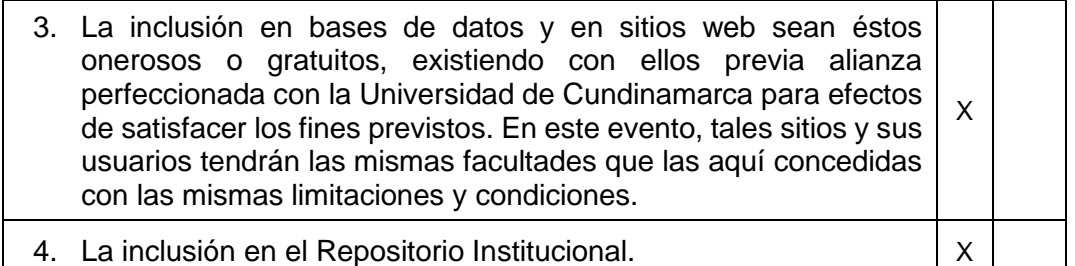

De acuerdo con la naturaleza del uso concedido, la presente licencia parcial se otorga a título gratuito por el máximo tiempo legal colombiano, con el propósito de que en dicho lapso mi (nuestra) obra sea explotada en las condiciones aquí estipuladas y para los fines indicados, respetando siempre la titularidad de los derechos patrimoniales y morales correspondientes, de acuerdo con los usos honrados, de manera proporcional y justificada a la finalidad perseguida, sin ánimo de lucro ni de comercialización.

Para el caso de las Tesis, Trabajo de Grado o Pasantía, de manera complementaria, garantizo(garantizamos) en mi(nuestra) calidad de estudiante(s) y por ende autor(es) exclusivo(s), que la Tesis, Trabajo de Grado o Pasantía en cuestión, es producto de mi(nuestra) plena autoría, de mi(nuestro) esfuerzo personal intelectual, como consecuencia de mi(nuestra) creación original particular y, por tanto, soy(somos) el(los) único(s) titular(es) de la misma. Además, aseguro (aseguramos) que no contiene citas, ni transcripciones de otras obras protegidas, por fuera de los límites autorizados por la ley, según los usos honrados, y en proporción a los fines previstos; ni tampoco contempla declaraciones difamatorias contra terceros; respetando el derecho a la imagen, intimidad, buen nombre y demás derechos constitucionales. Adicionalmente, manifiesto (manifestamos) que no se incluyeron expresiones contrarias al orden público ni a las buenas costumbres. En consecuencia, la responsabilidad directa en la elaboración, presentación, investigación y, en general, contenidos de la Tesis o Trabajo de Grado es de mí (nuestra) competencia exclusiva, eximiendo de toda responsabilidad a la Universidad de Cundinamarca por tales aspectos.

Sin perjuicio de los usos y atribuciones otorgadas en virtud de este documento, continuaré (continuaremos) conservando los correspondientes derechos patrimoniales sin modificación o restricción alguna, puesto que, de acuerdo con la legislación colombiana aplicable, el presente es un acuerdo jurídico que en ningún caso conlleva la enajenación de los derechos patrimoniales derivados del régimen del Derecho de Autor.

De conformidad con lo establecido en el artículo 30 de la Ley 23 de 1982 y el artículo 11 de la Decisión Andina 351 de 1993, *"Los derechos morales sobre el trabajo son propiedad de los autores"*, los cuales son irrenunciables, imprescriptibles, inembargables e inalienables. En consecuencia, la Universidad de Cundinamarca

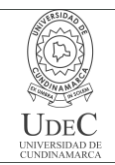

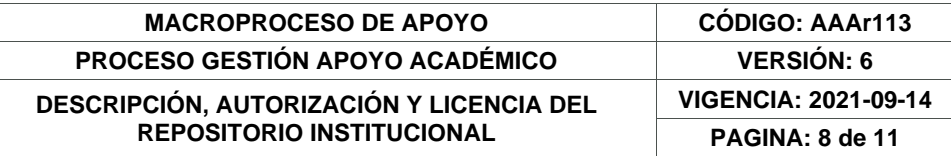

está en la obligación de RESPETARLOS Y HACERLOS RESPETAR, para lo cual tomará las medidas correspondientes para garantizar su observancia.

**NOTA:** (Para Tesis, Trabajo de Grado o Pasantía):

# **Información Confidencial:**

Esta Tesis, Trabajo de Grado o Pasantía, contiene información privilegiada, estratégica, secreta, confidencial y demás similar, o hace parte de la investigación que se adelanta y cuyos resultados finales no se han publicado. **SI** \_\_\_ **NO** \_x\_.

En caso afirmativo expresamente indicaré (indicaremos) en carta adjunta, expedida por la entidad respectiva, la cual informa sobre tal situación, lo anterior con el fin de que se mantenga la restricción de acceso.

# **LICENCIA DE PUBLICACIÓN**

Como titular(es) del derecho de autor, confiero(erimos) a la Universidad de Cundinamarca una licencia no exclusiva, limitada y gratuita sobre la obra que se integrará en el Repositorio Institucional, que se ajusta a las siguientes características:

a) Estará vigente a partir de la fecha de inclusión en el repositorio, por un plazo de 5 años, que serán prorrogables indefinidamente por el tiempo que dure el derecho patrimonial del autor. El autor podrá dar por terminada la licencia solicitándolo a la Universidad por escrito. (Para el caso de los Recursos Educativos Digitales, la Licencia de Publicación será permanente).

b) Autoriza a la Universidad de Cundinamarca a publicar la obra en formato y/o soporte digital, conociendo que, dado que se publica en Internet, por este hecho circula con un alcance mundial.

c) Los titulares aceptan que la autorización se hace a título gratuito, por lo tanto, renuncian a recibir beneficio alguno por la publicación, distribución, comunicación pública y cualquier otro uso que se haga en los términos de la presente licencia y de la licencia de uso con que se publica.

d) El(Los) Autor(es), garantizo(amos) que el documento en cuestión es producto de mi(nuestra) plena autoría, de mi(nuestro) esfuerzo personal intelectual, como consecuencia de mi (nuestra) creación original particular y, por tanto, soy(somos) el(los) único(s) titular(es) de la misma. Además, aseguro(aseguramos) que no contiene citas, ni transcripciones de otras obras protegidas, por fuera de los límites autorizados por la ley, según los usos honrados, y en proporción a los fines previstos; ni tampoco contempla declaraciones difamatorias contra terceros; respetando el derecho a la imagen, intimidad, buen nombre y demás derechos constitucionales.

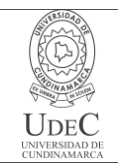

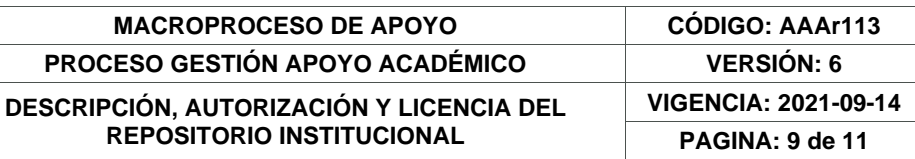

Adicionalmente, manifiesto (manifestamos) que no se incluyeron expresiones contrarias al orden público ni a las buenas costumbres. En consecuencia, la responsabilidad directa en la elaboración, presentación, investigación y, en general, contenidos es de mí (nuestro) competencia exclusiva, eximiendo de toda responsabilidad a la Universidad de Cundinamarca por tales aspectos.

e) En todo caso la Universidad de Cundinamarca se compromete a indicar siempre la autoría incluyendo el nombre del autor y la fecha de publicación.

f) Los titulares autorizan a la Universidad para incluir la obra en los índices y buscadores que estimen necesarios para promover su difusión.

g) Los titulares aceptan que la Universidad de Cundinamarca pueda convertir el documento a cualquier medio o formato para propósitos de preservación digital.

h) Los titulares autorizan que la obra sea puesta a disposición del público en los términos autorizados en los literales anteriores bajo los límites definidos por la universidad en el "Manual del Repositorio Institucional AAAM003"

i) Para el caso de los Recursos Educativos Digitales producidos por la Oficina de Educación Virtual, sus contenidos de publicación se rigen bajo la Licencia Creative Commons: Atribución- No comercial- Compartir Igual.

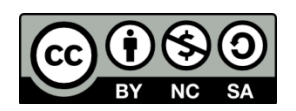

j) Para el caso de los Artículos Científicos y Revistas, sus contenidos se rigen bajo la Licencia Creative Commons Atribución- No comercial- Sin derivar.

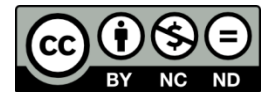

**Nota:** 

Si el documento se basa en un trabajo que ha sido patrocinado o apoyado por una entidad, con excepción de Universidad de Cundinamarca, los autores garantizan que se ha cumplido con los derechos y obligaciones requeridos por el respectivo contrato o acuerdo.

La obra que se integrará en el Repositorio Institucional está en el(los) siguiente(s) archivo(s).

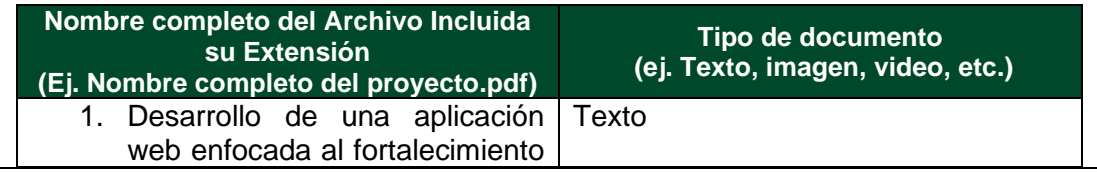

Diagonal 18 No. 20-29 Fusagasugá – Cundinamarca Teléfono: (091) 8281483 Línea Gratuita: 018000180414 [www.ucundinamarca.edu.co](http://www.ucundinamarca.edu.co/) E-mail: [info@ucundinamarca.edu.co](mailto:info@ucundinamarca.edu.co) NIT: 890.680.062-2

> *Documento controlado por el Sistema de Gestión de la Calidad Asegúrese que corresponde a la última versión consultando el Portal Institucional*

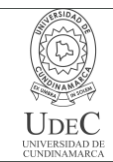

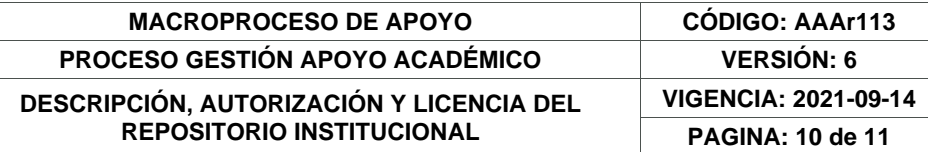

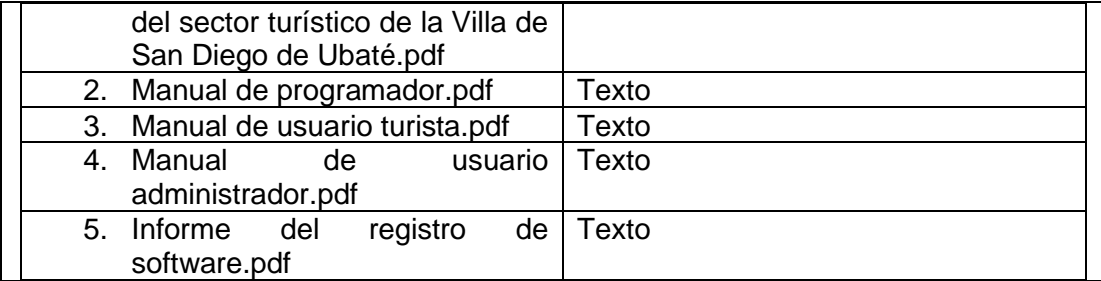

En constancia de lo anterior, Firmo (amos) el presente documento:

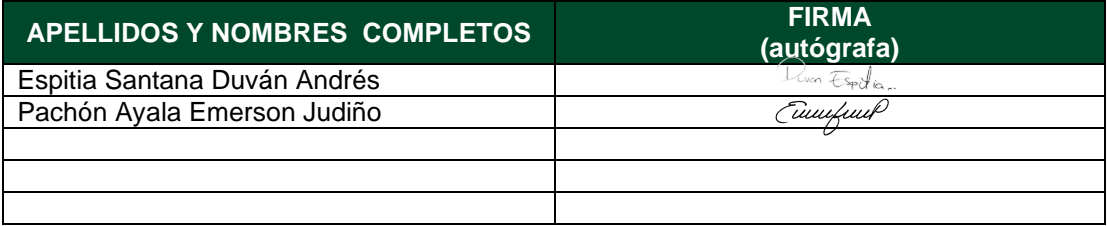

21.1-51-20.

Diagonal 18 No. 20-29 Fusagasugá – Cundinamarca Teléfono: (091) 8281483 Línea Gratuita: 018000180414 [www.ucundinamarca.edu.co](http://www.ucundinamarca.edu.co/) E-mail: [info@ucundinamarca.edu.co](mailto:info@ucundinamarca.edu.co) NIT: 890.680.062-2

> *Documento controlado por el Sistema de Gestión de la Calidad Asegúrese que corresponde a la última versión consultando el Portal Institucional*

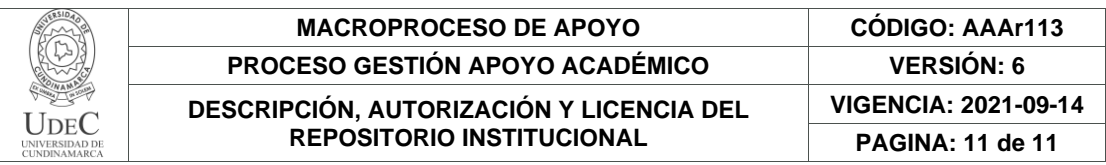

Diagonal 18 No. 20-29 Fusagasugá – Cundinamarca Teléfono: (091) 8281483 Línea Gratuita: 018000180414 [www.ucundinamarca.edu.co](http://www.ucundinamarca.edu.co/) E-mail: [info@ucundinamarca.edu.co](mailto:info@ucundinamarca.edu.co) NIT: 890.680.062-2

> *Documento controlado por el Sistema de Gestión de la Calidad Asegúrese que corresponde a la última versión consultando el Portal Institucional*

# **Desarrollo de una aplicación web enfocada al fortalecimiento del sector turístico de la Villa de San Diego de Ubaté**

Emerson Judiño Pachón Ayala y Duván Andrés Espitia Santana

Programa de ingeniería de sistemas, Universidad de Cundinamarca

Trabajo de grado

(Director)

Rafael Ortega Ortega

(Codirector)

Leonardo Valderrama García

Junio 20, 2023

#### **Dedicatoria**

Quiero dedicar este logro a aquellas personas que han sido pilares fundamentales en mi vida y en mi carrera profesional. En primer lugar, a mi hermano Wilmar Fabriani Pachon Ayala, quien, aunque ya no se encuentra conmigo, fue la persona que más influyó en mi vida y me dio la fuerza para seguir adelante. A mi madre Blanca Ayala a mi padre Pedro Pachon, a mis hermanos Eder Pachon, Jhon Pachon y Erika Pachón, quienes siempre han estado a mi lado, incluso en los momentos más difíciles, y me han brindado su apoyo incondicional. También quiero agradecer a mis amigos Edilson Yadir, María Alejandra Barragán y Mauricio Pinzón, por su constante apoyo y por darme el ánimo que necesitaba para continuar. A mis compañeros de carrera, por su colaboración y por compartir este camino conmigo. Y, por supuesto, a mis directores de proyecto, Rafael Ortega y Leonardo Valderrama, por su orientación y guía durante el desarrollo de este proyecto. Agradezco también a mi compañero de trabajo, Duván Andrés Espitia, por colaborar conmigo en este proceso y a todos aquellos que, de una u otra manera, contribuyeron a mi formación y a la realización de este proyecto. Por último, pero no menos importante, quiero dedicar este logro a mis, cuñados(as) y sobrinos, quienes siempre han sido mi principal motivación y me han impulsado a alcanzar mis metas. Este logro es también suyo, gracias por todo su apoyo incondicional.

#### *Emerson Judiño Pachón Ayala*

Agradezco primeramente a mi familia, que me han guiado en mi vida y acompañado para el día de hoy cumplir un logro más, a mi novia por su apoyo incondicional, por tener fe en mí y darme esa palabra de aliento en los momentos difíciles. Agradezco a mi compañero de proyecto Emerson Pachón por aceptar el reto de elaborar y llevar a buen término este desarrollo, a los docentes Rafael Ortega y Leonardo Valderrama que nos acompañaron en la elaboración de este proyecto, a mis compañeros de semestre que sin ellos no habría sido posible el llegar a este punto, y con quienes compartimos buenos momentos y el camino de crecimiento, al ING. Luis Abelardo Santana quien me enseño que con perseverancia y constancia se pueden lograr grandes cosas, además de todos aquellos que se me escapan y que de una u otra manera hicieron parte del camino que hoy culmina con este bello proyecto.

## *Duván Andrés Espitia Santána*

#### **Agradecimiento**

En primer lugar, queremos agradecer a Dios por habernos dado la oportunidad de realizar este proyecto y por habernos guiado en cada paso del camino. Agradecemos a nuestros padres por su apoyo incondicional, por haber creído en nosotros desde el principio y por haber sido nuestra fuente de inspiración y motivación. Gracias por enseñarnos los valores del trabajo duro, la perseverancia y la dedicación. Queremos expresar nuestra gratitud a nuestros amigos por su apoyo, su aliento y su presencia en nuestra vida, especialmente durante los momentos más difíciles. Gracias por habernos acompañado en este proceso. Agradecemos a nuestros profesores y tutores por su orientación, su dedicación y su compromiso con nuestra formación. Gracias por compartir sus conocimientos y experiencias con nosotros. También queremos agradecer a nuestros compañeros y compañeras de equipo por su colaboración, su esfuerzo y su compromiso en la realización de este proyecto. Gracias por trabajar juntos hacia una meta común y por haber sido parte de este proceso. Por último, pero no menos importante, queremos agradecer a todas las personas que de alguna manera contribuyeron a la realización de este proyecto. Agradecemos a aquellos que nos brindaron su tiempo, su consejo, su experiencia y su amistad. Gracias por haber sido parte de este proyecto y por haber hecho posible su realización

# Tabla de contenido

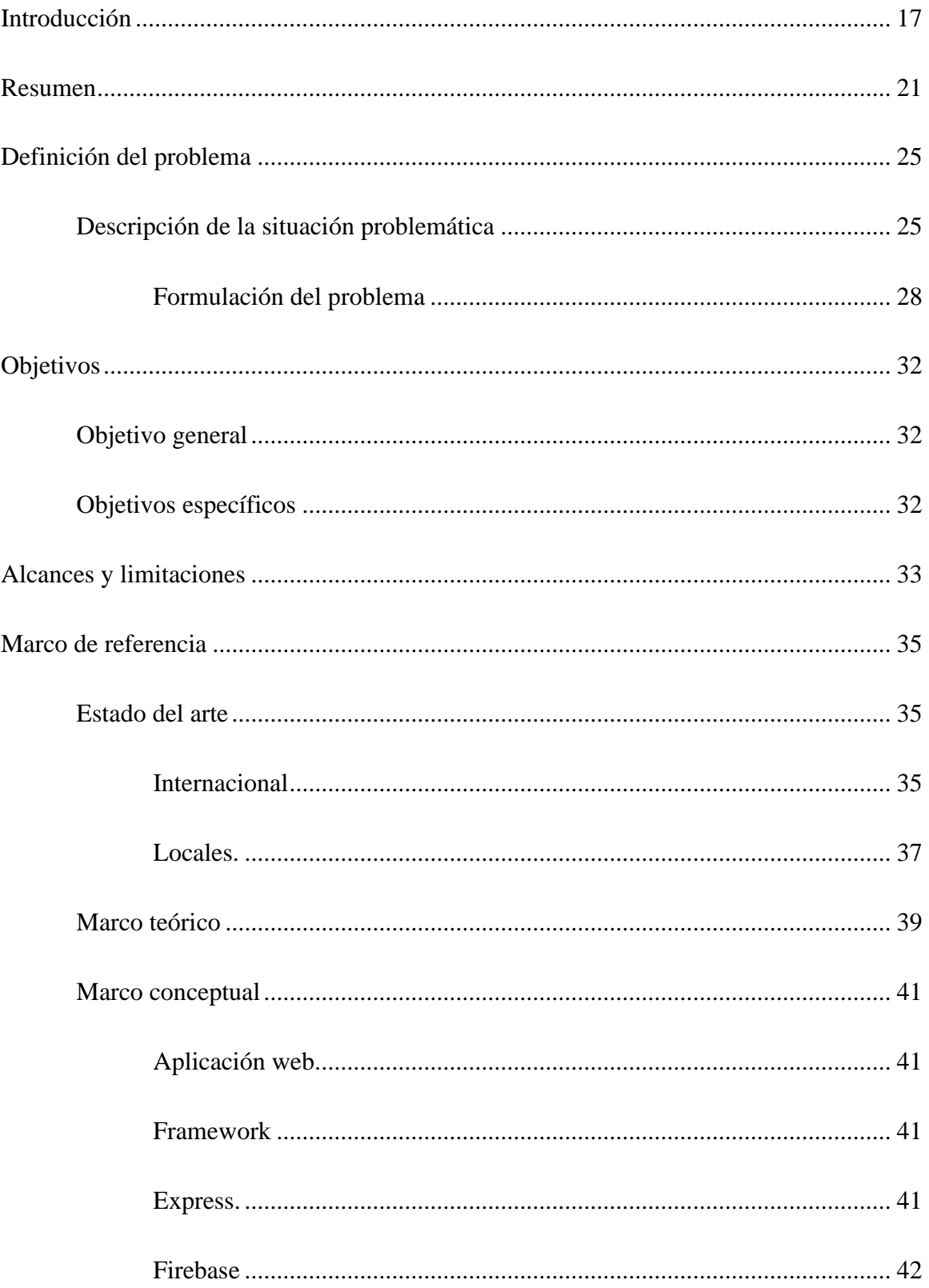

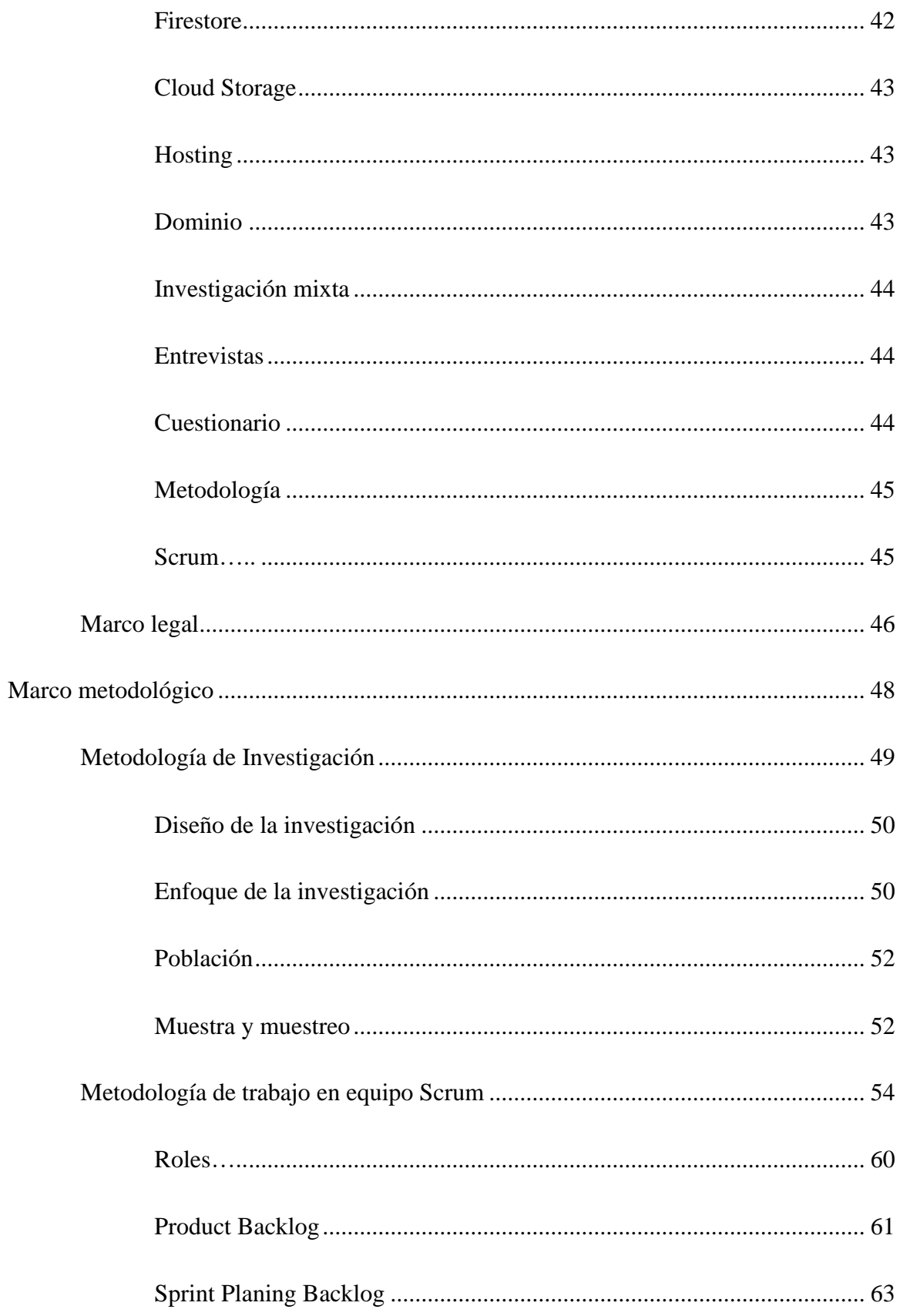

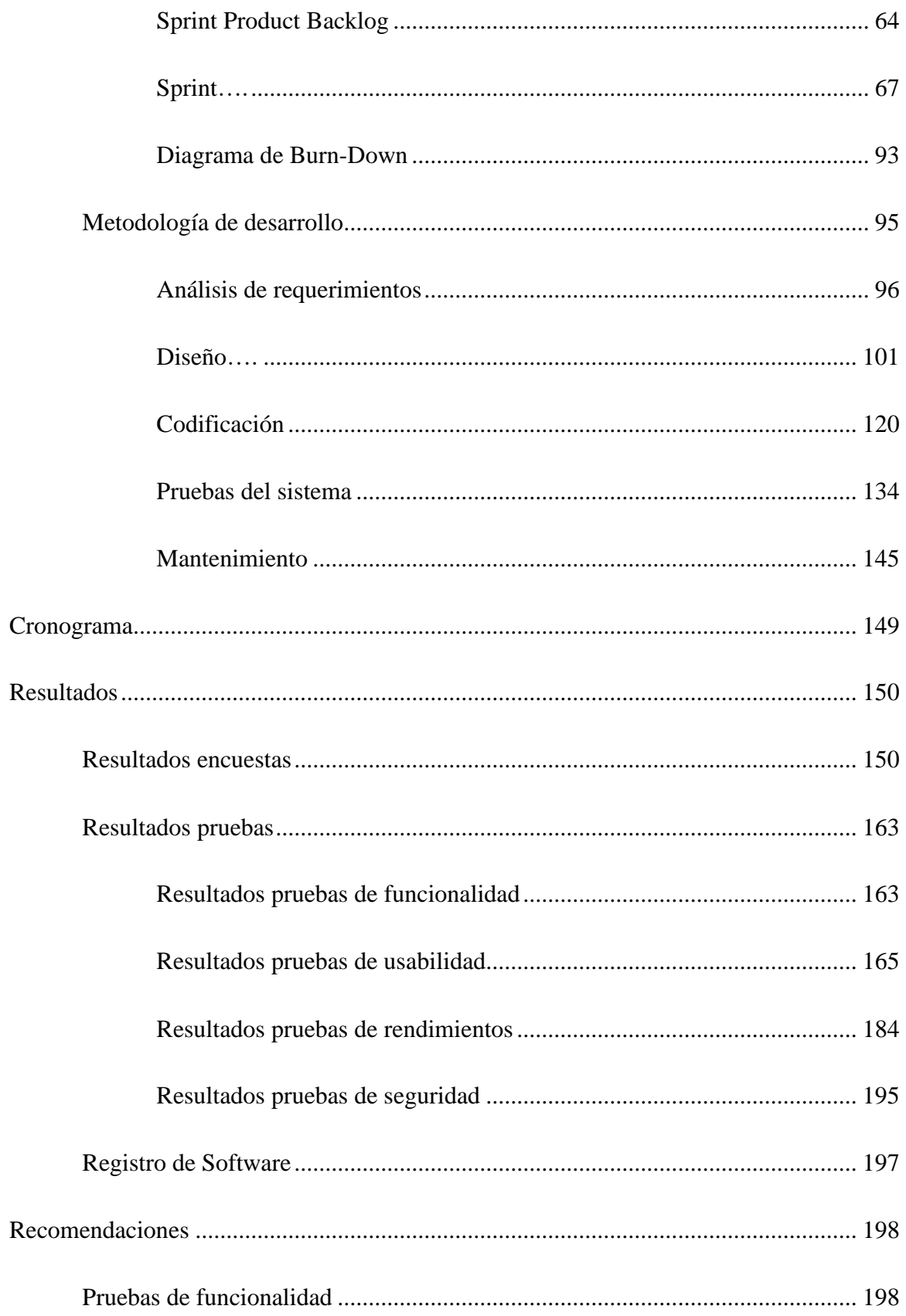

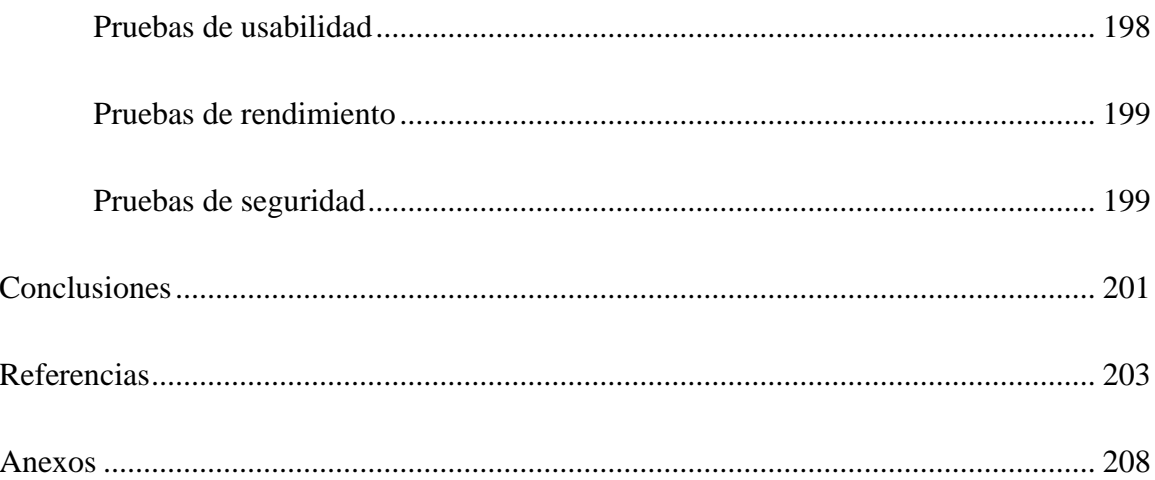

# **Índice de tablas**

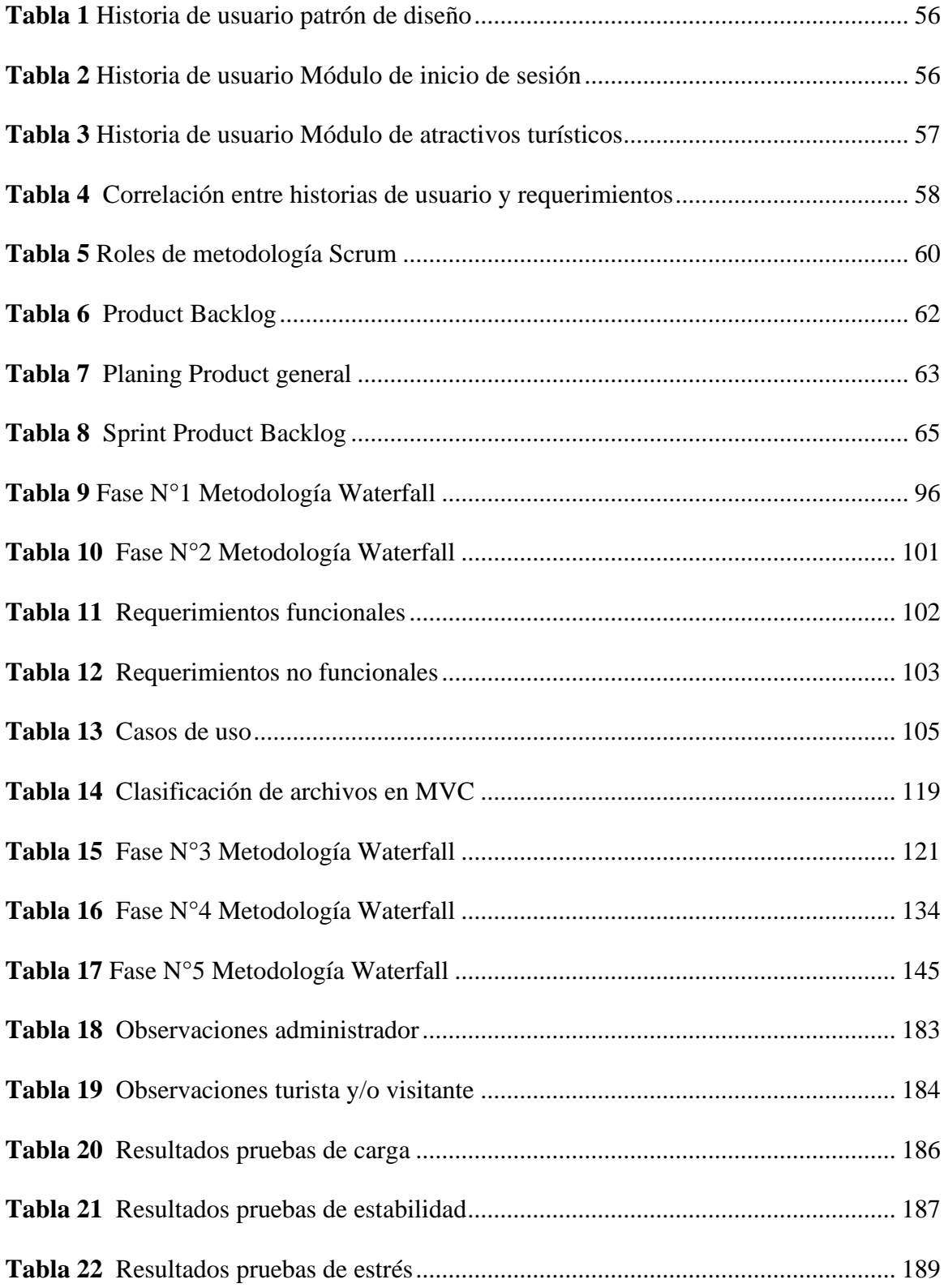

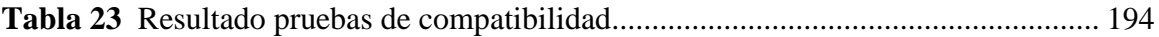

# **Índice de figuras**

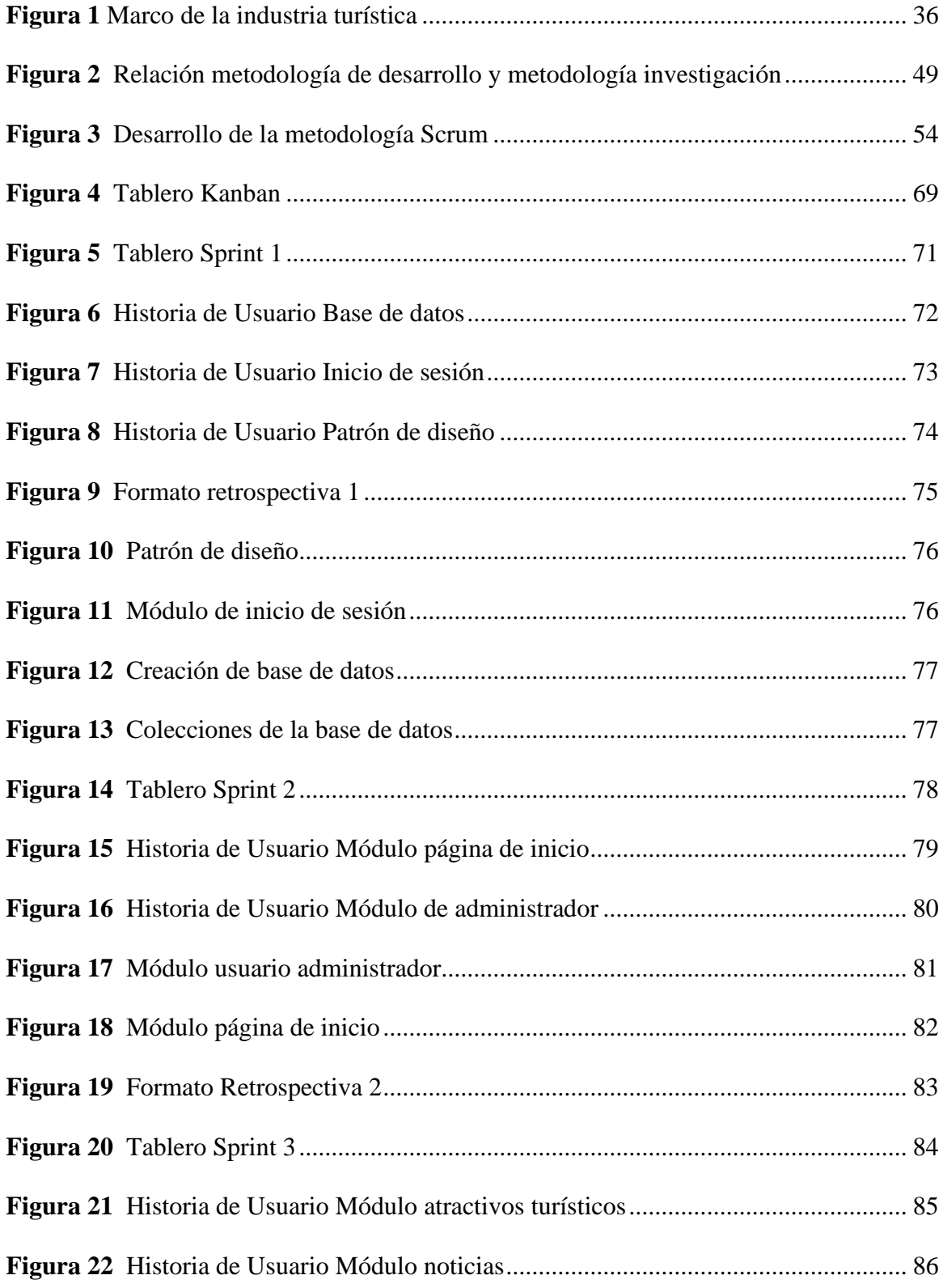

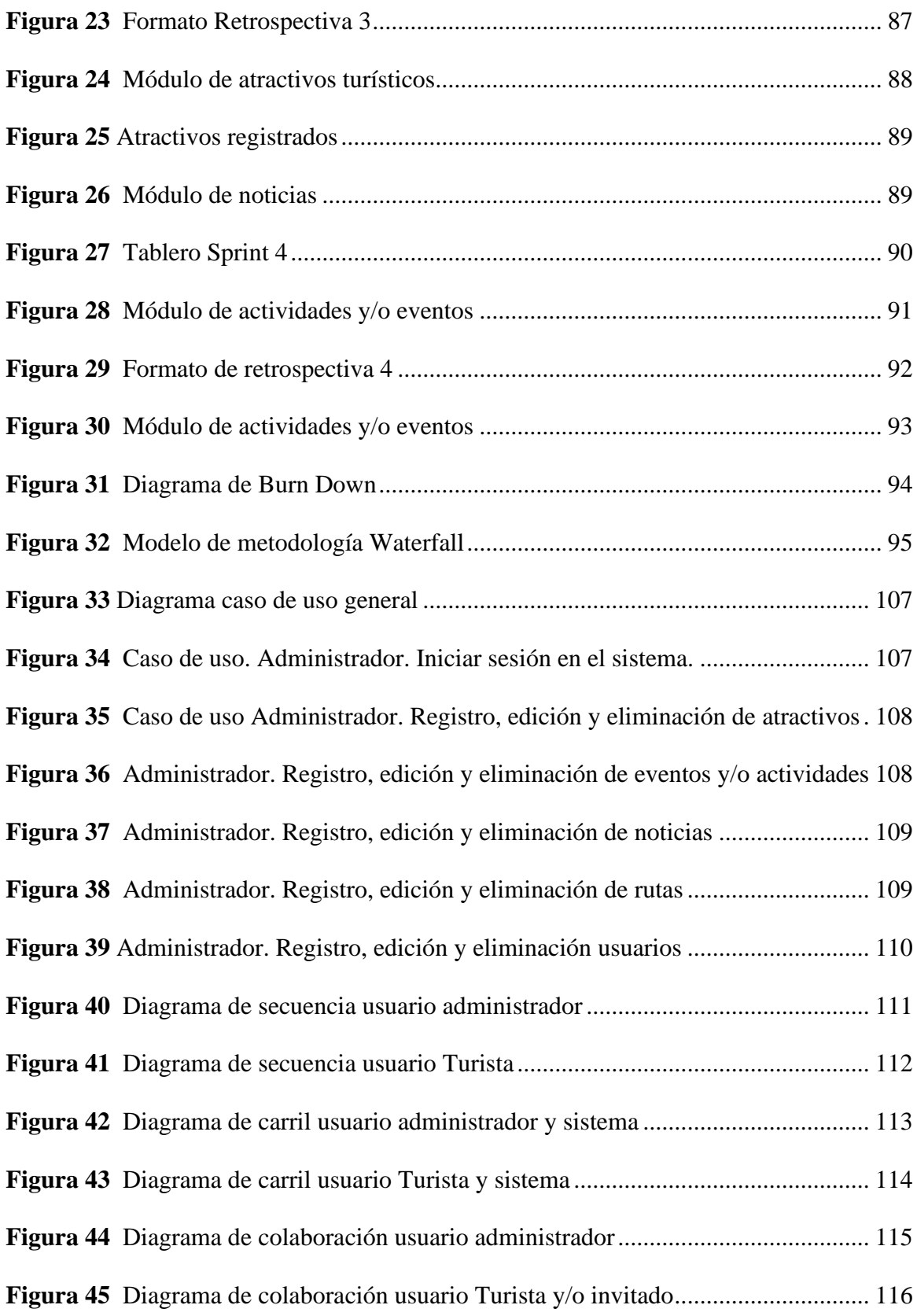

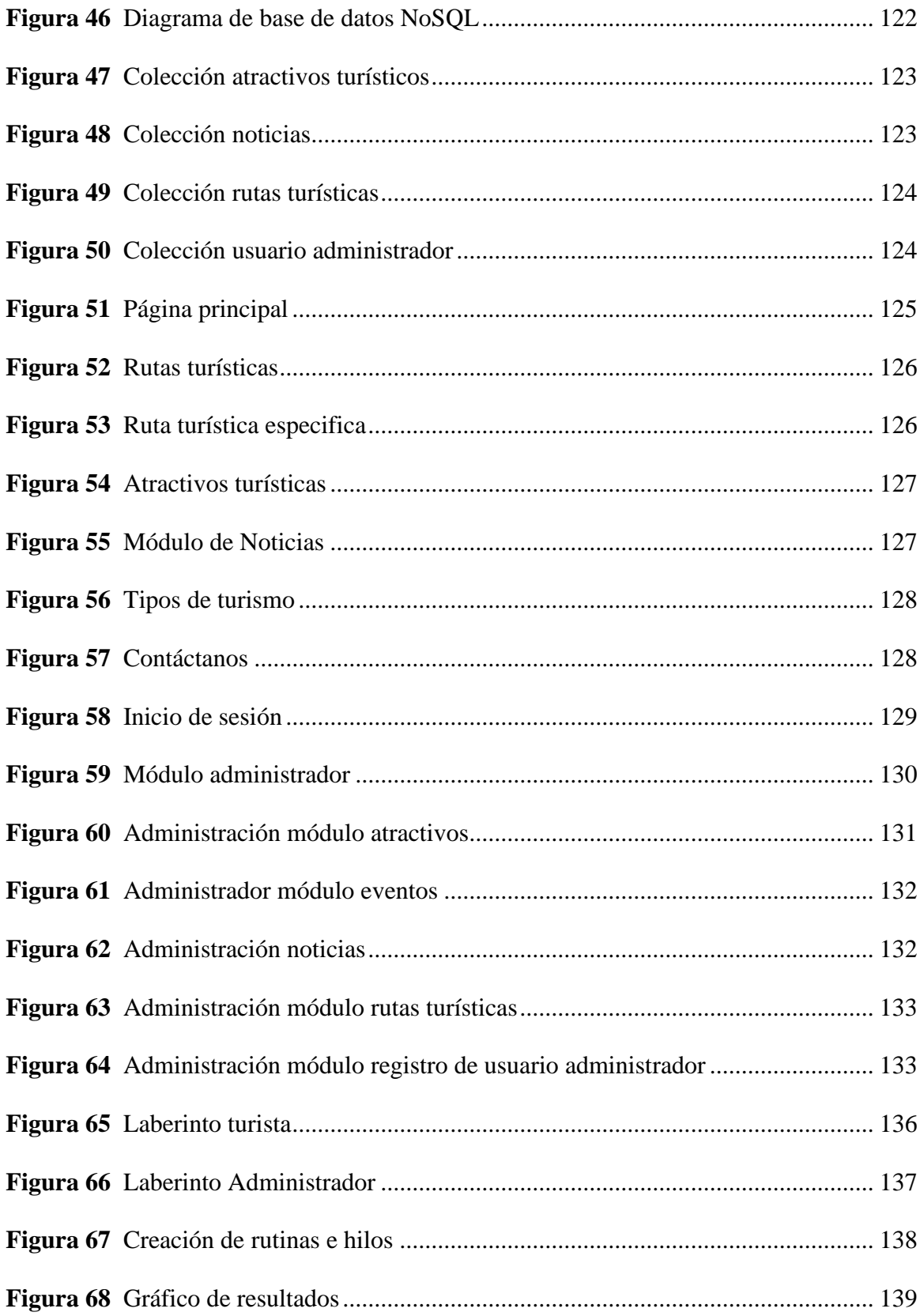

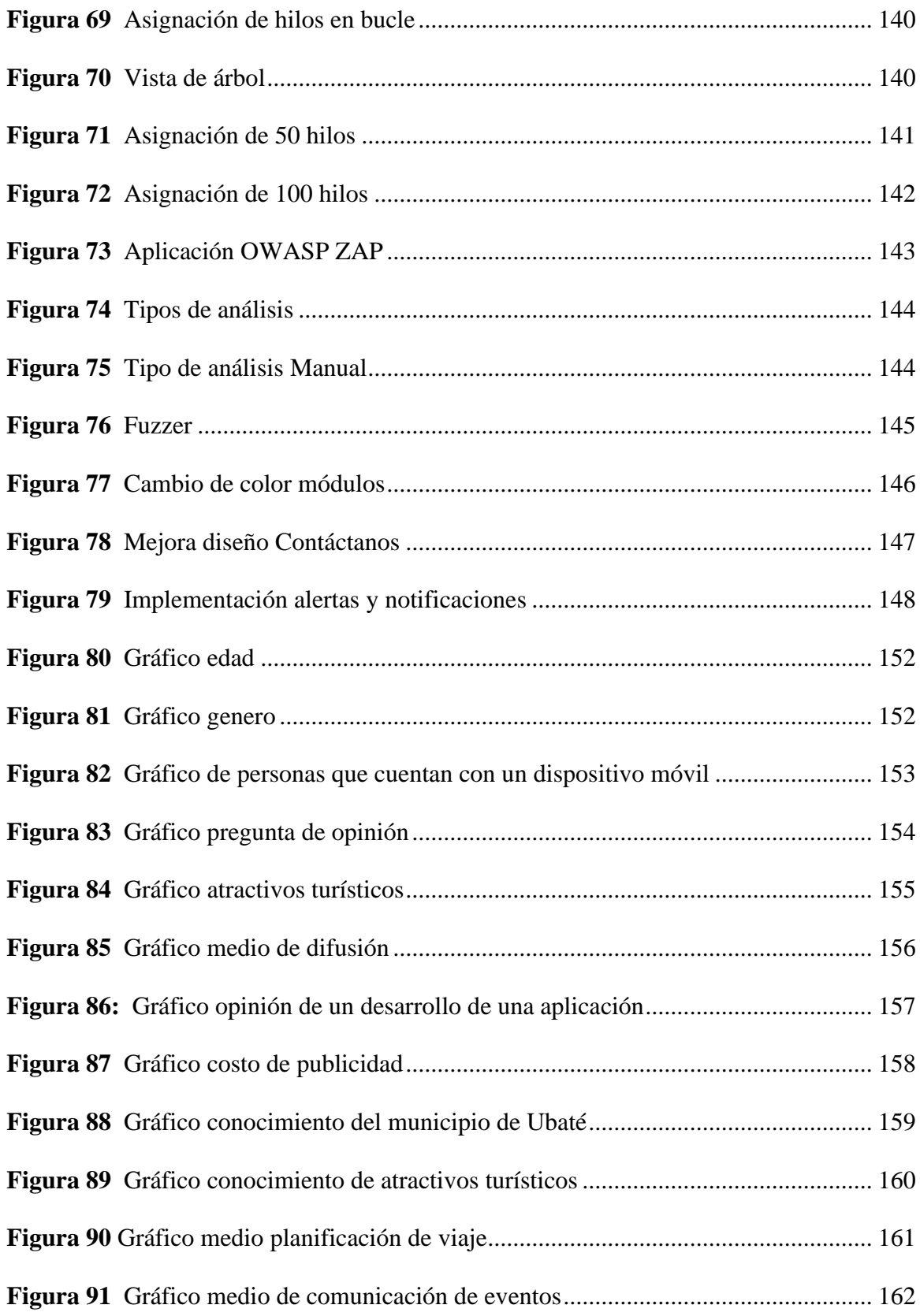

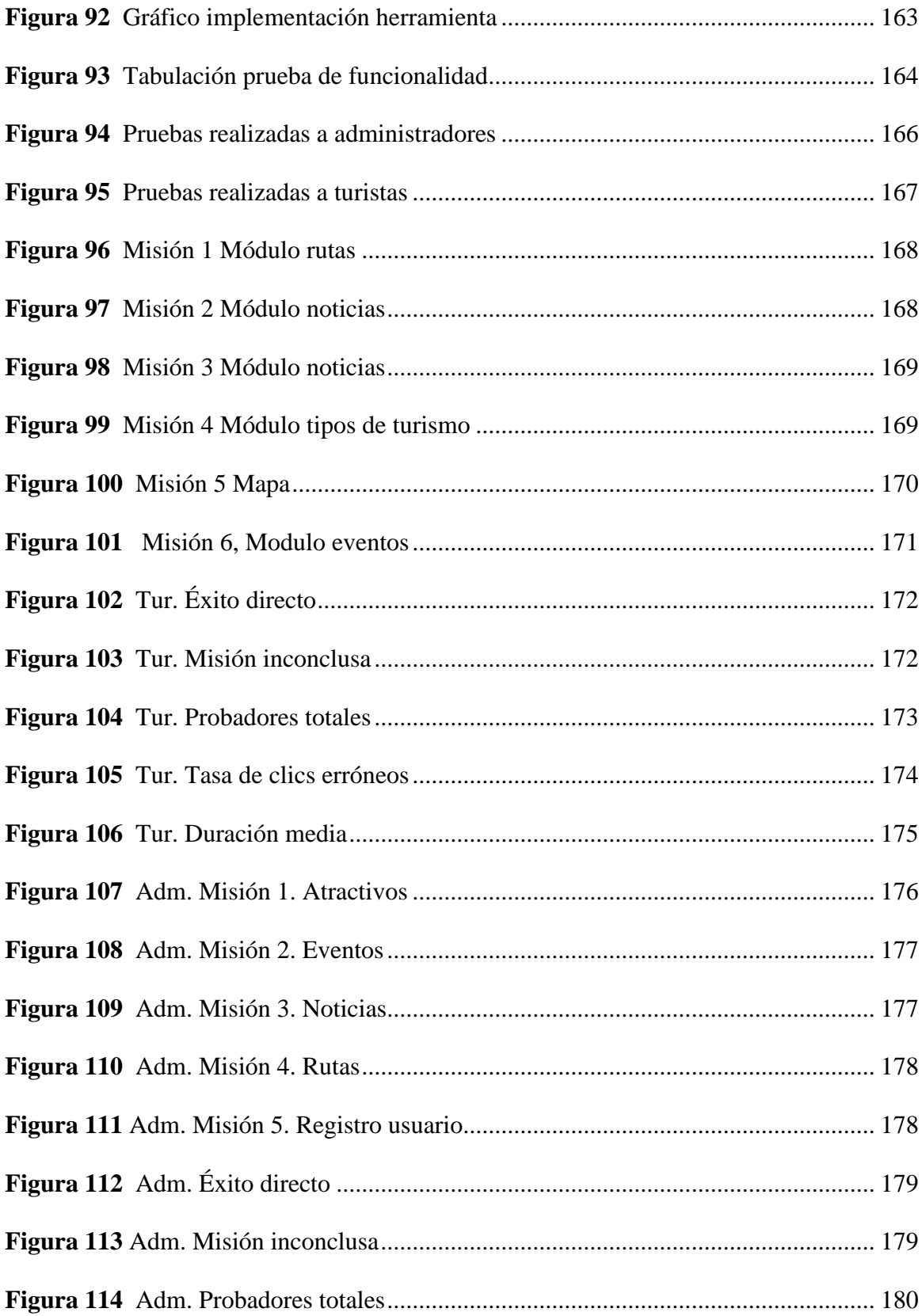

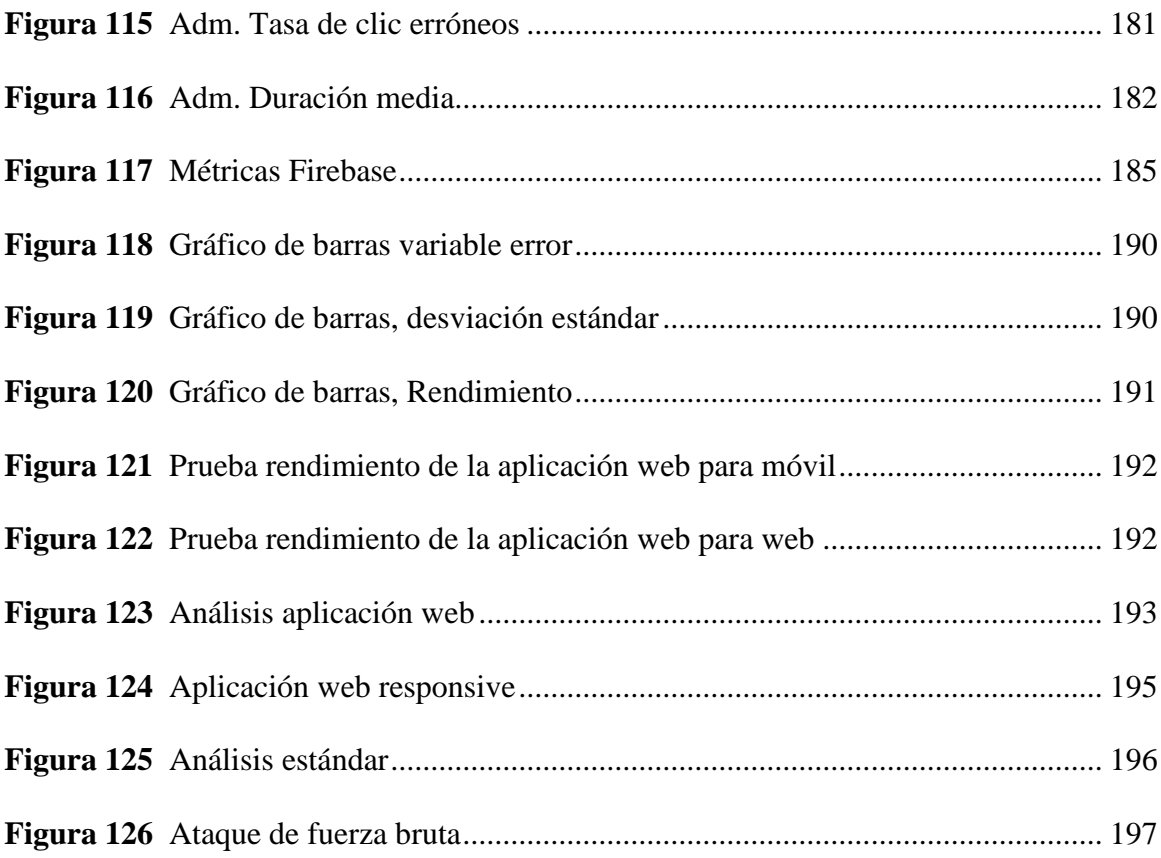

#### **1. Introducción**

<span id="page-27-0"></span>La Villa de San Diego de Ubaté es considerado un lugar de exuberante belleza natural y cultural gracias a su historia, costumbres, la gastronomía y arquitectura pues cuenta con la imponente basílica menor del Santo Cristo de Ubaté declarada patrimonio nacional (Beltran Beltran & Castro, 2021), y el monasterio Franciscano de San Luis, que se caracterizan por su incomparable belleza, adquiriendo así un gran potencial turístico al contar con atractivos que no se encuentran en otros destinos.

Moreno & Marysela (2011) afirman lo siguiente:

La actividad turística tiene el potencial para promover el crecimiento económico y la inversión a nivel local, lo cual a su vez se traduce en oportunidades de empleo, distribución de rentas y en impulso de otras actividades como la agricultura, pesca y artesanía en las localidades receptoras. (S.P)

El turismo es una de las bases que permite el crecimiento de todos los sectores, generando empleo y oportunidades que ayudan al fortalecimiento de la economía, esto permite el crecimiento de competitividad y posicionamiento entre las diferentes poblaciones de Colombia.

Así mismo la Villa de San Diego de Ubaté en su plan de gobierno contempla el sector turístico como eje importante para el crecimiento de la economía, inversión y desarrollo sostenible, por esta razón el plan de acción del gobierno municipal Ubatense está encaminado a mejorar las condiciones del territorio teniendo como objetivo promover el crecimiento económico, empleo, turismo y logrando como resultado la generación de ingresos en el municipio, buscando un territorio próspero y acogedor donde los valores, la identidad y el compromiso de su gente generen riqueza económica y social. Para lograrlo se estableció un programa denominado: "Un nuevo desarrollo económico y turístico para Ubaté y la provincia"

que busca "impulsar el turismo como actividad económica incluyente y generadora de bienestar y utilizando estrategias de emprendimiento y empleo que garanticen oportunidades de ocupación productiva a la población del municipio" (Alcaldía Municipal de Ubaté, 2020, p.72). Este programa está estructurado en cuatro subprogramas: (El turismo promueve el nuevo desarrollo para Ubaté y la provincia; Ubaté con mejor empleo; más emprendimiento para Ubate; Ciencia, tecnología, innovación para Ubaté) en los cuales se ven avances muy significativos, sin embargo, en el subprograma "Ciencia y tecnología para Ubate" no se han encontrado estrategias que permitan demostrar el avance frente a la evolución digital según (P.B. Beltrán, comunicación personal, 1 de septiembre de 2021) directora de la Secretaria de Turismo y Competitividad del municipio de Ubaté manifiesta que el sector turístico tiene una deficiencia en la implementación de las TIC (Tecnologías de la Información y la Comunicación), ralentizando la culminación del programa principal.

La finalidad del plan de gobierno del municipio de Ubaté es contribuir con los objetivos 8, 9 y 11 del desarrollo sostenible establecido por la ONU en diferentes aspectos como son el crecimiento económico, empleo, inversión, innovación, y demás. En estos objetivos el turismo juega un papel importante, como se mencionaba anteriormente, es la base económica y sustentable de cualquier territorio, lo que permite contribuir de manera directa o indirecta al crecimiento y desarrollo de las actividades turísticas y también aportar a las metas establecidas en el plan de desarrollo sustentable.

Durante varios años se ha hecho el esfuerzo de convertir al municipio de Ubaté en un atractivo turístico reconocido a nivel nacional, buscando nuevas estrategias que permitan el renacimiento y reconocimiento de este sector, rescatando el patrimonio histórico y cultural del municipio, y tampoco se ha logrado establecer una relación clara entre la tecnología y el sector turístico, de allí surge la necesidad de buscar nuevas formas que permitan la promoción de Ubaté como un atractivo vacacional.

Por esta razón es necesario utilizar las herramientas tecnológicas disponibles, las cuales ayudan a solucionar y facilitar procesos complejos que se tornan insidiosos en diferentes contextos como lo afirma Charne (S.F) en su estudio:

El internet, se ha convertido en un nuevo canal alternativo de difusión y una forma de hacer publicidad en el sector turístico. Las Tecnologías de la Información y Comunicación (TIC) han contribuido al crecimiento de manera exponencial del turismo y al aumento del volumen de la oferta y la demanda. (S.P)

De esta manera se busca promocionar a la Villa de San Diego de Ubaté como un destino turístico de primer nivel. Staff y Staff (2023) proyecta lo siguiente:

Los atractivos turísticos de primer nivel son destinos y sitios que se destacan por su relevancia internacional y su capacidad para atraer a numerosos viajeros. Estos lugares emblemáticos poseen una riqueza cultural, histórica o natural excepcional, y se convierten en puntos de referencia en el mundo del turismo.

Del mismo modo define la clasificación de los demás niveles como:

Los atractivos turísticos de los demás niveles se caracterizan por ser destinos o sitios que, si bien no alcanzan la misma relevancia internacional que los de primer nivel, aún poseen cualidades atractivas para los visitantes. Estos lugares pueden tener un valor cultural, histórico o natural significativo en el ámbito local o regional, y pueden ser reconocidos dentro de su contexto geográfico específico. Aunque no atraen la misma cantidad de turistas que los atractivos de primer nivel, siguen siendo importantes para la promoción del turismo en su área de influencia.

Así por medio de tecnologías existentes como lo son las aplicaciones web, y de las cuales son más las personas que se conectan con estos medios tecnológicos, desde diferentes dispositivos móviles, mostrando la importancia dar a conocer sitios que brindan nuevas experiencias, esto ha llevado a que empresas turísticas pueden ofrecer paquetes gracias a la fácil gestión y administración de los servicios en el destino entre otros aspectos relevantes.

El presente proyecto permitió relacionar el sector turístico con las Tecnologías de la Información y Comunicación (TIC) mediante la creación de una aplicación web, ya que se ha evidenciado en experiencias de otras regiones como Boyacá Chiquinquirá que al contar con herramientas tecnológicas se ha dinamizado la atracción de visitantes en los últimos años haciéndolos conocedores de la capacidad turística de la zona (Portal de Información Turística de Colombia, s. f.-b). Por esta razón se desarrolló una aplicación web enfocada al turismo, haciendo uso del framework Express y lenguajes de programación JavaScript , CSS, HTML y en relación con Firebase y Firestore que son bases de datos NoSQL documentales para el almacenamiento de los diferentes datos recolectados por la aplicación, como los son: datos de administrador, información de los atractivos turísticos, fotografías, videos, entre otros, que permita la escalabilidad del municipio de Ubaté, y contribuir con el objetivo de posicionamiento en el ámbito turístico a nivel local, regional, departamental y nacional del plan de desarrollo municipal, que permita la reactivación económica, promocionando la gran diversidad de atractivos, eventos y actividades con la cuenta el municipio, haciendo uso de las Tecnologías de la Información y la Comunicación (TIC) apuntando también al subprograma Ciencia, Tecnología e innovación establecido en el municipio de Ubaté además de prestar un servicio para que los visitantes, y encargados de los destinos puedan conectarse y desarrollar la actividad de manera segura y satisfactoria.

#### **2. Resumen**

<span id="page-31-0"></span>El presente proyecto de investigación busca promover el sector turístico del municipio de Ubaté por medio de una aplicación web desarrollada con lenguajes como HTML, CSS, JavaScript y el Framework de Express, utilizando también los servicios de Firebase, como lo son Firestore el cual es una base de datos no relacional documental, que permitió almacenar toda la información recolectada mediante la aplicación web, el Storage brindó un espacio para cargar el contenido multimedia, (Hosting) que permitió publicar la aplicación web en internet. De esta manera se beneficiaron las actividades que están relacionadas de manera directa o indirecta con el sector turístico, para así lograr fortalecer y permitir el crecimiento de este sector en la Villa de San Diego de Ubaté, posicionándolo como un destino turístico en el Centro de Pensamiento Turístico – Colombia.

Ubaté en su plan de desarrollo contempla al sector turístico como pilar fundamental para el movimiento y desarrollo de la economía local, generando ingresos al municipio y de esta manera brindar oportunidades de empleo; según los indicadores de impacto del proyecto "Fortalecimiento del municipio Villa de San Diego de Ubaté como destino turístico a nivel y nacional a través del desarrollo de estrategias de promoción digital y material promocional acorde con el plan de acción de desarrollo turístico" se ve generado alrededor de 688 empleos directos y 306 indirectos para los próximo años de tal manera que a partir del año 2022 se tiene una proyección turística del municipio que incremento en 5% los turistas y/o visitantes que van a pasar por el municipio, posicionándolo como un eje central de crecimiento pues con el aprovechamiento de los atractivos propios del municipio se beneficia a poblaciones que ven en el turismo la manera de subsistencia y mejora de calidad de vida, disminuyendo índices de pobreza y aumentando la competitividad de otras actividades económicas, como el comercio de alimentos propios de la zona, artesanías, restaurantes, hoteles y demás relacionados, de esta manera, también apunta a la implementación de ciencia, tecnología, e innovación para el municipio de Ubaté implementando las Tecnologías de la Información y la Comunicación (TIC), que busca innovar y facilitar procesos tradicionales que se tornan insidiosos y/o complejos, en diferentes ámbitos, de otro modo también contribuye con el cumplimiento de los objetivos 8 (Trabajo decente y crecimiento económico), 9 (Industria, innovación e infraestructura) y 11 (Ciudades y comunidades sostenibles ) del plan de desarrollo sostenible formulado por la Organización de las Naciones Unidas (ONU).

De esta manera se pretende fortalecer el sector turístico, dando a conocer el potencial del municipio a propios y visitantes y/o turistas que pasan por esta zona, fomentando el crecimiento de una cultura responsable con los bienes tangibles e intangibles de la región promoviendo el amor por el patrimonio, que desde hace algún tiempo se ha venido perdiendo y de esta manera tener un impacto social y cultural de cambio a costumbres amigables con el entorno.

## **Palabras clave**

Sector turístico, economía local, desarrollo sostenible, posicionamiento regional, promoción turística.

#### **Abstract**

This research project seeks to promote the tourism sector of the municipality of Ubaté through a web application using languages and Frameworks such as Express, HTML, CSS, JavaScript, and easily related to Firebase services, such as (Firestore) a non-relational documentary database, which will allow the storage of all the information collected through the web application, (Hosting) as its name indicates, offers hosting for the web application. In this way, it seeks to benefit the activities that are directly or indirectly related to the tourism sector, in order to strengthen and allow the growth of the tourism potential of the Villa de San Diego de Ubate, positioning it as a regionally recognized tourist destination. , departmental and national.

Ubate in its development plan contemplates the tourism sector as a fundamental pillar for the movement and development of the local economy, generating income for the municipality and thus providing employment opportunities, according to the impact indicators of the project "Strengthening of the municipality of Villa de San Diego de Ubaté as a tourist destination at the national level through the development of digital promotion strategies and promotional material in accordance with the tourism development action plan "is generated around 688 direct and 306 indirect jobs for the next few years in such a way that as of the year 2022 there is a tourist projection of the municipality that increases by 5% the tourists and/or visitors that are going to pass through the municipality, positioning it as a central axis of growth because with the use of the attractions of the municipality It benefits populations that see tourism as a way of subsistence and improvement of quality of life, decreasing poverty rates and increasing the competitiveness of other economic activities, such as the trade of food typical of the area, handicrafts, restaurants, hotels and other related, in this way, it also points to the implementation of science, technology, and innovation for the municipality of Ubate implementing information and communication technologies ICT, which seeks to innovate and facilitate traditional processes that become insidious and/or complex, in different areas, otherwise it also contributes to the fulfillment of objectives 8 (Decent work and growth economic), 9 (Industry, innovation and infrastructure) and 11 (Sustainable cities and communities) of the sustainable development plan formulated by the UN (United Nations Organization).

In this way, it is intended to strengthen the tourism sector, making the potential of the municipality known to its own and visitors who pass through this area, promoting the growth of a responsible culture with the tangible and intangible assets of the region, promoting love for what is ours, that for some time has been lost and, in this way, have a social and cultural impact of change to friendly customs with the environment.

## **Keywords**

Tourism sector, local economy, sustainable development, web application, regional positioning, tourism promotion.

#### **3. Definición del problema**

#### <span id="page-35-1"></span><span id="page-35-0"></span>**3.1. Descripción de la situación problemática**

El municipio de Ubaté es un lugar caracterizado por su belleza y la calidad de sus habitantes, la ganadería, la Basílica Santo Cristo de Ubaté, el aviturismo, y por la gran cantidad de personas amantes al ciclismo, además de ser la capital lechera de Colombia. Estas actividades se encuentran pactadas en el logo de la marca "Ubate destino de tradiciones" que representa el potencial turístico del municipio (La Villa, 2021), pese a las gran variedad de actividades turísticas con las que cuenta el municipio, es considerado por los turistas y/o visitantes como un lugar de paso, no aprovechando la gran ventaja geográfica sobre los demás municipios al no captar la atención de los visitantes que transitan por la vía nacional hacia el departamento de Boyacá, reconocido como el destino religioso, según (Región Central RAPE, 2018) "Boyacá se destaca por su intensa creencia religiosa, reflejada en la presencia de iglesias, monasterios y conventos con siglos de historia. Esta tradición religiosa le otorga un lugar destacado en el contexto nacional y lo convierte en un destino de gran valor histórico y espiritual.", puesto que Ubaté siempre debe trabajar en conjunto con los municipios aledaños para promocionarse y ganar campo en el ámbito turístico. Por otra parte, la directora de la secretaria de Cultura Turismo y Competitividad afirma que la pérdida de sentido de pertenencia de los habitantes juega un papel muy importante en este contexto, generando desinterés hacia las actividades turísticas que se realizan durante el año, lo que ha llevado a que el sector privado no genere ningún tipo de apoyo económico hacia el turismo, dejando al municipio en un bajo nivel de posicionamiento frente al sector turístico local, regional y departamental (P.B. Beltrán, comunicación personal, 1 de septiembre de 2021).
Según Beltran Beltran & Castro (2021) el inventario de atractivos turísticos en el municipio actualmente cuenta con "21 atractivos de los cuales 7 son de carácter religioso (Iglesia Jesús Eucaristía, Iglesia San Pedro y San Pablo, Iglesia de la Anunciación, Convento de San Luis, Capilla de Santa Bárbara, Basílica Menor de Ubaté y Santuario del Divino Niño), 2 de carácter gastronómico (Parque Ricaurte y Plaza de Mercado), 5 de carácter de naturaleza (Parque el Guacal, Sendero Ecológico Cerro de la Teta, Montaña del Elefante, Alto de los Caballeros y Alto de las Cruces), 3 de carácter cultural/histórico (Parque de los Libertadores, Parque Juan José Neira y Museo Fotográfico a Cielo Abierto), y 2 de carácter deportivo (Patinódromo y Pista de BMX Peñamonte)"(p.32-41), sin embargo estos no se promocionan de manera recurrente y la poca publicidad que se encuentra es propia de cada lugar, es decir, no hay medios que difundan la publicidad de los lugares, teniendo como consecuencia que los visitantes siempre lleguen a los mismo destinos, y sigan su viaje a otras regiones, por otra parte el municipio no cuenta con un mapa digital interactivo que permita la ubicación de los atractivos y la rutas turísticas que actualmente se encuentran en el inventario, a esto se suma la falta de un catálogo digital y la poca señalización que hay, todos estos aspectos conllevan a que no se encuentre una herramienta digital que permita centralizar todas la información de los diferentes atractivos que hay en el municipio de Ubaté.

En los últimos años, el sector turístico no ha implementado estrategias tecnologías que permita hacerle frente a la demanda del producto turístico que ofrece el municipio de Ubaté; desde este punto de vista , se observan algunos problemas con los que cuenta el sector, siendo uno de los más relevantes la falta de un canal de comunicación enfocada completamente al turismo que permita dar a conocer toda la presencia del sector a nivel regional, departamental y nacional, permitiendo impulsar la economía y un desarrollo sostenible local. Existen algunos

medios tecnológicos que abarcan diferentes sectores, los cuales cuentan con información desactualizada e incompleta del ámbito general del municipio, en consecuencia, lleva a la descentralización en cuanto a los lugares turísticos, y eventos que se realizan en el municipio de Ubaté.

# *3.1.1. Formulación del problema*

El presente proyecto tiene como propósito fundamental responder a la siguiente pregunta de investigación:

¿Cómo las Tecnologías de la Información y Comunicación (TIC) contribuyen al fortalecimiento y crecimiento turístico de la Villa de San Diego de Ubaté?

#### **Justificación**

El estudio de la actividad turística como base de la economía sustentable en la Villa De San Diego de Ubaté toma gran importancia para dinamizar la reactivación de todos los sectores, por ese motivo al haber más compradores y posibles inversionistas, la actividad económica en general se ve beneficiada, por esta razón se hace necesaria la utilización de nuevas estrategias que permitan impulsar el sector turístico del municipio de Ubaté.

La directora de Cultura, Turismo y Competitividad del municipio de Ubaté manifiesta que en la actualidad los esfuerzos que se vienen llevando a cabo desde la secretaría de Desarrollo, Turismo y Competitividad del municipio de Ubaté son valiosos para dinamizar y explotar el potencial turístico local, pero cuenta con una gran desventaja al no contar con canales de comunicación implementadas que permitan dar a conocer este sector de manera rápida y eficiente (Beltrán, 2021). Al evaluar esta situación se encuentra que se ha atrasado el desarrollo en el subprograma Ciencia, tecnología e innovación para Ubaté, y del mismo modo el programa Un nuevo desarrollo económico y turístico para Ubaté y la provincia en su totalidad, aunque hay avance significativo, pero no referente a la implementación de las Tecnologías de la Información y la Comunicación (TIC).

Otros municipios que cuentan con un inventario de atractivos turísticos se ven beneficiado a través del uso de medios virtuales que ofrecen al turista una experiencia de cercanía y claridad, además de brindar una guía de las actividades a desarrollar y los diferentes sitios que se pueden visitar, haciendo más viable la planificación del viaje, observando con anticipación todos los servicios que se prestan en el destino, llevándolos a posicionarse como un atractivo turístico conocido, según un estudio de Google Travel afirma que "El 74 % de los

viajeros planean sus viajes por Internet, mientras que solo el 13% lo hace ya a través de agencias de viaje." (Mintic, s. f.)

El plan de desarrollo de la gobernación se basa en la conformación de rutas del turismo el cual se centra en la innovación y busca de estrategias que propicien el buen desarrollo socioeconómico del departamento, todo esto a cargo del IDECUT (Instituto De Cultura y Turismo), el cual se apoya a nivel municipal en la secretaría de Cultura, Turismo y Competitividad del municipio de Ubaté.

En la actualidad se han encaminado estrategias locales para la explotación del potencial de atractivos turísticos tangibles e intangibles, como mercados campesinos, actividades culturales en lugares de alta afluencia de personas y campañas por medios de difusión como radio y redes, pero en la mayoría de casos la promoción se queda solo en grupos pequeños de personas que están familiarizadas con estos medios de comunicación, es así que por falta de las herramientas tecnológicas que se dediquen netamente al turismo en el municipio se ha perdido parte de ese esfuerzo por no tener un sitio web en donde la persona pueda buscar más actividades o sitios por visitar, además de los planes que existen en la zona y así animarse a pasar un tiempo en el municipio aprovechando las cosas que ofrece, además con la ventaja de estar cerca de la ciudad de Bogotá y en la vía nacional camino a Boyacá que es considerado el destino religioso por excelencia "Boyacá se ha convertido en el destino religioso por excelencia, donde se organizan cuidadosamente actividades artísticas y culturales para ofrecer una semana llena de fervor, paz y espiritualidad tanto a los lugareños como a los turistas" (Gobernación de Boyacá, 2016).

Debido a la importancia del sector turístico en el municipio de Ubaté, es esencial contar con un espacio que ayude a promover este sector, como lo es una guía que abarque el inventario de sitios turísticos, eventos, y experiencias propias de la zona, centralizando todos estos aspectos en una aplicación web que permita a los usuarios turistas, visitantes y locales acceder a información de manera rápida y sencilla para que conozcan la oferta existente de manera detallada, logrando tener gran afluencia de turistas en estos lugares y en los entornos asociados a este sector.

Con el desarrollo del proyecto se beneficia la población directa e indirectamente relacionada con este sector además de promover el cumplimiento de los objetivos del plan de desarrollo del municipio de Ubaté al fortalecer el sector turístico por medio de las herramientas de las Tecnologías de la Información y Comunicación (TIC) promoviendo estrategias que permitan el crecimiento de la actividad económica local, generando empleo en diferentes contextos, logrando un crecimiento económico y fortaleciendo el sector.

## **4. Objetivos**

## **4.1. Objetivo general**

Crear un canal de interacción a través de una aplicación web, que gestione, administre la información y ubicación del sector turístico y que sirva como medio de difusión entre propios, visitantes y los atractivos turísticos, eventos y actividades propias en la Villa de San Diego de Ubate.

## **4.2. Objetivos específicos**

Identificar parámetros, características, especificaciones de los sitios con actividad turística en la Villa de San Diego de Ubaté.

Diseñar una guía turística digital interactiva que permita centralizar las actividades que se desarrollan en cada uno de los atractivos turísticos de la Villa de San Diego de Ubaté.

Desarrollar una aplicación web que gestione, administre la información y la ubicación del sector turístico de la Villa de San Diego de Ubaté.

#### **5. Alcances y limitaciones**

#### **Alcances**

Realizar una investigación exhaustiva del sector turístico de la Villa de San Diego de Ubaté, identificando tanto variables cuantitativas como cualitativas, para realizar un análisis descriptivo detallado de los problemas que enfrenta el sector y proponer soluciones efectivas.

Crear una aplicación web intuitiva y accesible desde cualquier dispositivo móvil y de escritorio con conexión a internet, con el objetivo de llegar a un público amplio y captar la atención de potenciales turistas.

Desarrollar la aplicación web, la cual centralizará información sobre los atractivos turísticos del municipio y proporcionará una experiencia interactiva de tal manera que el usuario participe activamente, realizando búsqueda de atractivos, eventos y actividades, del mismo modo haciendo uso de los mapas dispuestos por la API de Google en la aplicación.

Promover el turismo en Ubaté a través de la aplicación web, destacando la riqueza arquitectónica, histórica y cultural del municipio y resaltando su ubicación estratégica en una vía religiosa nacional.

Dar a conocer los 21 atractivos turísticos que tiene el municipio Villa de San Diego de Ubaté en la aplicación web.

## **Limitaciones**

La aplicación web estará disponible únicamente en español, lo que limita su alcance a personas que hablen este idioma.

El desarrollo de la aplicación se centrará exclusivamente en la Villa de San Diego de Ubaté como cabecera de provincia, aunque se contempla la posibilidad de incluir más municipios en una fase posterior.

La aplicación web tendrá un enfoque netamente promocional, enfocado en exaltar y promocionar el sector turístico como pilar fundamental para el desarrollo y beneficio del contexto relacionado a este.

La falta de presupuesto por parte de la secretaría de Cultura, Turismo y Competitividad para realizar un pago periódico y de esta manera cubrir los gastos de hosting en el cual se alojará la aplicación web.

#### **6. Marco de referencia**

### **6.1. Estado del arte**

En la actualidad se pueden encontrar diferentes estudios, análisis, documentos que están dirigidos a fortalecer el crecimiento del Turismo a nivel nacional e internacional:

#### *6.1.1. Internacional*

Introducción al Turismo: (Sancho, 2020) Este documento brinda los conceptos, definiciones, y la planificación para el desarrollo turístico, y el impacto económico que tiene en cada una de las regiones y todos los demás aspectos que se evalúan para el proceso de establecer un sitio como destino turístico, teniendo en cuenta todos los estudios que se han realizado a lo largo de los años, brinda estrategias claras para la transformación y crecimiento, en todos los sectores que se relacionan. El desarrollo del proyecto cuenta con los siguientes apartados: El turismo como actividad económica, conceptos y definiciones, tipologías en la demanda turística, desarrollo de destinos turísticos, competitividad, impacto económico. El autor de este proyecto busca, brindar un conocimiento solido para el desarrollo progresivo del turismo a nivel mundial. La investigación se realizada permitió conocer conceptos, medios, y características en la cual se deben basar cualquier persona, entidad u organización que desee desarrollar una investigación o estudio frente al sector turístico en todos sus ámbitos, por lo cual es importante resaltar que, para el desarrollo de la aplicación, web, es esencial tener presente todas las teorías y conceptos que se encuentran claramente definidas en este documento.

### **Figura 1**

*Marco de la industria turística*

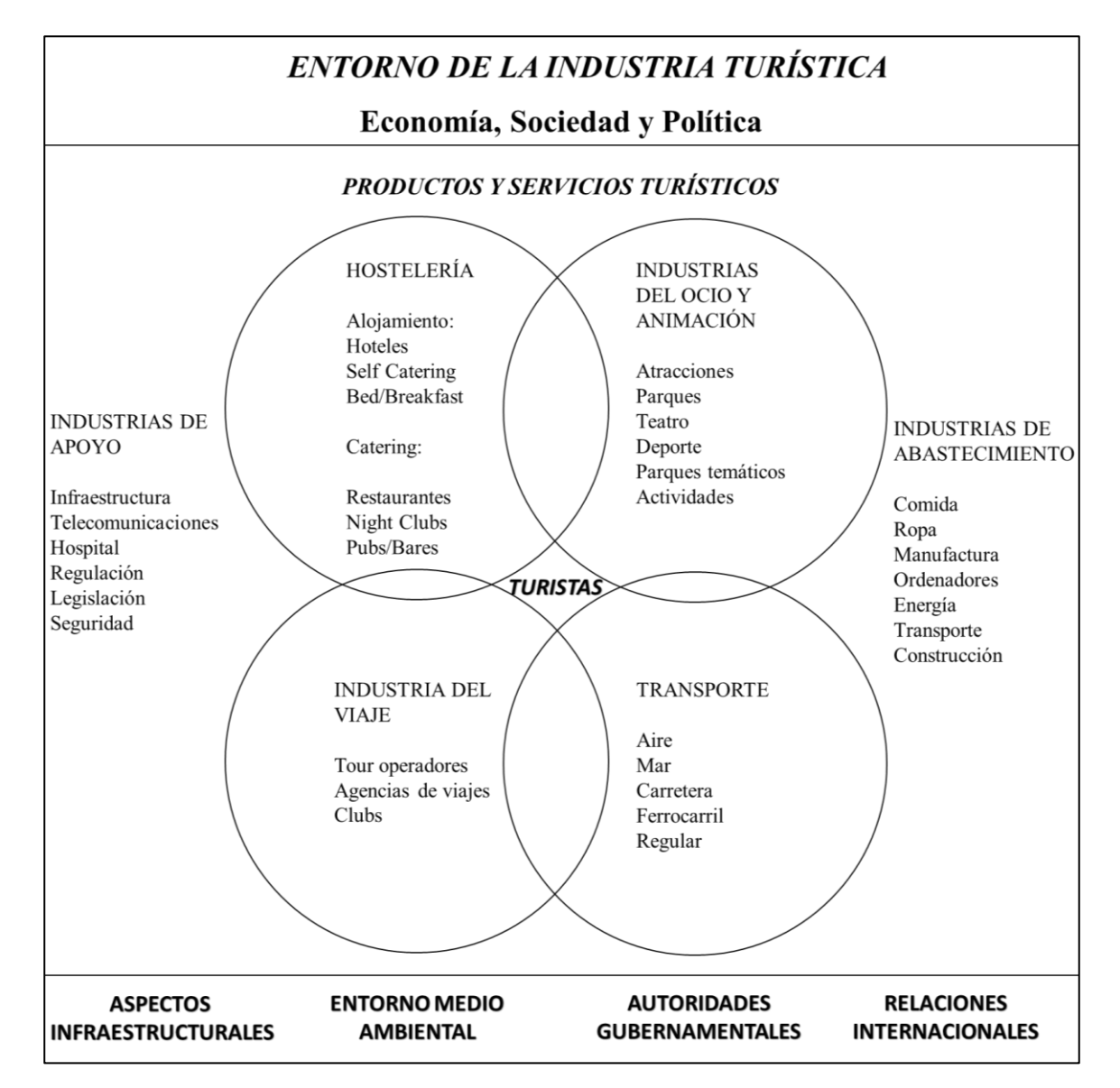

*Nota.* Proporciona una visualización clara de los diferentes factores que influyen en la industria turística, permitiendo una mejor comprensión y análisis del entorno en el que se desenvuelve esta importante actividad económica. Fuente: Amparo Sancho

Turismo y nuevas tecnologías (Charne, 2020): el desafío de las instituciones educativas. Este proyecto fue desarrollado con el objetivo de lograr un conocimiento más amplio para la educación en cuanto al sector turístico, fomentando la transferencia de conocimiento y

estableciendo nuevos paradigmas del turismo en *conjunto*. Es de suma importancia resaltar que las Tecnologías de la Información y la Comunicación (TIC) no cuentan con el potencial suficiente para la difusión de todo el sector turístico, pero con el tiempo van a mejorar los procesos de gestión de información turística. Este proyecto busca instaurar nuevas características, definiciones e hipótesis para forjar un conocimiento más amplio del turismo en las instituciones educativas; la Villa de San Diego de Ubaté busca formar bachilleres con amplia comprensión del turismo, para lograr un reconocimiento a nivel local, departamental y regional como atractivo turístico de primer nivel se definió anteriormente por (Staff y Staff, 2023).

Una nueva forma de hacer negocios en el turismo (Aparicio, 2019): El objetivo de la presente investigación pretende evaluar los buscadores en la web en materia de turismo cultural, para la planificación de viajes, costos destinos, sugerencias y visualizar comentarios de turistas que ya visitaron el sitio, así mismo la importancia de pactar las características del motor de búsqueda más rápido y eficiente para acceder a estas aplicaciones turísticas se hace de mayor importancia. Para el desarrollo del proyecto se hace necesario realizar pruebas de los diferentes motores de búsqueda para acceder a la aplicación web desarrollada, realizando testeos de tiempos de respuesta y eficiencia para la visualización de los módulos principales de la aplicación.

## *6.1.2. Locales*

Levantamiento y caracterización de la información base para estructurar el plan de trabajo y estrategia de turismo en el municipio Villa de San Diego de Ubaté: (Palacio Rojas & Cortez Rincón , 2018). En la presente investigación se realiza un análisis exhaustivo, recopilando información del turismo en la Villa de San Diego de Ubaté con el fin de centralizar información relevante para crear un plan de trabajo y estrategia del turismo, en los principales sectores con

los que cuenta el municipio como los son: Hotelero, gastronómico y bebidas. Ayudando a recopilar la información general por lo cual se pueden identificar más recursos turísticos naturales y religiosos. El aporte que realizó este trabajo al proyecto, fue brindar información relevante en cuanto a las fortalezas, oportunidades, debilidades y amenazas, además del plan de mejoramiento para la caracterización de todo el sector turístico de la Villa de San Diego de Ubaté.

Plan de desarrollo turístico 2018- 2027 actualizado y ajustado acuerdo municipal no. 06 de mayo del 2021: (Beltrán Beltrán & Castro, 2021). La secretaria de Cultura, Turismo y Competitividad del municipio de Ubate, presentó un plan de Desarrollo Turístico, por el cual se establece como rutero y tiene como objetivo impulsar la sostenibilidad de un destino turístico, además de desarrollar el inventario de los atractivos, actividades y los eventos que se realizan en el municipio que busca dinamizar el turismo y aumentar el desarrollo de la economía local. El aporte que realizó el plan de desarrollo turístico al proyecto es brindar la información completamente actualizada y veraz de los atractivos en cada uno de los tipos de turismo que se pueden encontrar en el municipio de Ubaté con su respectiva ubicación y las actividades que se pueden realizar allí, basándose en el marco normativo del turismo y las leyes sobre las cuales se desarrolla.

Implementación de una herramienta TIC para el fomento del turismo, para el desarrollo socioeconómico en la Villa de San Diego de Ubaté (Valbuena & Herrera, 2018). Este proyecto busca desarrollar una herramienta aprovechando la llegada de los turistas y la creciente del acceso a internet teniendo en cuenta que ahora son más las personas que tienen acceso a un dispositivo móvil o computador para acceder a internet, por esta razón se busca el desarrollo de una tecnología que busca promocionar los diferentes eventos, hoteles, restaurantes y sitios de la

Villa de San Diego de Ubaté, el desarrollo del proyecto se hace mediante la metodología Waterfall o en español (Cascada) para el desarrollo de software, y para la investigación se utilizó el método cualitativo, recolectando la información en un solo momento, gracias a los métodos de recolección de datos que brindan, dando como resultado la falta de actualización de los atractivos turístico que afecta el aumento del potencial turístico. Para el desarrollo del proyecto web se identifica información de la Villa de San Diego de Ubaté relevante en cuanto al sector y la recolección de datos, además de la tecnología utiliza en el desarrollo del producto en el año 2018.

## **6.2. Marco teórico**

Se define como turismo a toda aquella actividad que comprende el desplazamiento de personas a un entorno distinto al que habitan usualmente en el cual desarrollan actividades de esparcimiento, económicas y demás que este lugar permite, en otras palabras viajar a una región que no es su lugar de residencia, teniendo en cuenta lo anterior, el turismo se convierte en una actividad económica importante en la Villa de San Diego de Ubaté ya que por medio de ella se da a conocer el potencial natural gastronómico cultural y otros aspectos en la zona potenciando la actividad de comercio propio cómo la ganadería, artesanías y temas que se desarrollan en la región, propiciando un crecimiento económico sostenible que hace referencia a la actividad económica que interactúa con su entorno de manera tal que los implicados salgan beneficiados de igual manera, y que el medio ambiente se vea lo menos afectado, logrando que sea sustentable la conexión entre la actividad turística y la explotación de los atractivos en los que se desarrolla dicha actividad; el cual se ve reflejado en la mejora de la calidad de vida de las personas involucradas en el turismo, además del mejoramiento en las condiciones de prestación y atención para el visitante de tal manera que se sienta como si estuviese en su propio hogar logrando qué el

municipio de la Villa de San Diego de Ubaté tenga un reconocimiento y un mejor posicionamiento frente a otros destinos haciéndolo la primera opción para pasar su tiempo libre y desarrollar sus actividades de esparcimiento.

La implementación de las rutas y la exposición de los distintos destinos turísticos toma gran importancia a la hora de mejorar la oferta del municipio por medio de las Tecnologías de la Información y las Comunicaciones (TIC) de esta manera se puede llegar a mayor cantidad de potenciales turistas además de inversores e interesados en la actividad del turismo en el municipio, lo cual se puede lograr por medio del desarrollo de una aplicación web que este a disposición en todo momento, ofreciendo un catálogo de servicios amplio y al instante teniendo en cuenta que para acceder a estas aplicaciones se debe tener un dispositivo con navegador y acceso a internet para así aumentar el catálogo de información a la cual se puede tener acceso desde la aplicación web.

La aplicación web está dispuesta para todos los dispositivos que cuenten con un navegador y con conexión a internet, cuenta con una interfaz sencilla con dos roles, el administrador que va a ser el encargado de alimentar la aplicación con toda la información necesaria sobre turismo, y el usuario o invitado que puede acceder a todos los servicios que trae la aplicación, como lo son (noticias, calendario de eventos, mapa digital con los 21 atractivos turísticos que hasta el momento conforman el municipio, las actividades que se pueden realizar en cada uno de estos sitios, historia, patrimonio histórico, cultural y arquitectónico entre otros) para que el usuario además de visualizar la información necesaria pueda acceder a una guía en tiempo real y permitir una experiencia satisfactoria que logre dar tranquilidad y comodidad al brindar información veraz, íntegra, de calidad y fácil acceso por parte de la persona.

#### **6.3. Marco conceptual**

#### 6.3.1. *Aplicación web*.

Hace referencia a una herramienta por la cual se puede acceder mediante un servidor web por medio de internet utilizando un navegador, y es desarrollado en lenguajes como HTML, CSS y JavaScript, se puede acceder desde cualquier dispositivo que cuente con un navegador determinado y con conexión a internet. (A*plicaciones web - AWS*, s. f.)

Una de las ventajas destacadas de la aplicación web es su capacidad para ser utilizada sin necesidad de instalarla, lo cual evita ocupar espacio de almacenamiento en el dispositivo. Esto proporciona comodidad y flexibilidad al usuario, al permitirle acceder y utilizar el programa de manera conveniente sin comprometer la capacidad de almacenamiento de su dispositivo.

#### *6.3.2. Framework*

Es un marco que facilita el desarrollo de una tarea previa, por medio de un esquema conceptual o una plantilla establecida para complementar dicha tarea y lograr el objetivo de lo que se tiene planteado realizar. (Neuburg, 2019)

La implementación de un framework conlleva ventajas en el desarrollo de aplicaciones web, ya que proporciona herramientas preestablecidas que facilitan la creación y el diseño de servicios web. Estas herramientas permiten agilizar el proceso de desarrollo, brindando soluciones establecidas y optimizadas para la creación de servicios web de calidad.

#### *6.3.3. Express*

Es un framework o infraestructuras que se ejecuta bajo el entorno de node.js el cual está dirigido al desarrollo de aplicaciones web que brinda un conjunto de características sólidas para la solución tanto de aplicaciones web como móviles. (Express - Infraestructura de aplicaciones web Node.js, s. f.)

Se utilizó este framework para el desarrollo de la aplicación web por que cuenta con eficiencia en el tiempo de respuesta y es más ligero que otros marcos de desarrollo, lo que permite agilizar en la programación y hacer uso del patrón de Modelo-Vista-Controlador.

#### *6.3.4. Firebase*

Es una plataforma enfocada al desarrollo de aplicaciones web y móviles, de manera eficiente y rápida, como ventaja tiene el rendimiento para implementar componentes adaptables y seguros, también cuenta con el respaldo de Google lo que implica más confianza para los desarrolladores y para las empresas que decidan utilizar esta plataforma, además de la posibilidad de que la aplicación sea más escalable en un futuro. (Conectarse a Firebase, s. f.)

Firebase es una plataforma de desarrollo de apps que te ayuda a compilar y desarrollar las apps y los juegos que les encantan a los usuarios. Con el respaldo de Google y la confianza de millones de empresas de todo el mundo.

## *6.3.5. Firestore*

Es una base de datos no relacional (NoSQL) que hace parte de los servicios que presta la plataforma de Firebase la cual se encuentra ubicada en la nube y cuenta con grandes ventajas como lo son la flexibilidad, escalabilidad, permitiendo almacenar datos y sincronizarlos en tiempo real estructurándolos en documentos que se conforman en colecciones. (*Firestore |*, s. f.)

Firebase es una plataforma de desarrollo de aplicaciones que proporciona herramientas y recursos para compilar y desarrollar aplicaciones y juegos. Respaldada por Google y confiada por millones de empresas en todo el mundo, Firebase ofrece una amplia gama de funcionalidades y servicios que permiten a los desarrolladores crear aplicaciones de alta calidad y mejorar la experiencia del usuario. Con Firebase, los desarrolladores pueden aprovechar al máximo las capacidades de la plataforma y brindar experiencias excepcionales a sus usuarios.

#### *6.3.6. Cloud Storage*

Es un servicio de almacenamiento de la plataforma de Firebase que permite almacenar y gestionar el contenido multimedia alojado en la aplicación, además de que tiene una ventaja de que el producto escala automáticamente, dependiendo de las necesidades que se tenga en la aplicación. (Cloud Storage para Firebase, s. f.)

Este servicio es de suma importancia para el desarrollo de la aplicación web ya que permite el almacenamiento de multimedia, además de la sincronización en tiempo real, y menos tiempo de respuesta para la visualización en el aplicativo.

## *6.3.7. Hosting*

Es un servicio que permite alojar un sitio web bajo un servidor y almacena todos los componentes que contiene la aplicación, para que cualquier persona pueda acceder a este sitio por medio de internet. (García, 2021).

El hosting desempeña un papel crucial en cualquier desarrollo web y movil, ya que garantiza la disponibilidad, accesibilidad, almacenamiento, rendimiento, seguridad y soporte técnico del sitio. Proporciona la infraestructura necesaria para alojar los archivos del sitio web y asegura que esté en funcionamiento las 24 horas del día.

#### *6.3.8. Dominio*

Hace referencia a un nombre único e irrepetible que se establece a un sitio web con el fin de buscarlo en los navegadores y ser identificado de una manera rápida y sencilla por los usuarios. (Muñoz, 2023)

El dominio permite darle un nombre único a la aplicación web en internet para que sea más sencillo realizar la búsqueda en los navegadores que estén predeterminados.

#### *6.3.9. Investigación mixta*

Es una metodología que utiliza dos (2) enfoques (cualitativo – cuantitativo), es utilizada cuando se requiere una mejor comprensión del problema que se ha encontrado en la investigación y se desea realizar un análisis más a fondo. (Álvarez, 2011)

Para realizar la investigación, se requiere analizar tanto variables cuantitativas como cualitativas con el fin de comprender y evaluar el problema, el cual se está intentando solucionar.

## *6.3.10. Entrevistas*

Es un método de recolección de información que pretende obtener resultados subjetivos de las preguntas que se realizan al encuestado, tomando la información y aspectos que se crean más importantes durante la entrevista. (Muguira, 2023)

En el presente proyecto se utiliza este método de recolección de datos para recopilar información frente a las variables cualitativas que se pretenden estudiar durante el desarrollo de la investigación.

#### *6.3.11. Cuestionario*

Es un método de recolección de datos, por medio de preguntas elaboradas que abarcan aspectos importantes sobre el tema o la investigación que se está realizando, son contestadas por los encuestados, y es un método fundamental que permita recolectar los datos de manera más certera y concisa. (Santos, 2023)

Este método permite obtener de manera más consiente y acertada las variables cuantitativas que se buscan analizar en el proyecto, es una forma recolectar datos más exactos.

#### *6.3.12. Metodología*

Es un marco teórico que busca solucionar problemas de manera más eficiente y eficaz a lo largo de la investigación, brindando herramientas, procesos y técnicas establecidas para lograr el objetivo que se tiene establecido. Coelho (2019).

Se considera una herramienta fundamental para garantizar la efectividad y eficiencia en la realización de tareas y actividades, ya que proporciona una estructura clara y ordenada para abordar el problema y responder a la pregunta de investigación. Además, permite establecer un marco de referencia y pautas para la recopilación, análisis e interpretación de los datos.

## *6.3.13. Scrum*

Es un framework que permite gestionar procesos y equipos para desarrollar proyectos que se tornan complejos y buscan entornos más dinámicos lo que implica rapidez y resultados óptimos flexibles, en pocas palabras hace referencia a una metodología de trabajo ágil. (Euroforum, 2022)

Esta metodología brinda herramientas ágiles que fomentan la colaboración y el trabajo en equipo. Especialmente diseñada para potenciar la sinergia entre los miembros del equipo, permite una comunicación fluida, la asignación eficiente de tareas y la coordinación de esfuerzos conjuntos. Al seguir esta metodología, se logra una mayor interacción y participación de todos los miembros, lo que facilita la detección temprana de posibles obstáculos y la toma de decisiones conjuntas. Además, se promueve la transparencia en el proceso de desarrollo, lo que genera un sentido de responsabilidad compartida y un mayor compromiso por parte de todos los involucrados.

#### **6.4. Marco legal**

Para el punto de vista legal nos basamos en la nueva ley de turismo 2068 del 2020 que tiene como fin brindar los conceptos y definiciones de capacidad de atractivo turístico, por lo cual se comprende la limitante de uso turístico en un lapso de tiempo, para que sea sostenible, y la capacidad de cargar como el límite de uso por una cantidad de personas que disponen del sitio, por la autoridad con el fin de determinar su sostenibilidad, además de establecer infracciones para aquellos servidores turísticos que brinden información falsa o adulterada, publicidad engañosa e incumplan con servicios que fueron establecidos a los turistas. La aplicación web pretende ser un sitio oficial y confiable para los turistas, publicando la información verídica de los atractivos, eventos y actividades que se pueden visitar y realizar en la Villa de San Diego de Ubaté. (*Ley 2068 de 2020 - Gestor Normativo*, 2022)

La política de turismo sostenible "Unidos por la naturaleza" busca generar un cambio en los diferentes territorios en base al producto turístico impartiendo los beneficios que se pueden tener con las buenas prácticas y aprovechando las riquezas naturales para garantizar que el turismo sea exitoso en un corto periodo de tiempo, basándonos en el desarrollo de esta política, la Villa de San Diego de Ubate ha hecho grandes esfuerzos por impartir y generar cierto conocimiento por el sentido de pertenencia por parte de los habitantes propios de la zona, para que ellos cuiden el patrimonio historio, cultural y arquitectónico con el que cuenta el municipio (Derecho del Medio Ambiente, 2021).

La ley 1558 del 2012 artículo 24 establece que "El Gobierno Nacional propiciará la unificación de criterios en la programación de los estudios de formación […] Asimismo, apoyará la formación turística destinada a la adquisición de nuevos conocimientos y tecnologías y la formación de formadores." Se ha hecho un gran esfuerzo por promover e implementar el sector

turístico por medio de las Tecnologías de la Información y la Comunicación (TIC), y se ha visto por experiencia en otras regiones que gracias al uso de la tecnología aumenta potencial turístico, y los turistas y/o visitantes en dicho región, por esto es importante que el municipio de Ubaté, en su plan de desarrollo turístico implemente y haga uso de los las herramientas que se ven actualmente en el mundo de la tecnología con el fin de aumentar su competitividad y su desarrollo económico y turístico.

#### **7. Marco metodológico**

El marco metodológico es un elemento clave en el desarrollo de cualquier proyecto, ya que establece los procedimientos y herramientas necesarios para alcanzar los objetivos propuestos. En este sentido, se requiere de una metodología clara y detallada que permita identificar los pasos necesarios para lograr el éxito del proyecto.

Para el desarrollo del presente proyecto se utilizaron tres (3) metodologías las cuales se distribuyen en investigación (Mixta), trabajo en equipo (Scrum), y desarrollo de software (Waterfall), que permitieron desarrollar la aplicación web de manera ágil, optima, y cubriendo todos los requerimientos.

La metodología de investigación mixta se relaciona con la metodología Waterfall, para el desarrollo de la primera fase (análisis de requerimientos) se realizó un estudio e investigación para determinar los requerimientos de la población a la cual estuvo dirigido al desarrollo, para conocer las necesidades que tienen frente al sector turístico, además se utilizaron métodos y procesos que brinda la metodología de investigación mixta, con enfoque cuantitativo y cualitativo el cual permitió, determinar opiniones, ideas, y medios descriptivos y al mismo tiempo cuantificar variables, como el número de establecimientos que se beneficiaron, número de turistas potenciales con destino al municipio de Ubaté, número de empleos generados gracias al turismo, entre otras.

Una vez culminó la etapa de investigación y análisis de la información encontrada frente al sector turístico, se procedió a complementar los requerimientos identificados en la población con los requerimientos proporcionados por la Secretaría de Cultura, Turismo y Competitividad del municipio de Ubaté.

48

### **Figura 2**

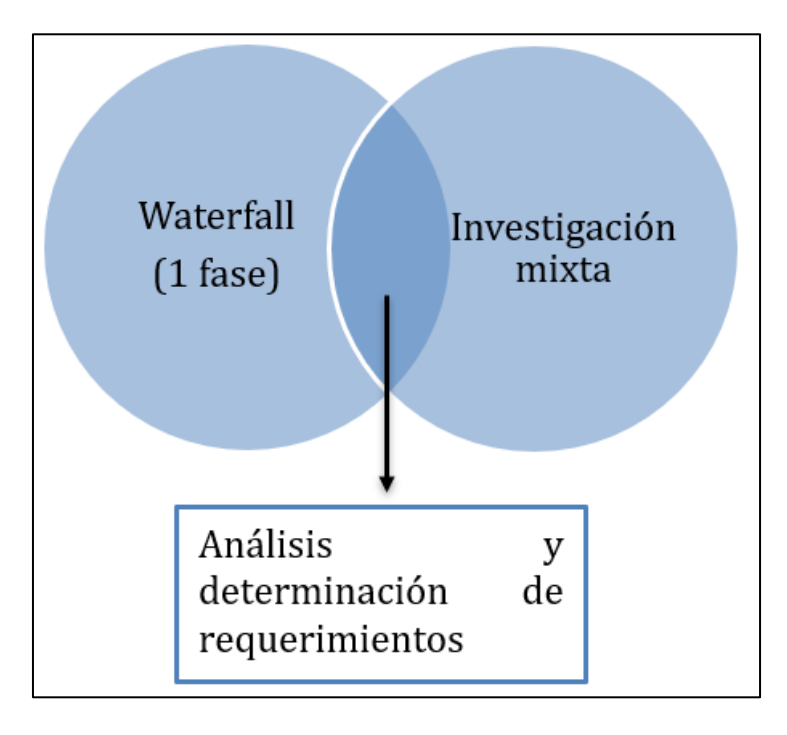

*Relación metodología de desarrollo y metodología investigación*

*Nota.* En la figura se muestra cómo se relacionan la metodología de desarrollo e investigación y en qué fase.

La metodología Scrum se utilizó para optimizar el trabajo en equipo durante la fase de codificación del proyecto, en relación con la metodología Waterfall. Esto permitió obtener incrementos del producto en cada Sprint y llevar a cabo pruebas para cada módulo, manteniendo siempre los objetivos establecidos para cada Sprint.

En cuanto a las fases de diseño, pruebas del sistema y mantenimiento, se siguió utilizando la metodología Waterfall. Es importante destacar que se llevaron a cabo las actividades correspondientes a cada metodología, adaptándolas según las necesidades del proyecto.

#### **7.1. Metodología de Investigación**

La metodología de investigación se vinculó con la metodología Waterfall en la fase de Análisis de requerimientos, donde se llevó a cabo la recopilación de requisitos y la definición de objetivos. Durante esta etapa, se empleó la metodología de investigación y se identificó

información relevante, por medio de análisis detallados e implementación de una base sólida para el desarrollo de la aplicación web. Los resultados obtenidos en esta fase se encuentran detallados en la sección correspondiente de la Metodología de desarrollo, específicamente en el apartado de Análisis de requerimientos.

#### *7.1.1. Diseño de la investigación*

El objetivo de la investigación en el presente proyecto tuvo como fin recolectar y analizar información relevante relacionada con el sector turístico y la falta de herramientas tecnológicas para la promoción del potencial turístico de la Villa de San Diego de Ubaté. Se utilizó un diseño no experimental, que se aplicó de manera transversal o transeccional, con el fin de examinar los cambios establecidos en un período de tiempo determinado.

Como señala Kerlinger (1979). "La investigación no experimental hace referencia a la forma en la cual las variables no se pueden manipular ni distribuir aleatoriamente y se hace imposible asignarlas a individuos o condiciones naturales" (p.116). y Agudelo G., Aigneren M., & Ruiz Restrepo J. (2010) señalan que: "El diseño de investigación transeccional o transversal realiza la adquisición de datos en un momento único en el tiempo. Su objetivo es gestionar las variables (analizar y describir) en un momento especifico. Hace referencia a fotografiar un hecho en un momento determinado." (p.41).

#### *7.1.2. Enfoque de la investigación*

A continuación, se listan los factores que se consideran en el enfoque de la investigación:

- **Variable dependiente:** Turismo (Consecuencia)
- **Definición conceptual**: OMT (2005-2007) define al turismo como un fenómeno que afecta los medios sociales, culturales y económicos que relaciona la afluencia de las personas en lugares que son de uso recurrente que se sitúan fuera del lugar

de residencia, y que las personas visitan por motivos personales o de trabajo. Estas personas son denominadas como visitantes y la actividad turística tiene que ver con sus actividades, lo que tiene como resultado el consumo turístico.

- **Definición operacional**: Mediante la aplicación de los métodos de cuestionario de preguntas cerradas y abiertas (estructuradas y no estructuradas) se realizó un análisis correspondiente de la variable, aplicada a una muestra de propios, turistas y/o visitantes del municipio, además de los encargados del sector turístico en la Villa de San Diego de Ubaté.
- **Variable independiente**: Herramienta tecnológica. (causa)
- **Definición conceptual**: Según Carlos Cordero (2010), las herramientas tecnológicas tienen como fin facilitar el manejo e intercambio de la información generando un aporte significativo para la sociedad al convertir procesos complejos en simples lo que implica gran colaboración en el desarrollo de las actividades que se realizar en la vida diaria.
- **Definición operacional:** Se utilizó el método de cuestionario que tuvo como finalidad el respectivo análisis de la variable por medio preguntas cerradas (estructuradas y no estructuradas) a visitantes que tenían como destino turístico la Villa de San Diego de Ubaté.

El enfoque mixto según el estudio de Hernández, Fernández y Batista (2010) "Nace de la necesidad de hacerle frente a la dificultad de los problemas que se presentaban en las investigaciones establecidas en todas las áreas, por lo que se abre un camino para el uso de los enfoques cuantitativos y cualitativos."

#### *7.1.3. Población*

Según los autores Levin y Rubín (2004) la población es: "un conjunto de sujetos, individuos o elementos a los que se pretende realizar un estudio para intentar sacar conclusiones"  $(p.20)$ .

La población de estudio estuvo conformada por los propietarios o administradores de los atractivos turísticos, establecimientos que se benefician entorno a este sector (microempresas), habitantes locales y turistas, que están en el contexto natural del sector turístico de la Villa de San Diego de Ubate, ubicado en la zona norte del departamento de Cundinamarca, Colombia.

#### *7.1.4. Muestra y muestreo*

**Muestra:** Pedro Luis (2004) en su investigación define muestra como un ejemplar o subconjunto de una población determina en la cual se realizará un estudio o análisis para intentar sacar conclusiones. Hay métodos que tienen como fin obtener la cantidad de elementos de la muestra con fórmulas lógicas. La muestra representa un subconjunto de población objetivo.

En este caso se utilizó el método de muestreo probabilístico que según Tamara y Otzen (2017) definen "que todos los individuos que conforman la población objetivo-blanca tienen la misma probabilidad de ser incluidos en la muestra" (p.228).

Este método permitió tomar datos de una muestra aleatoria de 50 personas, en primer lugar, de los habitantes del municipio de Ubaté, y en segundo lugar de posibles turistas que tienen como destino el municipio Villa de San Diego de Ubaté.

**Técnicas de recolección de datos:** Falcón y Herrera (2005) en su estudio hacen referencia a la técnica de recolección de datos como "el método o forma para la obtención de datos o información el uso de una técnica o instrumento para recopilar información implica como resultado la obtención datos específicos".

Las técnicas de recolección de datos a utilizadas en la presente investigación son: la encuesta, cuestionario y entrevista.

Torres & Paz definen encuesta como:

Es la base en la cual se establecen dos aspectos relevantes como lo son la observación y la experimentación, identificando situaciones naturales y en su defecto al no poder realizar dicha observación se cuestiona a el encargado de dicha actividad. Se establece que la encuesta es un método descriptivo, porque se puede determinar variables cualitativas más exactas del entorno. (p.7)

Del mismo modo define cuestionario como "un instrumento esencial para la recolección de datos e información, que cuenta con un conjunto de preguntas que se realizan sobre acontecimientos que son de interés para el encuestador que busca averiguar o solucionar un problema" (p.8).

Y por último define entrevista como "un método de recolección de datos en la cual se describe de manera muy detalla e implícita la realidad del entorno, apuntando la información relevante de las respuestas del entrevistado" (p.13).

Es una rama de la estadística que tiene como objetivo analizar y caracterizar los datos recolectados de un proceso determinado con el fin examinar características o comportamientos por medio de tablas, graficas, resúmenes, entre otros. (Alberca, 2020).

**Herramientas para el procesamiento de datos:** Una herramienta es un "medio físico que nos permite registrar o medir la información" (Tamayo,2001, p.190).

Se utilizaron los medios y herramientas tecnológicas como lo es Google Forms y Maze, para obtener información importante del sector, ya que por su disposición y fácil acceso permitieron mayor eficiencia al momento de la recolección de datos de la muestra establecida (habitantes y visitantes) de la Villa de San Diego de Ubate.

## **7.2. Metodología de trabajo en equipo Scrum**

Esta metodología Ágil permite la alta productividad y asocia de primera mano el trabajo en equipo mejorando la eficiencia por medio de la colaboración, para cumplir las metas en cada actividad de los sprint siendo una de las más utilizadas actualmente gracias a la flexibilidad que presta y los resultados que se entregan.

La metodología Scrum se basa en la formación del deporte Rugby que tiene como propósito cumplir un objetivo en equipo, todos los integrantes abrazados empujando hacia el mismo lado, de igual manera el equipo contrincante.

## **Figura 3**

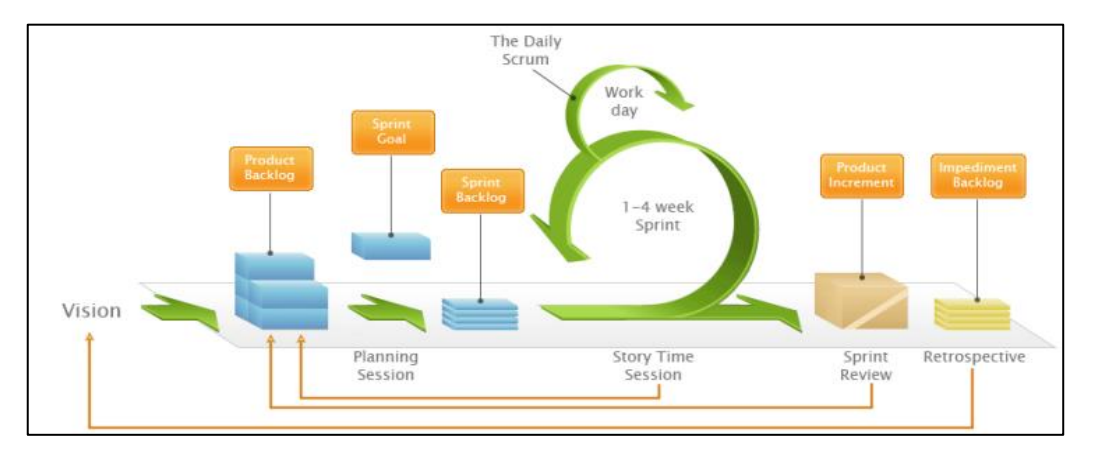

Desarrollo de la metodología Scrum

*Nota.* La figura muestra el comportamiento de cada una de las fases que tiene la metodología Scrum, Trigás Gallego,

M, 2012, Metodología Scrum.

Mediante la metodología Scrum, se tiene la ventaja de desarrollar un producto de una manera ágil, optima y que el cliente mantenga una relación frecuente con el producto a desarrollar.

La estructura del cronograma de actividades muestra que por cada objetivo se determinaron actividades que permiten dar cumplimiento a cada uno de estos, en el [anexo](https://mailunicundiedu-my.sharepoint.com/:b:/g/personal/ejpachon_ucundinamarca_edu_co/EdicigvJsUJHvYkqiSl_zr4BDV9U3BZ7-c4SCK2IcEGyvA?e=s5ee8i) 1 se puede visualizar la estructura del cronograma y la descripción de las actividades planteadas por cada objetivo.

En el uso de la metodología Scrum, se estableció una colaboración entre el Cliente y el Product Owner para definir los requerimientos necesarios en el desarrollo de una aplicación web que centralizó y reunio toda la información relacionada con el sector turístico de la Villa de San Diego de Ubaté.

En el proyecto, las Historias de Usuario (HU) desempeñaron un papel fundamental al proporcionar una perspectiva del cliente sobre la funcionalidad requerida en cada módulo de la aplicación web. Esto permitió que los componentes individuales agregaran un valor significativo durante las iteraciones y facilitaron la entrega de módulos al cliente.

En términos generales, los requerimientos se encargaban de describir qué debía hacer el sistema o qué características debía tener para satisfacer las necesidades del usuario o del negocio. Por otro lado, las HU se centraban en describir una funcionalidad específica que el usuario deseaba que el sistema tuviera para cumplir con sus objetivos.

El Product Owner asumió la responsabilidad de crear las HU basadas en los requerimientos proporcionados por el cliente. Estas historias fueron clasificadas por número, responsable, nombre, prioridad, fecha de realización, sprint asignado y una descripción detallada de la historia. Este formato permitió una mejor organización y seguimiento de las

funcionalidades a implementar.

## **Tabla 1**

*Historia de usuario patrón de diseño*

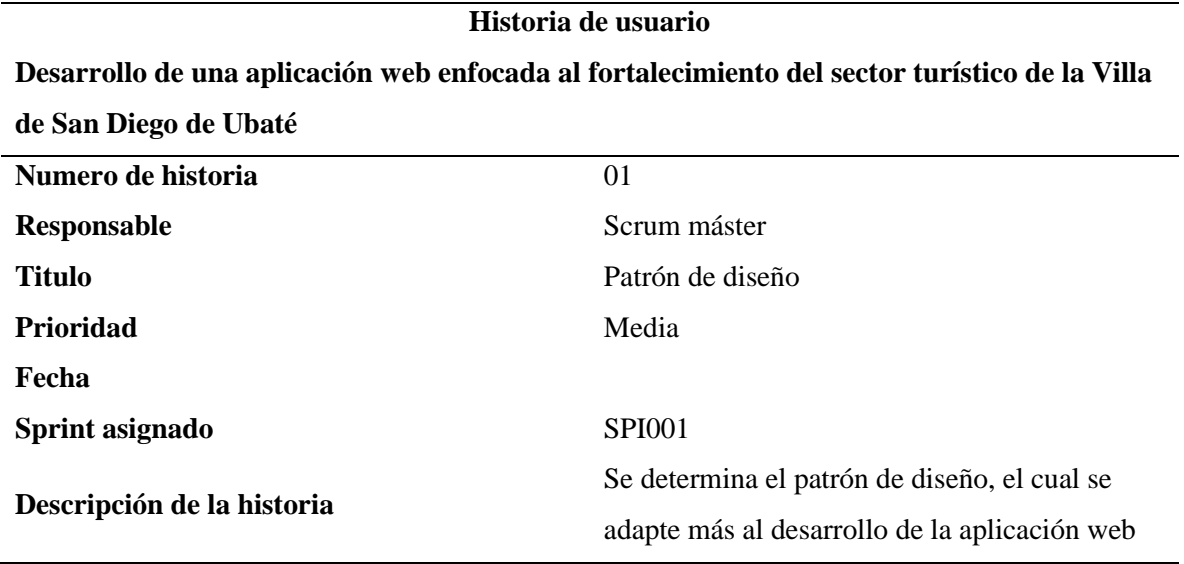

*Nota.* La tabla muestra la historia de usuario Patrón de diseño

## **Tabla 2**

*Historia de usuario Módulo de inicio de sesión*

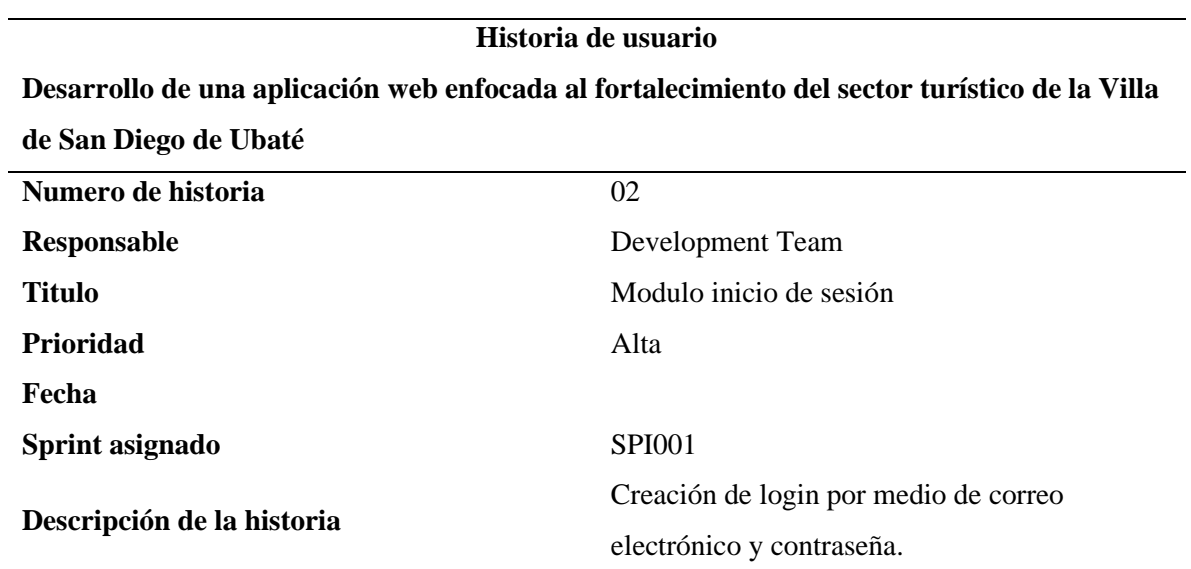

*Nota.* Se puede proyectar la historia de usuario de Módulo de inicio de sesión.

## **Tabla 3**

*Historia de usuario Módulo de atractivos turísticos*

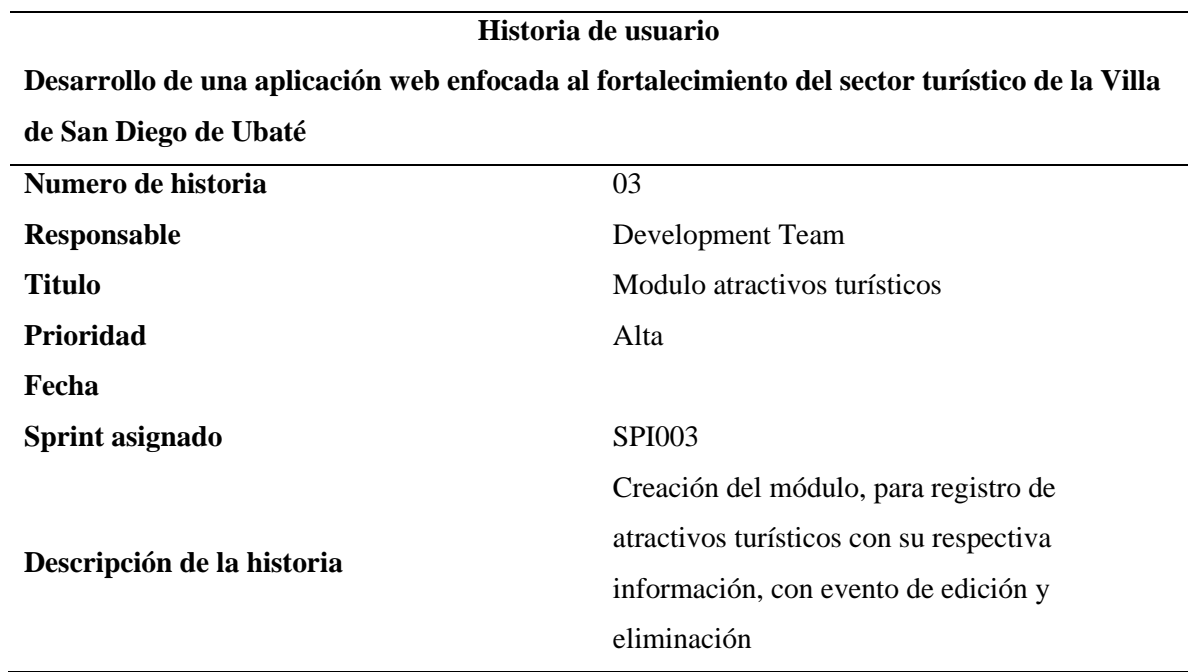

*Nota.* La tabla muestra el formato de historia de usuario del módulo de atractivos turísticos

Las HU fueron desarrolladas por el Product Owner, a partir de requerimientos e información relevante obtenidos durante la investigación del sector turístico del municipio de Ubaté, si desea visualizar la demás HU, ver [anexo 2.](https://mailunicundiedu-my.sharepoint.com/:b:/g/personal/ejpachon_ucundinamarca_edu_co/EaZmI8urmvFMgrYcLqekO4ABzC12rSpWM3o3Pz4vlVFcqw?e=0djrRF)

Tuvo como finalidad describir de manera específica los módulos y/o eventos que deben ser desarrollados por la aplicación web. La responsabilidad de llevar a cabo el desarrollo de estas HU recae en el Development Team, en colaboración con el Scrum Máster

Las HU son una forma de expresar los requerimientos del sistema de manera más detallada y orientada al usuario final. Cada historia de usuario representa una funcionalidad específica que el sistema debe proporcionar para cumplir con los requerimientos.

A continuación, se puede visualizar la relación entre las HU y requerimientos.

## **Tabla 4**

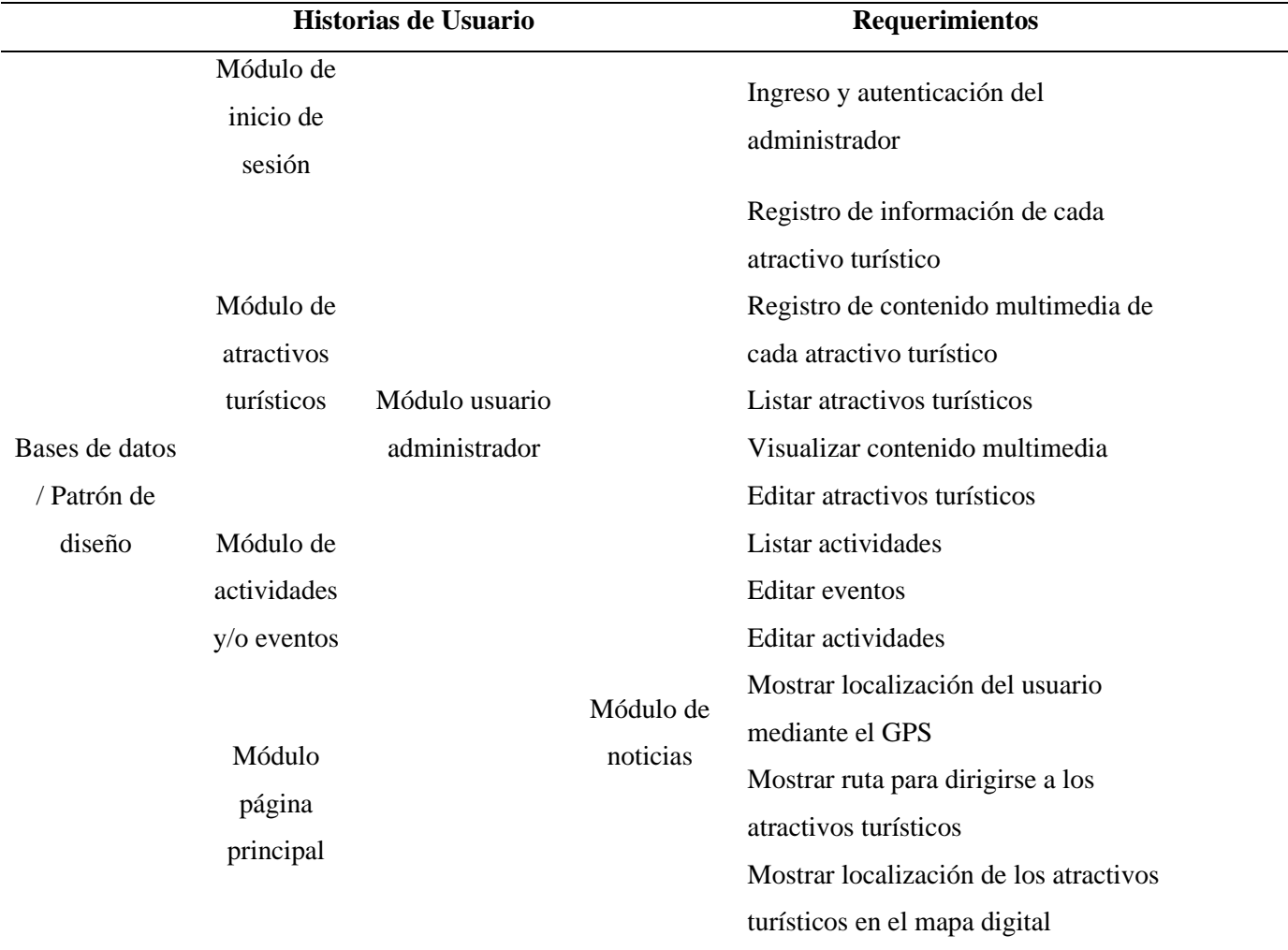

Correlación entre historias de usuario y requerimientos

*Nota.* La tabla muestra la relación entre las historias de usuario y los requerimientos específicos del sistema

Al relacionar las historias de usuario con los requerimientos, se identificó que las HU satisficieron cada requerimiento y se aseguró de que todas las funcionalidades que el sistema debe tener estén cubiertas por una HU. Además, permitió verificar que estas cubran por completo los requerimientos y, en caso contrario, detectar si falta alguna funcionalidad importante por cubrir.

Durante el desarrollo de la aplicación, se llevaron a cabo diversas reuniones para garantizar la correcta planificación y ejecución de cada Sprint. En primer lugar, se realizaron reuniones de Sprint Planning Backlog en las que participaron el equipo de desarrollo, el Product Owner y el Scrum Máster, con el objetivo de definir las HU y los objetivos a alcanzar en cada Sprint. En estas reuniones se planificaron las tareas necesarias para cumplir con los objetivos definidos y se establecieron las prioridades de cada una de ellas.

Posteriormente, se llevaron a cabo reuniones de Sprint Product Backlog, en las que se revisaron y ajustaron las HU y se definieron las tareas específicas que debían ser completadas para cada una de ellas.

Durante el desarrollo de cada Sprint, se realizaron Daily Scrum Meetings ver [anexo](https://mailunicundiedu-my.sharepoint.com/:b:/g/personal/ejpachon_ucundinamarca_edu_co/EV8tjf6ITxJHgeb7PiOrU9YBSpsP1fY5fOxKXuOoz3fkkA?e=6Z9SYP) 3, en las que el Development Team revisaba el progreso de las tareas asignadas y se identificaban posibles obstáculos o problemas que pudieran afectar el cumplimiento de los objetivos definidos para el Sprint. Estas reuniones permitieron al equipo ajustar su enfoque y tomar decisiones en tiempo real para garantizar el éxito del Sprint.

En resumen, el equipo llevó a cabo de manera efectiva las diferentes reuniones de planificación y seguimiento de cada Sprint, lo que permitió la correcta ejecución de las tareas y el logro de los objetivos definidos para el proyecto.

La primera reunión se realizó el día 18 de enero de 2023 con el fin de trata los siguientes temas:

- Asignación de roles y funciones de los integrantes del equipo de trabajo
- Conocer sobre el tema específico en el cual está basado el proyecto
- Identificar los actores que van a estar en constante relación con el desarrollo de la aplicación.
- Definir la siguiente actividad que se debe realizar

• Planificar fechas de entrega y próximas reuniones

Durante la reunión, se llevó a cabo la definición de los roles, características y aptitudes necesarias para desempeñar cada uno de ellos. En el [Anexo 4](https://mailunicundiedu-my.sharepoint.com/:b:/g/personal/ejpachon_ucundinamarca_edu_co/EaUlhr1w90FCgHyD1bzAtkgBPaHXyMJr58KxjyLwtBRblQ?e=zdBTjE) del acta de la reunión se encuentra detallado el desarrollo de la misma, incluyendo observaciones relevantes y fechas importantes. Además, a continuación, se presenta la asignación de los roles correspondientes a cada persona involucrada en el proyecto.

## *7.2.1. Roles*

## **Tabla 5**

## *Roles de metodología Scrum*

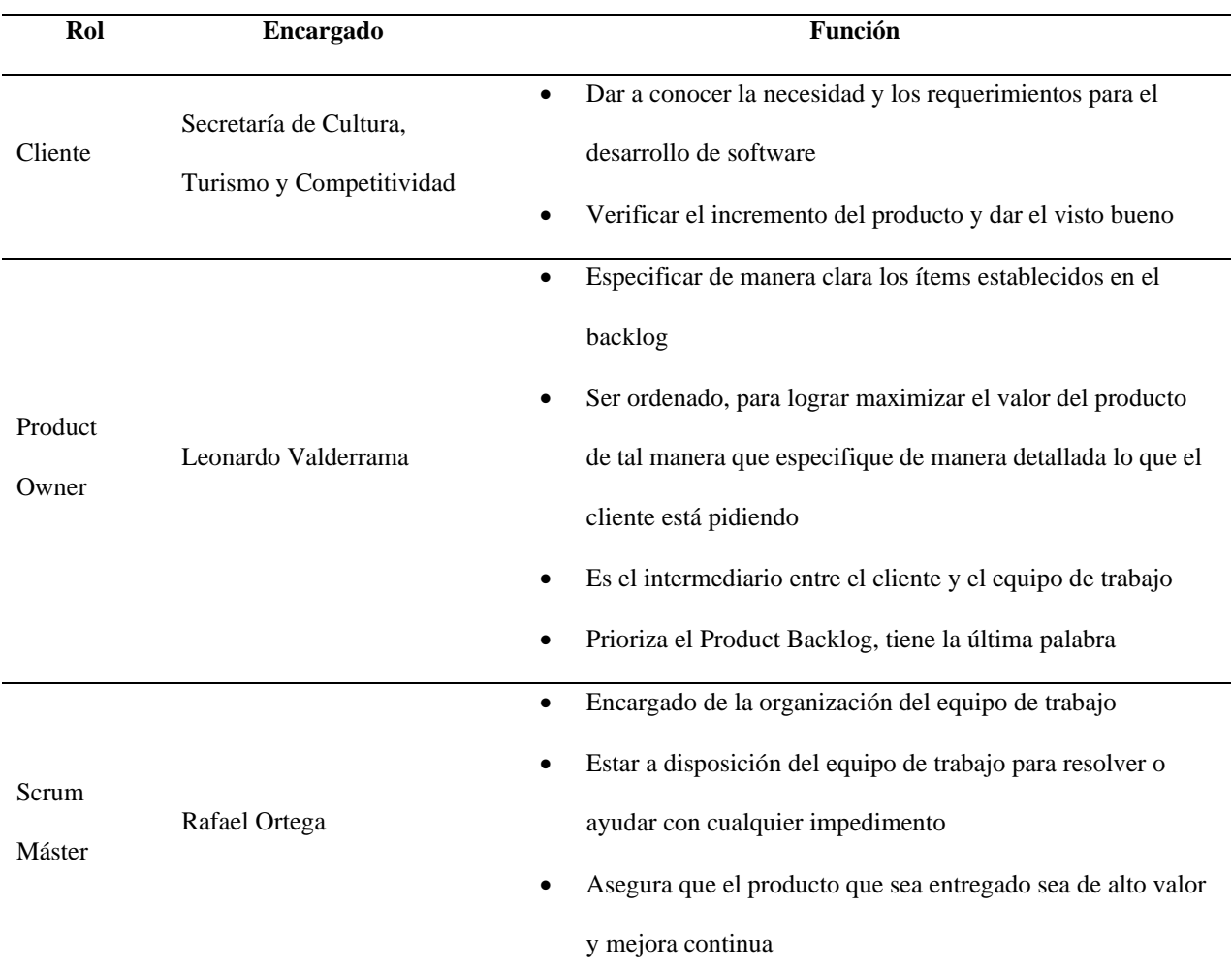

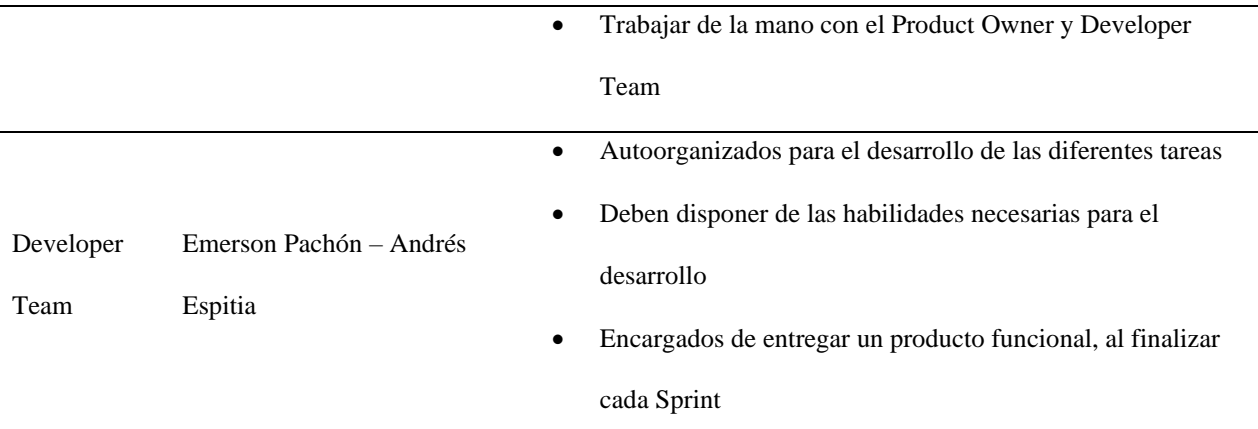

*Nota.* Esta tabla muestra la asignación de los roles a cada uno de los integrantes del equipo de trabaja con sus respectivas funciones.

## *7.2.2. Product Backlog*

La reunión llevada a cabo el 19 de enero de 2023 tuvo como fin la entrega de las HU por parte del Product Owner al Development Team para la formación del Product Backlog, el cual fue creado con base en las HU recibidas. Para profundizar, se puede consultar el acta de reunión en el [anexo 5.](https://mailunicundiedu-my.sharepoint.com/:b:/g/personal/ejpachon_ucundinamarca_edu_co/EfDnwZWbnGtGuI2bJBwhfK8Bj-vWL62gNltndSia6wqpDg?e=cYTAuq)

Después de varias discusiones y análisis, se logró formar el Product Backlog con las HU correspondientes. Este Product Backlog contiene una descripción detallada de cada una de las HU. Además, se incluyeron notas y observaciones por parte del equipo de trabajo para garantizar la calidad y eficiencia del desarrollo de cada HU.

A continuación, se presenta el Product Backlog, el cual puede ser consultado el [Anexo 6,](https://mailunicundiedu-my.sharepoint.com/:b:/g/personal/ejpachon_ucundinamarca_edu_co/Efh4o9Ndtt9IpwoHRcp5jnABYpRzfl-nRG3KnfskXjq9CQ?e=prZeXF) este artefacto de Scrum permitio listar de manera exhaustiva y ordenada las HU definidas anteriormente.
# **Tabla 6**

# *Product Backlog*

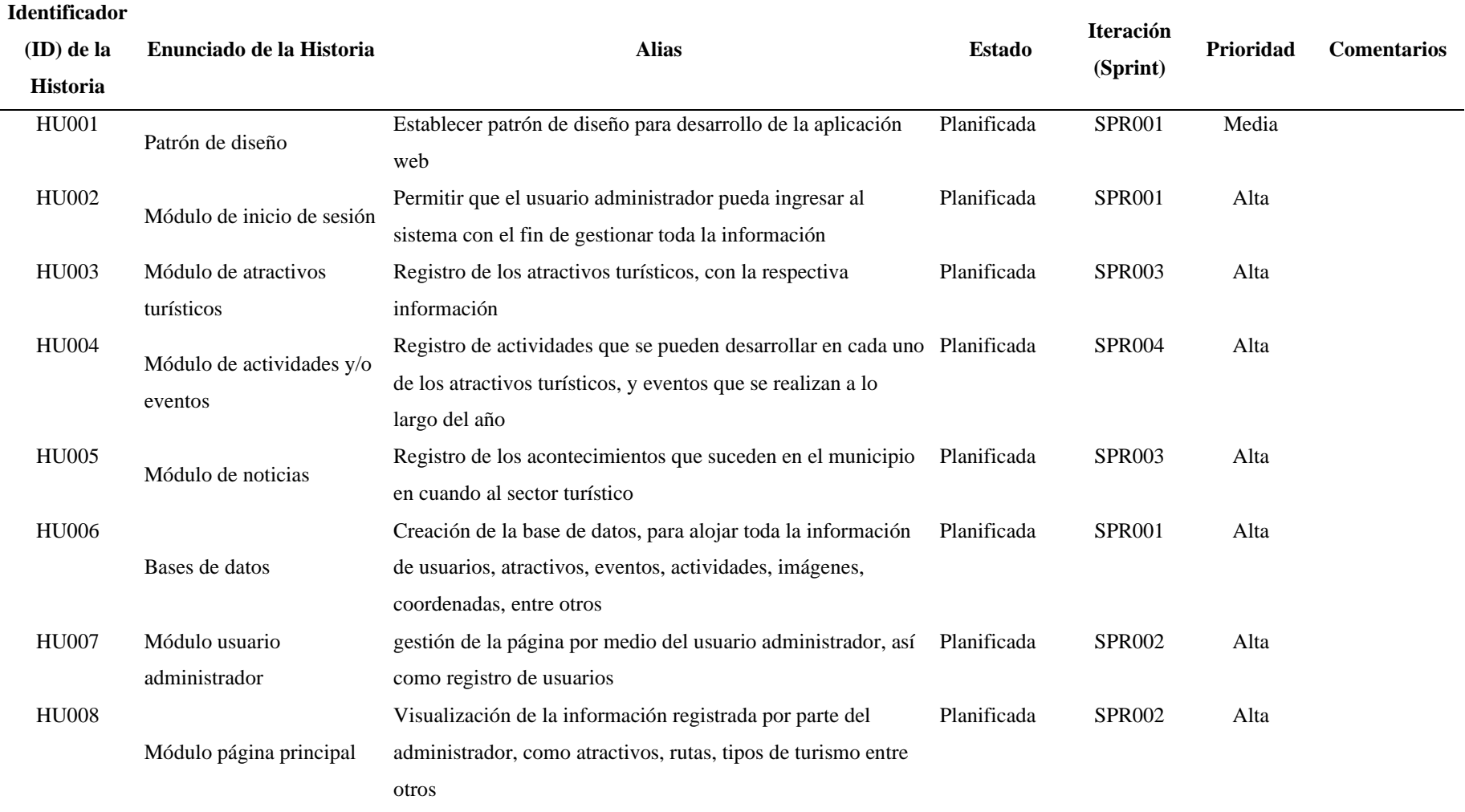

*Nota.* Esta tabla muestra las historias de usuario con su correspondiente descripción y el estado.

Al finalizar la construcción y estimación del Product Backlog se da inicio a la siguiente fase, en la cual se abordaron reuniones importantes para garantizar el éxito. Estas reuniones incluyeron el Sprint Planning Product y el Sprint Product Backlog

## *7.2.3. Sprint Planing Backlog*

El Development Team se encargó de realizar las estimaciones correspondientes para conformar el Product Backlog, basándose en la velocidad pívot estimada por el equipo de trabajo. A continuación, se muestra el Planing Product o también puede proyectar en el [anexo 7](https://mailunicundiedu-my.sharepoint.com/:b:/g/personal/ejpachon_ucundinamarca_edu_co/EV6Uju3BkRVIjwNGUgjWcs4BpHt9LlcU9Yna8737ev6sWQ?e=MFYtQU)

### **Tabla 7**

### *Planing Product general*

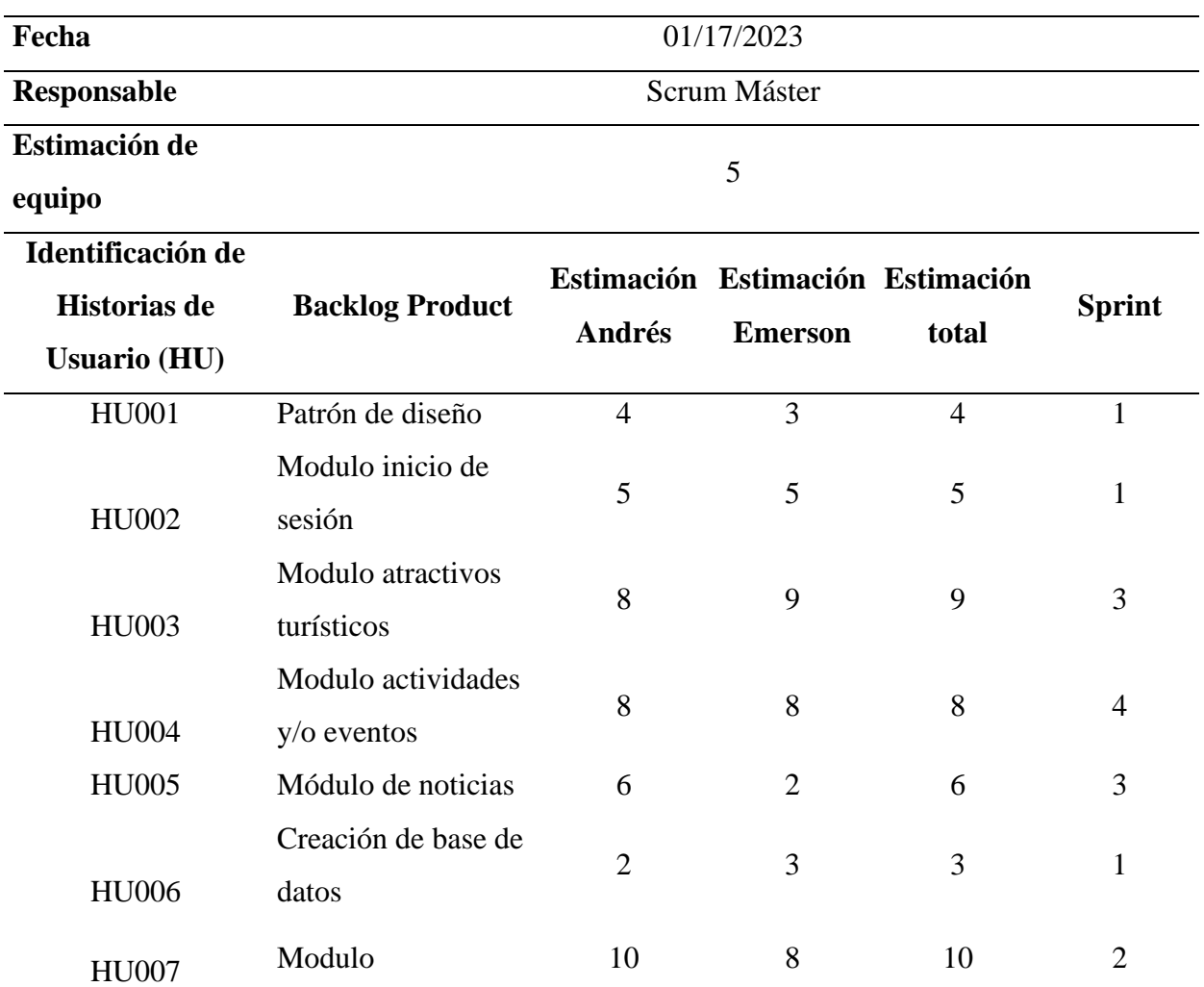

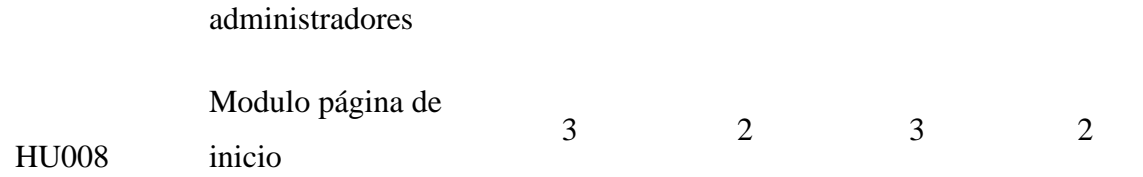

*Nota.* Estimación de cada una de las HU por cada uno de los integrantes del Development Team

#### *7.2.4. Sprint Product Backlog*

A continuación, se muestra el Sprint Backlog general, desarrollado antes de iniciar con los Sprint

Antes de comenzar los Sprint, el Development Team creó un Sprint Backlog general que detallaba todas las HU y tareas necesarias para completar el proyecto. Este Sprint Backlog general fue desarrollado a partir del Product Backlog, el cual contenía todas las funcionalidades y requisitos del proyecto.

El Sprint Backlog general incluía información detallada sobre cada HU, incluyendo su identificador en el Product Backlog, el enunciado de la historia, las tareas necesarias para completarla, el dueño o voluntario responsable de cada tarea y su estado.

Este Sprint Backlog general permitió al Development Team visualizar todo el alcance del proyecto y planificar adecuadamente la asignación de tareas y responsabilidades entre los miembros del equipo.

A partir de este Sprint Backlog general, el equipo pudo planificar y llevar a cabo cada uno de los Sprint, enfocándose en las HU y tareas que debían ser completadas en cada uno de ellos.

A continuación, se muestran las tablas y las actividades que se deben desarrollar en cada una de las HU que componen los Sprint.

# **Tabla 8**

*Sprint Product Backlog*

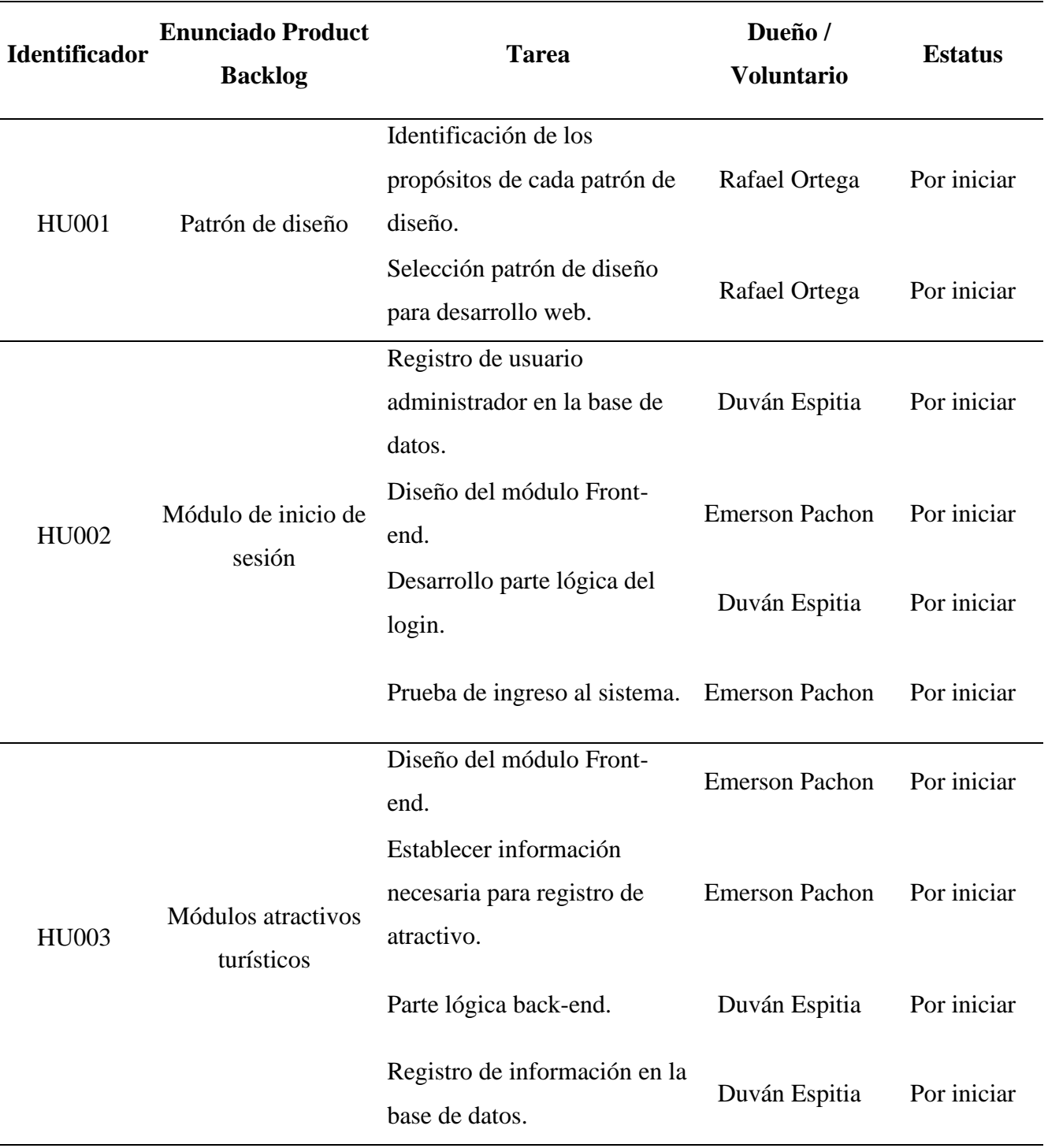

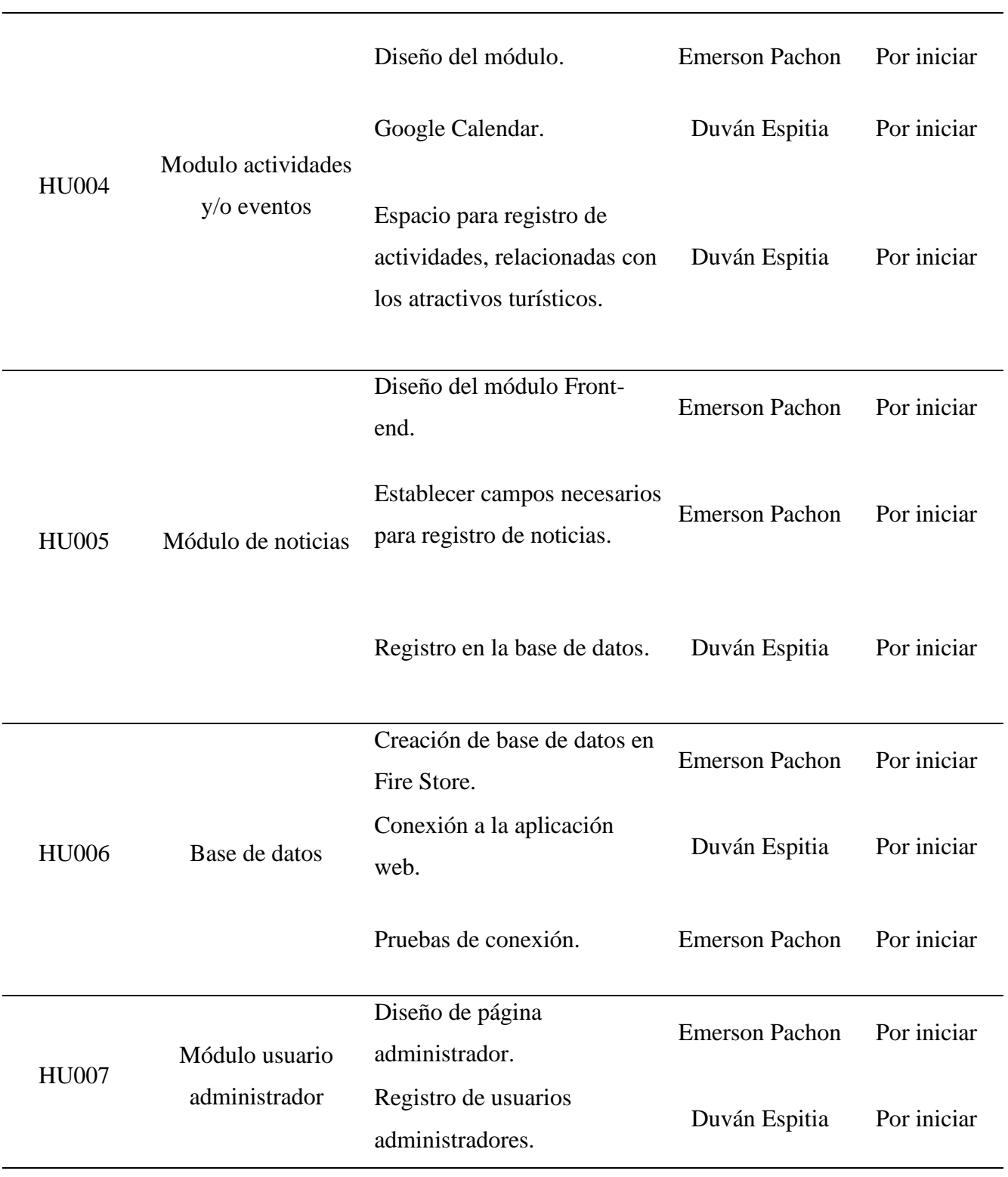

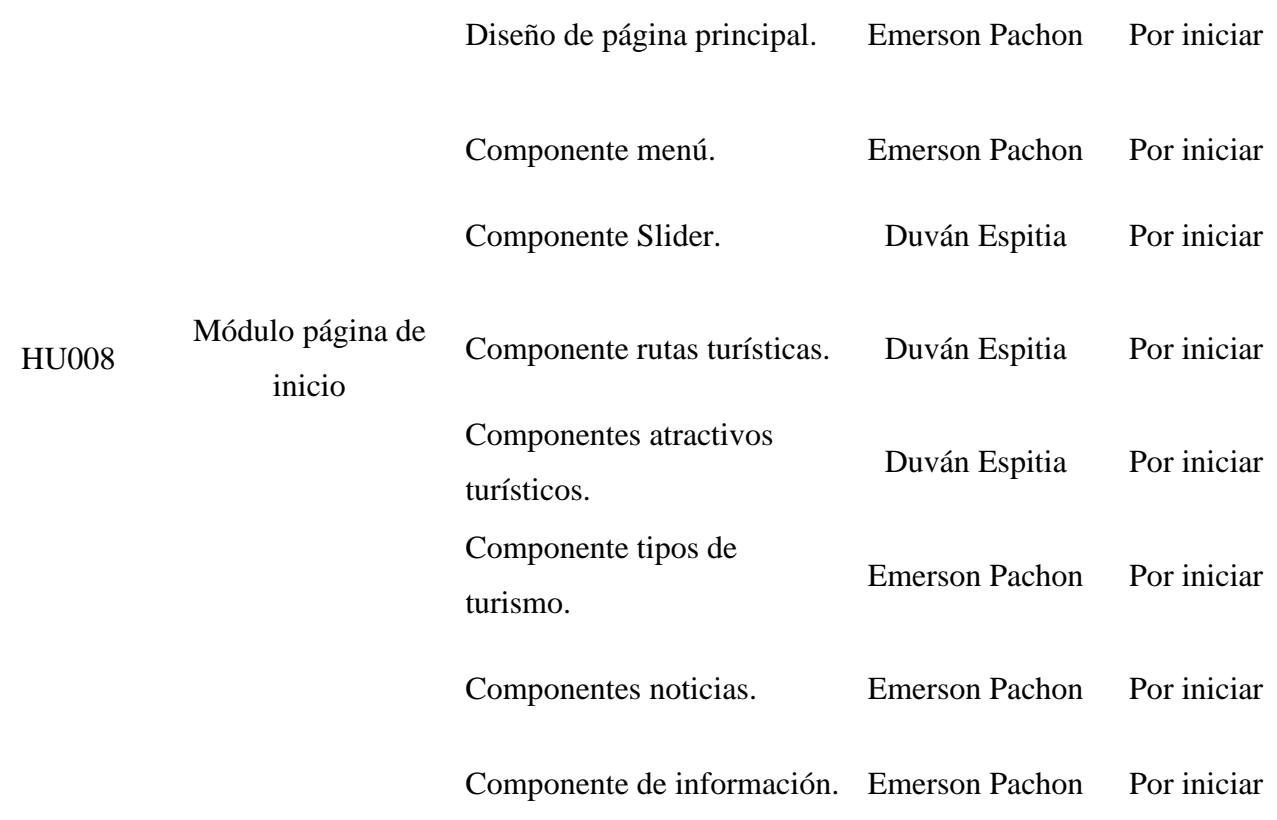

*Nota.* Proporciona una vista detallada de las historias de usuario y tareas asignadas a cada Sprint, así como el dueño/voluntario y el estado de cada tarea. Esto permite una mejor planificación y seguimiento del progreso del proyecto.

En la tabla anterior, se puede observar que el campo "Estatus" muestra el valor "Por iniciar" para cada una de las Historias de Usuario (HU) y requerimientos. Esto indica que dichas tareas aún no habían comenzado y que se desarrollarían en los Sprint.

#### *7.2.5. Sprint*

Durante la reunión de Planning Product, se discutieron los elementos que se incluyeron en el sprint, y se establecieron objetivos claros y alcanzables para el equipo de trabajo. El Sprint Backlog, por su parte, fue una reunión en la que el equipo revisó el trabajo que se había completado hasta el momento y planificó el trabajo que debía hacerse durante el próximo sprint.

Estas reuniones fueron fundamentales para mantener el proyecto en el camino correcto y asegurarse de que se alcanzaran los objetivos establecidos. Se revisaron los avances y se discutieron los posibles ajustes necesarios en el plan de trabajo. Además, se discutieron las posibles barreras que en ese momento podrían obstaculizar el progreso y se establecieron medidas para abordarlas.

Las actas de reunión correspondientes a cada Sprint de trabajo del equipo se encuentran disponibles en los anexos de este documento para consulta. Es importante destacar que estas actas contienen información detallada y precisa sobre los acuerdos, decisiones y avances del proyecto en cada uno de los Sprint desarrollados.

Durante la fase de codificación del aplicativo web, se empleó la aplicación JIRA para la gestión de la metodología Scrum. Esta herramienta desempeñó un papel fundamental al registrar de manera detallada cada una de las tareas y actividades del proyecto. Desde la creación del Product Backlog hasta la retrospectiva final, JIRA permitió planificar y programar cada sprint, asignar las tareas correspondientes a los miembros del equipo y realizar un seguimiento preciso de los avances. Además, la herramienta proporcionó información en tiempo real sobre el estado del proyecto, lo que permitió al equipo tomar decisiones fundamentadas acerca del rumbo del mismo. Mediante el uso del tablero Kanban, se visualizó de manera intuitiva el estado de las tareas y la evolución general del proyecto. Cada tarea se representaba como una tarjeta que se desplazo a través de diferentes columnas, facilitando el seguimiento del progreso desde la planificación hasta la finalización de las actividades.

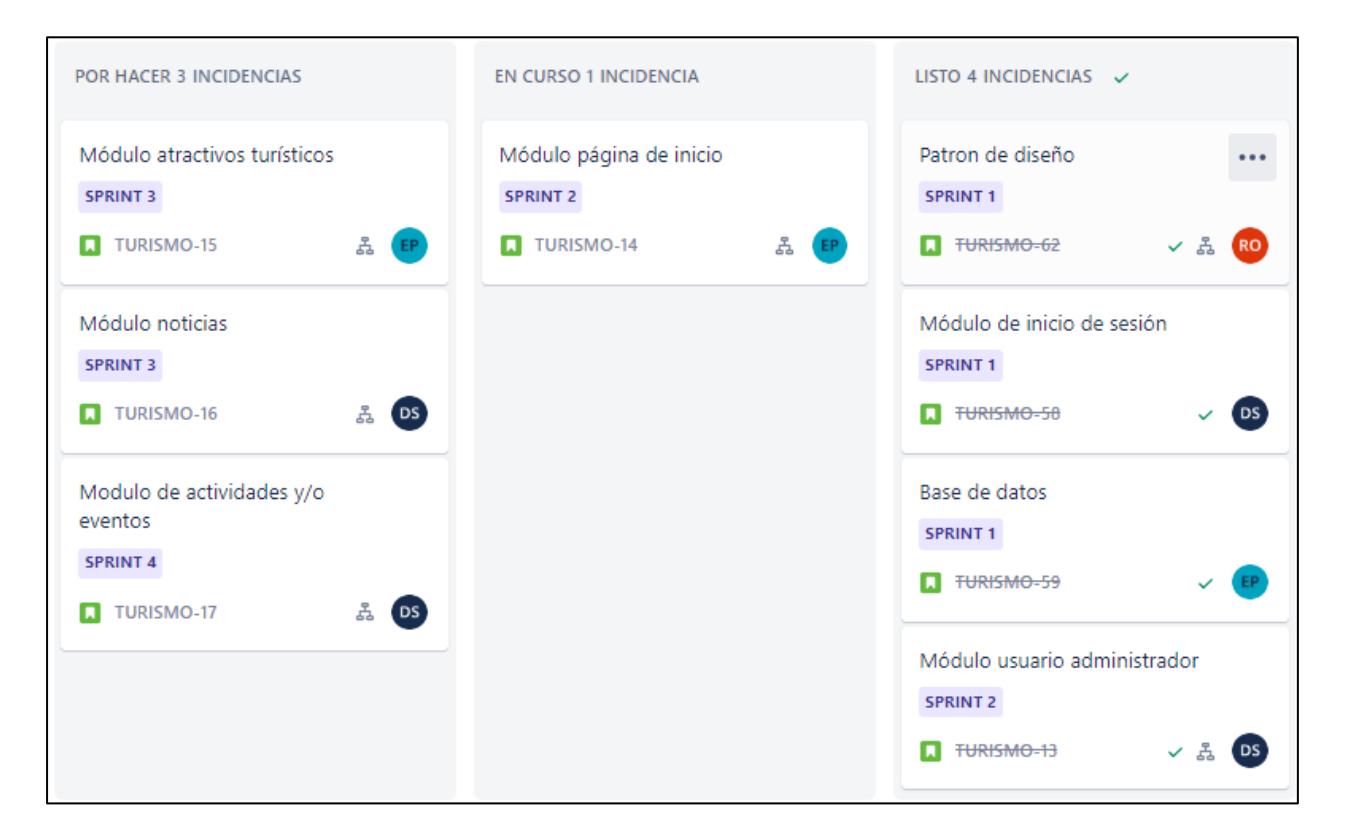

*Nota.* En la figura se muestra cómo se distribuyen las diferentes actividades de cada uno de los Sprint.

En los resultados de cada Sprint se presentan las imágenes que muestran los resultados obtenidos. Es importante destacar que el desarrollo detallado de cada una de estas actividades se puede visualizar en la metodología Waterfall, específicamente en la etapa de codificación. En estas imágenes se visualiza los avances y logros alcanzados en cada Sprint, lo que permite tener una visión general del progreso del proyecto en su conjunto.

También se realizó un seguimiento detallado de cada sprint mediante el uso del Diagrama de Burn Down. Esta herramienta proporcionó una visualización clara del progreso del proyecto a lo largo del tiempo, permitiendo monitorear las tareas pendientes y los avances realizados en cada iteración.

### **7.2.5.1. Sprint 1**

Durante el desarrollo del proyecto se llevó a cabo el primer sprint con una duración de 20 días, iniciando el 23 de enero y finalizando el 11 de febrero.

En el primer sprint, se enfocó en el diseño e implementación de un patrón de diseño apropiado para la aplicación, con el objetivo principal de asegurar la coherencia y escalabilidad del proyecto a largo plazo. Además, se creó la base de datos, la cual se diseñó para almacenar toda la información necesaria para el correcto funcionamiento de la aplicación. Se puso especial énfasis en optimizar su rendimiento y garantizar una fácil escalabilidad, asegurando así una alta eficiencia en el procesamiento de los datos.

Otra actividad importante durante el primer sprint fue el desarrollo del módulo de inicio de sesión, el cual permitiría a los usuarios registrados acceder a la plataforma con sus credenciales de manera segura.

Durante el transcurso del sprint, el Development Team se reunió en varias ocasiones para realizar el Sprint Planing Meting ver [anexo](https://mailunicundiedu-my.sharepoint.com/:b:/g/personal/ejpachon_ucundinamarca_edu_co/ERMs4aa-m2BIg7PcDFrud9oBXrOAKFVBK8peXEtKZ8wLhg?e=11IH2x) 8 y Sprint Backlog ver [anexo](https://mailunicundiedu-my.sharepoint.com/:b:/g/personal/ejpachon_ucundinamarca_edu_co/Ef1WJNb5dh1FlDzzmBwcws8BGRapD-tdS3SFljEfDO8xSQ?e=MISNvD) 9, lo que permitió una adecuada organización de las actividades a realizar durante el periodo del sprint.

El Development Team trabajó arduamente en la consecución de los objetivos establecidos durante el primer sprint, logrando completar las tareas planificadas y entregando resultados satisfactorios. Asimismo, se realizaron diversas pruebas y se llevaron a cabo correcciones en caso de ser necesarias para garantizar la calidad del trabajo entregado.

En resumen, el primer sprint del proyecto de Aplicación web enfocado al fortalecimiento del sector turístico de la Villa de San Diego de Ubaté fue un éxito. Se cumplió con los objetivos

establecidos en las fechas pertinentes entregando resultados satisfactorios y se sentaron las bases para los Sprint siguientes.

## **Figura 5**

*Tablero Sprint 1*

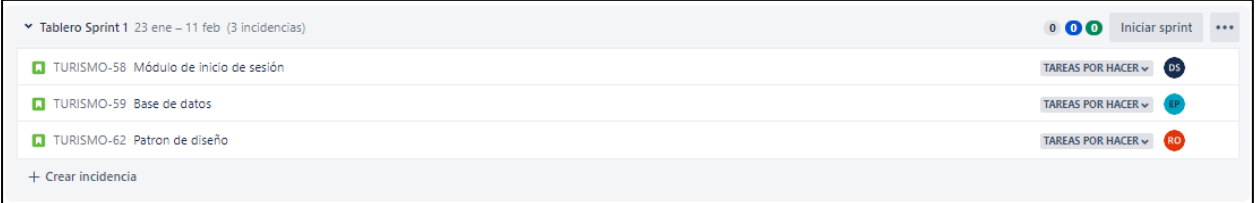

*Nota.* En la figura se muestra el tablero de Sprint 1 con las actividades asignadas y el encargado de cada una de estas.

Con el fin de brindar información detallada sobre las actividades relacionadas con el módulo de inicio de sesión, la base de datos y el patrón de diseño utilizado en el proyecto, se muestra a continuación el formato de las HU realizadas en el primer Sprint.

*Historia de Usuario Base de datos*

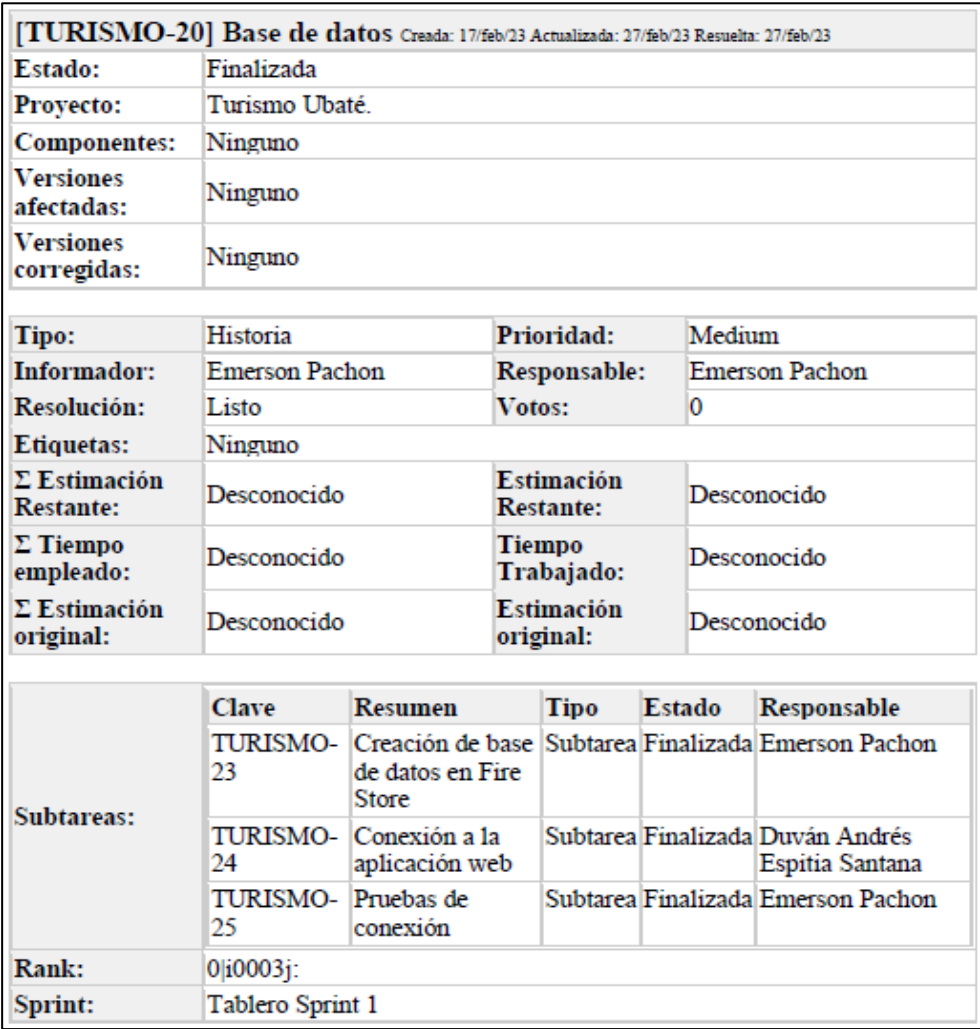

*Nota.* La figura muestra el formato utilizado para describir la historia de usuario relacionada con la creación de la base de datos. Este formato incluye información detallada sobre la descripción de la tarea, el dueño o voluntario encargado de su desarrollo y el estado actual del proceso.

*Historia de Usuario Inicio de sesión*

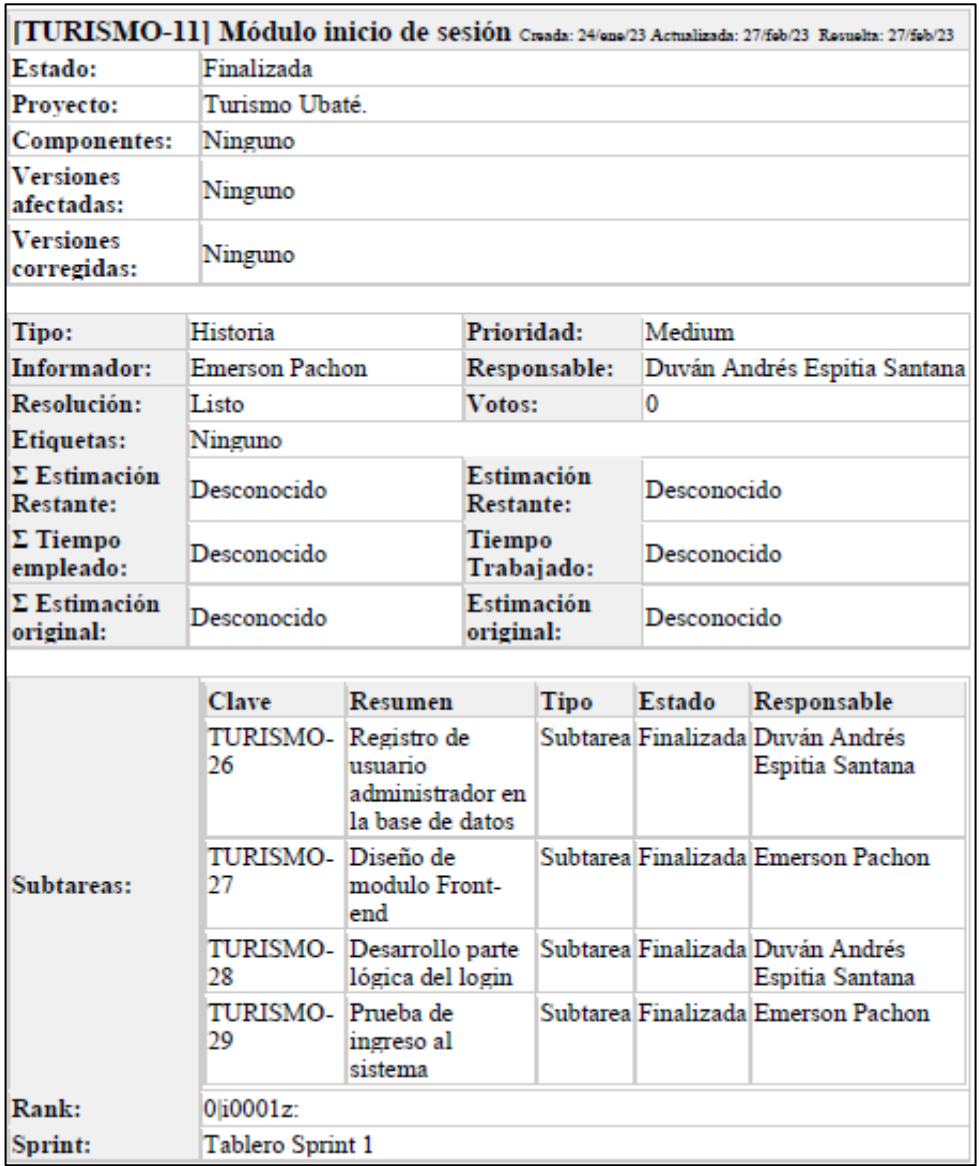

*Nota.* La figura muestra la descripción detallada de la Historia de Usuario relacionada con el Módulo de inicio de sesión.

Se proyecta, el dueño o voluntario encargado de su desarrollo, así como el estado actual del proceso. Esta información es de gran importancia para el seguimiento y control del progreso del proyecto.

*Historia de Usuario Patrón de diseño*

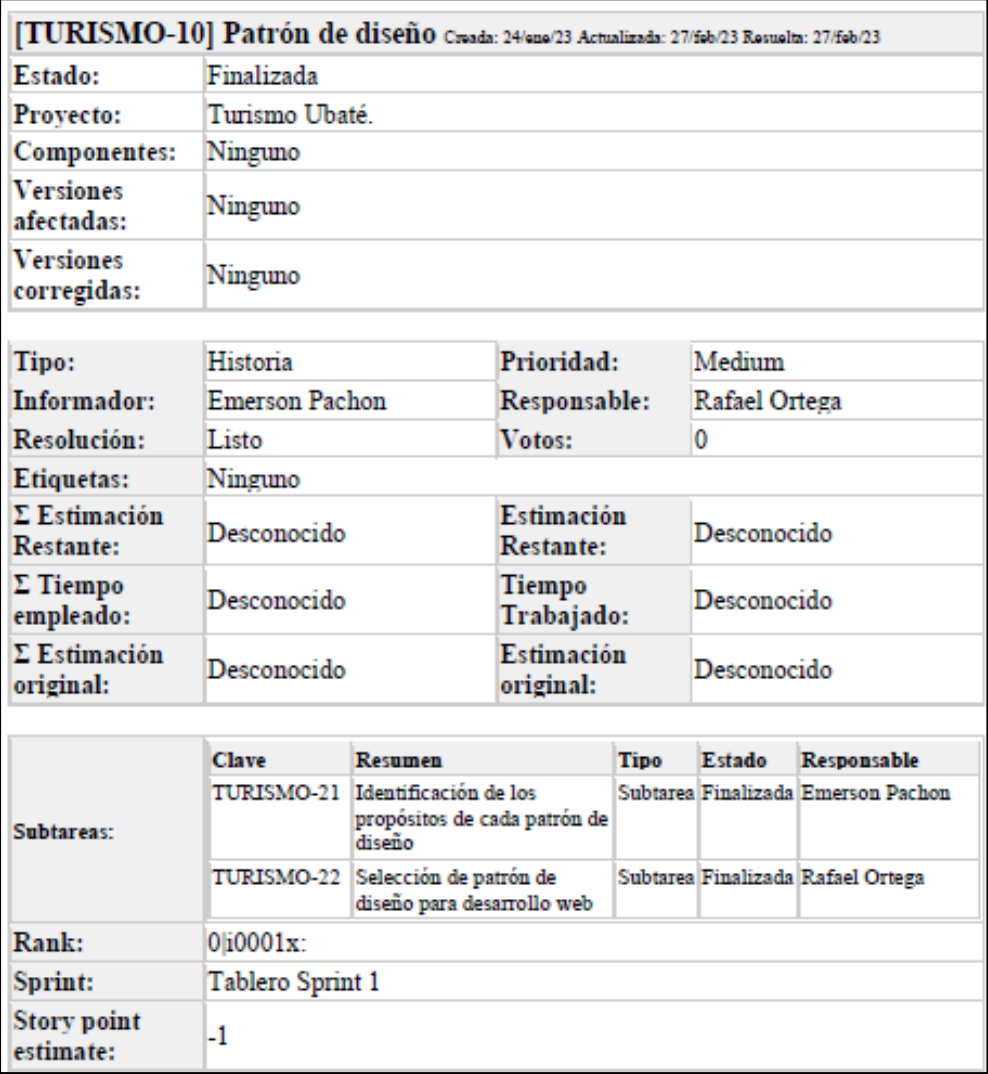

*Nota.* La figura muestra la descripción detallada de la Historia de Usuario relacionada con el Módulo de inicio de sesión.

Al finalizar cada sprint, se realizó una retrospectiva para evaluar el trabajo realizado, identificando los aspectos positivos y los que necesitaban mejora para establecer planes de acción, como se puede visualizar en la figura 9.

#### *Formato retrospectiva 1*

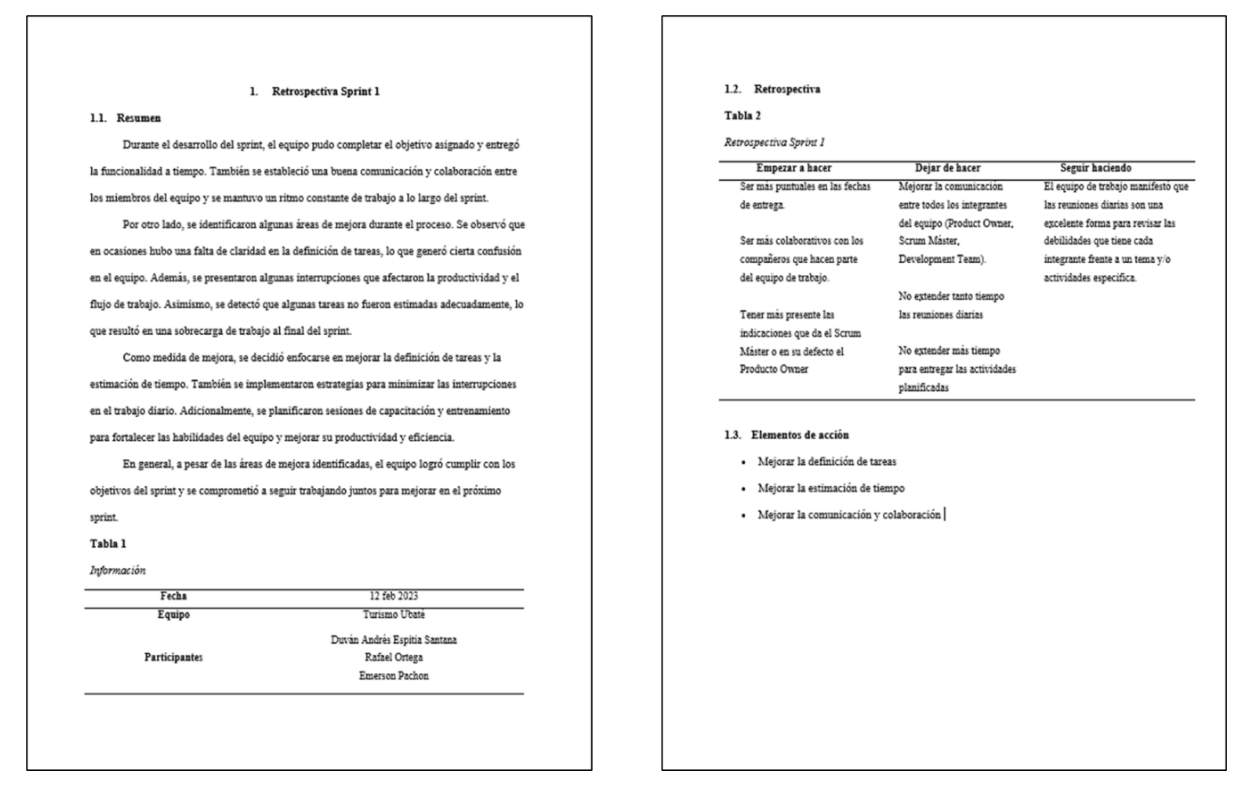

*Nota.* En el formato anterior se presentan los resultados de la reunión de retrospectiva realizada al finalizar el primer sprint del proyecto.

Al finalizar el primer sprint, se logró completar las actividades planificadas, lo que permitió la entrega de un producto funcional. Esto fue posible gracias a la dedicación y trabajo en equipo del Development Team, quienes trabajaron arduamente en la implementación del patrón de diseño, el módulo de inicio de sesión y la creación de la base de datos.

*Patrón de diseño*

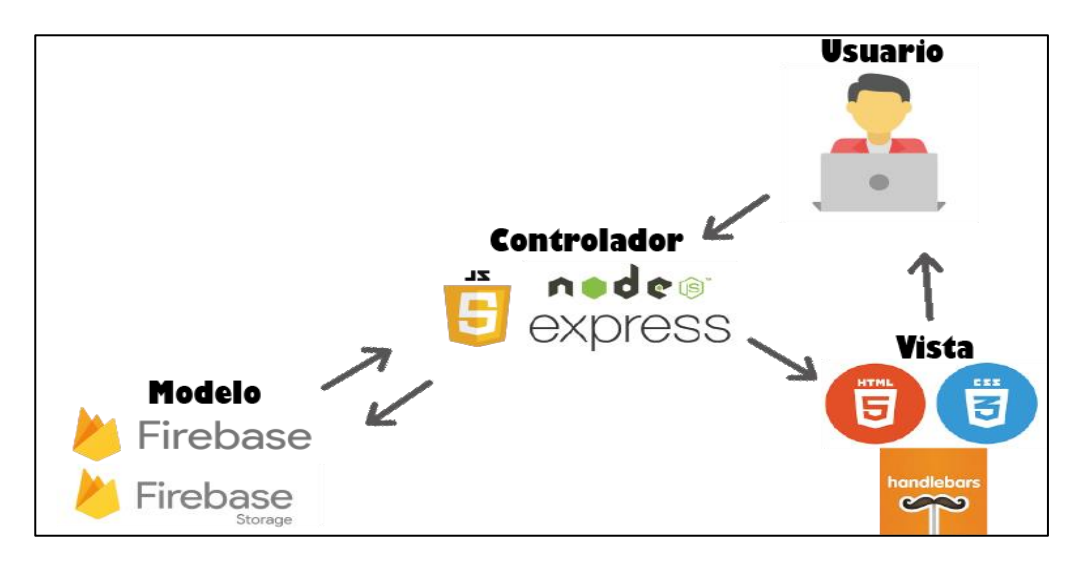

*Nota.* Relación del patrón MVC, con lenguajes de programación, bases de datos y framework

## **Figura 11**

*Módulo de inicio de sesión*

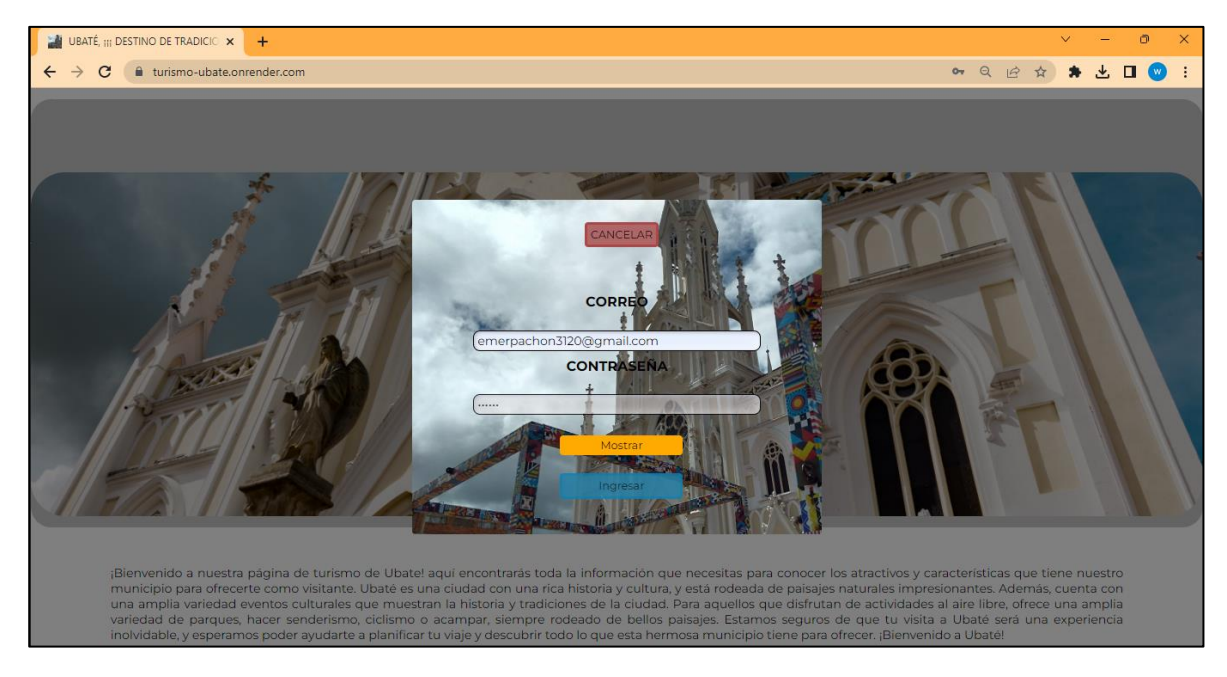

*Nota.* La figura muestra el módulo de inicio de sesión para usuarios administradores, y los campos que deben diligenciar para ingresar

### *Creación de base de datos*

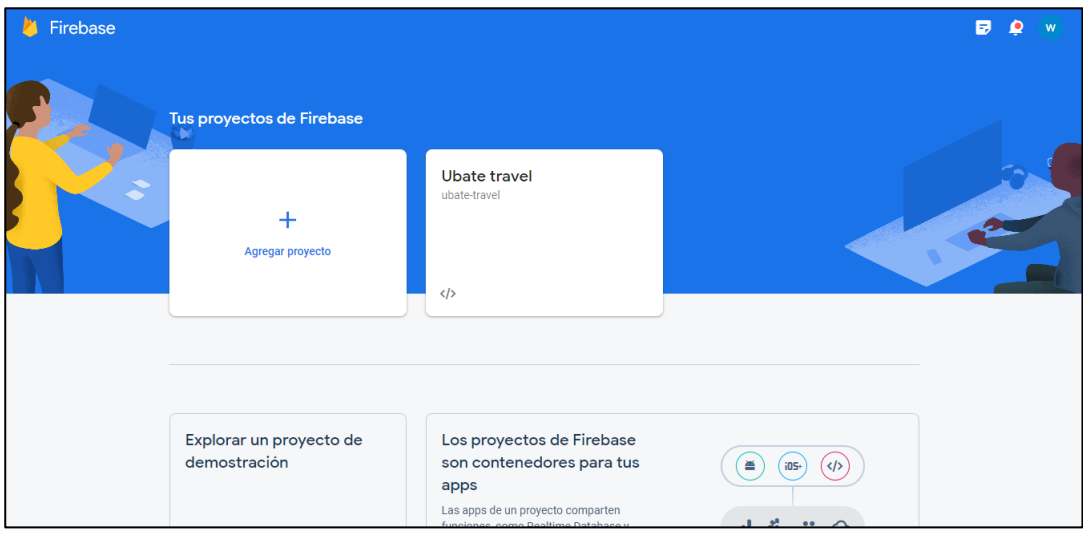

*Nota*. Creación de base de datos en Firebase

## **Figura 13**

*Colecciones de la base de datos*

| Firebase                                                                         | Ubate travel $\rightarrow$                                             |                                              | Б                                                                                                    |  |  |  |  |  |  |
|----------------------------------------------------------------------------------|------------------------------------------------------------------------|----------------------------------------------|----------------------------------------------------------------------------------------------------|--|--|--|--|--|--|
| Descripción genera<br>$\alpha$                                                   | <b>Cloud Firestore</b>                                                 |                                              |                                                                                                    |  |  |  |  |  |  |
| Accesos directos a provectos<br><b>Storage</b><br>Ы<br><b>Firestore Database</b> | Reglas<br><i>indices</i><br><b>Uso</b><br><b>Datos</b>                 | <b>*</b> Extensiones NUEVA                   |                                                                                                    |  |  |  |  |  |  |
| <b>Analytics Dashboard</b><br>.ıl                                                | Compilador de consultas<br>Vista del panel                             |                                              |                                                                                                    |  |  |  |  |  |  |
| <b>Authentication</b><br>22.<br>Categorías de producto                           | > atractivos > Mr4COF0tdmRY.<br>← Más funciones en Google Cloud ↓<br>₩ |                                              |                                                                                                    |  |  |  |  |  |  |
| Compilación<br>$\checkmark$                                                      | subate-travel                                                          | ₹÷<br>Illatractivos                          | Mr4CQF0tdmRYTTdtrb1s                                                                                                    |  |  |  |  |  |  |
|                                                                                  | $+$ Iniciar colección                                                  | + Agregar documento                          | $+$ Iniciar colección                                                                                                    |  |  |  |  |  |  |
| Lanzamiento y supervisión v                                                      | atractivos<br>$\rightarrow$                                            | Mr4CQF0tdmRYTTdtrb1s<br>$\rightarrow$        | $+$ Agregar campo                                                                                                    |  |  |  |  |  |  |
| <b>Analytics</b><br>$\checkmark$                                                 | noticias                                                               | OAHoKhuimYI5f5pDZxQ8                         | a1: "on"                                                                                                    |  |  |  |  |  |  |
| Participación<br>$\checkmark$                                                    | rutas                                                                  | OeBKGupiF8YY0eGfwVqV                         | $a3:$ "on"                                                                                                    |  |  |  |  |  |  |
|                                                                                  | tasks                                                                  | UgSF7DX05QJH359Kmdwk                         | createdAt: "13/3/2023"                                                                                                    |  |  |  |  |  |  |
| 噩<br><b>Todos los productos</b>                                                  | usuarios                                                               | Z0hcC7mJHzuVVJc0nURI                         | descripcion: "123"                                                                                                    |  |  |  |  |  |  |
| <b>Spark</b><br><b>Actualizar</b><br>Sin costo \$0 por mes                       |                                                                        | dasCzhJR8AmFuebY1MJt                         | iduser: "                                                                                                    |  |  |  |  |  |  |
| ∢                                                                                |                                                                        | orubQwk04vTC0Y3ibX8i<br>sttwLgL0pxUx5vZBALxr | input0; "https://firebasestorage.googleapis.com/v0/b/ubate-<br>travel.appspot.com/o/images%2F1678703134921No%2029<br>alt=media&token=5010d6dd-be39-4376-ac05-47e217597b0 |  |  |  |  |  |  |

*Nota*. Relación de documentos, colecciones y campos

### **7.2.5.2. Sprint 2**

El sprint 2 del proyecto se llevó a cabo desde el 13 de febrero hasta el 4 de marzo.

Durante este período, el Development Team hizo énfasis en el desarrollo de dos (2) historias de

usuario importantes: la creación del módulo de usuario administrador y la implementación del módulo de la página de inicio.

#### **Figura 14**

#### *Tablero Sprint 2*

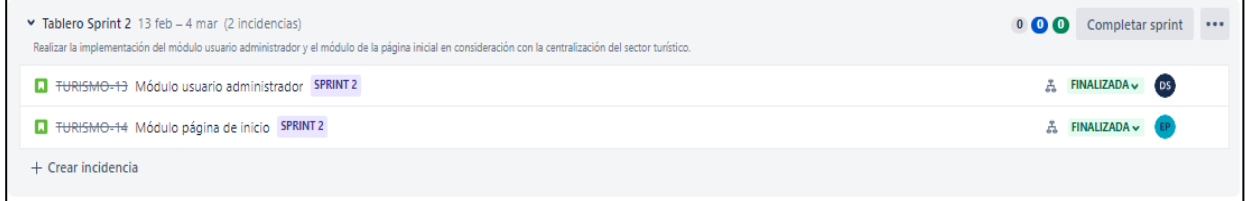

Nota. Se muestra las actividades del Sprint 2 y el encargado de cada una de ellas

Antes de iniciar el desarrollo de las Historias de Usuario (HU), se programaron diversas reuniones clave para asegurar la sincronización del equipo. En primer lugar, se llevó a cabo una reunión de Planificación del Sprint, cuyos detalles se encuentran en el [anexo 10.](https://mailunicundiedu-my.sharepoint.com/:b:/g/personal/ejpachon_ucundinamarca_edu_co/EVR-wxO4b2JKkQom88hYjCEBTRFHU847jMA2sKWecb_iqw?e=7Q5Urk) Durante esta reunión, se discutieron los objetivos específicos del sprint y se definieron las tareas necesarias para alcanzarlos.

Posteriormente, se creó el Sprint Backlog, el cual se puede consultar en el [anexo 11.](https://mailunicundiedu-my.sharepoint.com/:b:/g/personal/ejpachon_ucundinamarca_edu_co/Eck4BRESCMlLrNWyM06HmFkBFCQlgEGmo7pR0Qz84rH7dg?e=odYeFV) En este Backlog, se establecieron las Historias de Usuario que se abordarían durante el sprint, así como las tareas requeridas para su completitud. A lo largo del sprint, se realizaron reuniones diarias de Scrum, en las que se actualizaba sobre el progreso del proyecto y se abordaban cualquier problema que surgiera durante el proceso.

A continuación, puede proyectar las figuras que muestra el desarrollo de las HU:

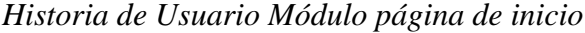

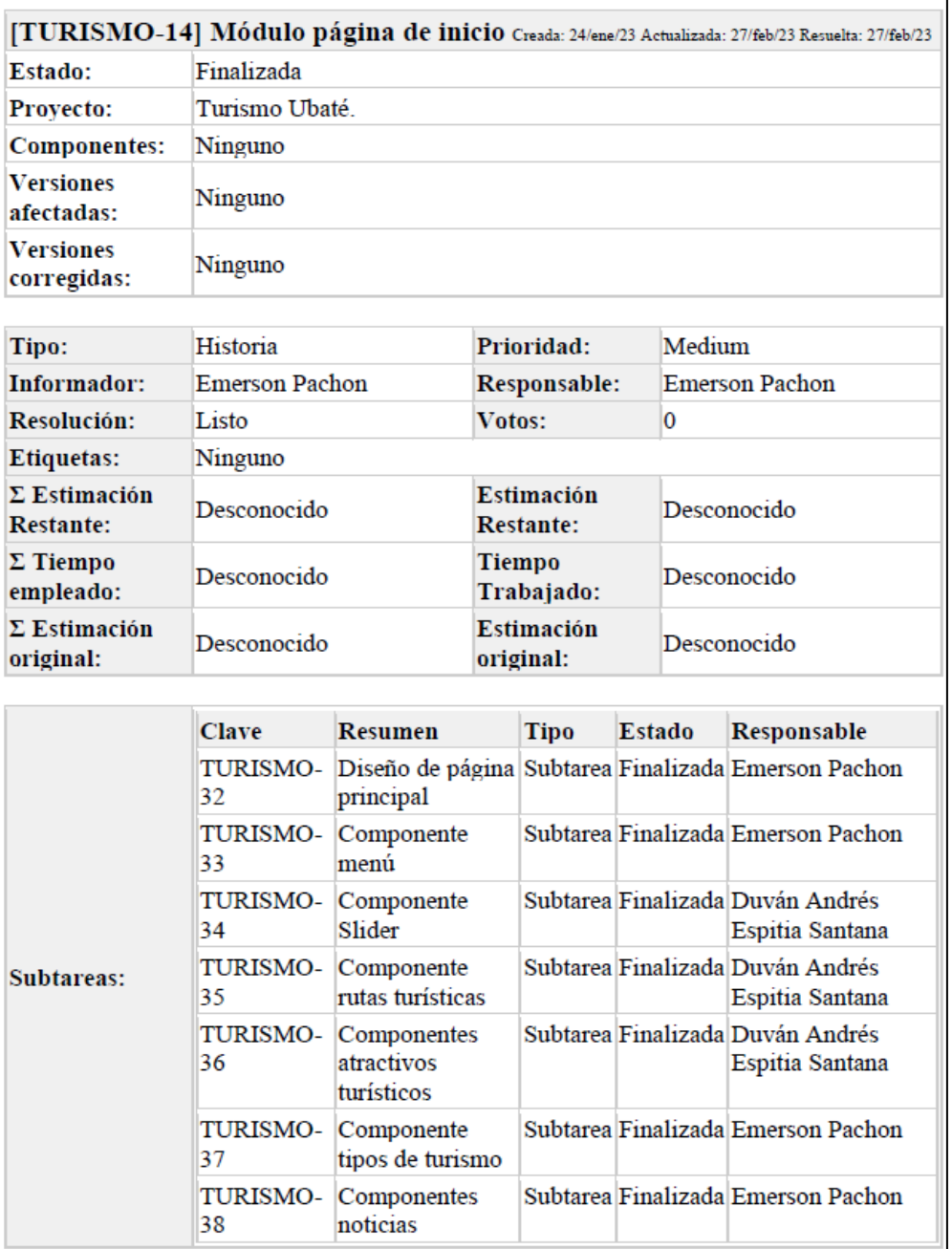

*Nota.* Muestra el formato que describe el estado, prioridad, responsables y las actividades a desarrollar dentro de la

HU

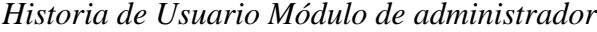

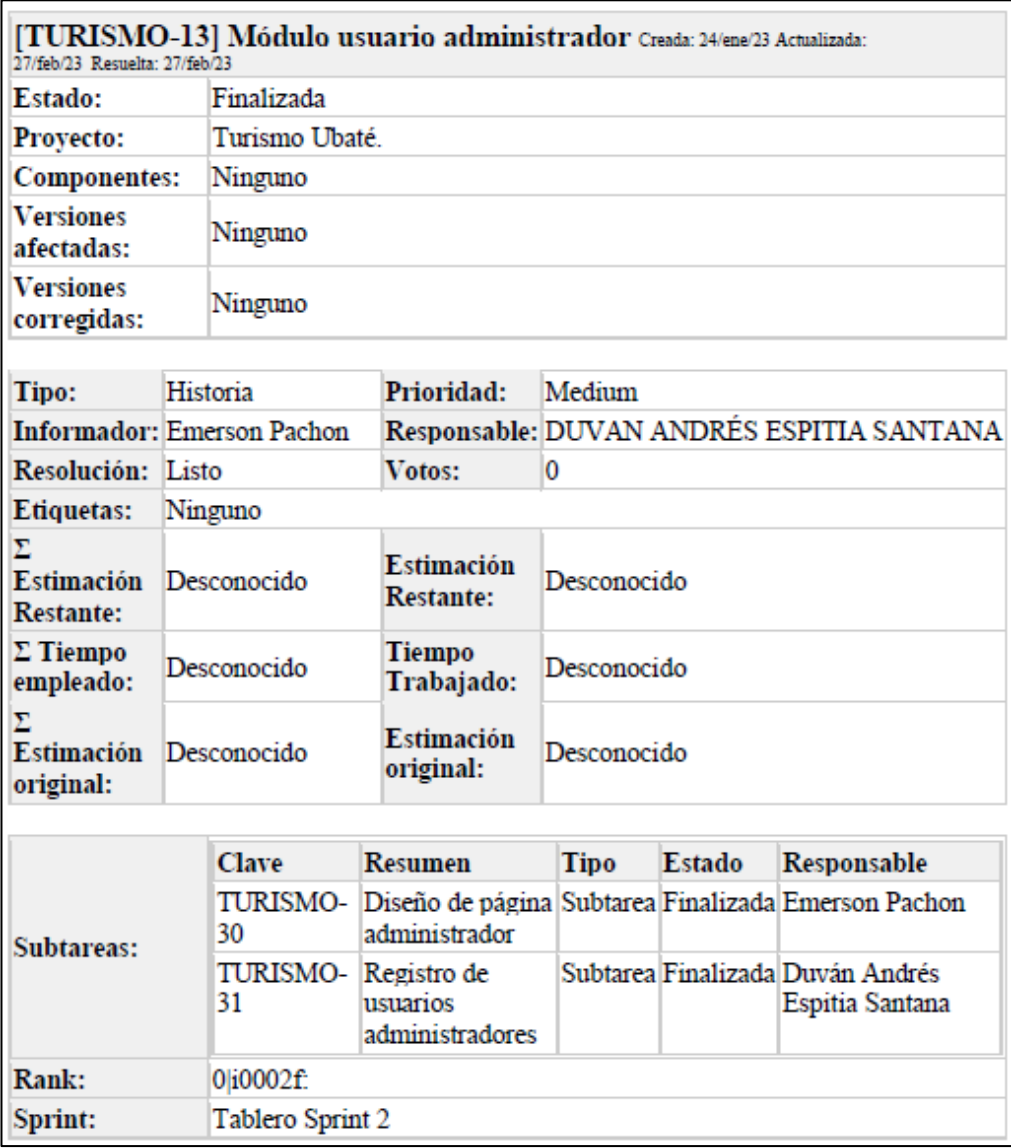

*Nota.* Formato correspondiente a desarrollo de HU del módulo de administrador

En general, el sprint 2 fue un éxito y se logró completar ambas HU a tiempo. El módulo de usuario administrador permitió a los administradores del sistema gestionar y administrar la información general, lo que es importante para mantener la seguridad y la integridad del sistema.

La implementación del módulo de la página de inicio proporcionó una experiencia de usuario más intuitiva y amigable al acceder al sistema.

## *Módulo usuario administrador*

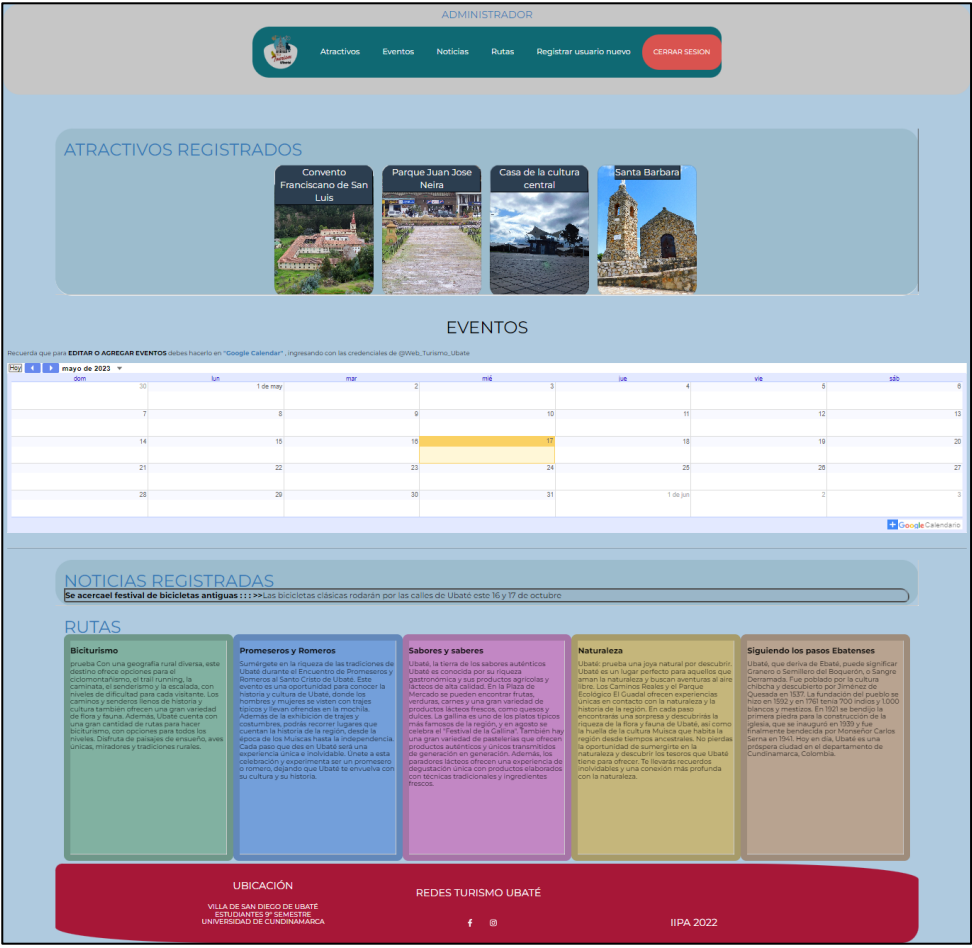

Nota. Módulo que se muestra al usuario administrador luego de realizar la autenticación con sus credenciales

*Módulo página de inicio* 

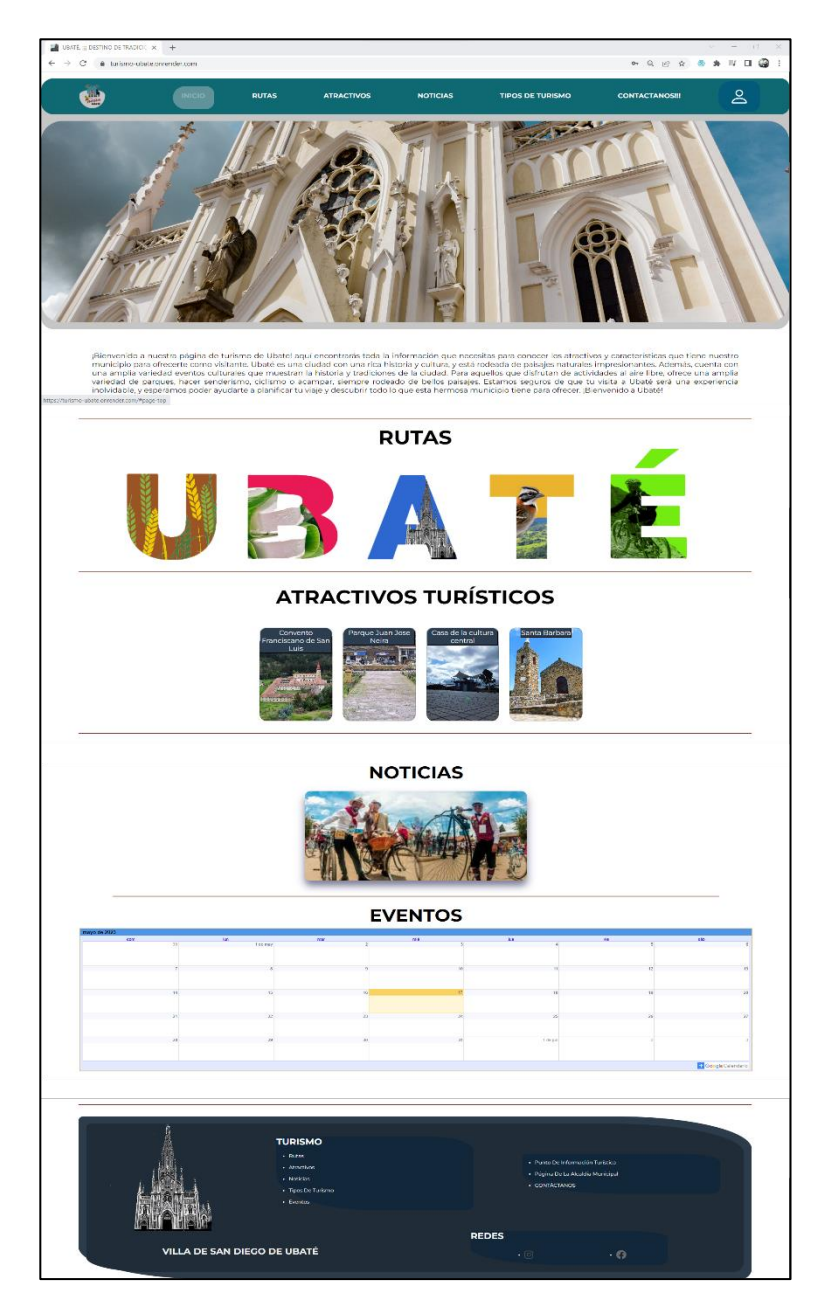

Nota. El usuario administrador diligencia sus credenciales para su respectiva autenticación

En la retrospectiva, cada miembro del equipo tuvo la oportunidad de compartir sus pensamientos y comentarios sobre el sprint 2.

#### *Formato Retrospectiva 2*

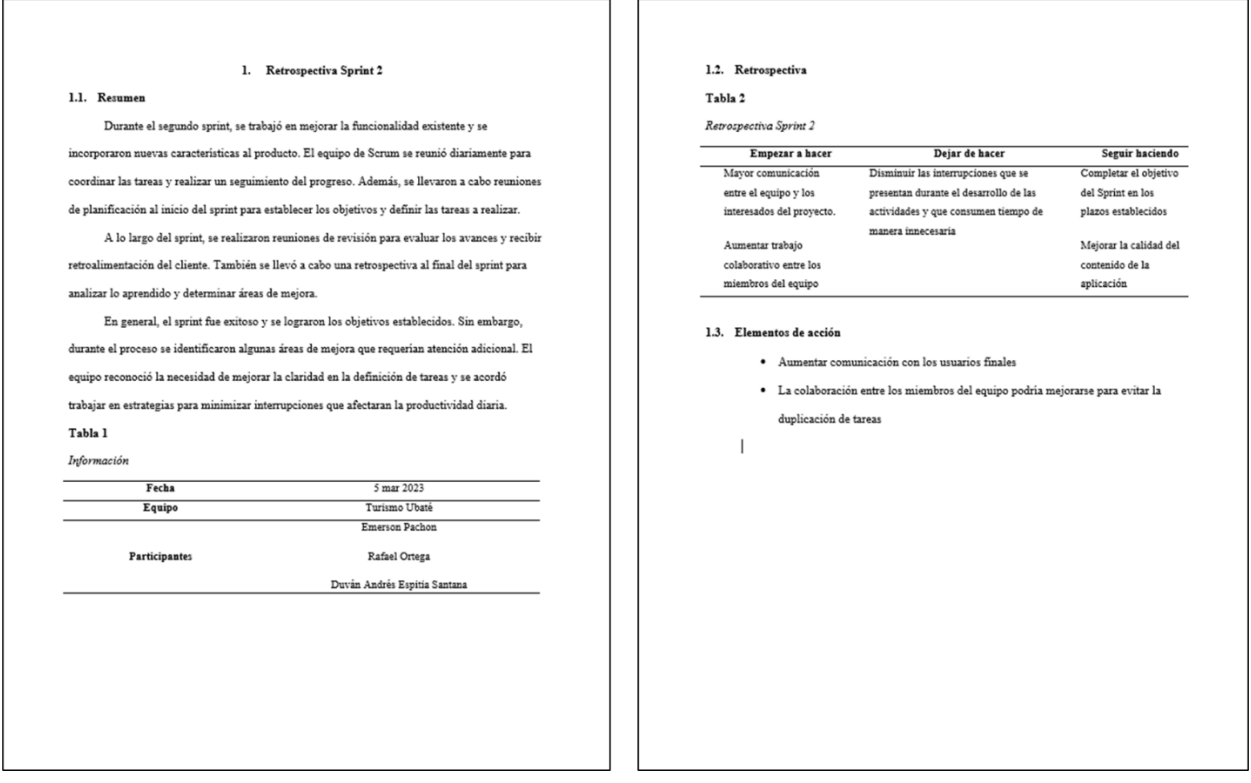

*Nota.* Informe de la retrospectiva del segundo sprint

Se realizo una reunión para discutir lo que funcionó bien, lo que permitió alcanzar las metas y completar las tareas a tiempo. También se habló sobre los desafíos y problemas que enfrentamos durante el sprint y cómo los abordamos.

Al final de la retrospectiva, el equipo identifico algunas áreas de mejora para el próximo sprint. Estas incluyeron mejorar la comunicación entre los miembros del equipo, ser más eficientes en la asignación y seguimiento de tareas y trabajar en el desarrollo de habilidades específicas necesarias para completar tareas futuras.

En general, la retrospectiva fue una reunión valiosa y productiva que permitió reflexionar sobre el sprint y trabajar juntos para mejorar las prácticas y procesos en el futuro.

#### **7.2.5.3. Sprint 3**

El sprint 3 del proyecto da inicio el 7 de marzo y finalizó el 17 de marzo. Durante este sprint, el equipo tenía como finalidad desarrollar dos HU importantes: el desarrollo de módulos de atractivos turísticos y el módulo de noticias.

#### **Figura 20**

#### *Tablero Sprint 3*

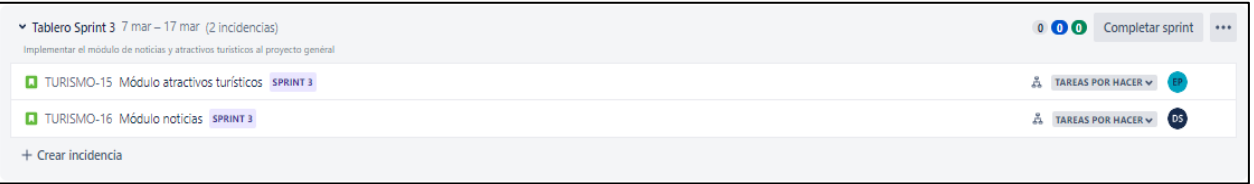

*Nota.* En la imagen se muestra las actividades correspondientes al Sprint 3, y los encargados del desarrollo de cada una de estas.

Antes de iniciar el sprint, se llevó a cabo una reunión de Planificación del Sprint, cuyos detalles se encuentran en el [anexo 12.](https://mailunicundiedu-my.sharepoint.com/:b:/g/personal/ejpachon_ucundinamarca_edu_co/EbKF9KwzzcVItW63qyjevkIB3u-VjnxN_VCkEwO-p-Tbtw?e=tynxOr) Durante esta reunión, se definieron los objetivos específicos del sprint y se priorizaron las tareas a completar. A continuación, se desarrolló el Sprint Backlog, el cual se puede consultar en el [anexo 13,](https://mailunicundiedu-my.sharepoint.com/:b:/g/personal/ejpachon_ucundinamarca_edu_co/ERJ9XciDR31Il7LCqMOf_4EBNDRBeS_x-D7siS--L7ODgA?e=P1VdvJ) con el fin de planificar y organizar el trabajo necesario para alcanzar dichos objetivos. Durante el transcurso del sprint, el equipo se enfocó en el desarrollo de los módulos de atractivos turísticos y noticias. Para el módulo de atractivos turísticos, se implementó una funcionalidad que permite a los usuarios explorar diversos lugares turísticos, acceder a información detallada, visualizar rutas turísticas, entre otros aspectos relevantes. Por otro lado, para el módulo de noticias, se puso énfasis en el diseño y desarrollo de una interfaz atractiva y funcional que permita a los usuarios acceder a noticias relevantes del sector turístico.

Las tareas que componen cada HU se pueden proyectar en las siguientes figuras.

*Historia de Usuario Módulo atractivos turísticos*

| [TURISMO-15] Módulo atractivos turísticos Creada: 24/ene/23 Actualizada: 27/feb/23 Resuelta:<br>27/feb/23 |                                  |                                   |  |                                |        |                       |                                                     |  |  |
|----------------------------------------------------------------------------------------------------|----------------------------------|-----------------------------------|--|--------------------------------|--------|-----------------------|-----------------------------------------------------|--|--|
| Estado:                                                                                                   | Finalizada                       |                                   |  |                                |        |                       |                                                     |  |  |
| Provecto:                                                                                                 | Turismo Ubaté.                   |                                   |  |                                |        |                       |                                                     |  |  |
| <b>Componentes:</b>                                                                                       | Ninguno                          |                                   |  |                                |        |                       |                                                     |  |  |
| <b>Versiones</b><br>afectadas:                                                                            | Ninguno                          |                                   |  |                                |        |                       |                                                     |  |  |
| <b>Versiones</b><br>corregidas:                                                                           | Ninguno                          |                                   |  |                                |        |                       |                                                     |  |  |
| Tipo:                                                                                                    | Prioridad:<br>Medium<br>Historia |                                   |  |                                |        |                       |                                                     |  |  |
| Informador:                                                                                               | <b>Emerson Pachon</b>            |                                   |  | Responsable:                   |        | <b>Emerson Pachon</b> |                                                     |  |  |
| Resolución:                                                                                               | Listo                            |                                   |  | Votos:                         |        | 0                     |                                                     |  |  |
| Etiquetas:                                                                                                | Ninguno                          |                                   |  |                                |        |                       |                                                     |  |  |
| $\Sigma$ Estimación<br><b>Restante:</b>                                                                   | Desconocido                      |                                   |  | Estimación<br><b>Restante:</b> |        | Desconocido           |                                                     |  |  |
| $\Sigma$ Tiempo<br>empleado:                                                                              | Desconocido                      |                                   |  | Tiempo<br>Trabajado:           |        | Desconocido           |                                                     |  |  |
| $\Sigma$ Estimación<br>original:                                                                          | Desconocido                      |                                   |  | Estimación<br>original:        |        | Desconocido           |                                                     |  |  |
|                                                                                                    |                                  |                                   |  |                                |        |                       |                                                     |  |  |
|                                                                                                    | Clave                            | Resumen                           |  | Tipo                           | Estado |                       | Responsable                                         |  |  |
| Subtareas:                                                                                                | TURISMO- Diseño del<br>40        | módulo Front-<br>end              |  |                                |        |                       | Subtarea Finalizada Emerson Pachon                  |  |  |
|                                                                                                    | TURISMO- Establecer<br>41        | información<br>necesaria para     |  |                                |        |                       | Subtarea Finalizada Emerson Pachon                  |  |  |
|                                                                                                    | 42                               | TURISMO- Parte lógica<br>back-end |  |                                |        |                       | Subtarea Finalizada Duván Andrés<br>Espitia Santana |  |  |
|                                                                                                    | TURISMO- Registro de<br>43       | información en<br>la base de      |  |                                |        |                       | Subtarea Finalizada Duván Andrés<br>Espitia Santana |  |  |
| Rank:                                                                                                    | 0 i0002v:                        |                                   |  |                                |        |                       |                                                     |  |  |
| Sprint:                                                                                                   |                                  | Tablero Sprint 3                  |  |                                |        |                       |                                                     |  |  |

*Nota.* El formato anterior muestra las actividades que conforman la HU, responsable, fecha y la prioridad.

*Historia de Usuario Módulo noticias*

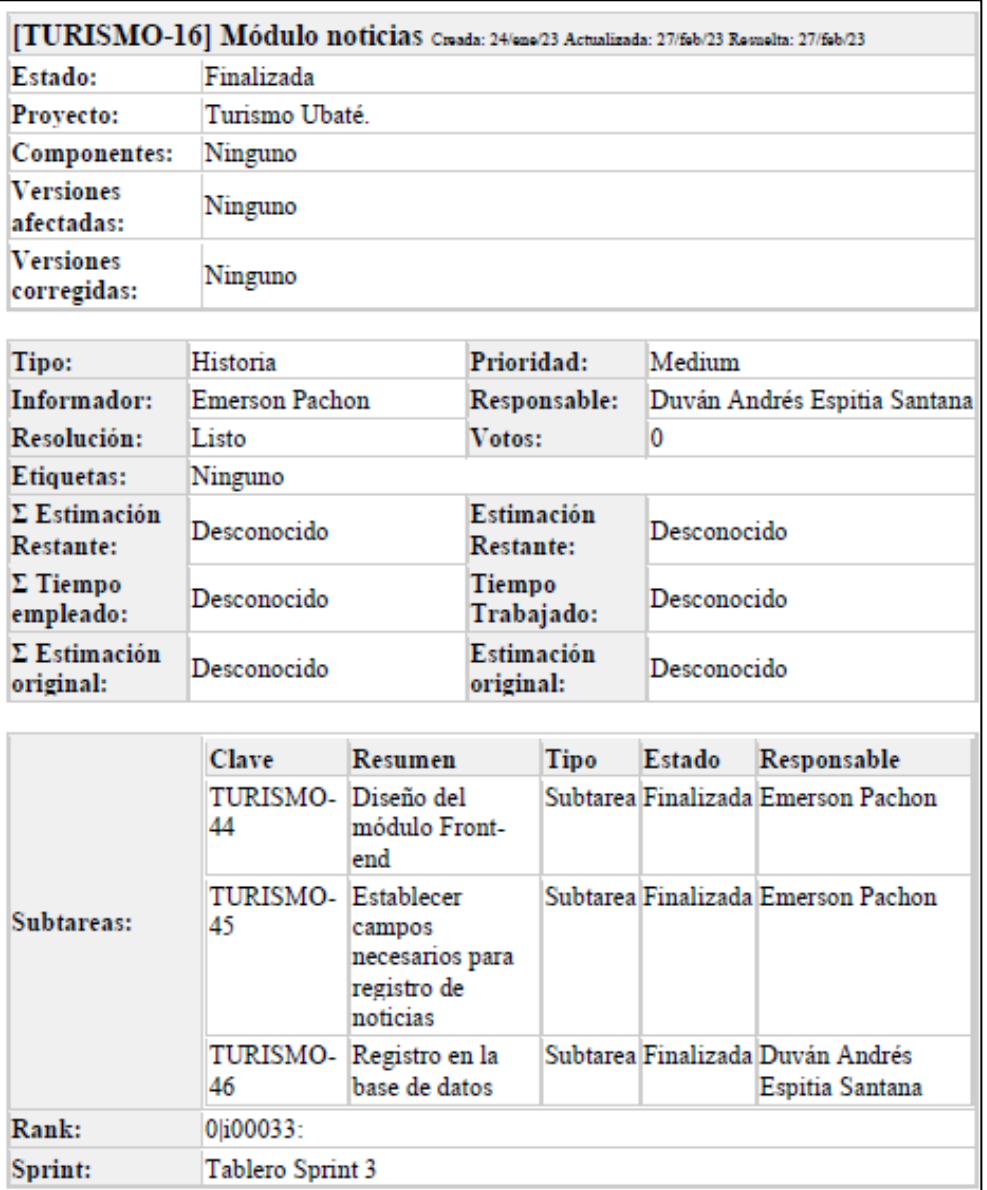

*Nota.* Formato con las características de la HU Módulo de noticias, con sus actividades correspondientes.

Al concluir el sprint, se realizó una retrospectiva en la que se evaluó el trabajo realizado y se reflexionó sobre posibles mejoras para el futuro. Durante esta reunión, se discutió lo que funcionó de manera efectiva durante el sprint y se identificaron aspectos que presentaron

dificultades. A partir de estos análisis, se buscaron estrategias y soluciones para abordar los desafíos identificados y mejorar el rendimiento del equipo en próximos Sprint.

#### **Figura 23**

*Formato Retrospectiva 3*

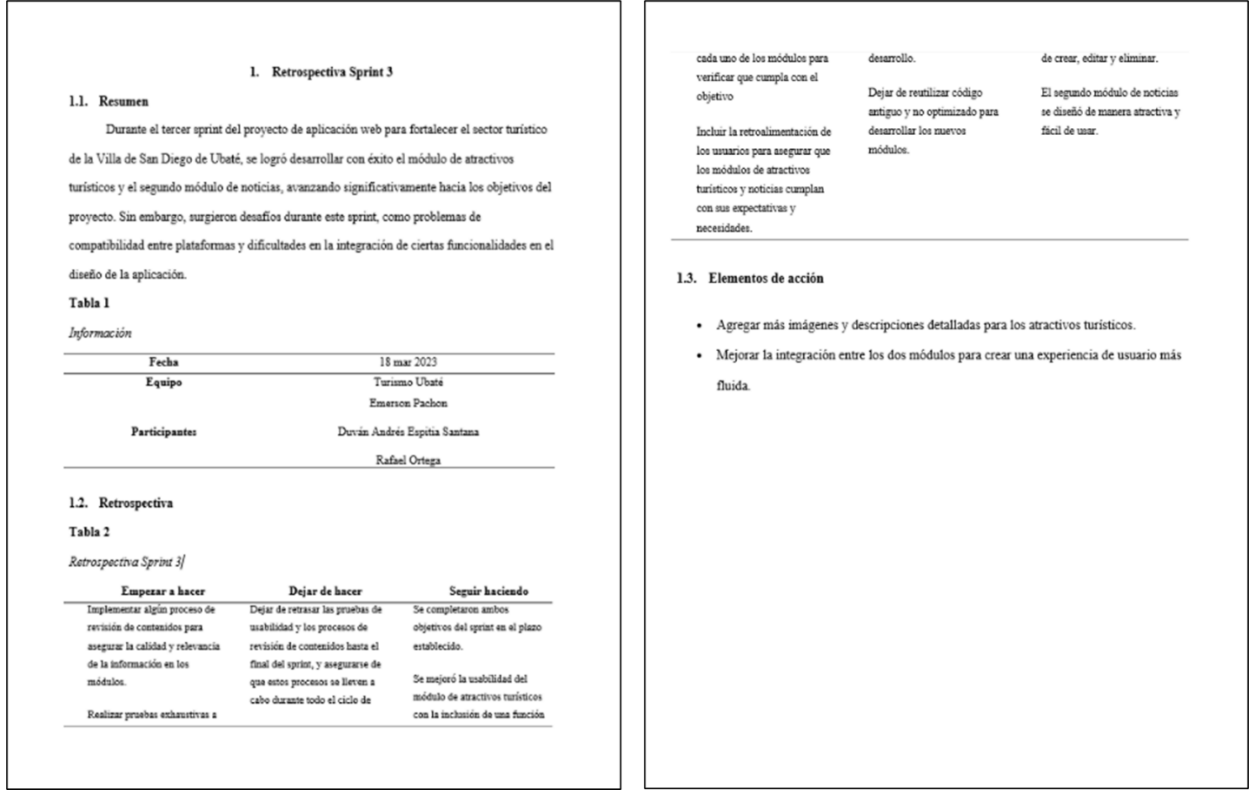

*Nota.* En este formato se muestra los resultados del Sprint 3 y determina las actividades que se están haciendo bien y las que hay que mejorar

El equipo identificó algunas áreas de mejora para el sprint siguiente. Estas incluyeron la necesidad de una mejor coordinación y comunicación entre los miembros del equipo, la necesidad de asignar tareas de manera más clara y efectiva, y la necesidad de tener una mejor planificación y priorización de las tareas para evitar retrasos.

Además de la retrospectiva, el Sprint 3 del proyecto se destacó por el logro significativo de un incremento del producto. Durante el desarrollo, se llevó a cabo la implementación exitosa del módulo de atractivos turísticos y noticias, el cual representa una adición valiosa y relevante al producto en desarrollo.

# **Figura 24**

Módulo de atractivos turísticos

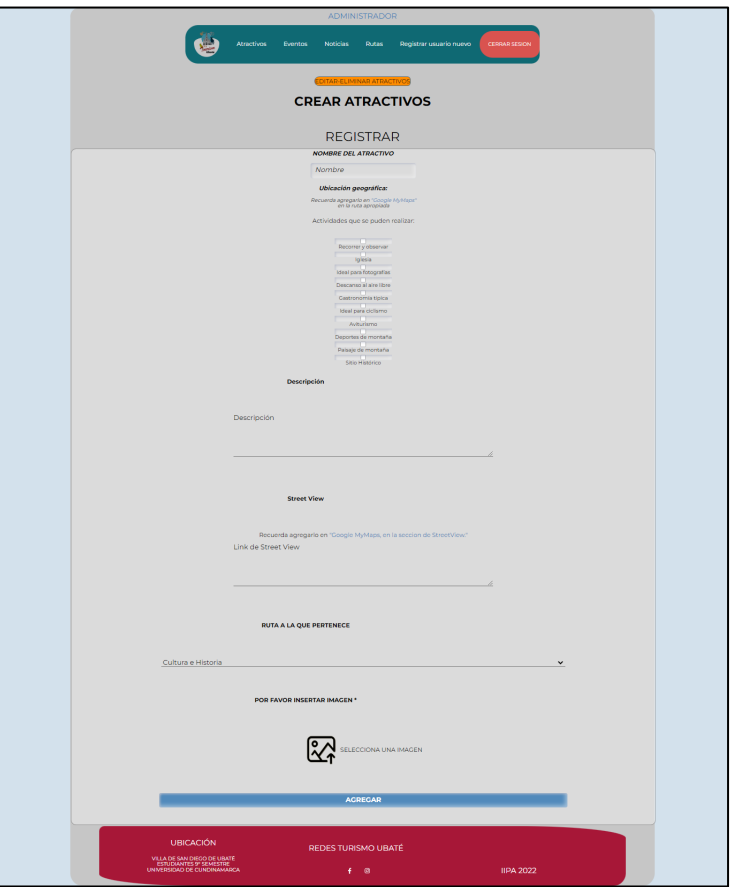

*Nota.* Imagen del diseño del Módulo de atractivos turísticos, el cual permite a los usuarios administradores registrar un atractivo turístico.

## *Atractivos registrados*

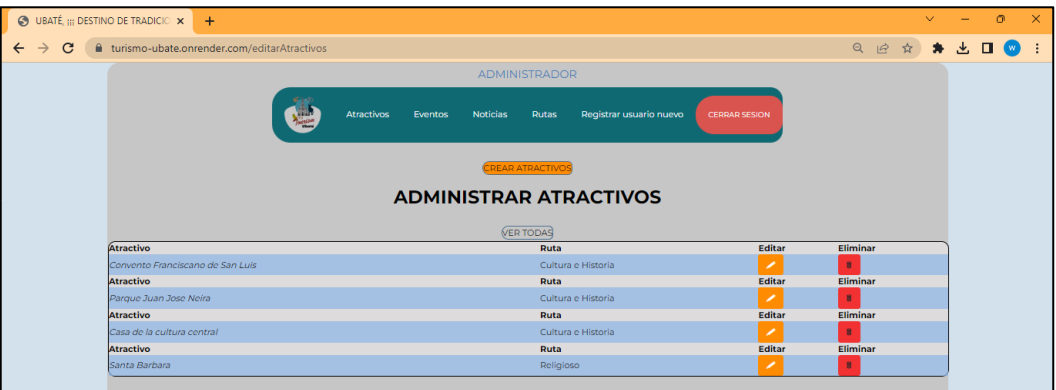

*Nota.* Imagen del diseño del Módulo de atractivos turísticos, en el cual se muestran los atractivos turísticos y las funcionalidades de modificar y eliminar atractivos.

### **Figura 26**

### *Módulo de noticias*

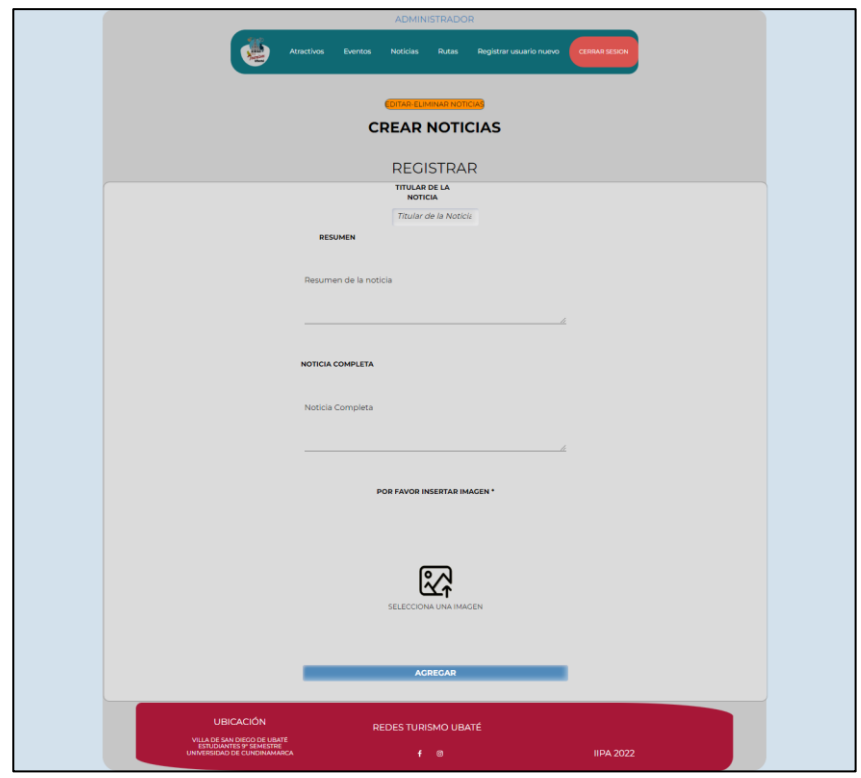

*Nota.* La figura muestra las noticias registradas y el formato que se debe diligenciar para registrar una nueva noticia.

#### **7.2.5.4. Sprint 4**

El sprint 4 comenzó el 18 de marzo y finalizó el 31 de marzo, durante el cual el Development Team hizo énfasis en la implementación del módulo de actividades o eventos, como se había previsto en la reunión de Sprint Planning Meeting ver [anexo](https://mailunicundiedu-my.sharepoint.com/:b:/g/personal/ejpachon_ucundinamarca_edu_co/EdJVuibQLXRFkCOvuQh47a4Bl9DjC0uJ_nSJqQB-qQ01tA?e=FPlI2U) 14. Durante esta reunión, el equipo definió el alcance del sprint y creó el Sprint Backlog ver [anexo](https://mailunicundiedu-my.sharepoint.com/:b:/g/personal/ejpachon_ucundinamarca_edu_co/ES9-1vLOR4pHsJjoqsgCRWkBJogzFUO2ptRNiyErQmXXQQ?e=CDbVmS) 15 para asegurar que el trabajo fuera entregado en tiempo y forma.

### **Figura 27**

#### *Tablero Sprint 4*

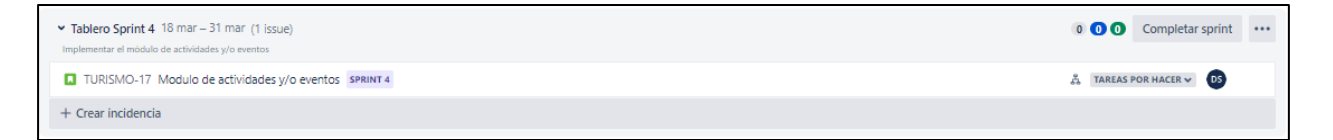

*Nota.* En la figura se muestra la única actividad del Sprint 4 en el tablero Kanban

Además, el equipo llevó a cabo la reunión diaria de Scrum, lo que les permitió mantenerse

al tanto de los avances y los desafíos que enfrentaban.

*Módulo de actividades y/o eventos*

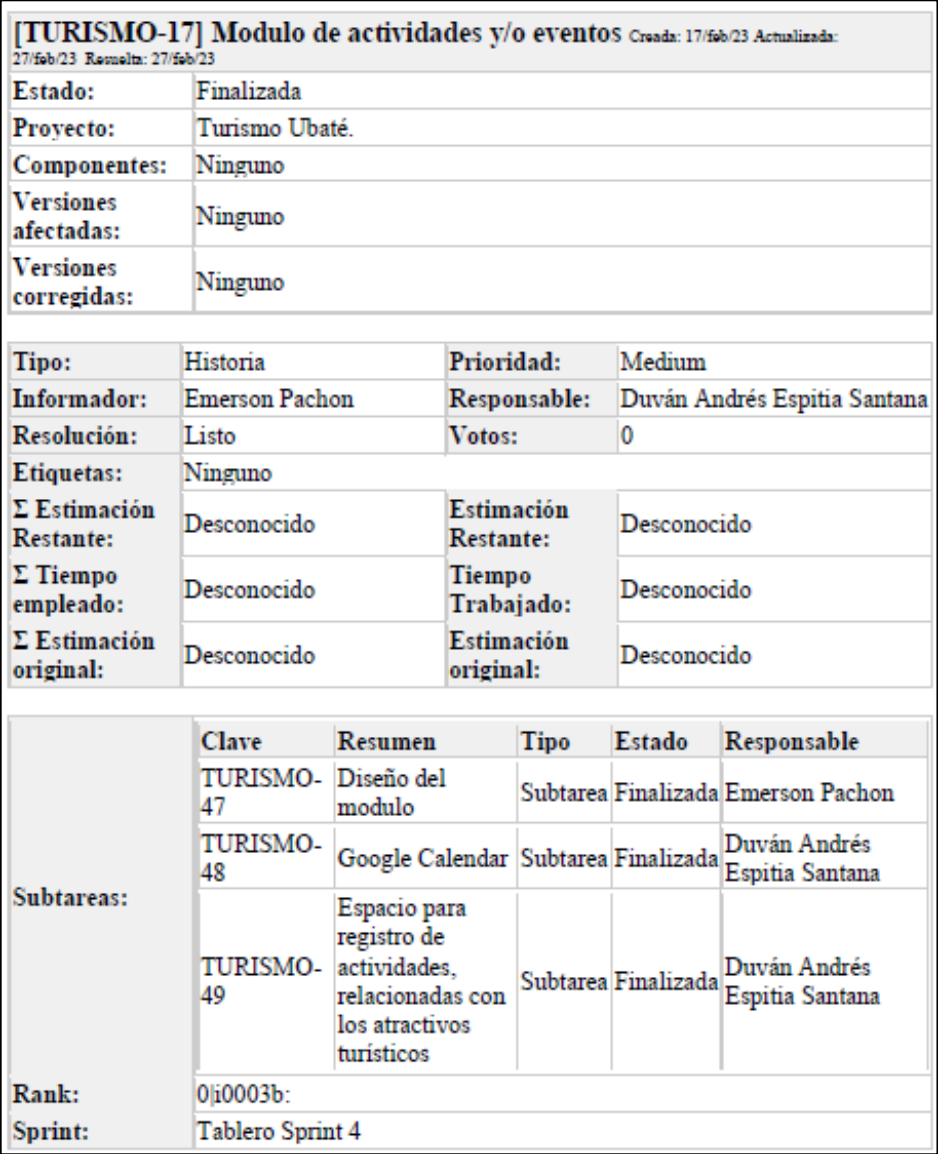

*Nota.* La figura muestra el formato de la actividad del Módulo de actividades y/o eventos, con las actividades que conforman el tipo de HU, responsable prioridad entre otros

Al final del sprint, se realizó la retrospectiva, donde se revisó lo logrado y se identificaron oportunidades de mejora.

#### *Formato de retrospectiva 4*

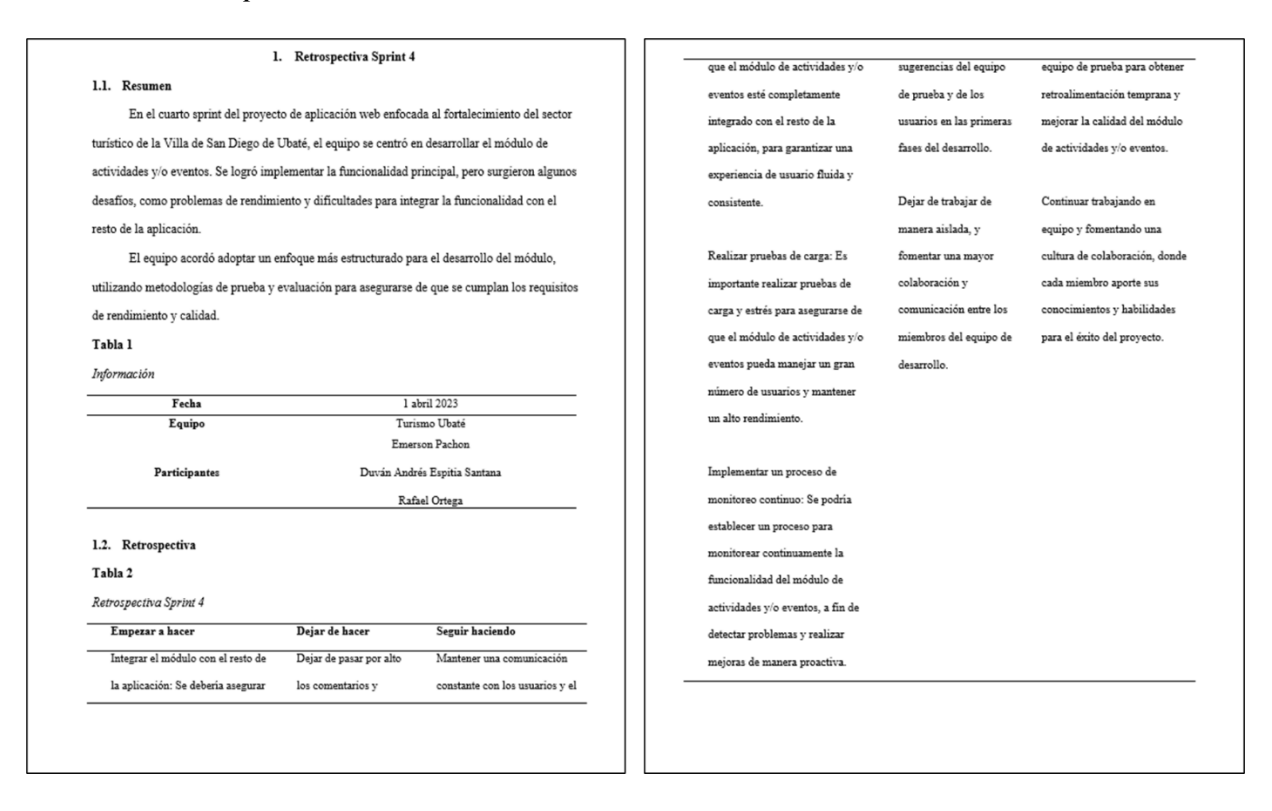

*Nota.* La figura muestra el formato de retrospectiva del Sprint 4, que contiene resumen, identificación de obstáculos propuestas de solución mejoras en el proceso y en la comunicación.

El módulo de actividades o eventos es una funcionalidad importante para el proyecto, por lo que el equipo se esforzó por completarlo en el plazo establecido. A través del trabajo en equipo y la colaboración, se logró completar la HU exitosamente.

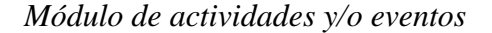

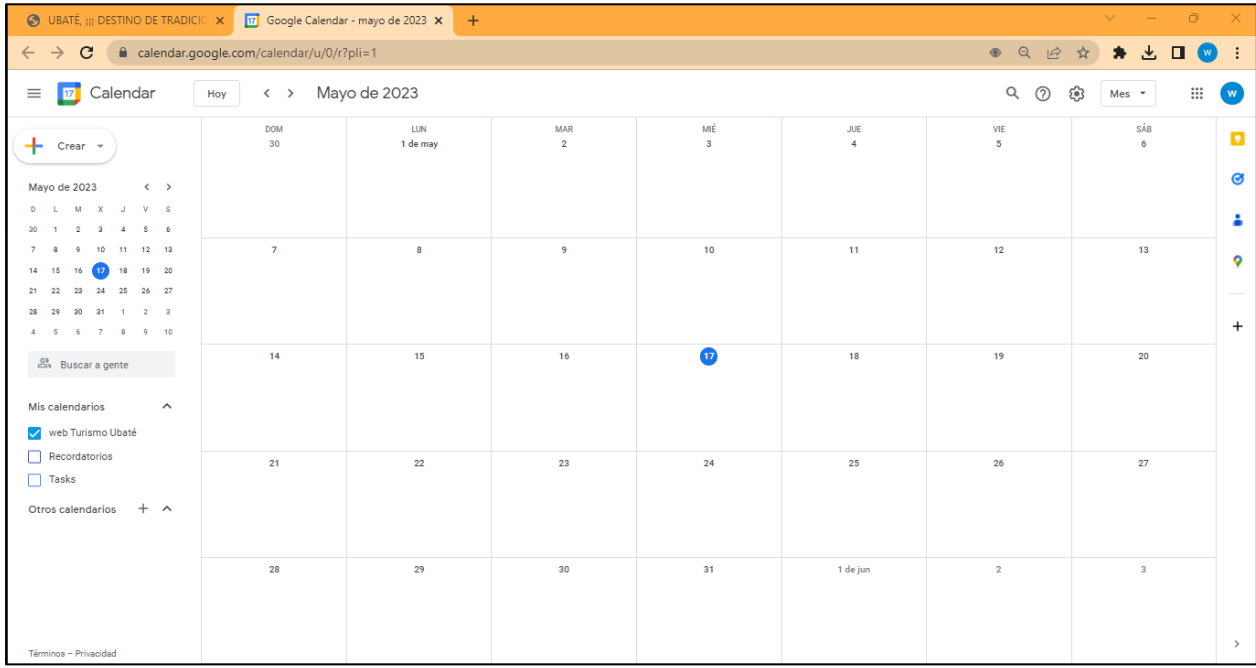

*Nota.* La figura muestra el calendario en el cual se pueden crear, editar y eliminar los eventos y/o actividades de la Villa de San Diego de Ubaté

En resumen, el sprint 4 fue un éxito gracias a la planificación y el trabajo en equipo. La metodología Scrum permitió que el equipo se mantuviera enfocado en la tarea en cuestión y lograra completar la HU dentro del plazo establecido.

### *7.2.6. Diagrama de Burn-Down*

Durante el proyecto, se desarrolló un diagrama de Burn Down para hacer seguimiento al progreso del Development Team. El proyecto tenía un total de 49 puntos de Historias de Usuario, que se planearon para completar a lo largo de 10 semanas. El proyecto inició el 23 de enero y finalizó el 31 de marzo.

El diagrama de Burn Down permitió al Development Team realizar un seguimiento visual y detallado del progreso del proyecto. El eje horizontal del diagrama representaba el tiempo, dividido en semanas, mientras que el eje vertical representaba el número de puntos de Historias de Usuario que se debían completar en cada semana.

El objetivo del equipo era completar todas las HU dentro del plazo de 10 semanas. A medida que se completaban tareas y se cerraban, el equipo iba actualizando el diagrama de Burn Down para reflejar el progreso.

Gracias al uso del diagrama de Burn Down, el Development Team pudo visualizar claramente su progreso a lo largo de las semanas y realizar ajustes en su planificación y ejecución para cumplir con el objetivo del proyecto. Finalmente, el equipo logró completar todas las Historias de Usuario dentro del plazo establecido, cumpliendo con éxito los objetivos del proyecto.

#### **Figura 31**

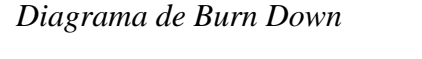

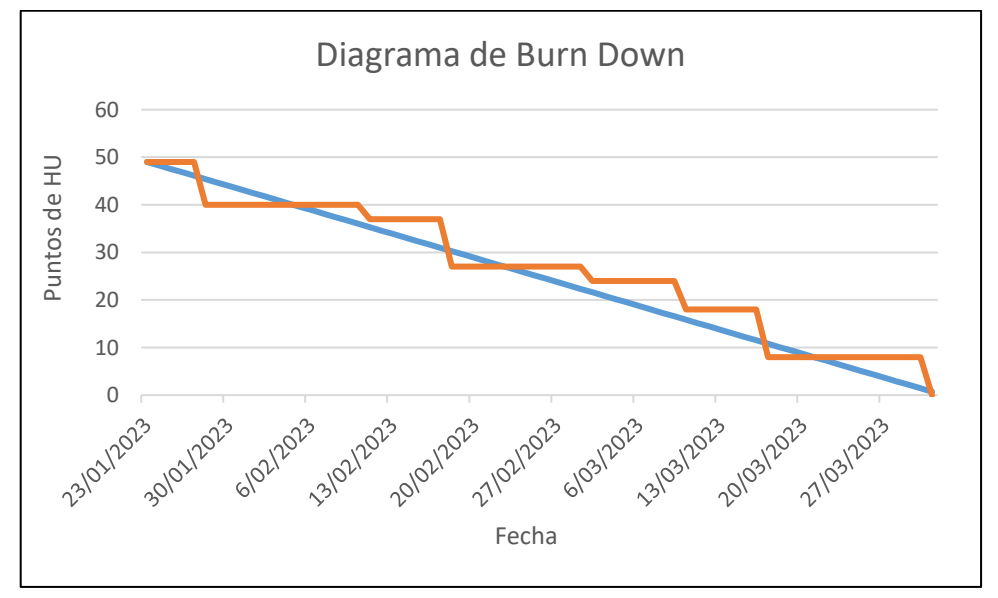

*Nota.* El diagrama de Burn Down muestra la cantidad de trabajo que queda por hacer (eje vertical) frente al tiempo transcurrido (eje horizontal). La línea de tendencia representa el trabajo restante estimado y cómo se espera que disminuya a medida que se avanza en los sprint.

#### **7.3. Metodología de desarrollo**

La metodología Waterfall, también conocida como cascada, fue aplicada en el desarrollo de la aplicación web enfocada en el fortalecimiento del sector turístico de la Villa de San Diego de Ubate. Esta metodología se caracterizó por ser secuencial y lineal, en la que las diferentes fases del proceso de desarrollo fueron llevadas a cabo de manera ordenada y una vez finalizada una fase, se avanzó a la siguiente. Cada fase fue abordada con atención y precisión, asegurando que el resultado final fuera un producto de alta calidad que satisficiera las expectativas y requisitos de los usuarios.

#### **Figura 32**

#### *Modelo de metodología Waterfall*

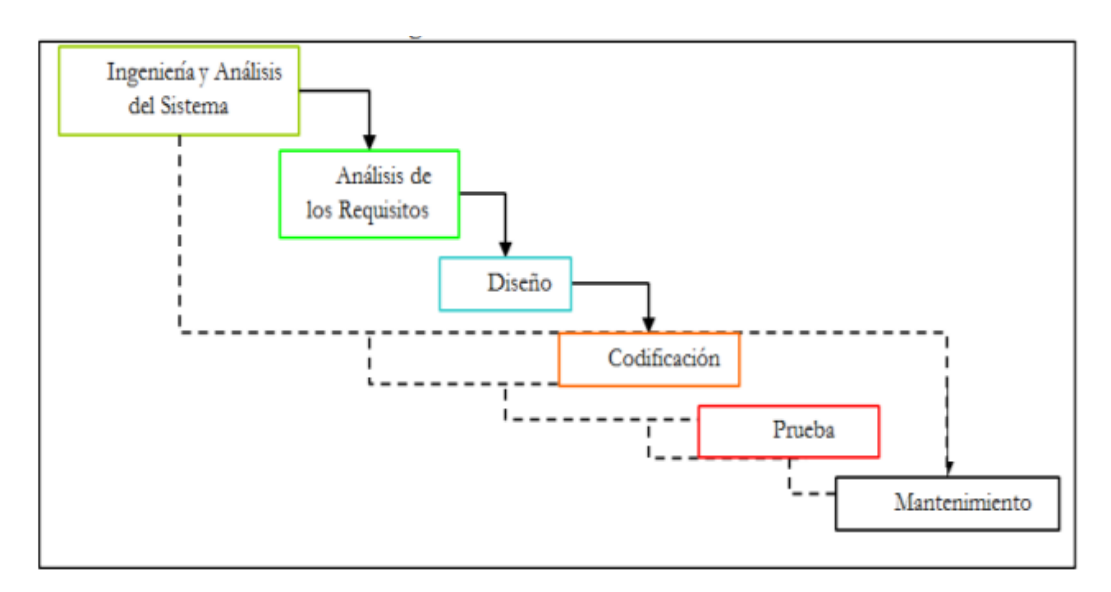

*Nota.* El grafico muestra las etapas que conforman la metodología en cascada y la secuencia que deben seguir los desarrolladores. Tomado de Comparación de las metodologías cascada y ágil para el aumento de la productividad en el desarrollo de software, Rojas y Boucchechter, 2005, Universidad Santiago de Cali.

#### *7.3.1. Análisis de requerimientos*

La primera fase de la metodología Waterfall, también conocida como la fase de planificación, fue crucial para el éxito del proyecto. En esta fase, se realizó un análisis detallado de los requisitos del proyecto y se planificó todo el proceso de desarrollo, incluyendo la identificación de los objetivos del proyecto, los entregables, los plazos y los recursos necesarios.

Durante esta fase, se estableció un plan detallado de las actividades a realizar en las siguientes fases y se definió el alcance del proyecto.

También se realizó una solicitud a la Dirección de Cultura, Turismo y Competitividad en la cual se solicita amablemente, información relevante del sector, como índices de desarrollo, datos estadísticos acerca de la actividad entre otros. Si desea conocer la solicitud realizada la puede visualizar en el [anexo 16.](https://mailunicundiedu-my.sharepoint.com/:b:/g/personal/ejpachon_ucundinamarca_edu_co/EWBzAdKqwtRGlcVcEFwzCdoBTUdjNPxtXMFCtGyBcxIfnQ?e=Cc3nbH)

### **Tabla 9**

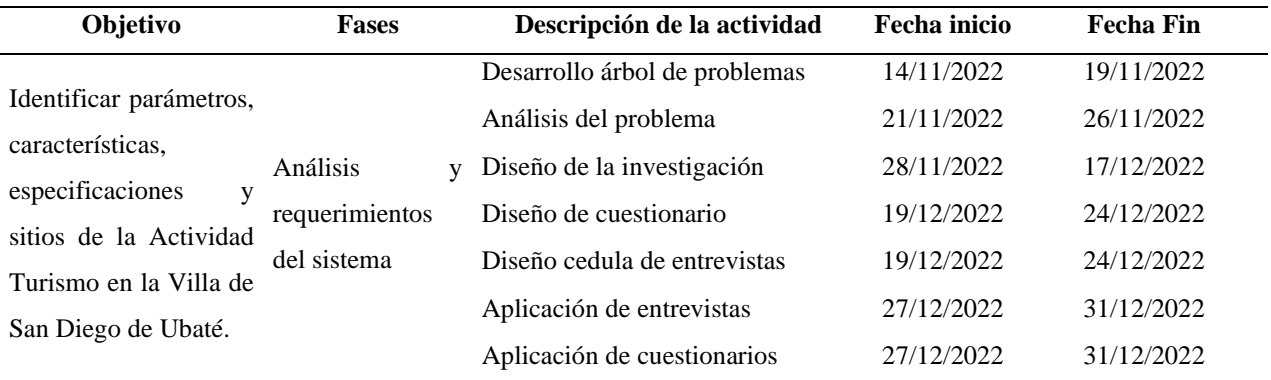

### *Fase N°1 Metodología Waterfall*

*Nota.* En la tabla se muestra la relación entre el objetivo, la etapa de la metodología Waterfall, la descripción y la fecha de inicio y culminación de cada actividad

#### **7.3.1.1. Desarrollo árbol de problemas**

Durante el proceso de gestión de proyectos, se utilizó el árbol de problemas como una herramienta para identificar y analizar los problemas que afectaban al sector turístico de la Villa de San Diego de Ubaté. Se identificaron varios problemas, incluyendo la falta de promoción

turística, la insuficiente infraestructura turística, la limitada diversificación de la oferta turística y la carencia de capacitación y formación en el sector. Estos problemas podrían haber tenido un impacto negativo en la imagen y competitividad del sector turístico, así como en la economía local. Por lo tanto, fue importante abordar estos problemas de manera efectiva y buscar soluciones que impulsaran el desarrollo y fortalecimiento del turismo en la Villa de San Diego de Ubaté.

La identificación de estos problemas a través del árbol de problemas permitió diseñar estrategias y planes de acción para abordarlos de manera efectiva. En este sentido, se puede considerar la promoción turística a través de campañas publicitarias, el desarrollo de infraestructura turística, la ampliación de la oferta turística y la formación y capacitación de los actores del sector como posibles soluciones para mejorar el turismo en la Villa de San Diego de Ubaté. El diagrama de árbol de problemas se puede visualizar en el [anexo 17.](https://mailunicundiedu-my.sharepoint.com/:b:/g/personal/ejpachon_ucundinamarca_edu_co/EXaQrqkb8H9Mp6em6tlI81oBAbc5zxNAjObKjZNkbqhMyw?e=tPsN2F)

#### **7.3.1.2. Análisis del problema**

El análisis de problemas del turismo en la Villa de San Diego de Ubaté se realizó con el objetivo de identificar las principales causas que afectan el desarrollo y fortalecimiento del sector turístico en esta zona. Para ello, se llevaron a cabo diversas actividades, entre las que se incluyeron la revisión de información estadística y documental, la realización de encuestas y entrevistas a diferentes actores involucrados en el turismo local, como empresarios, guías turísticos y funcionarios públicos, y la observación directa en los sitios turísticos de la región.

A través del análisis de la información recopilada se identificaron diversos problemas que afectan el turismo en la Villa de San Diego de Ubaté, como la falta de promoción turística, la falta de capacitación y formación de los actores turísticos, la falta de infraestructura y servicios
turísticos adecuados, la falta de coordinación y colaboración entre los actores turísticos, entre otros.

Este análisis de problemas permitió tener una visión más clara de la situación actual del turismo en la Villa de San Diego de Ubaté y definir las acciones necesarias para abordarlos y contribuir al fortalecimiento del sector turístico en la región.

#### **7.3.1.3. Diseño de la investigación**

El diseño de investigación utilizado en el estudio del turismo en la Villa de San Diego de Ubate se basó en un enfoque mixto que integró tanto métodos cualitativos como cuantitativos. Esta combinación permitió obtener una comprensión más completa del sector turístico y abordar diversas dimensiones del fenómeno en estudio.

Para obtener más detalles sobre el diseño de investigación empleado, se puede consultar la sección correspondiente en la Metodología de investigación del proyecto. Esta sección proporciona información detallada sobre los métodos utilizados, las técnicas de recolección de datos, el análisis de datos y otros aspectos relevantes relacionados con el diseño de investigación.

En la investigación cualitativa se utilizó la técnica de entrevistas en profundidad y grupos focales para recopilar datos sobre las percepciones y experiencias de los turistas y los actores locales del sector turístico. Por otro lado, en la investigación cuantitativa se aplicó una encuesta a 50 turistas que tenían como objetivo la Villa de San Diego de Ubate para recopilar información sobre sus características, patrones de viaje, preferencias y satisfacción.

El diseño de investigación también incluyó la identificación de las variables a medir y la selección de las herramientas y técnicas para la recopilación y análisis de datos.

#### **7.3.1.4. Diseño de cuestionario**

En el marco de la investigación sobre el turismo en la Villa de San Diego de Ubaté, se llevó a cabo un cuestionario dirigido a turistas y habitantes locales con el objetivo de recopilar información relevante sobre el tema. El cuestionario fue diseñado con preguntas abiertas y cerradas, y se dividió en dos secciones: una dirigida a turistas y otra a habitantes locales.

La sección dirigida a turistas buscaba conocer las razones de su visita al municipio, su opinión sobre la oferta turística, las actividades que realizaron durante su estadía, la calidad de los servicios turísticos y su disposición a recomendar el destino a otros turistas.

Por otro lado, la sección dirigida a habitantes locales buscaba conocer su opinión sobre la oferta turística, su relación con el turismo, los beneficios y problemas que éste genera en la comunidad y su disposición a participar en actividades relacionadas con el turismo.

El cuestionario fue aplicado de manera virtual, y se logró una participación significativa de alrededor de 50 personas de ambos grupos, lo que permitió obtener información valiosa para la investigación sobre el turismo en la Villa de San Diego de Ubaté.

Para profundizar en las preguntas realizadas en el cuestionario ver [anexo 18.](https://mailunicundiedu-my.sharepoint.com/:b:/g/personal/ejpachon_ucundinamarca_edu_co/ETprzLq7GRRLtMsI1__NqgoB6u4JGA-xSojF5i5152KnAQ?e=zmXOOd)

### **7.3.1.5. Diseño cédula de entrevista**

Para obtener información relevante sobre la situación del turismo en la Villa de San Diego de Ubaté, se diseñó una cédula de entrevista dirigida a la directora de Cultura, Turismo y Competitividad del municipio. La cédula de entrevista fue diseñada obtener información valiosa y relevante que ayude a comprender los problemas y oportunidades en el sector turístico de la Villa de San Diego de Ubaté. Los resultados obtenidos de esta entrevista son presentados en el apartado de aplicación de cédula de entrevista.

#### **7.3.1.1. Aplicación de entrevistas**

En el marco de la investigación sobre el fortalecimiento del sector turístico de la Villa de San Diego de Ubate, se realizó una entrevista por medio de un formato físico, a la directora de Cultura, Turismo y Competitividad de dicho municipio, Paola Beltrán, el 29 de enero de 2023. La entrevista se llevó a cabo con el objetivo de obtener información sobre las estrategias y políticas implementadas en la promoción y desarrollo del turismo en la región, así como las principales dificultades y desafíos que enfrenta el sector. La entrevista se realizó mediante un cuestionario estructurado que incluyó preguntas sobre la oferta turística, la participación de los actores locales, la promoción turística, la infraestructura y la inversión en el sector, entre otros temas relevantes. La entrevista fue grabada y transcrita posteriormente para su análisis y codificación. Para conocer en detalle las respuestas y reflexiones de la directora Beltrán, se puede consultar el [anexo 19](https://mailunicundiedu-my.sharepoint.com/:b:/g/personal/ejpachon_ucundinamarca_edu_co/EfnysczfzL1Flxb6zhBZOC0BJvqGpL0Dm8Gm2HgfC8L6lw?e=9bRQ9f) de este trabajo.

### **7.3.1.2. Aplicación de cuestionario**

Según Pachón (2019), los estudios realizados por entidades gubernamentales en el municipio de la Villa de San Diego de Ubaté se enfocaron en el análisis del sector turístico y en la identificación de potenciales oportunidades para su fortalecimiento y desarrollo. Para ello, se contó con la participación de diferentes actores locales y regionales, incluyendo empresarios y representantes de asociaciones turísticas, quienes aportaron su conocimiento y experiencia en el sector.

Además, para recopilar información relevante se realizaron encuestas tanto a residentes como a visitantes del municipio. Los resultados obtenidos en dichas encuestas, que se pueden encontrar en el apartado de resultados, permitieron identificar los medios utilizados por los

residentes para informarse sobre las actividades y eventos turísticos que se realizan en el municipio, así como la aceptación que tendría una aplicación web enfocada al turismo.

Entre los aspectos relevantes que se concluyeron, se encontró que el municipio cuenta con un gran potencial turístico, principalmente debido a su riqueza histórica y cultural, así como a sus atractivos naturales y gastronómicos. Sin embargo, también se identificaron áreas en las que es necesario trabajar para mejorar la actividad turística, como la falta de conocimiento sobre los atractivos turísticos por parte de los residentes y la necesidad de promoción y publicidad para atraer a turistas.

### *7.3.2. Diseño*

En la segunda fase de la metodología Waterfall, se desarrolló el diseño de la solución. En esta etapa, se definieron las características y funcionalidades de la aplicación, así como su arquitectura. El objetivo principal fue crear un plan detallado de cómo se desarrollaría la solución. Durante esta fase, se llevaron a cabo actividades como la identificación de requisitos, el diseño de la solución y la planificación del proyecto. Se buscó generar especificaciones claras y detalladas de la solución. Una vez que se completó esta etapa, se inició la fase de implementación de la solución.

### **Tabla 10**

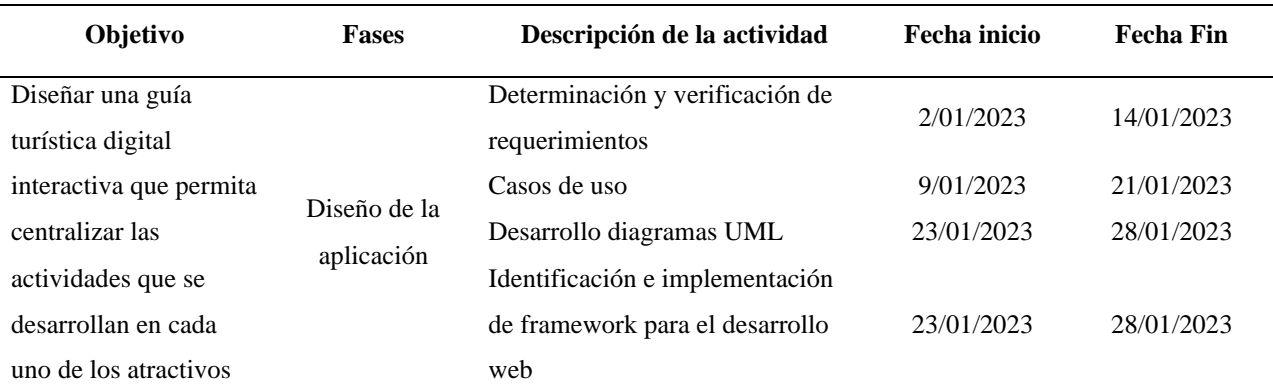

*Fase N°2 Metodología Waterfall*

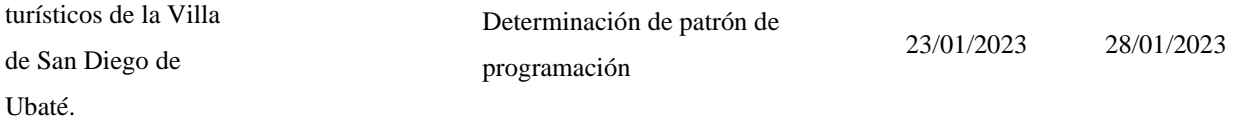

*Nota.* Esta tabla muestra la relación del objetivo número 2 con la fase de la metodología Waterfall, actividades y fechas

### **7.3.2.1. Determinación y verificación de requerimientos**

Una vez que se realizó la recolección de los datos e información pertinente relacionada con el sector turístico y se identificaron los problemas que afectan a los turistas y/o visitantes del municipio, se procedió a analizar dicha información. A partir de este análisis, se generó un listado de los requerimientos que debía cumplir la aplicación web.

#### **Requerimientos funcionales**

En la tabla 11 se muestran los requerimientos funcionales que fueron identificados, al realizar el análisis a los datos suministrados por la población y por la secretaria de Cultura Turismo y Competitividad del municipio de Ubaté en donde se encontraban las debilidades y/o problemas que se veían respecto a este sector, modelando y estructurando los requerimientos funcionales para el desarrollo de la aplicación web.

### **Tabla 11**

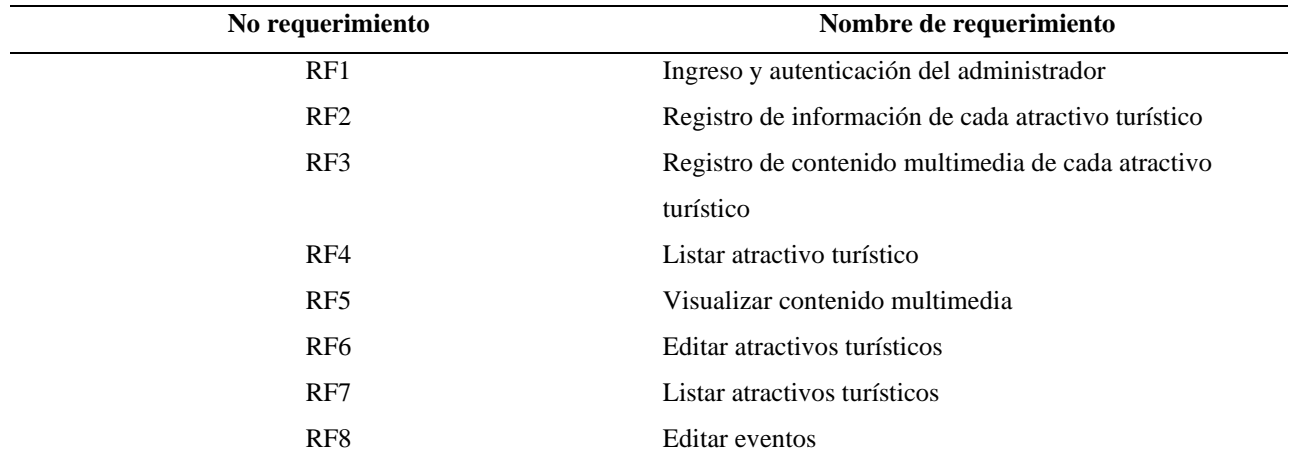

*Requerimientos funcionales*

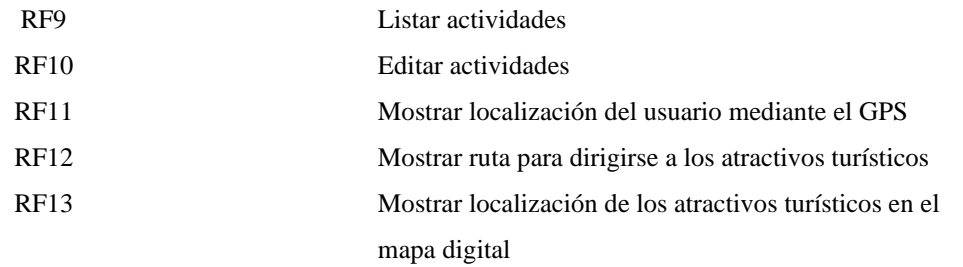

*Nota.* A continuación, se presenta la tabla de requerimientos funcionales, donde se detallan las funciones que el

sistema debe cumplir para satisfacer las necesidades del usuario.

### **Requerimientos no funcionales**

En la tabla 12 se muestran los requerimientos no funcionales que implemento la

aplicación web.

## **Tabla 12**

### *Requerimientos no funcionales*

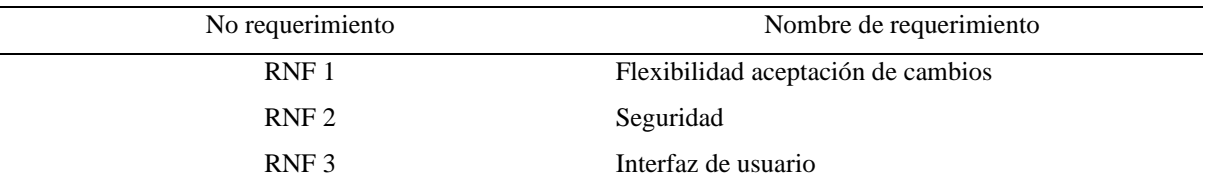

*Nota.* A continuación, se presenta la tabla de requerimientos no funcionales, donde se detallan los aspectos que el sistema debe cumplir en términos de calidad, seguridad, rendimiento y usabilidad para garantizar una experiencia de usuario satisfactoria.

#### **Seguridad**

Para el requerimiento de seguridad en el proyecto se utilizaron los servicios de seguridad de Firebase, que incluían métodos de encriptación confiables para proteger la integridad de los datos, uno de los métodos es (end-to-end encryption), que aseguran que los datos sean transmitidos entre el cliente y el servidor estén protegidos y solo puedan ser descifrados por las partes autorizadas.

Firebase contiene algoritmos de encriptación avanzados y técnicas de protección de datos para asegurar la confidencialidad de los datos almacenados en su base de datos. Algunos de los algoritmos y técnicas utilizados incluyen:

- Encriptación AES (Advanced Encryption Standard): Firebase utiliza AES para cifrar los datos almacenados en su base de datos. AES es un algoritmo de encriptación ampliamente utilizado y reconocido por su seguridad y eficiencia.
- Hashing: Firebase utiliza funciones hash criptográficas, como SHA-256 (Secure Hash Algorithm 256 bits), para convertir las contraseñas y otros datos confidenciales en un valor único y no reversible. Esto garantiza que incluso si alguien obtiene acceso a la base de datos, no puede obtener las contraseñas en su forma original.
- SSL/TLS (Secure Sockets Layer/Transport Layer Security): Firebase utiliza protocolos de seguridad SSL/TLS para garantizar una conexión segura y cifrada entre los clientes y los servidores. Esto protege la comunicación y evita que los datos sean interceptados o modificados por terceros no autorizados.
- Gestión de claves: Firebase tiene un sistema robusto de gestión de claves para garantizar que las claves de encriptación utilizadas en la base de datos estén protegidas y sean accesibles solo para los usuarios autorizados. Esto ayuda a prevenir el acceso no autorizado a los datos encriptados.

La combinación de estas medidas de seguridad contribuyó a mantener la confidencialidad de la información almacenada y brindaron un entorno seguro para la aplicación web.

Para profundizar más en los requerimientos del sistema y las funcionalidades que deben satisfacer, revisar el [anexo 20.](https://mailunicundiedu-my.sharepoint.com/:b:/g/personal/ejpachon_ucundinamarca_edu_co/EcOJexQr1rhCng6B0GlmLsABRW3BLb4CRg3GnIFGWCp8gg?e=sm3NvG)

### **7.3.2.2. Casos de uso**

Para el desarrollo del proyecto, se llevaron a cabo 12 casos de uso que incluyeron tanto funcionalidades para los usuarios turistas como para los administradores del sistema. Entre los casos de uso identificados se encontraron: registro de usuario, inicio de sesión, visualización de información turística, búsqueda de atractivos turísticos, administración de usuarios y administración de atractivos turísticos. Cada caso de uso contaba con una descripción detallada de los pasos que el usuario debía seguir para completar la tarea, los actores involucrados en el proceso y las precondiciones y postcondiciones que debían cumplirse. El análisis de casos de uso fue una herramienta útil para asegurar que el sistema cumpliera con las necesidades y expectativas de los usuarios y se adaptara a sus flujos de trabajo y requerimientos.

A continuación, se puede apreciar los casos de uso, con su identificación y el actor.

### **Tabla 13**

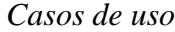

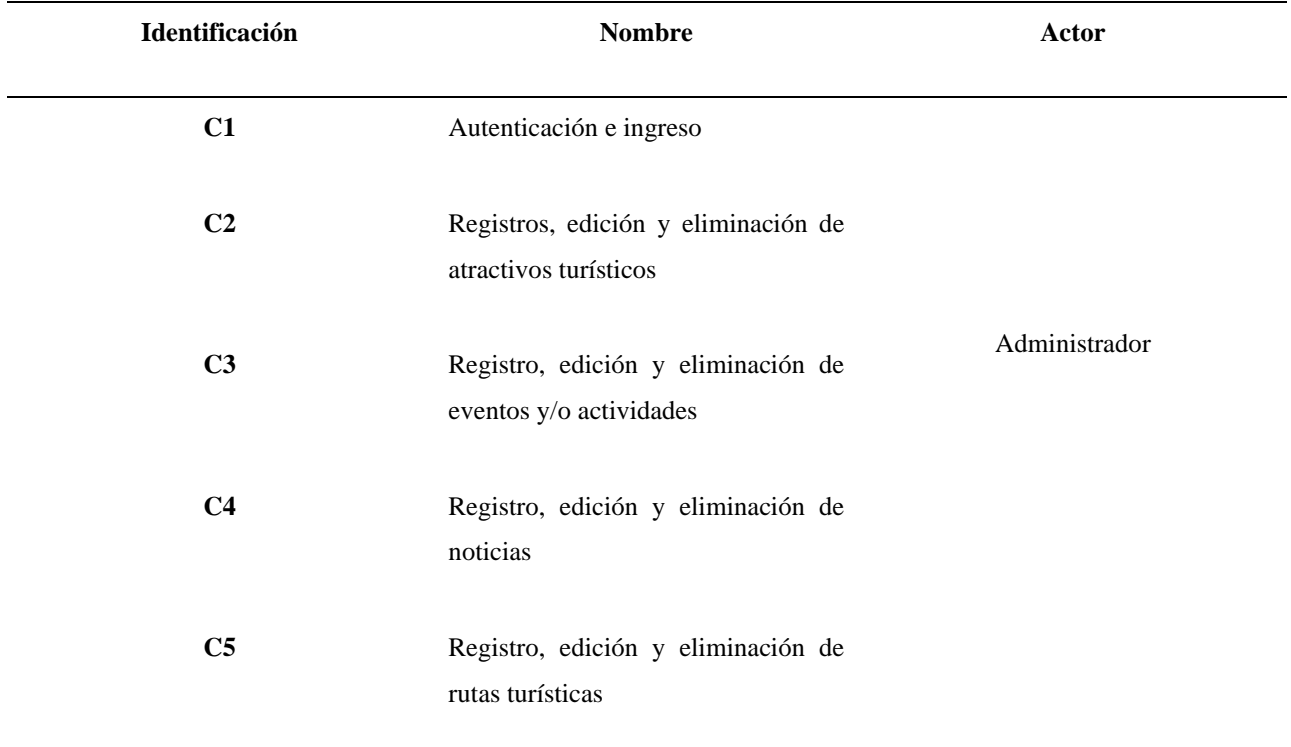

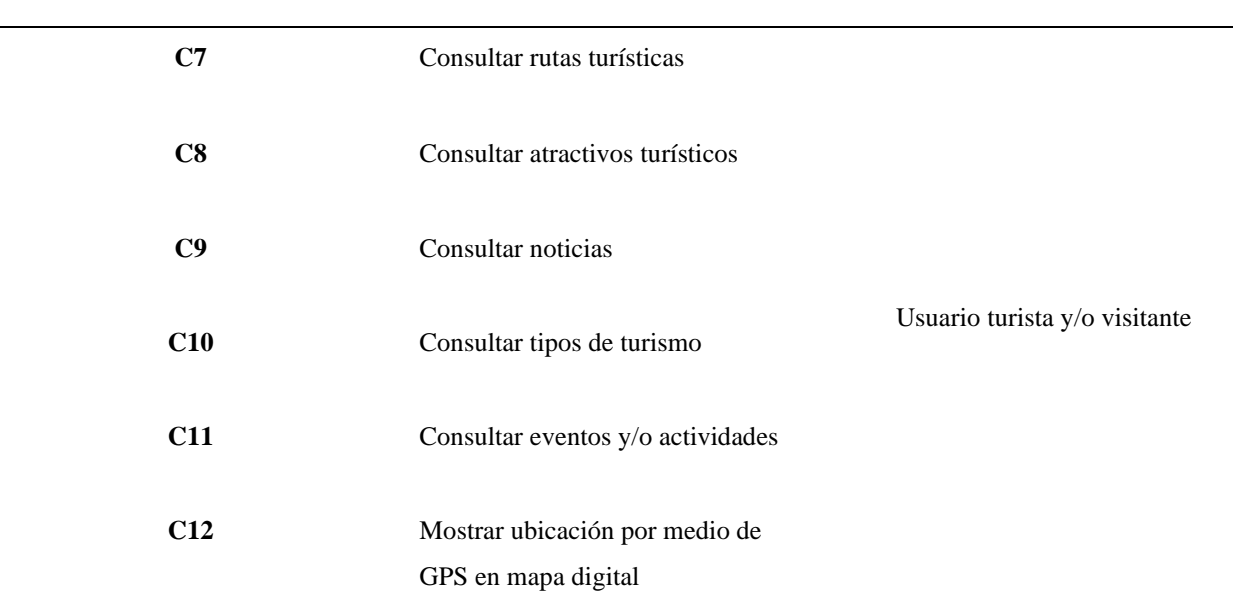

*Nota.* La tabla de casos de uso describe las funcionalidades del sistema desde la perspectiva del usuario y administrador, y se presenta a continuación para brindar una visión completa de las acciones que se pueden realizar en el sistema y los resultados esperados.

La aplicación web enfocada en el fortalecimiento del sector turístico en la Villa de San Diego de Ubaté cuenta con dos actores principales: el Administrador y el Usuario.

El Administrador es el encargado de gestionar la información turística disponible en la plataforma. Para acceder, se autentica en el sistema a través del proceso de ingreso. Una vez realizado el proceso, el Administrador puede llevar a cabo diversas tareas, como registrar, editar y eliminar atractivos turísticos, eventos y/o actividades, noticias y rutas turísticas. Además, también tiene la capacidad de registrar a otros usuarios administradores.

Por otro lado, el usuario era el visitante de la plataforma y tenía acceso a la información turística disponible. El Usuario puede consultar las rutas turísticas, atractivos turísticos, noticias, tipos de turismo y eventos y/o actividades. Además, cuenta con la opción de mostrar la ubicación de los atractivos turísticos en un mapa digital mediante el uso del GPS.

## **Figura 33**

*Diagrama caso de uso general*

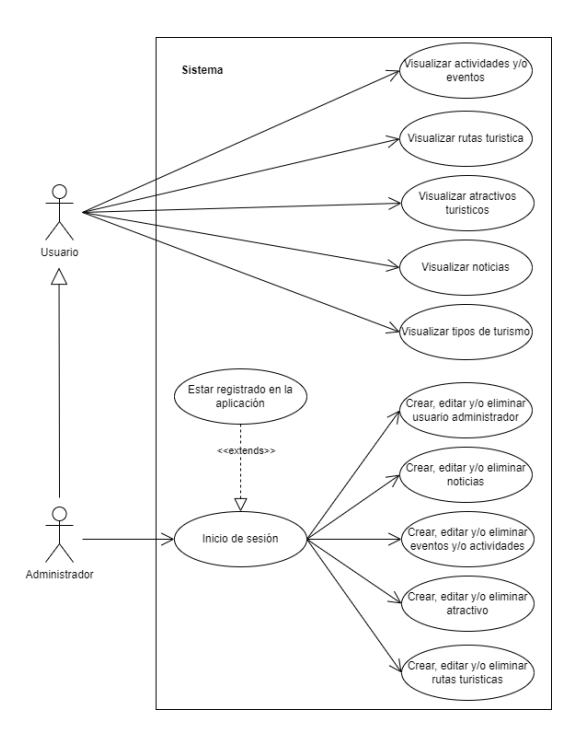

*Nota.* El diagrama de caso de uso general representa las funciones principales del sistema y las interacciones con los actores involucrados.

# **Figura 34**

*Caso de uso. Administrador. Iniciar sesión en el sistema.*

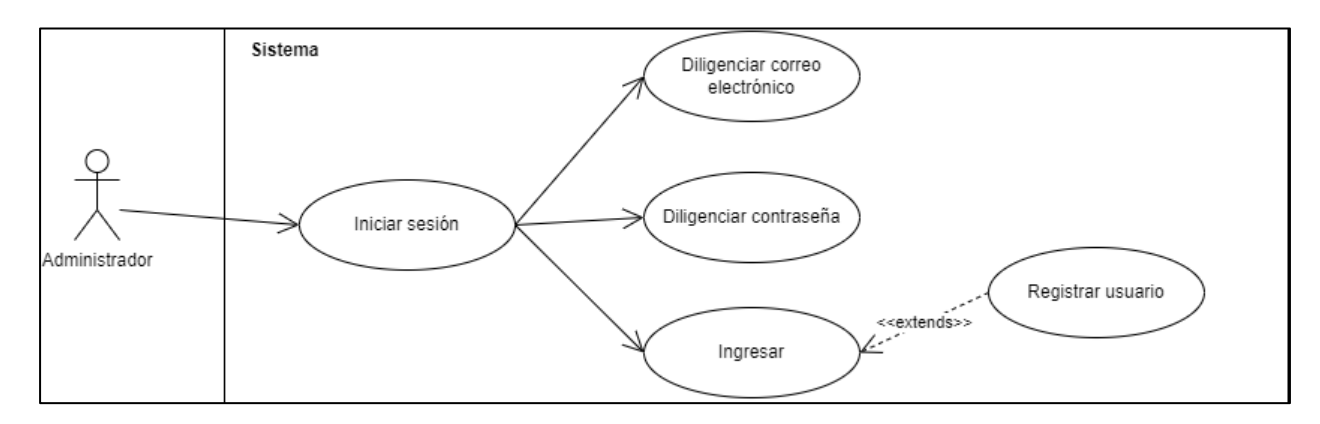

*Nota.* Diagrama de Caso de Uso que representa la funcionalidad de inicio de sesión para el rol de Administrador en el sistema

### **Figura 35**

*Caso de uso Administrador. Registro, edición y eliminación de atractivos*

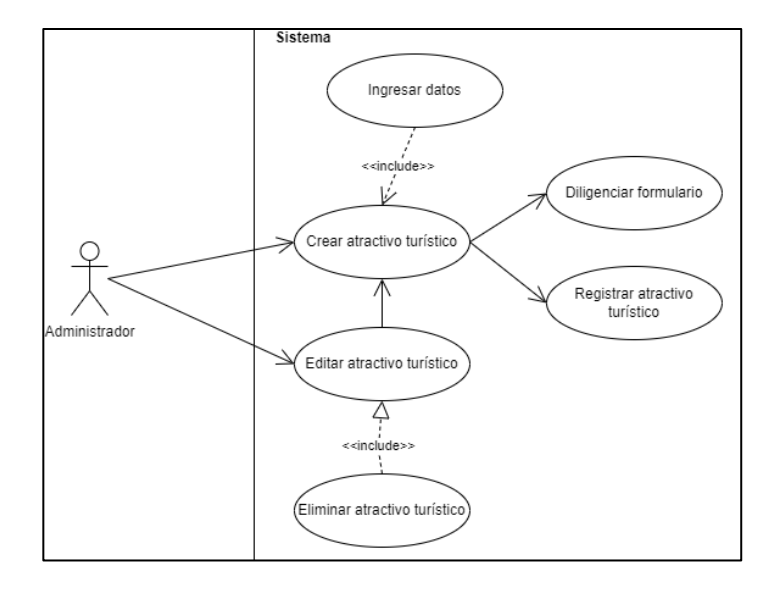

*Nota.* Diagrama de caso de uso que muestra las funciones del administrador en relación con los atractivos turísticos, incluyendo el registro, la edición y la eliminación de esto.

#### **Figura 36**

*Administrador. Registro, edición y eliminación de eventos y/o actividades*

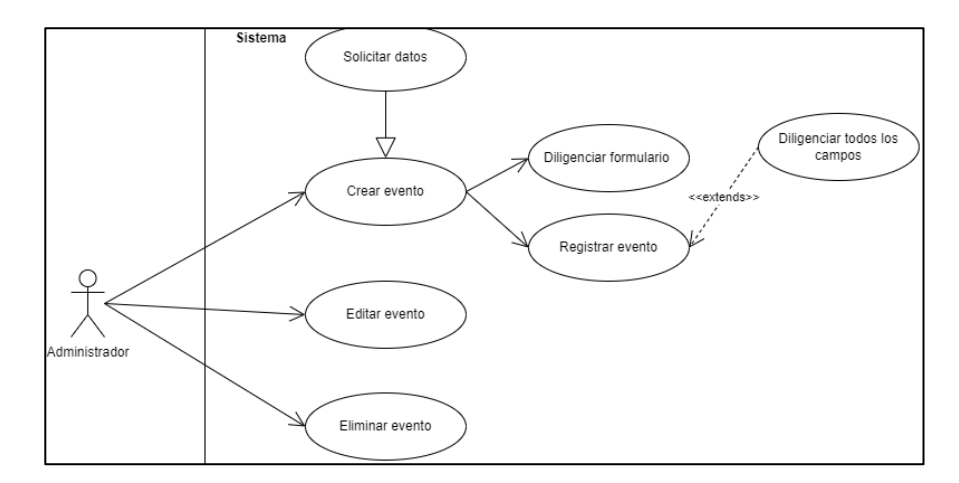

*Nota.* Diagrama de caso de uso del administrador para el registro, edición y eliminación de actividades en la aplicación web.

*Administrador. Registro, edición y eliminación de noticias*

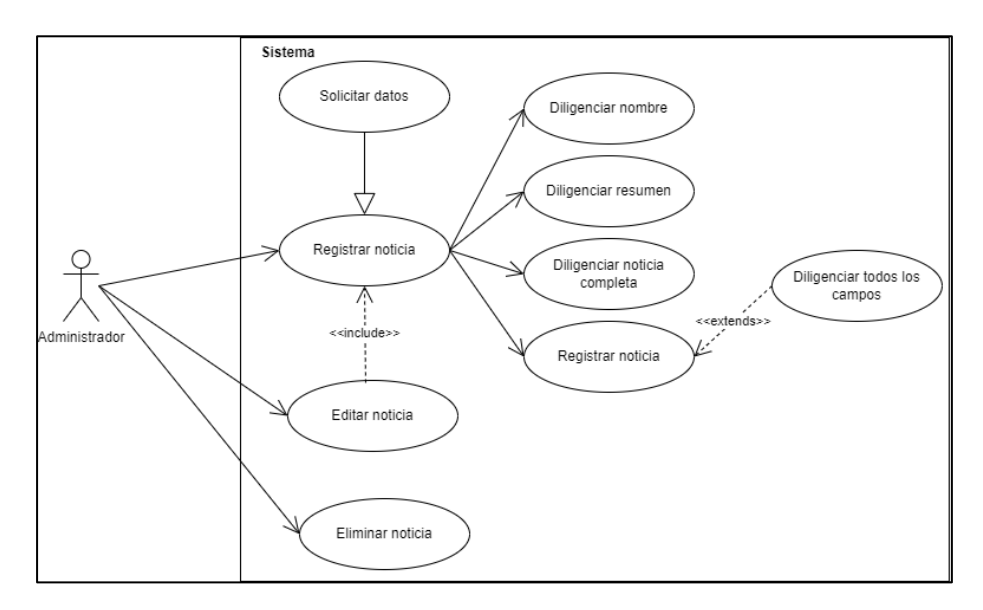

*Nota.* Diagrama de caso de uso del Administrador para el registro, edición y eliminación de noticias en el sistema

### **Figura 38**

*Administrador. Registro, edición y eliminación de rutas*

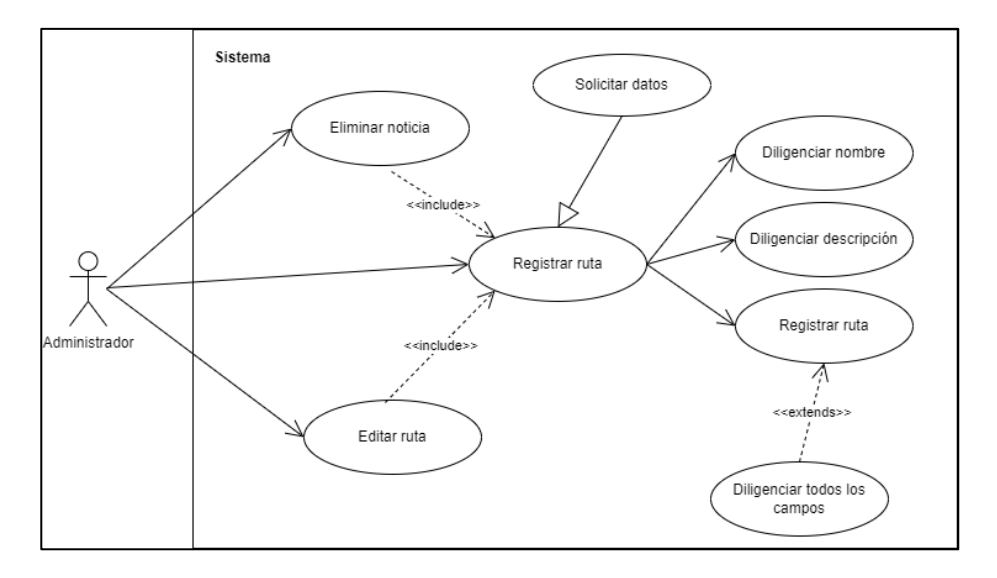

*Nota.* Diagrama de casos de uso que representa la funcionalidad del administrador para registrar, editar y eliminar rutas turísticas en el sistema

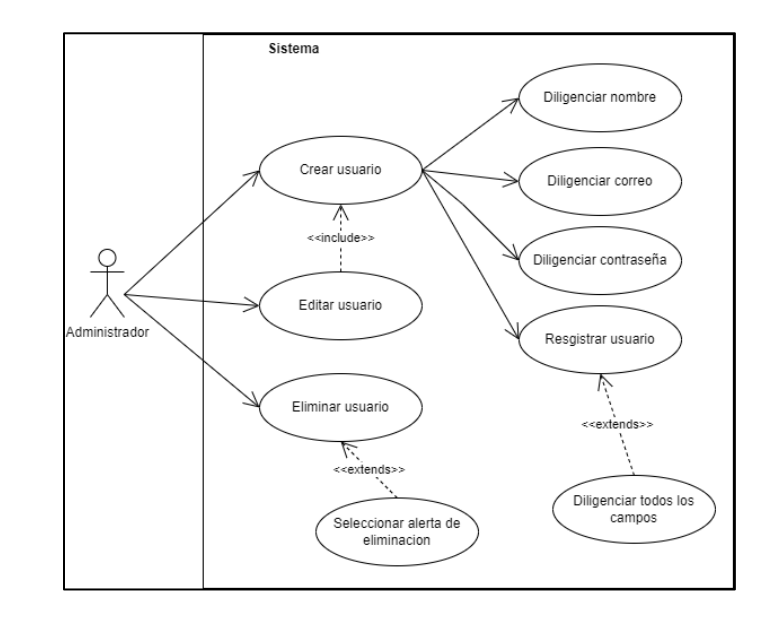

*Administrador. Registro, edición y eliminación usuarios*

*Nota.* Diagrama de casos de uso que representa la funcionalidad del administrador para registrar, editar y eliminar rutas turísticas en el sistema

Para obtener una comprensión más completa de los casos de uso mencionados anteriormente, se recomienda revisar el [Anexo 21.](https://mailunicundiedu-my.sharepoint.com/:b:/g/personal/ejpachon_ucundinamarca_edu_co/EZ-6i6yTKnlImM5WLDmHWqEByaXj3IeWkaNyXliHyZ4IPw?e=ssLO5c) En dicho anexo se proporciona una descripción detallada de cada caso de uso, que incluye sus objetivos, los actores involucrados, las precondiciones, el flujo básico y alternativo, las postcondiciones y las restricciones asociadas. Esta información adicional facilita la comprensión más completa y precisa de los casos de uso presentados.

### **7.3.2.3. Diagramas de UML**

En el proyecto, la elaboración de diagramas UML fue fundamental para lograr una comprensión clara de las necesidades y requerimientos del sistema, así como también para guiar el proceso de desarrollo y asegurar la calidad del producto final. En este apartado, se detallaron los diferentes diagramas UML utilizados en el proyecto, su función y su relación con el resto de las componentes del sistema.

### **Figura 40**

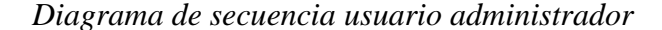

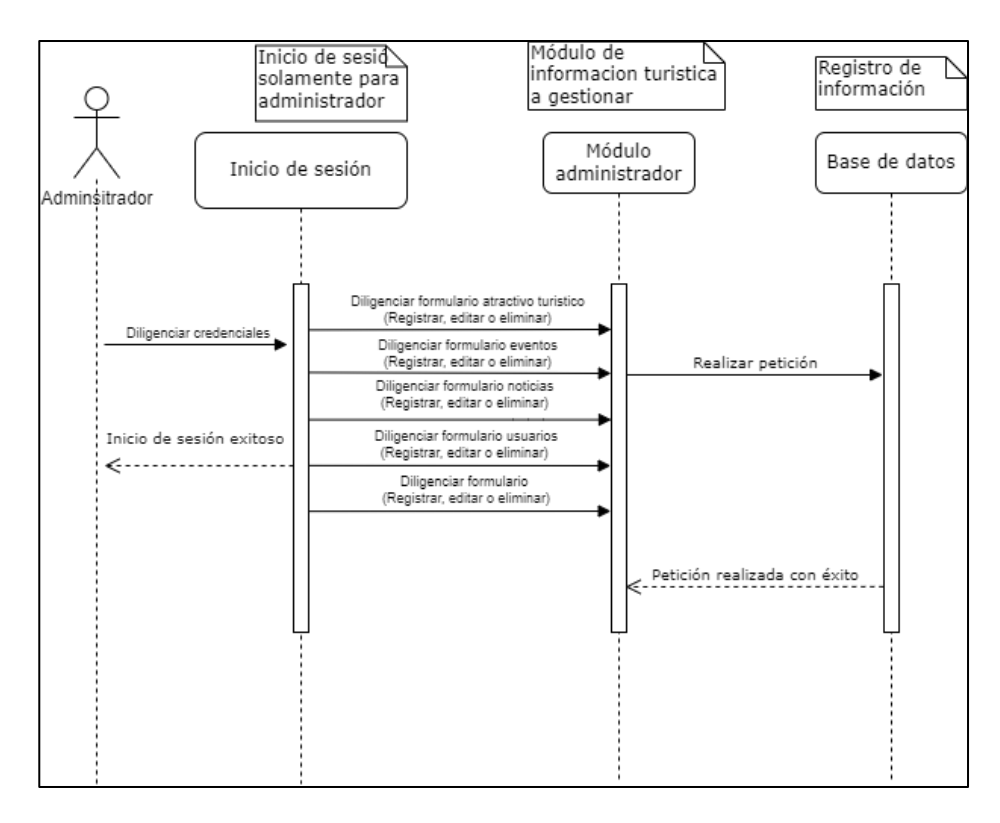

*Nota*. Este diagrama muestra la secuencia de interacciones entre el usuario administrador y el sistema en el proceso de administración de datos y configuración del sistema.

En este diagrama, se muestra la secuencia de interacciones entre el actor "Administrador" y el sistema para registrar información en la base de datos. El proceso inicia con el administrador iniciando sesión en el sistema, ingresando al módulo de administrador y diligenciando la

información necesaria para registrar el atractivo, evento, actividad, administrador, noticia o ruta turística. Luego, el sistema registra esta información en la base de datos y envía una respuesta al administrador confirmando que la información se ha registrado correctamente.

## **Figura 41**

*Diagrama de secuencia usuario Turista*

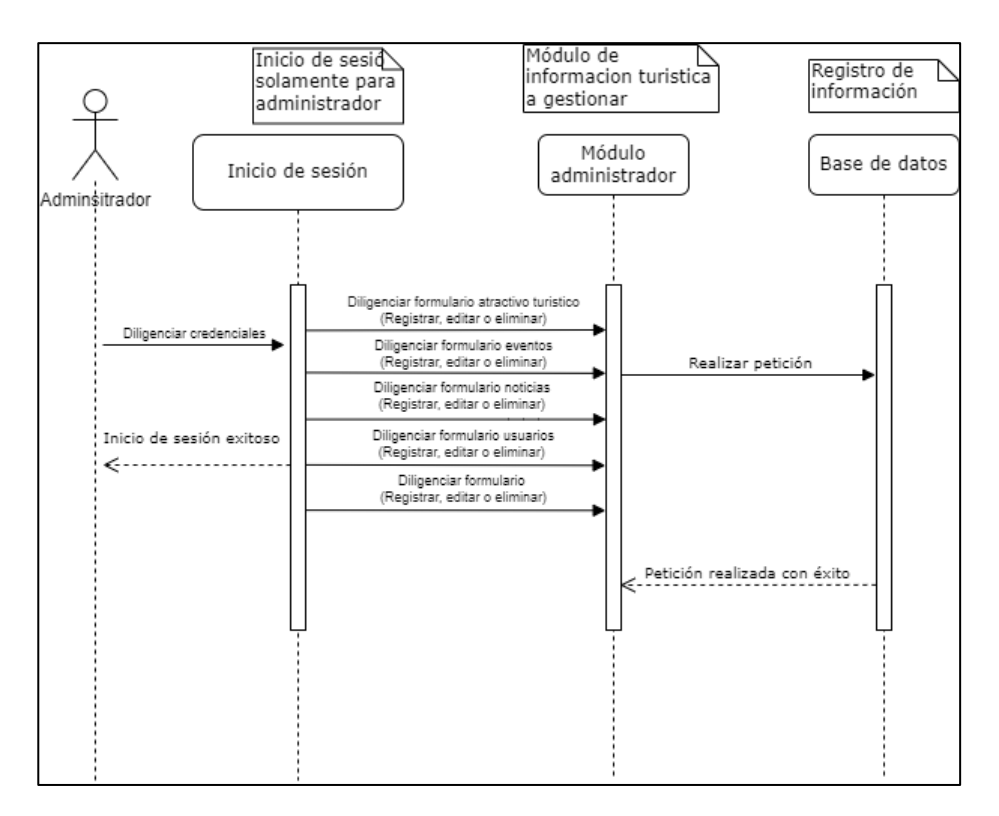

*Nota*. El diagrama de secuencia del usuario Turista muestra las interacciones y acciones que se llevan a cabo entre el usuario Turista y el sistema durante el proceso de búsqueda de atractivos turísticos, eventos y/o actividades.

El diagrama de secuencia describe la interacción del actor "Usuario" con la aplicación web. El usuario ingresa a la página principal y luego accede al menú de opciones. A través del menú, el usuario puede consultar información turística en diferentes módulos, como rutas turísticas, atractivos, noticias y tipos de turismo, entre otros. El diagrama representa de forma secuencial la interacción del usuario con la aplicación y cómo se produce la consulta de información turística.

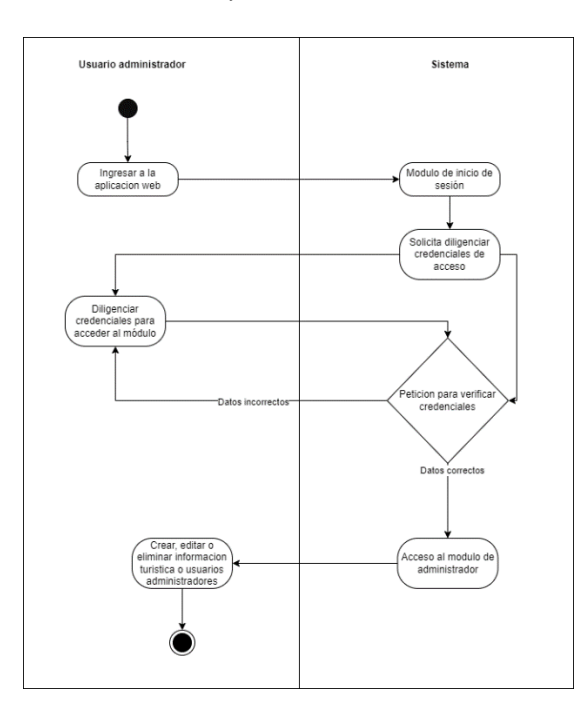

*Diagrama de carril usuario administrador y sistema*

*Nota*. El diagrama de carril muestra la interacción del usuario administrador y el sistema para llevar a cabo la gestión de atractivos turísticos. Se pueden apreciar las diferentes acciones y respuestas del sistema, lo que permite comprender el flujo de trabajo de manera visual.

El usuario Administrador ingresa a la aplicación web seguidamente al módulo de Inicio de sesión para poder ingresar el sistema le solicita ingresar las credenciales de acceso (correo electrónico y contraseña). La aplicación web valida las credenciales y si son correctas, permite al actor ingresar al módulo de administrador.

Una vez dentro del módulo de administrador, el actor puede seleccionar la opción correspondiente al registro de la información que desea agregar a la base de datos, ya sea atractivos turísticos, eventos y/o actividades, noticias, rutas turísticas o usuarios administradores.

En cada caso, la aplicación web solicita al actor que diligencie la información correspondiente a cada uno de los campos requeridos para completar el registro. Una vez que el de datos del sistema para su posterior consulta y uso por parte de los usuarios.

## **Figura 43**

### *Diagrama de carril usuario Turista y sistema*

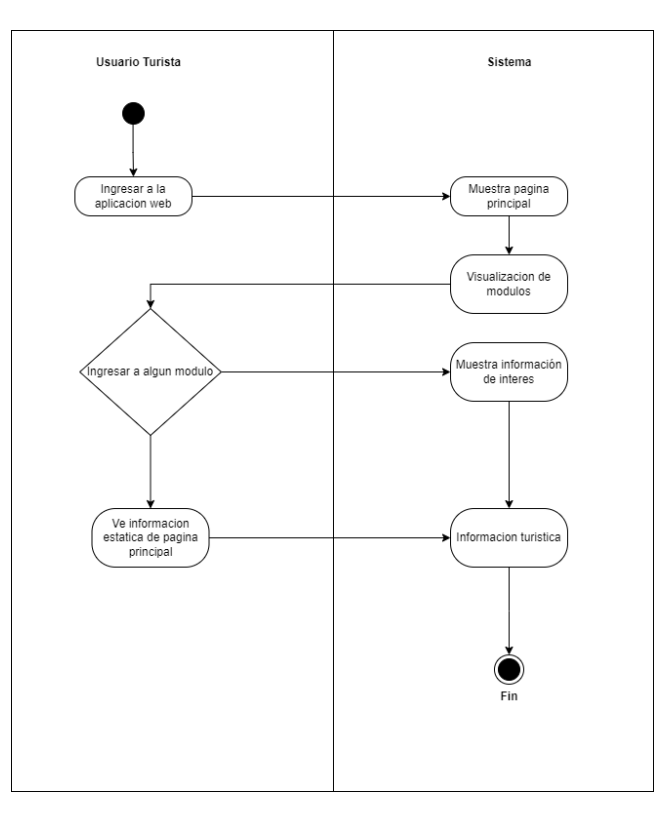

*Nota*. El diagrama de carril muestra la interacción del usuario administrador y el sistema para llevar a cabo la gestión de atractivos turísticos. Se pueden apreciar las diferentes acciones y respuestas del sistema, lo que permite comprender el flujo de trabajo de manera visual.

El diagrama de carril para el usuario turista inicia con el ingreso del usuario a la aplicación web. Una vez dentro, el sistema muestra la página principal, donde se pueden ver las diferentes opciones de módulos disponibles. Si el usuario desea consultar información específica, por ejemplo, rutas o atractivos turísticos, puede seleccionar la opción correspondiente y el sistema presenta la información de interés.

En caso de que el usuario no seleccione ningún módulo en particular, se presenta información estática y general del sector turístico de la Villa de San Diego de Ubaté. El usuario también tiene la opción de buscar información específica utilizando la barra de búsqueda ubicada en la página principal.

#### **Figura 44**

*Diagrama de colaboración usuario administrador*

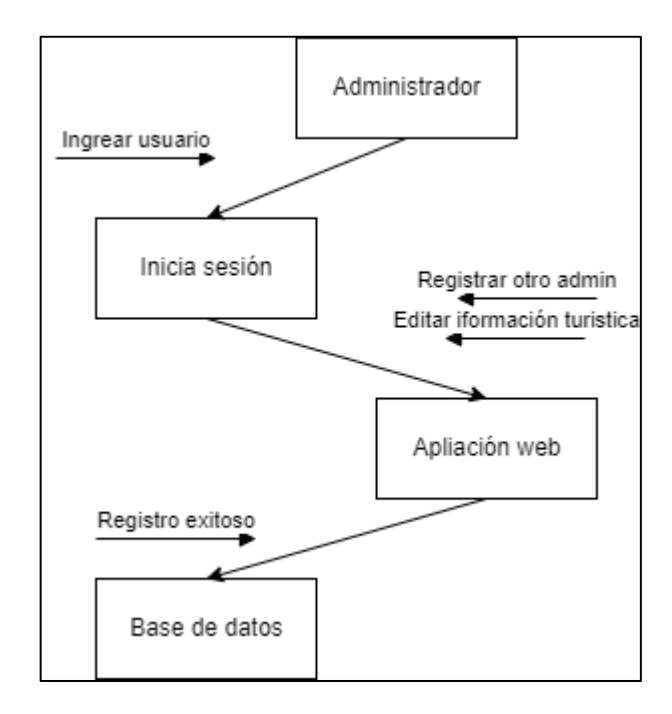

Nota. En el diagrama se puede visualizar las interacciones entre los objetos y cómo se comunican entre sí para lograr el objetivo deseado.

El diagrama de colaboración para el usuario administrador muestra la interacción entre el actor y el sistema. El proceso inicia cuando el usuario administrador ingresa su nombre de usuario y contraseña en el formulario de inicio de sesión, y el sistema valida las credenciales. Una vez que se ha verificado la autenticidad del usuario, el sistema muestra el módulo de administración.

El usuario puede elegir el módulo que desea gestionar, por ejemplo, atractivos turísticos, eventos, noticias, rutas turísticas o administradores. El sistema muestra un formulario que el

usuario debe completar con la información correspondiente. Una vez que el usuario ha ingresado toda la información, hace clic en el botón de guardar y el sistema valida los datos ingresados antes de almacenarlos en la base de datos.

### **Figura 45**

*Diagrama de colaboración usuario Turista y/o invitado*

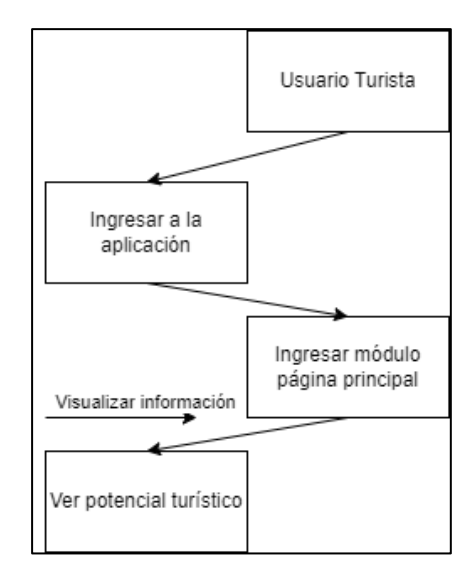

Nota. El diagrama de colaboración del usuario Turista y/o Invitado muestra cómo interactúa este tipo de usuario con el sistema y los actores involucrados en el proceso.

El diagrama de colaboración para el usuario turista representa la interacción entre el usuario y la aplicación web enfocada al fortalecimiento del sector turístico de la Villa de San Diego de Ubaté. El usuario ingresa a la aplicación y se muestra la página principal con los diferentes módulos de información turística disponibles.

Si el usuario desea ver información detallada sobre algún módulo, por ejemplo, rutas o atractivos turísticos, selecciona el módulo correspondiente y la aplicación le muestra la información relevante. Si el usuario no selecciona ningún módulo, se muestra información estática en la página principal.

En este diagrama, no hay interacción directa con la base de datos, ya que el usuario solo visualiza información y no tiene la capacidad de modificarla. Todo el contenido de la aplicación es gestionado por el usuario administrador y se guarda en la base de datos.

#### **7.3.2.4. Identificación e implementación de framework para el desarrollo web**

Al desarrollar una aplicación web enfocada en el fortalecimiento del sector turístico en Ubate, fue fundamental elegir un framework adecuado para el desarrollo. Uno de los más se adaptaba al propósito es Express.

Express es un framework de desarrollo de aplicaciones web rápido, minimalista y flexible para Node.js. Es ampliamente utilizado en el desarrollo de aplicaciones web y es uno de los framework más populares en la comunidad de desarrollo de Node.js.

Una de las principales ventajas de Express es su flexibilidad. Permite a los desarrolladores crear una amplia gama de aplicaciones web, desde aplicaciones simples hasta aplicaciones empresariales complejas. Además, cuenta con una gran cantidad de módulos middleware que proporcionan una funcionalidad adicional, lo que hace que el desarrollo de aplicaciones web sea más rápido y eficiente.

Teniendo en cuenta los requerimientos establecidos anteriormente, Express fue la mejor opción ya que permite crear aplicaciones web escalable y fácilmente mantenible.

Express también es compatible con una amplia gama de plantillas de vista, lo que permite a los desarrolladores crear diseños atractivos y receptivos. Una de las plantillas de vista compatibles con Express es Handlebars, que permite una fácil manipulación de datos y la creación de plantillas HTML.

Express es una excelente opción para el desarrollo de aplicaciones web en el sector turístico de Ubaté. Su flexibilidad y capacidad para escalar permiten a los desarrolladores crear aplicaciones web personalizadas y adaptadas a las necesidades específicas del sector turístico. Además, su compatibilidad con plantillas de vista como Handlebars permite la creación de diseños atractivos y receptivos para una experiencia de usuario óptima.

#### **7.3.2.5. Determinación de patrón de programación**

Express es un framework web que utiliza el patrón de diseño Modelo-Vista-Controlador (MVC) para la organización y estructuración de la aplicación. Este patrón divide la aplicación en tres componentes: el modelo, que maneja los datos y la lógica de negocio; la vista, que se encarga de la presentación de la información al usuario; y el controlador, que actúa como intermediario entre el modelo y la vista, y gestiona las solicitudes y respuestas HTTP.

Para la aplicación web, el uso de MVC en Express permite separar claramente la lógica de negocio, la presentación y la interacción con el usuario, lo que facilita el mantenimiento y la escalabilidad de la aplicación. Por ejemplo, el modelo puede contener la información sobre los atractivos turísticos, eventos y rutas disponibles en la zona, y las consultas a la base de datos se realizan a través de los controladores, que procesan las solicitudes HTTP del usuario y devuelven las respuestas correspondientes.

Además, el uso de MVC en Express también permite la reutilización del código y la modularizarían de la aplicación, ya que cada componente se puede desarrollar de forma independiente. Por ejemplo, se puede implementar un controlador para el registro de usuarios y otro para la gestión de noticias, sin que esto afecte a la funcionalidad de otros componentes. Esto también facilita la colaboración entre desarrolladores, ya que pueden trabajar en diferentes partes de la aplicación sin interferir en el trabajo de los demás.

A continuación, se puede visualizar los archivos que componen el diferente patrón de diseño Modelo, Vista, Controlador.

# **Tabla 14**

*Clasificación de archivos en MVC*

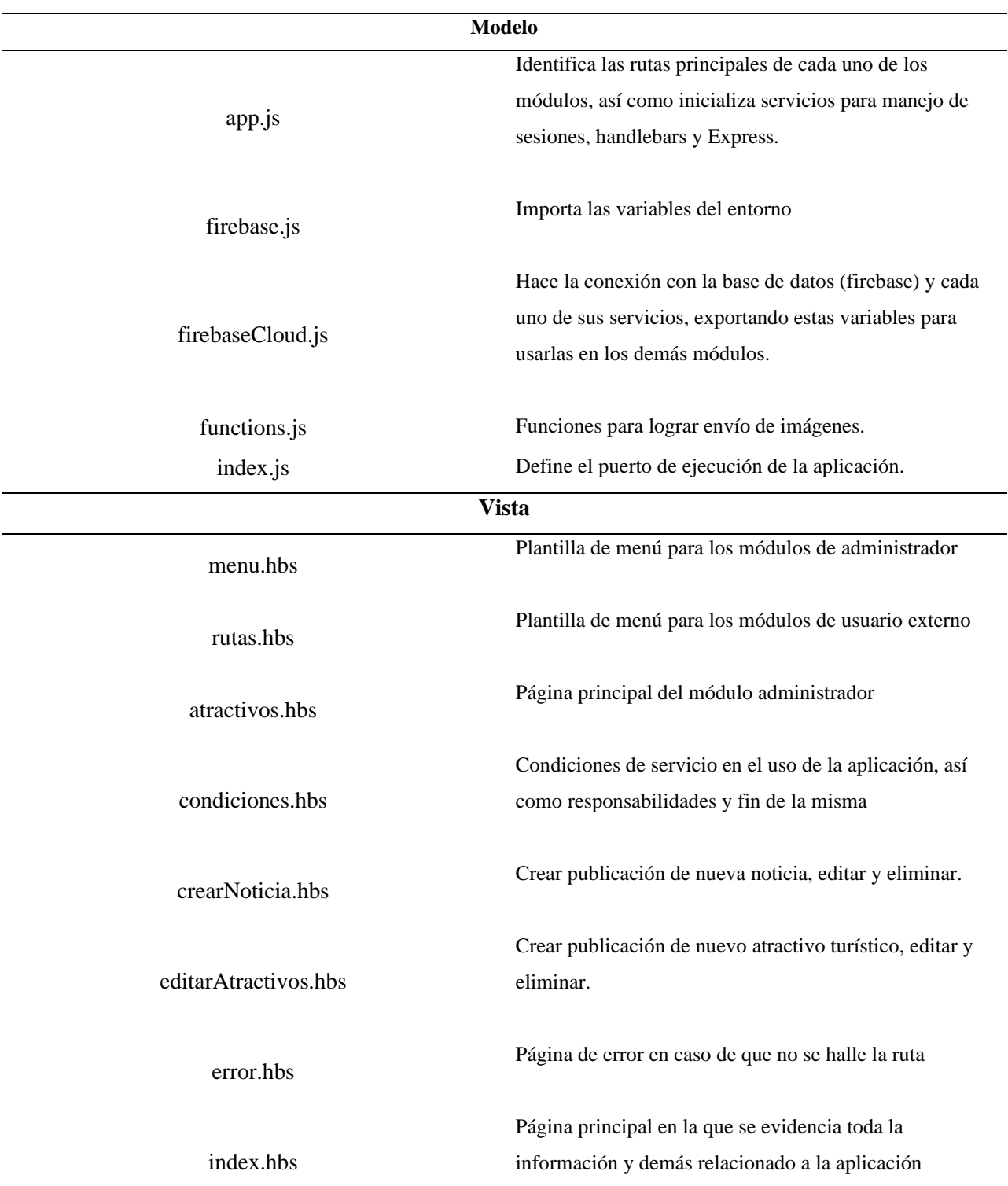

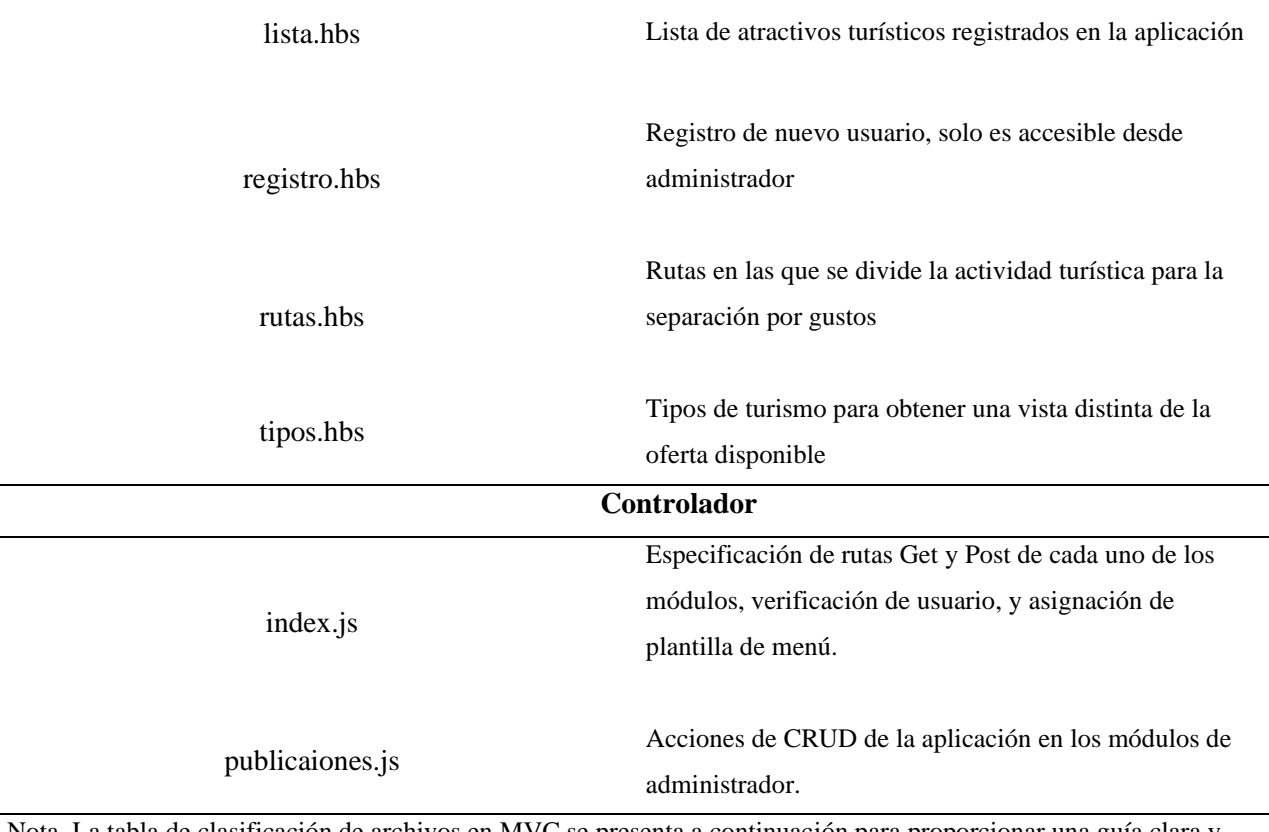

Nota. La tabla de clasificación de archivos en MVC se presenta a continuación para proporcionar una guía clara y organizada sobre la estructura de archivos en el patrón de arquitectura MVC.

En resumen, el uso del patrón MVC en Express permitió que la organización de la aplicación web fuera clara y eficiente, facilitando su mantenimiento, escalabilidad y reutilización de código. En el desarrollo del proyecto, esta implementación resultó especialmente relevante, ya que posibilitó la gestión eficiente y estructurada de una gran cantidad de información.

#### *7.3.3. Codificación*

Durante esta fase, se llevó a cabo la implementación del diseño detallado previamente realizado. Se generaron los códigos fuente correspondientes y se integraron los diferentes componentes del sistema. Además, se realizaron pruebas unitarias para verificar la funcionalidad de cada módulo. El objetivo principal de esta fase tenía como fin desarrollar un producto final funcional y de alta calidad que cumpliera con los requisitos especificados en la fase de análisis.

La fase de codificación en la metodología Waterfall se dividió en dos actividades: diseño y construcción de la base de datos utilizando Firestore, y desarrollo de la interfaz de usuario utilizando NodeJS, HTML, CSS, Bootstrap, JavaScript, JSON y Express JS con Handlebars.

## **Tabla 15**

## *Fase N°3 Metodología Waterfall*

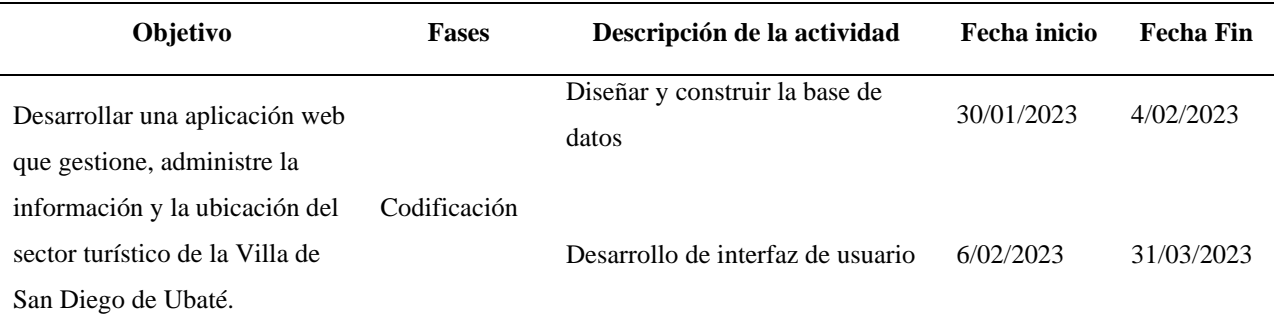

Nota. Brinda una visión general de las actividades a desarrollar en esta etapa del proyecto, lo que permite una planificación adecuada y una gestión eficiente del proceso de desarrollo de software.

#### **7.3.3.1. Diseño y construcción de base de datos**

La actividad de diseño y construcción de la base de datos fue esencial en el proyecto de fortalecimiento del sector turístico en la Villa de San Diego de Ubate. Se utilizó la plataforma Firebase, la cual proporciona servicios de backend en la nube para aplicaciones móviles y web, incluyendo autenticación de usuarios, almacenamiento de archivos y bases de datos en tiempo real.

Para la construcción de la base de datos, se optó por utilizar Firestore, una base de datos NoSQL en tiempo real que permite almacenar, sincronizar y consultar datos entre diferentes aplicaciones y dispositivos. Esta elección permitió una integración perfecta con la aplicación web desarrollada para el proyecto.

*Diagrama de base de datos NoSQL*

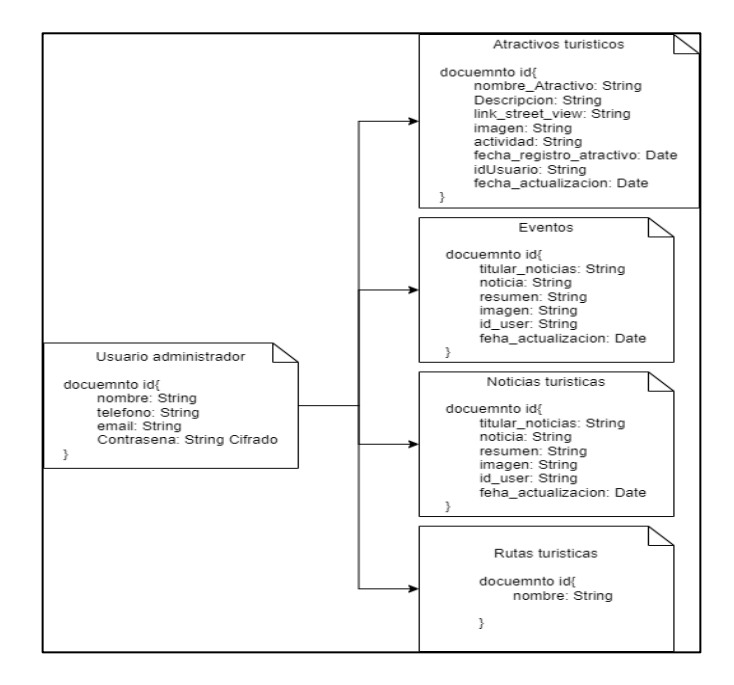

*Nota.* El diagrama de base de datos NoSQL para el proyecto representa la estructura de la base de datos que se utilizó en el sistema, en la cual se muestran las diferentes colecciones y documentos que almacenan la información necesaria para el funcionamiento de este.

Además, se utilizó el servicio de autenticación de Firebase para proporcionar una capa adicional de seguridad y control de acceso a la aplicación, y el servicio de almacenamiento para alojar los archivos multimedia en la aplicación.

## *Colección atractivos turísticos*

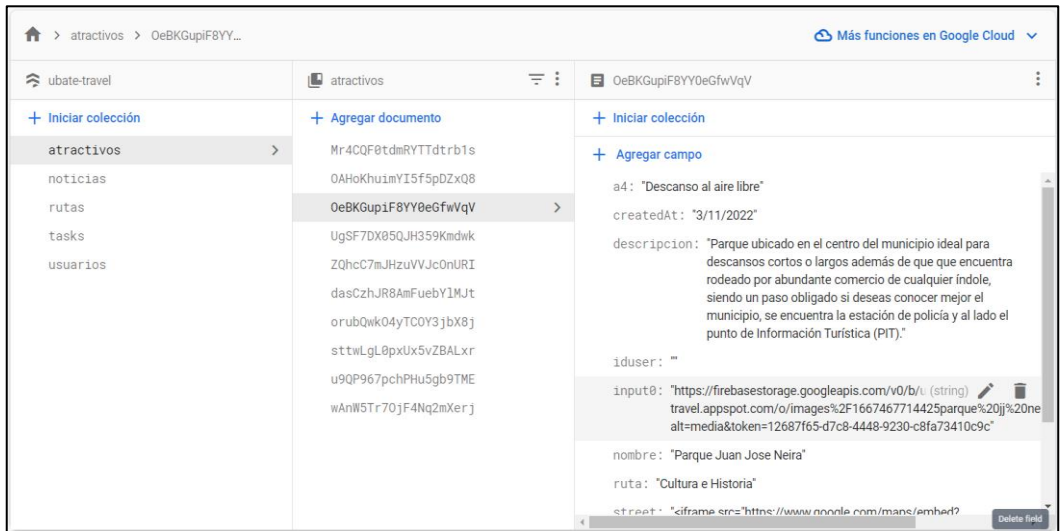

*Nota.* La colección "Atractivos Turísticos" es parte de la base de datos del proyecto y almacena la información de

los diferentes lugares turísticos que se pueden visitar en la zona de interés.

## **Figura 48**

#### *Colección noticias*

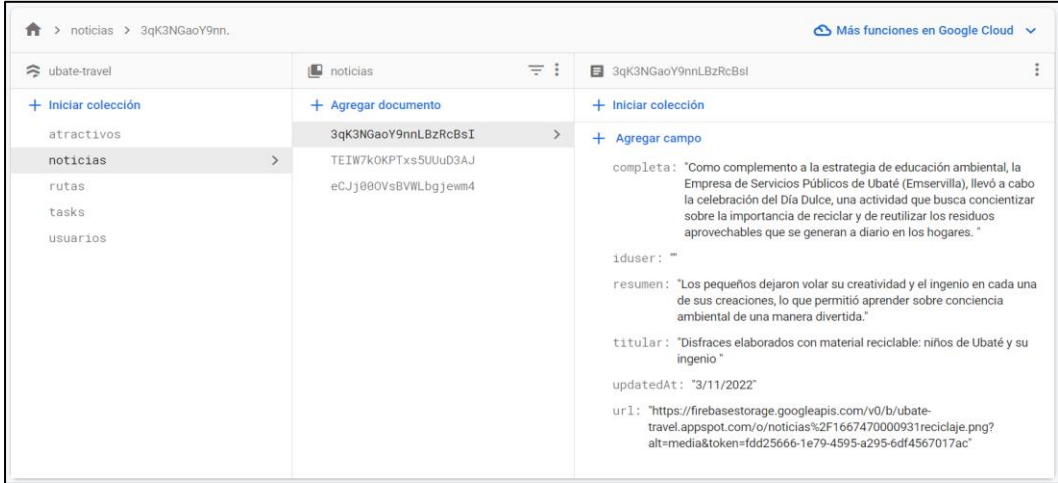

*Nota.* La colección noticias es una estructura de la base de datos NoSQL que almacena información relevante sobre

las noticias relacionadas con el turismo y los atractivos turísticos.

## *Colección rutas turísticas*

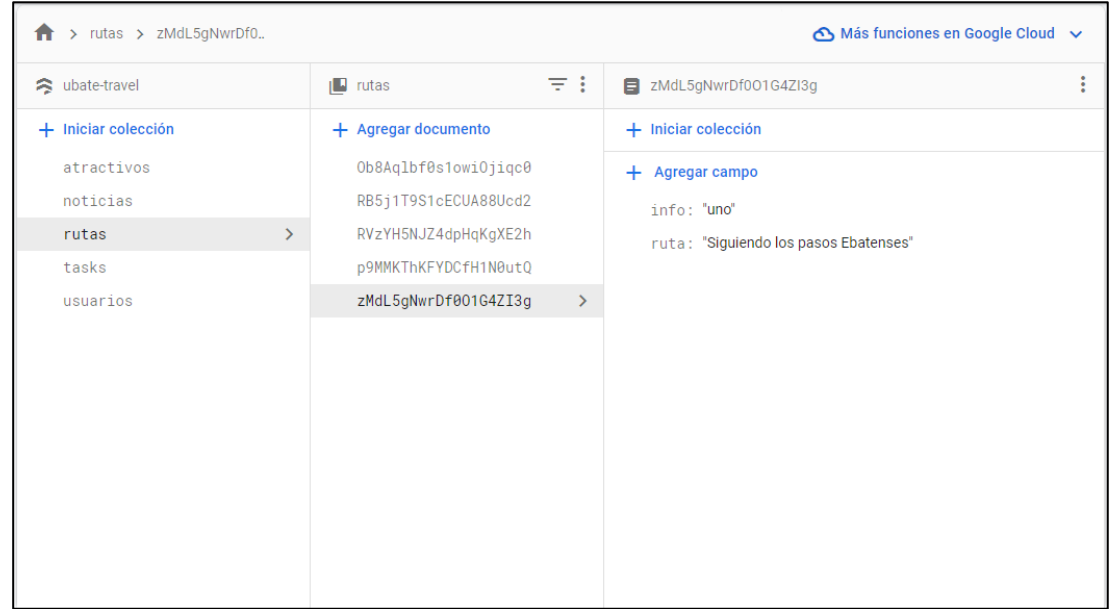

*Nota.* La colección de rutas turísticas es una estructura de datos en una base de datos que almacena información

relevante para la planificación y gestión de rutas turísticas.

### **Figura 50**

#### *Colección usuario administrador*

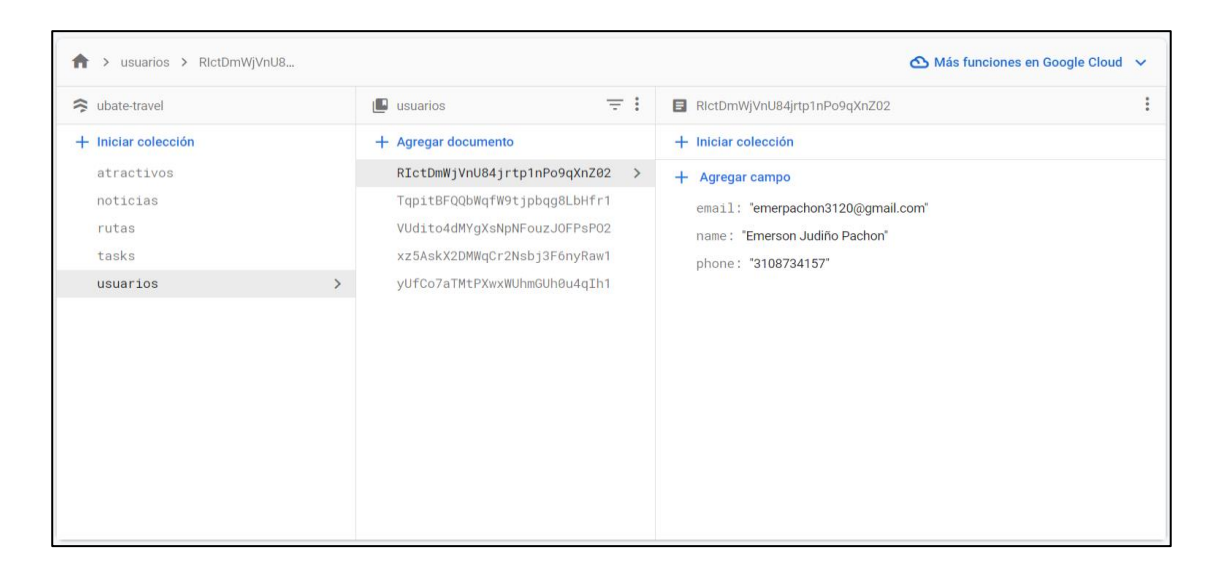

*Nota.* La colección de usuario administrador es un conjunto de documentos en una base de datos NoSQL que almacena la información de los usuarios que tienen el rol de administrador en el sistema

# **7.3.3.2 Desarrollo de la interfaz de usuario**

# **Figura 51**

*Página principal*

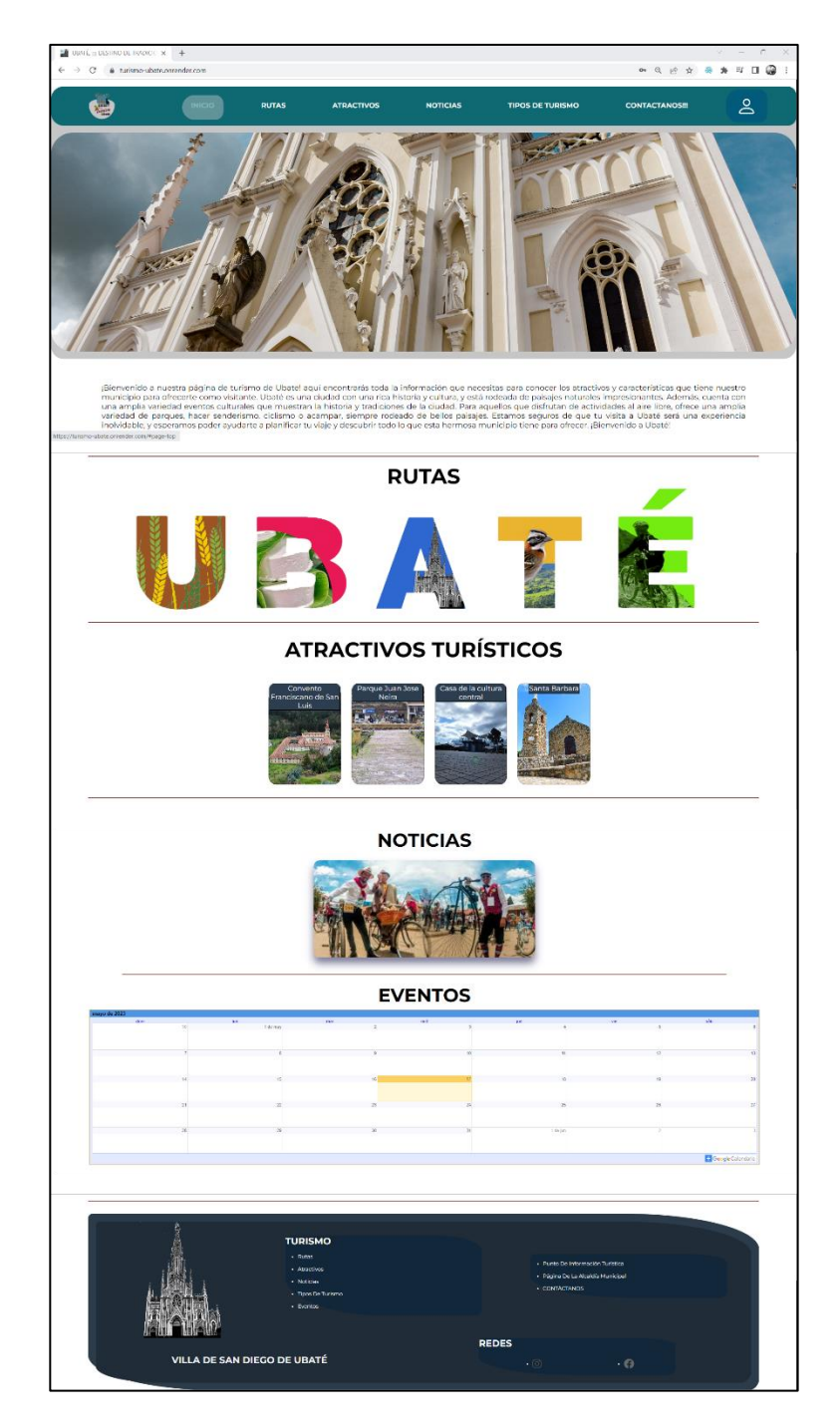

*Nota.* La página principal es la página de inicio de un sitio web o aplicación, donde se presentan los elementos clave y la navegación para los usuarios.

## *Rutas turísticas*

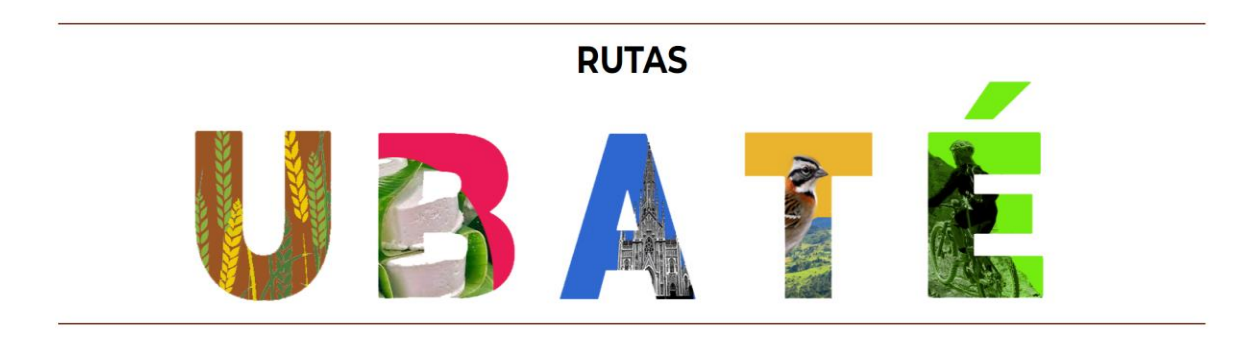

*Nota.* Es una sección de la plataforma que muestra diferentes rutas turísticas recomendadas para los usuarios.

## **Figura 53**

*Ruta turística especifica* 

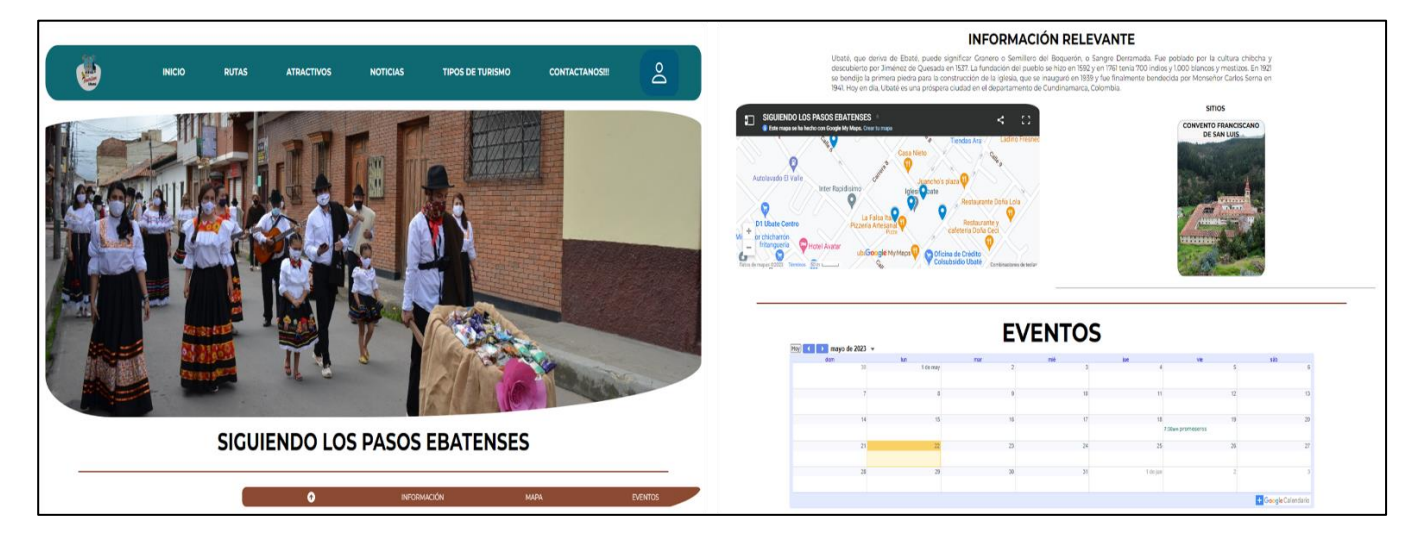

*Nota.* Este módulo permite la gestión de información detallada sobre una ruta turística específica, incluyendo su

descripción, duración, ubicación geográfica y atractivos turísticos incluidos

### *Atractivos turísticas*

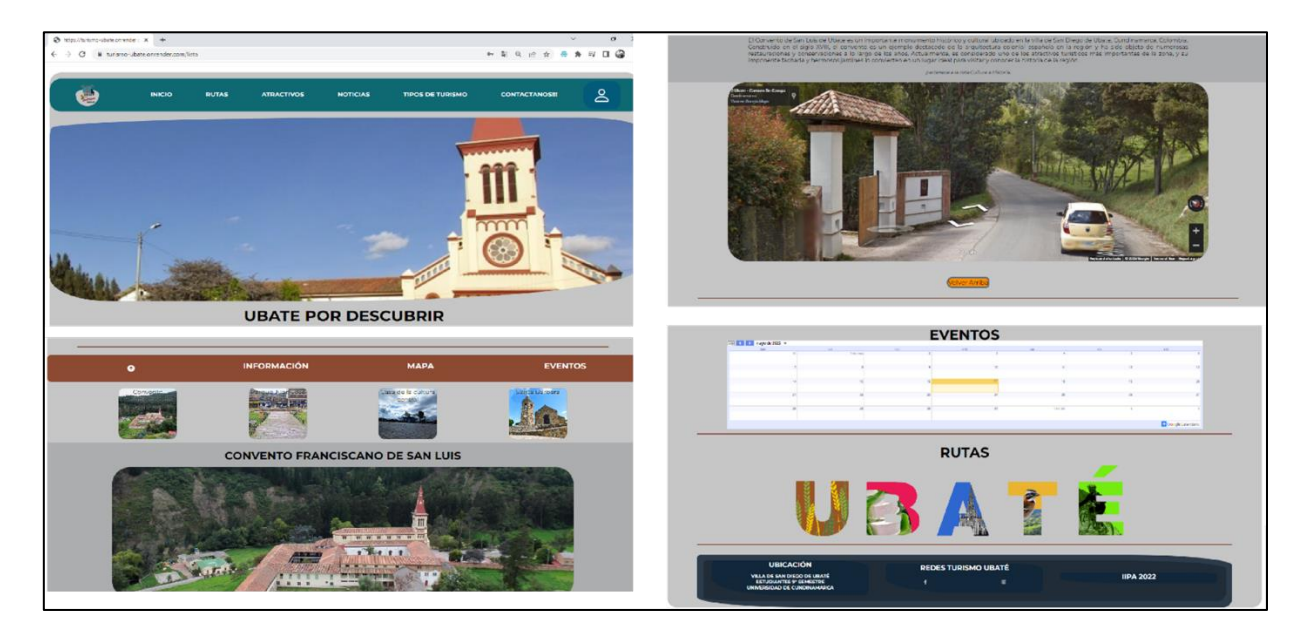

*Nota.* Información y descripción de los atractivos turísticos disponibles en la plataforma, incluyendo imágenes,

ubicación, y otros detalles relevantes para el turista.

## **Figura 55**

## *Módulo de Noticias*

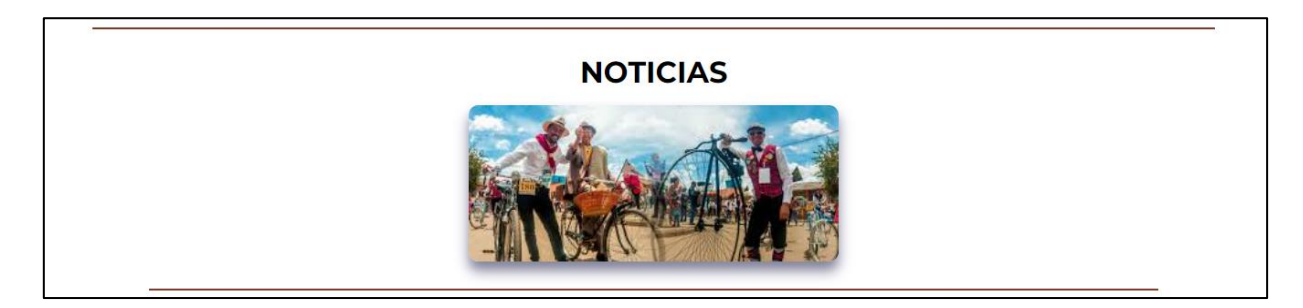

*Nota.* Módulo encargado de la gestión de noticias relacionadas con el turismo y los atractivos turísticos del lugar,

permitiendo a los usuarios ver las noticias más recientes y relevantes, así como agregar, editar y eliminar noticias.

# *Tipos de turismo*

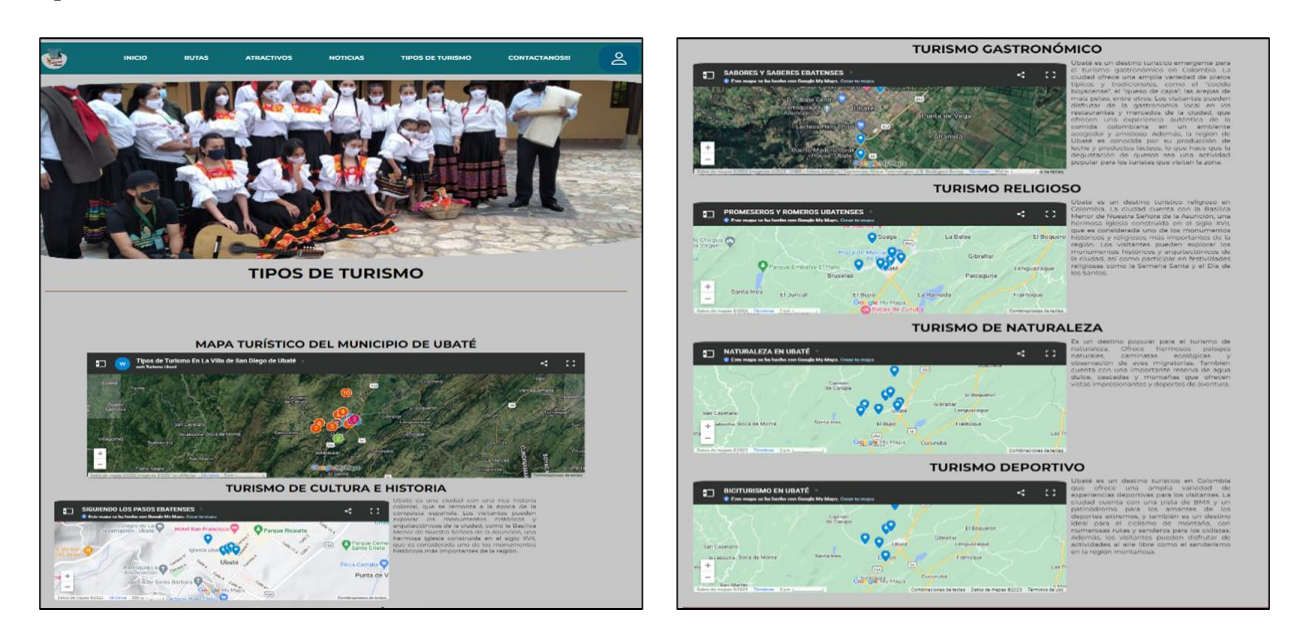

Nota. Permite a los usuarios conocer las diferentes opciones de turismo disponibles

## **Figura 57**

## *Contáctanos*

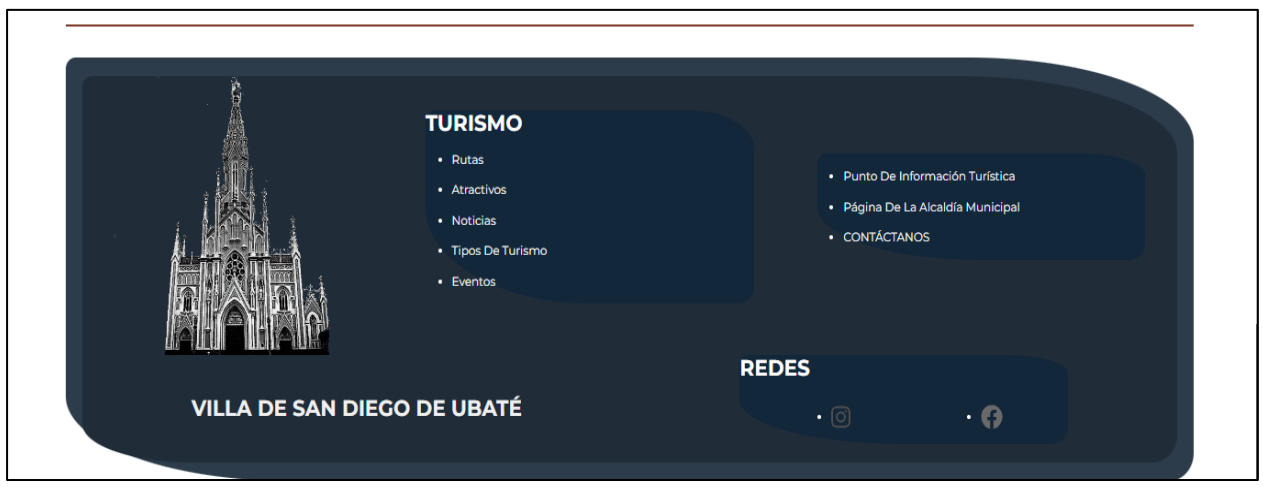

*Nota.* Este módulo permite los usuarios obtener información adicional sobre el equipo desarrollador

## *Inicio de sesión*

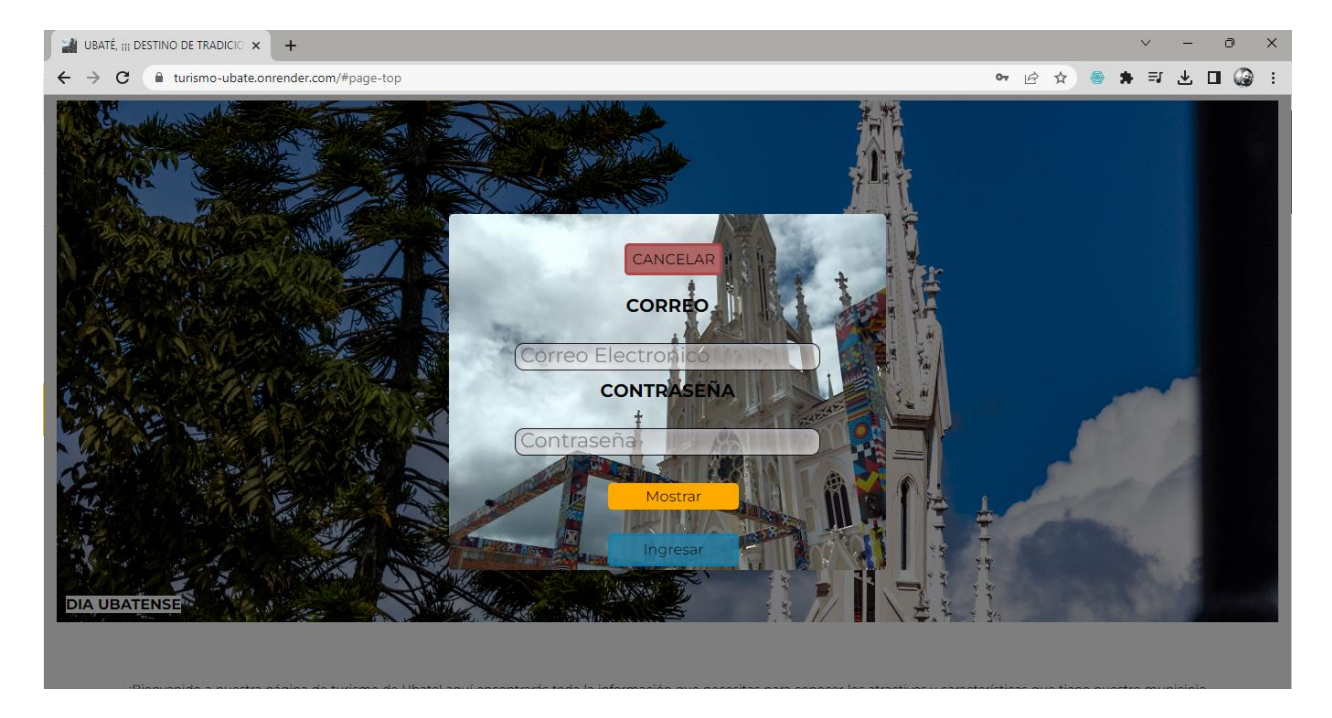

*Nota.* El módulo de inicio de sesión permite a los usuarios autenticarse en el sistema y acceder a sus respectivas funcionalidades y datos personales.

## *Módulo administrador*

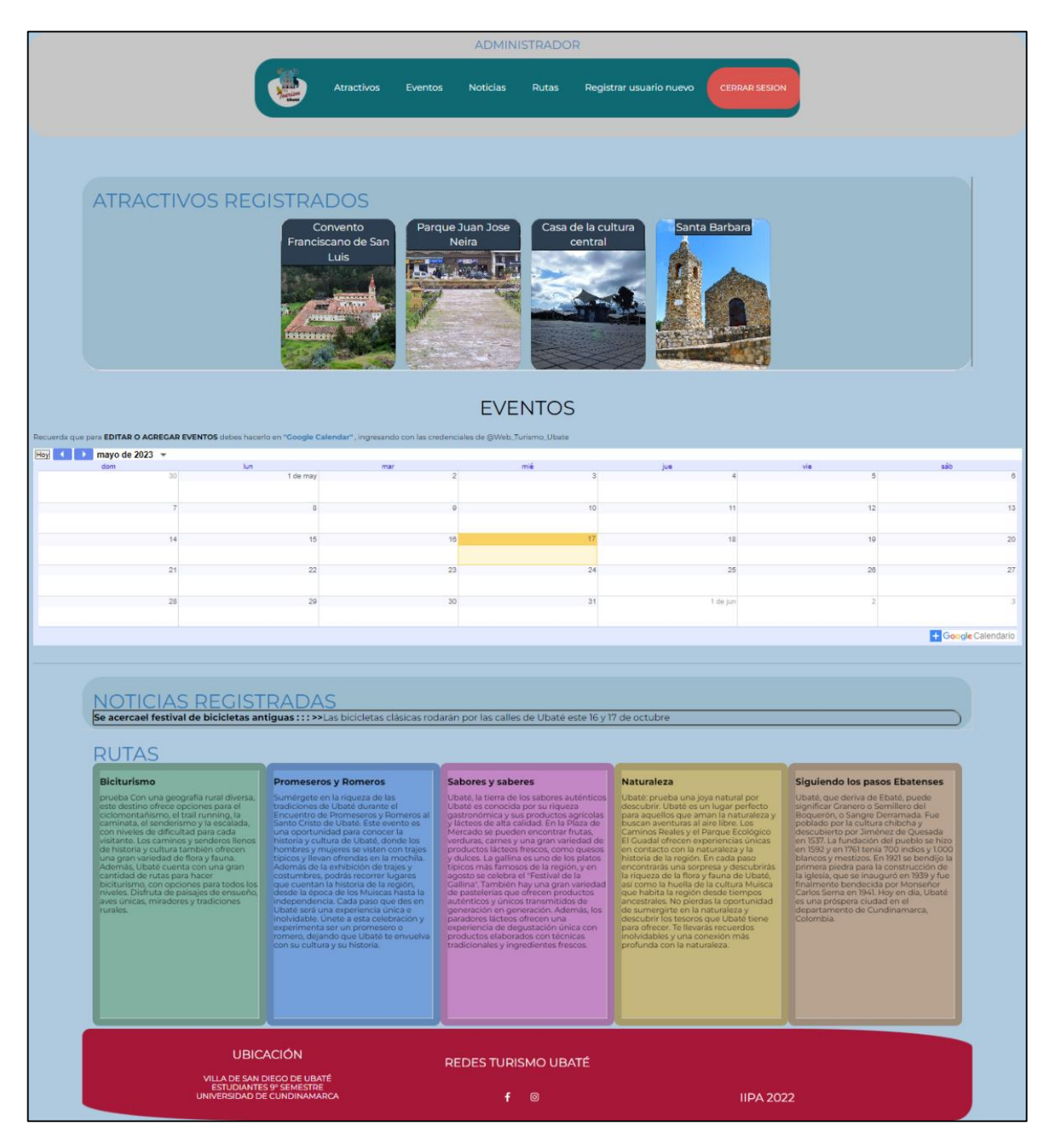

*Nota.* El módulo Administrador que permite la gestión de usuarios, noticias, atractivos y rutas turísticos

*Administración módulo atractivos*

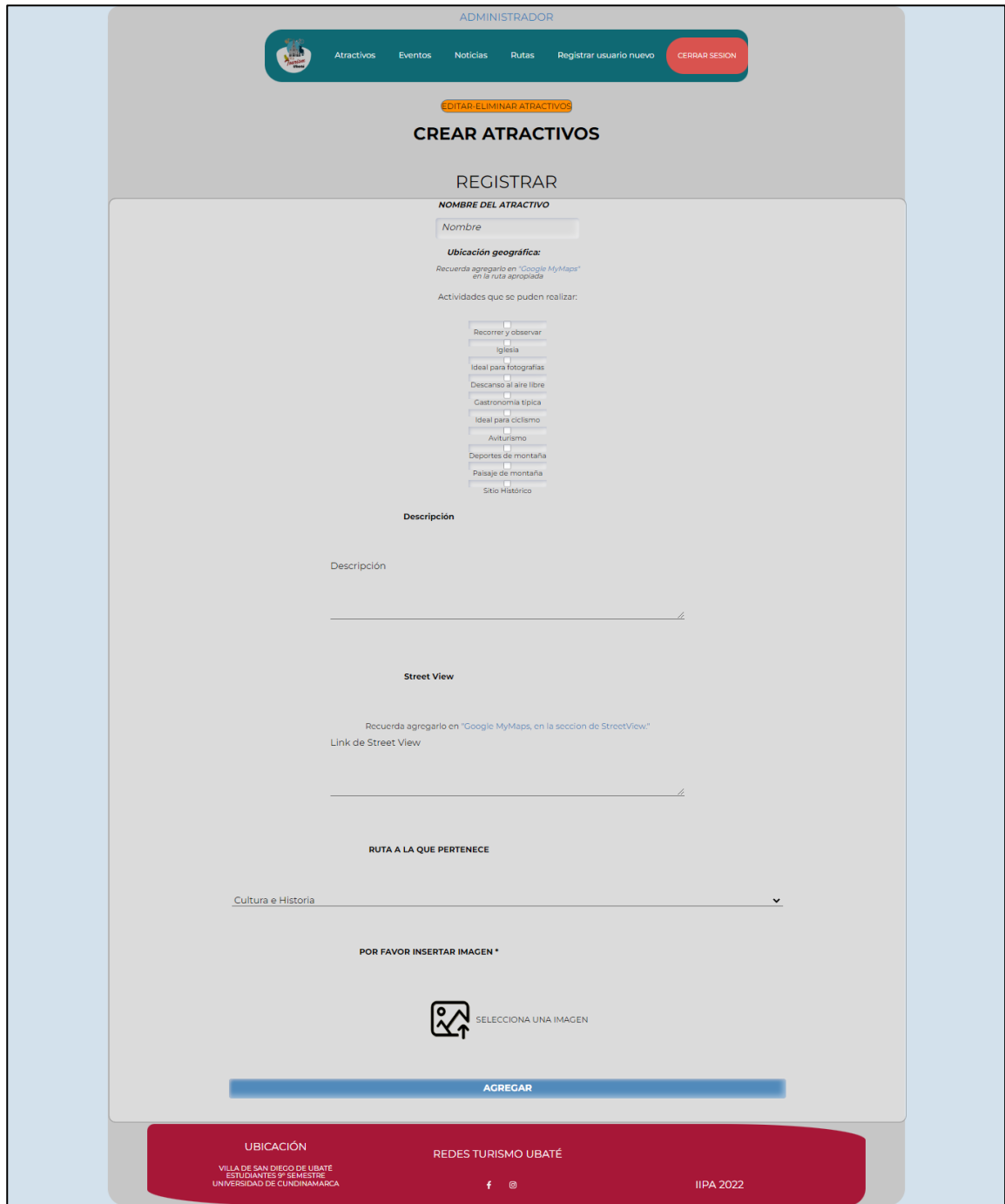

*Nota.* Este módulo permite al usuario administrador agregar, modificar o eliminar información de los diferentes atractivos turísticos registrados en la plataforma

## *Administrador módulo eventos*

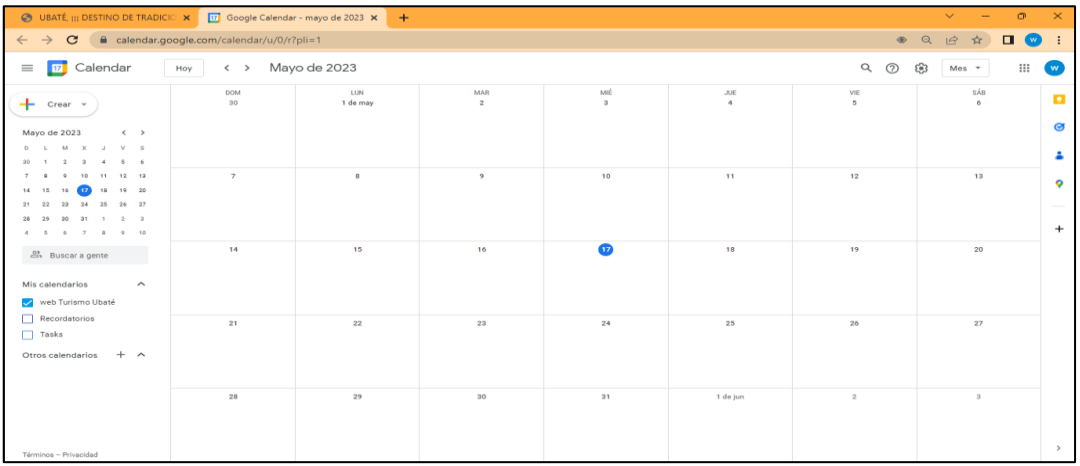

*Nota.* Aquí se encuentra la funcionalidad para que el administrador pueda gestionar y actualizar información de

eventos turísticos, tales como la fecha, ubicación, descripción y más detalles relevantes.

## **Figura 62**

### *Administración noticias*

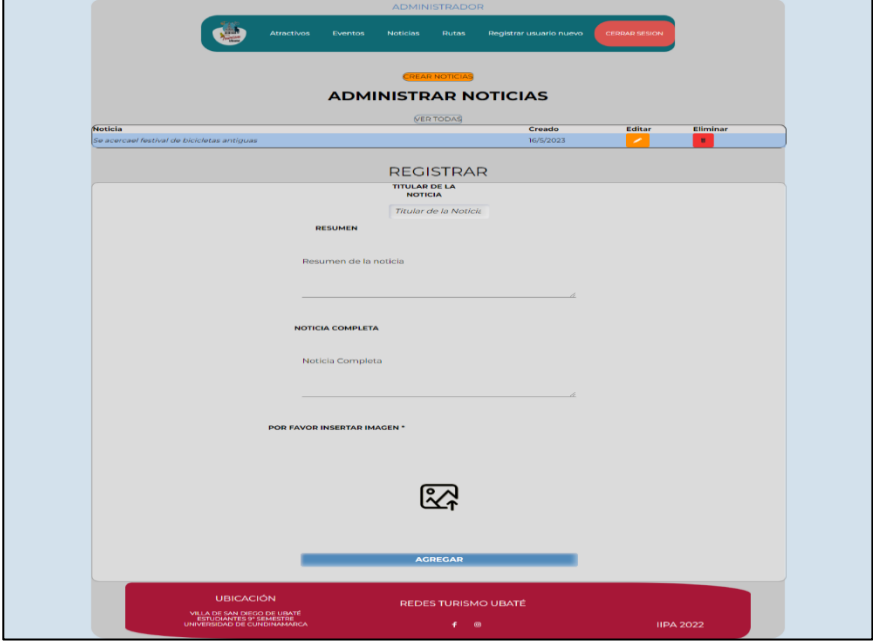

*Nota.* Este módulo permite a los administradores gestionar el contenido de las noticias del sitio web de manera eficiente y efectiva.

**RUTAS DISPONIBLES** 

*Administración módulo rutas turísticas*

*Nota.* La Administración del módulo de rutas turísticas permite la gestión y organización de las diferentes rutas que

se ofrecen a los turistas, incluyendo información detallada sobre las mismas, así como su ubicación y duración.

## **Figura 64**

*Administración módulo registro de usuario administrador*

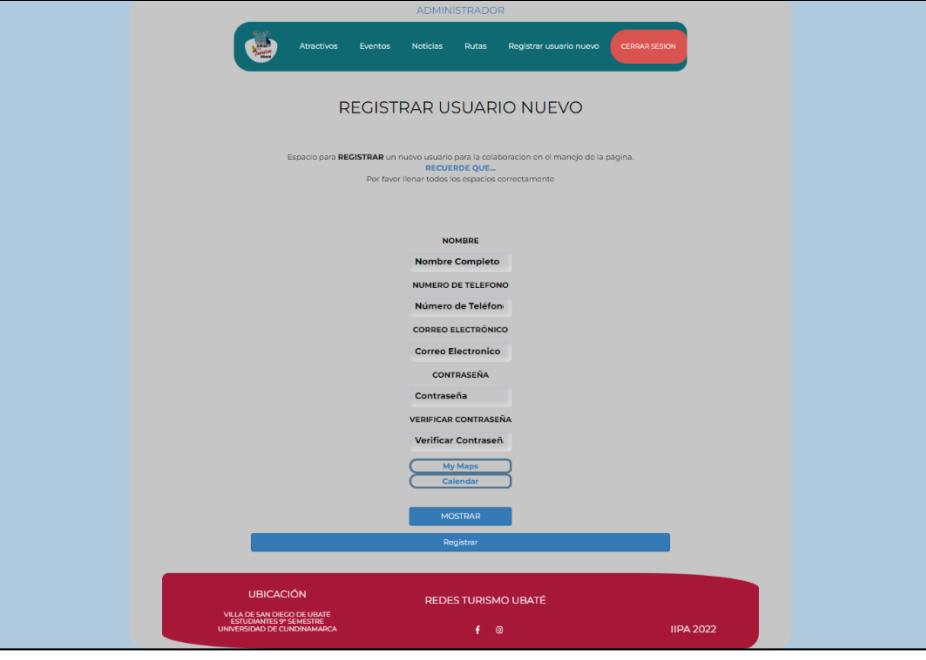

*Nota.* Permite la creación de un usuario Administrador para la gestión de la página web
## *7.3.4. Pruebas del sistema*

## **Tabla 16**

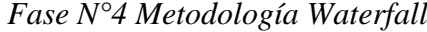

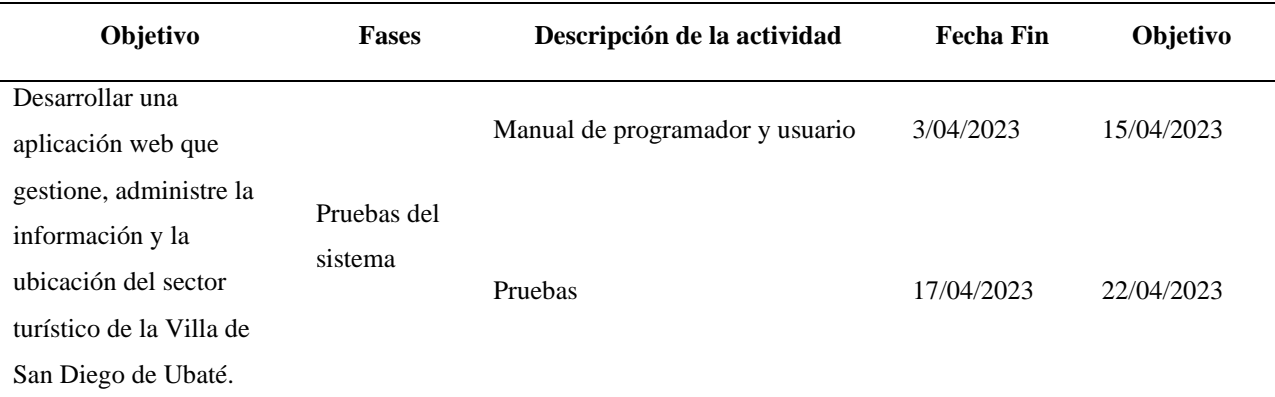

*Nota.* La tabla muestra una visión general de la fase número 4, relacionando el objetivo, las actividades y las fechas de cumplimiento de dichas actividades

#### **7.3.4.1. Manuales de programador y usuario**

En el marco del desarrollo del proyecto, se realizaron manuales de usuario para los roles de usuario turista y usuario administrador de la aplicación web. Estos manuales fueron elaborados con el fin de brindar una guía detallada y precisa para el uso de la aplicación, tanto en términos de funcionalidades como de navegación y diseño. Los manuales de usuario se encuentran disponibles en el [anexo 22](https://mailunicundiedu-my.sharepoint.com/:b:/g/personal/ejpachon_ucundinamarca_edu_co/ERqFPtZf929HoNHgrbO_C88BOV_rQvP3NOMtAIkpytyBaQ?e=I2pFyx) y [anexo 23](https://mailunicundiedu-my.sharepoint.com/:b:/g/personal/ejpachon_ucundinamarca_edu_co/EW4ycgontZxMrt0-Au6Fwg8BBJ0ta7YsWBMkAqIgVnUODA?e=yKDpof) de este trabajo.

También se realizó un manual de programador para brindar una guía detallada sobre la estructura del sistema, las tecnologías utilizadas, el diseño y la implementación de las diferentes funcionalidades. Este manual se encuentra disponible en el [anexo](https://mailunicundiedu-my.sharepoint.com/:b:/g/personal/ejpachon_ucundinamarca_edu_co/EeeX7icDaI1Ku0tVRfbHGHsB23lE8JCVCa5YgKtcSJfStA?e=4TQM3J) 24, donde se proporciona información más detallada sobre el proceso de desarrollo.

### **7.3.4.2. Pruebas**

La fase de pruebas permitió evaluar el funcionamiento y rendimiento de la aplicación web antes de su implementación. En el marco del proyecto dirigido al fortalecimiento turístico de la Villa de San Diego de Ubate, se llevó a cabo una fase de pruebas exhaustiva para garantizar la calidad y eficacia de la aplicación web desarrollada.

Durante esta fase, se realizaron pruebas de funcionalidad, pruebas de usabilidad, pruebas de rendimiento y pruebas de seguridad. Las pruebas de funcionalidad se orientaron para evaluar si la aplicación cumplía con los requisitos y especificaciones establecidos. Las pruebas de usabilidad para evaluar la facilidad de uso y la satisfacción del usuario al utilizar la aplicación. Las pruebas de rendimiento para evaluar la velocidad y capacidad de respuesta de la aplicación ante situaciones de alta demanda. Por ultimo las pruebas de seguridad se encaminaron en evaluar la resistencia de la aplicación ante posibles ataques y vulnerabilidades.

#### *7.3.4.2.1. Pruebas de funcionalidad:*

Durante el proceso de desarrollo de la aplicación web, se realizaron pruebas de funcionalidad en cada uno de los módulos que componen la misma. Estas pruebas permitieron detectar posibles errores y garantizar el correcto funcionamiento de cada una de las funcionalidades. Cada uno de los módulos fue sometido a una serie de pruebas específicas, que incluyeron tanto la validación de las entradas como la verificación de las salidas. De esta forma, se pudo garantizar que la aplicación cumple con las especificaciones y requerimientos previamente establecidos. Si desea profundizar en los detalles de estas pruebas, puede consultar los resultados en la sección Resultados.

## *7.3.4.2.2. Pruebas de usabilidad:*

Las pruebas de usabilidad de la aplicación web fueron realizadas utilizando la herramienta Maze, la cual nos permitió evaluar la experiencia de los usuarios y obtener información valiosa sobre la facilidad de uso y la eficiencia de la aplicación. A través de Maze, pudimos definir tareas específicas para que los participantes realizaran interacción con la interfaz y así poder recopilar datos. Esto nos ayudó a identificar áreas de mejora y tomar decisiones informadas para optimizar la usabilidad de la aplicación.

Durante las pruebas de usabilidad llevadas a cabo en la aplicación web, se utilizaron dos laberintos en la herramienta Maze. Uno de ellos fue diseñado para simular el rol de un usuario turista, mientras que el otro representaba el rol de un administrador de la aplicación.

El laberinto del usuario turista tuvo como fin evaluar la experiencia del usuario al navegar por la aplicación y utilizar sus diferentes funcionalidades, como la búsqueda de atractivos turísticos, el acceso al calendario de eventos y la obtención de indicaciones para llegar a un lugar de interés.

#### **Figura 65**

*Laberinto turista*

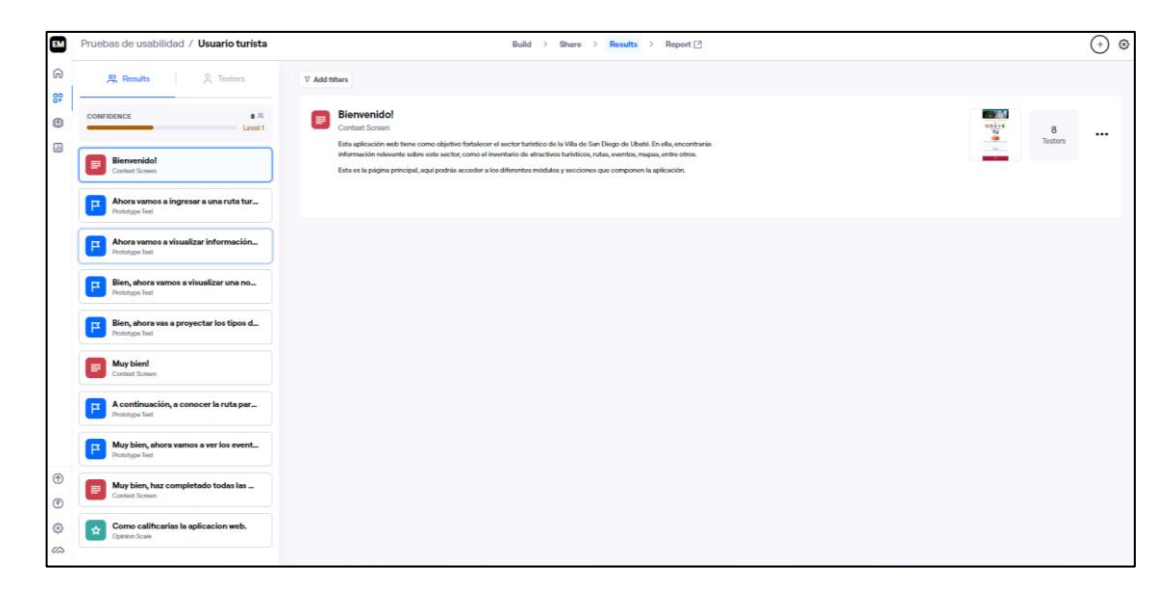

*Nota.* En la figura se muestra cada una de las misiones que el usuario turista debe realizar

Por otro lado, el laberinto del administrador se encaminaba en evaluar la capacidad del usuario para gestionar la aplicación y sus diferentes secciones. Esto incluyó tareas como agregar nuevos atractivos turísticos, editar y eliminar información existente, compartir mapas y eventos, y otras funcionalidades relacionadas con la administración de la aplicación.

## *Laberinto Administrador*

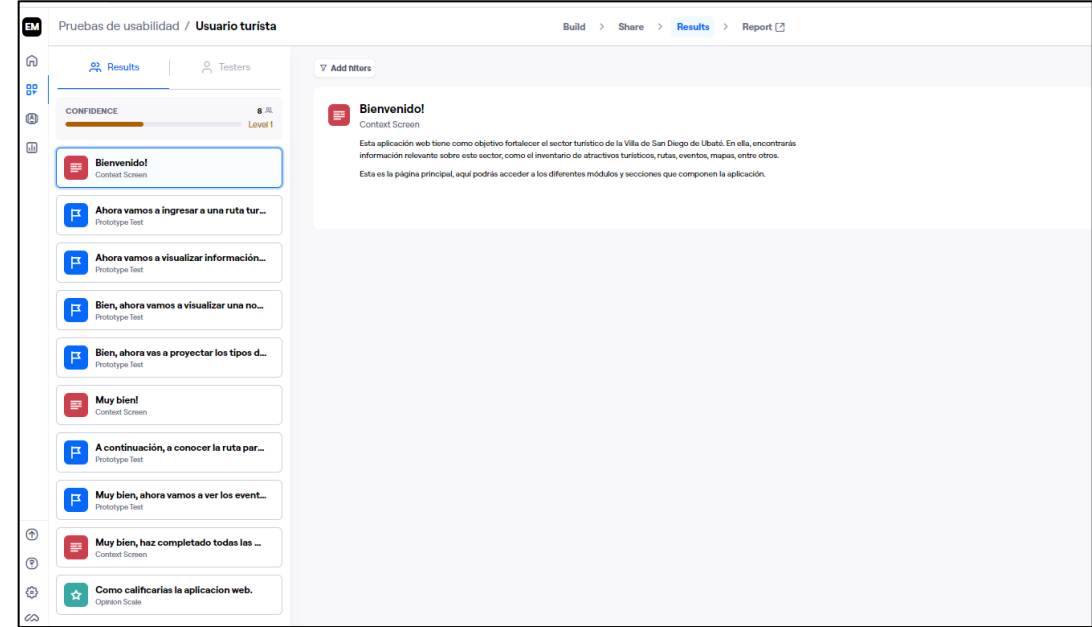

*Nota.* En la figura se muestra cada una de las misiones que el usuario administrador debe realizar

En ambas pruebas se realizaron diferentes escenarios y se midieron los tiempos y la facilidad de uso de la aplicación para cada tarea, así como las opiniones y comentarios del usuario sobre la experiencia de uso.

#### *7.3.4.2.3. Pruebas de rendimiento:*

Se llevaron a cabo pruebas exhaustivas de rendimiento utilizando la herramienta JMeter. Estas pruebas tenían como objetivo evaluar el rendimiento, la capacidad de carga, el estrés y la estabilidad de la aplicación bajo diferentes condiciones.

Se utilizaron diferentes escenarios de prueba para simular situaciones de carga esperadas en el entorno de producción. Estos escenarios incluyeron pruebas de carga para evaluar la capacidad de la aplicación para manejar una cantidad significativa de usuarios concurrentes, pruebas de estrés para someter la aplicación más allá de sus límites y pruebas de estabilidad para verificar la capacidad de la aplicación para mantener un rendimiento constante durante un período prolongado.

Durante estas pruebas, se monitorearon diversos indicadores de rendimiento, como el tiempo de respuesta, el rendimiento del servidor, la utilización de recursos y el número de transacciones procesadas por segundo. Esto permitió identificar posibles cuellos de botella, puntos débiles y áreas de mejora en el rendimiento de la aplicación.

## **Pruebas de carga**

En primer lugar, se realizó la grabación de una rutina completa de navegación por los diferentes módulos de la aplicación web. Se garantizó que la rutina abarcara todas las funcionalidades, desde el registro de usuarios hasta la gestión de rutas turísticas y la publicación de noticias y eventos.

Además, se estableció un número de hilos de 50, lo que significa que la aplicación estaría recibiendo simultáneamente hasta 50 usuarios.

#### **Figura 67**

*Creación de rutinas e hilos*

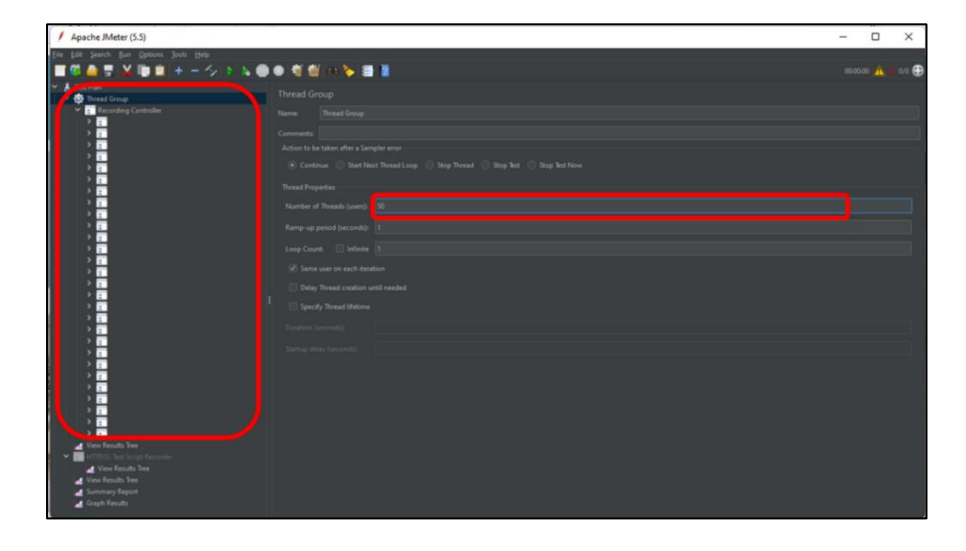

*Nota.* Se muestra la rutina la rutina establecida y el número de Hilos para esta prueba

Una vez configurado JMeter, se procedió a ejecutar las pruebas de carga. Durante la ejecución, se monitoreó el comportamiento de la aplicación y se registraron los tiempos de respuesta y las tasas de error para cada una de las solicitudes enviadas.

## **Figura 68**

*Gráfico de resultados*

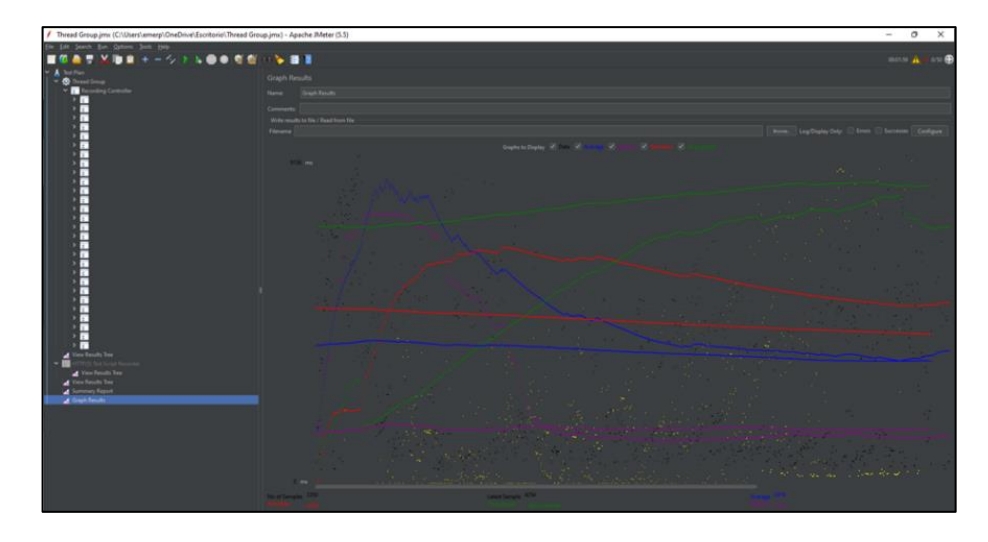

*Nota.* La figura muestra el gráfico de resultados relacionando las variables de rendimiento, datos, desviación, entre otros

## **Pruebas de estabilidad**

Se realizaron pruebas de estabilidad con el objetivo de verificar la capacidad del sistema para manejar cargas de trabajo constantes durante un tiempo prolongado. Se utilizó una configuración de 10 hilos en un bucle durante un periodo de 49 minutos y 20 segundos.

*Asignación de hilos en bucle*

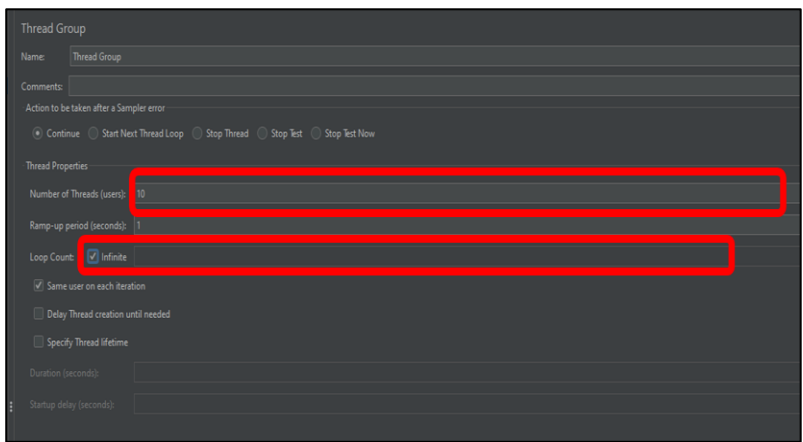

*Nota.* Muestra la asignación del número de hilos en un bucle

También se utilizó la herramienta de vista de árbol de resultados, la cual permitió analizar las solicitudes y respuestas generadas durante las pruebas de carga. Esta herramienta facilitó la identificación rápida de las solicitudes que generaban mayor tráfico y las que consumían más recursos del servidor.

## **Figura 70**

*Vista de árbol*

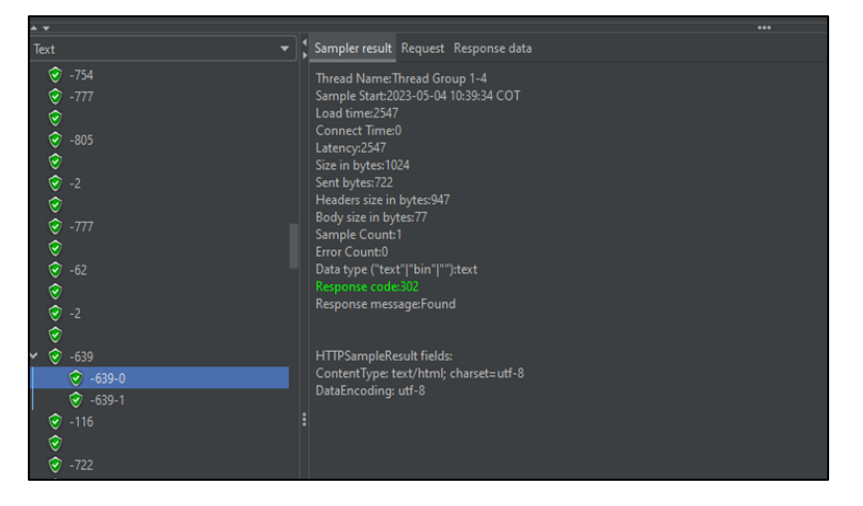

*Nota.* La figura permite proyectar las peticiones que se realizan al servidor y cuales fueron recibidas y devueltas correctamente

Y también se utilizó el grafico de resultados que permitió monitorear, las diferentes variables que brindaban un análisis durante el transcurso de la prueba.

## **Pruebas de estrés**

Durante las pruebas de estrés, se realizó una exhaustiva evaluación para medir el rendimiento y la capacidad del sistema. La prueba de estrés se inició con 50 hilos, lo que implica simular 50 usuarios concurrentes realizando peticiones al sistema de forma simultánea. Se supervisó y registró el comportamiento del sistema bajo esta carga inicial.

#### **Figura 71**

## *Asignación de 50 hilos*

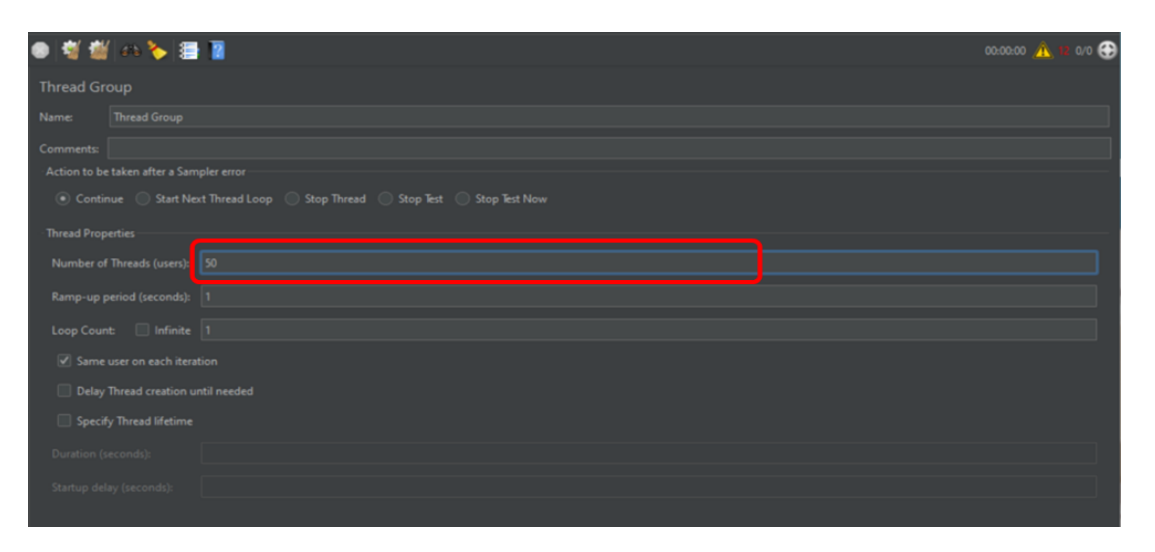

*Nota.* La figura muestra el campo en cual el usuario diligencio el número de hilos

Posteriormente, se aumentó la carga al sistema incrementando el número de hilos a 100. Esto implicó duplicar la cantidad de usuarios concurrentes realizando solicitudes al sistema. Se evaluó cómo el sistema respondía y se registraron los resultados correspondientes.

### *Asignación de 100 hilos*

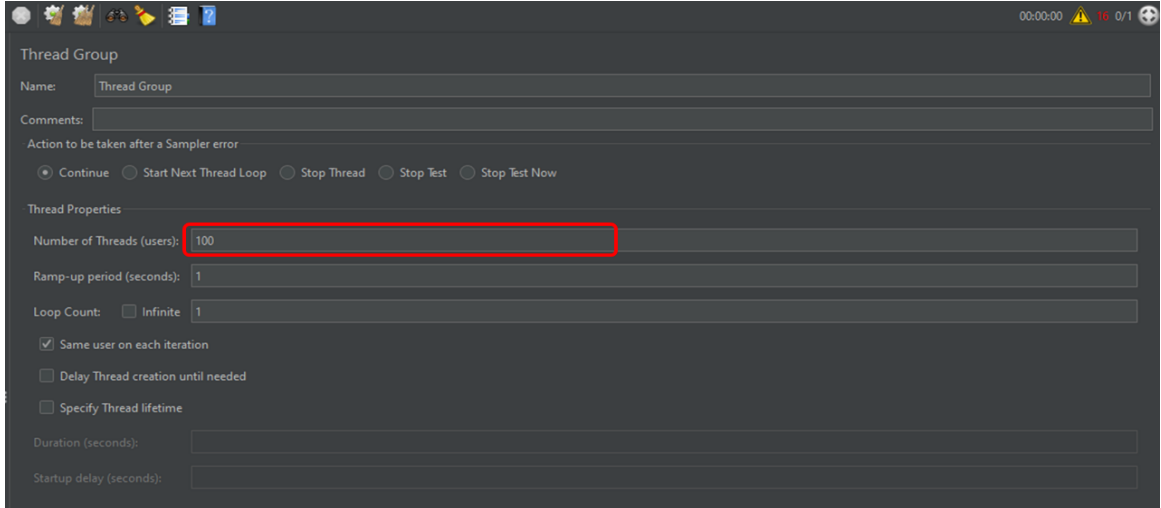

*Nota.* Se proyecto el diligenciamiento de 100 hilos

El objetivo de realizar estas pruebas con diferentes niveles de carga fue evaluar la capacidad del sistema para manejar un aumento en la demanda y determinar cómo se veía afectado su rendimiento en términos de tiempo de respuesta, estabilidad y otros indicadores clave. Para visualizar los resultados de las pruebas de estrés, se puede dirigir a la sección de resultados

#### **Pruebas PageSpeed Insights**

Se utilizó la herramienta PageSpeed Insights, la cual permitió evaluar y optimizar el rendimiento de la aplicación web en términos de velocidad de carga y optimización para dispositivos móviles y de escritorio. Durante las pruebas, se realizó un análisis exhaustivo de la velocidad de carga de las páginas, el rendimiento en dispositivos móviles, la estructura del código, el tamaño de las imágenes, el rendimiento del servidor y otros aspectos técnicos clave que pueden influir en el rendimiento de un sitio web.

Si desea profundizar más puede revisar la sección de resultados de este documento

#### **Pruebas de compatibilidad**

Para garantizar la compatibilidad de la aplicación web en diferentes sistemas operativos y navegadores, se realizaron pruebas en Android, iOS y Windows. Se evaluaron varios navegadores, como Chrome, Safari, Mozilla y Brave, en cada uno de los sistemas operativos mencionados.

#### *7.3.4.2.4. Pruebas de seguridad:*

En el proceso de evaluación de la seguridad de la aplicación, se llevaron a cabo pruebas exhaustivas utilizando la herramienta OWASP ZAP. Estas pruebas tenían como objetivo identificar posibles vulnerabilidades y evaluar la resistencia de la aplicación frente a ataques.

## **Figura 73**

*Aplicación OWASP ZAP*

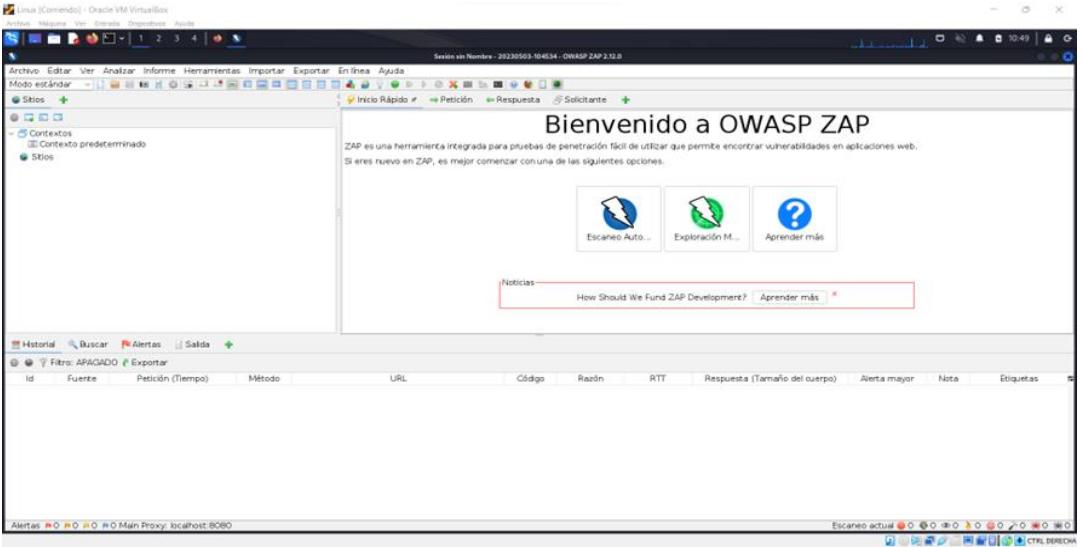

*Nota.* La figura hace referencia al módulo principal de la aplicación OWASP ZAP

Se realizaron dos tipos principales de pruebas de seguridad. En primer lugar, se llevó a cabo un análisis estandarizado de vulnerabilidades. Esta prueba consistió en examinar a fondo la aplicación en busca de posibles debilidades o fallos de seguridad comunes.

*Tipos de análisis*

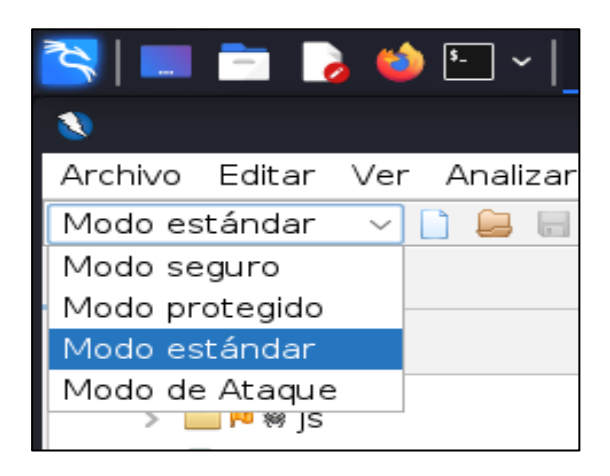

*Nota.* La figura permite visualizar los 4 tipos de análisis de seguridad que se pueden utilizar

Este análisis proporcionó una visión general de la postura de seguridad de la aplicación y

permitió identificar áreas de mejora.

Además, se realizó un segundo tipo de prueba conocida como ataque de fuerza bruta. Este tipo de ataque implica probar múltiples combinaciones de contraseñas en un intento de obtener acceso no autorizado.

## **Figura 75**

*Tipo de análisis Manual*

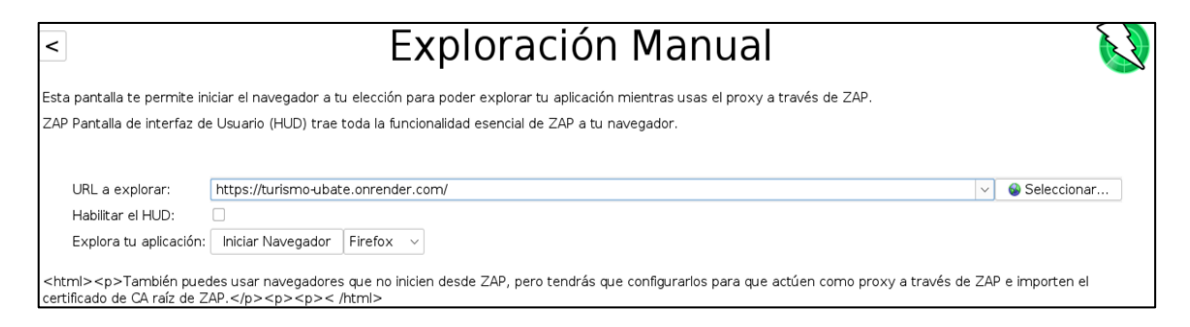

*Nota.* La figura muestra el tipo de exploración y la dirección URL a la cual se va a realizar la prueba

Esta prueba permitió evaluar la fortaleza de las contraseñas utilizadas en la aplicación y

verificar su resistencia frente a ataques de adivinación de contraseñas.

*Fuzzer*

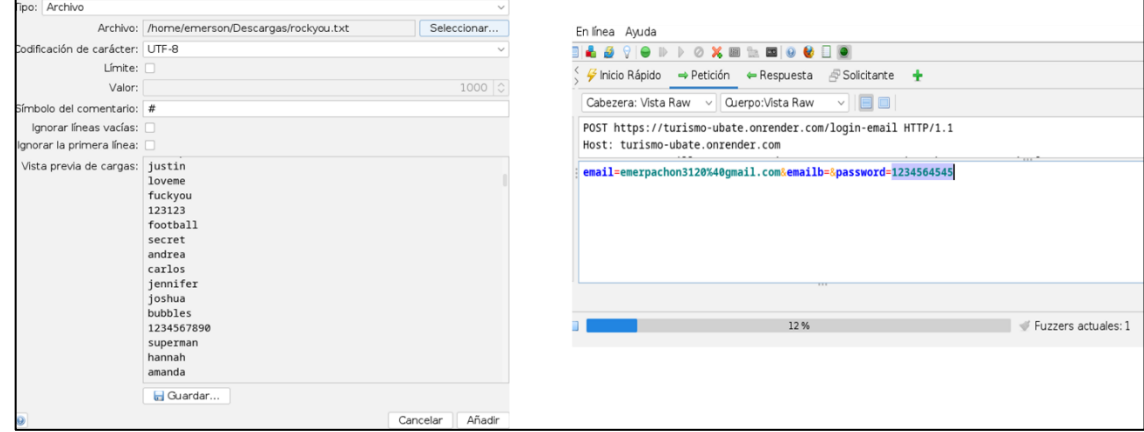

*Nota.* La figura muestra la asignación de todas las contraseñas en el campo de entrada Password

Las dos (2) pruebas fueron fundamentales para evaluar la seguridad de la aplicación y proporcionar información valiosa para futuras mejoras.

Puede proyectar los resultados de estas pruebas en la sección de resultados.

## *7.3.5. Mantenimiento*

La fase de mantenimiento en la metodología Waterfall desempeña un papel fundamental en el ciclo de vida de una aplicación, ya que permite asegurar su correcto funcionamiento y realizar mejoras para satisfacer las necesidades cambiantes de los usuarios. Durante esta fase, se realizó un exhaustivo análisis de la aplicación y se llevaron a cabo diversas correcciones y ajustes para optimizar la experiencia del usuario y garantizar un rendimiento óptimo

## **Tabla 17**

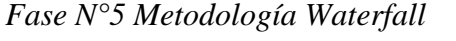

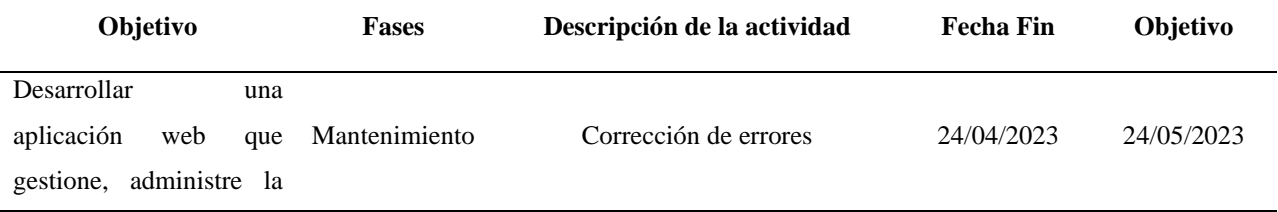

información y la ubicación del sector turístico de la Villa de San Diego de Ubaté.

*Nota.* La tabla muestra una visión general de la fase número 4, relacionando el objetivo, las actividades y las fechas de cumplimiento de dichas actividades

#### **7.3.5.1. Gama de colores**

Durante las pruebas de usabilidad realizadas con los usuarios administradores, se recibieron comentarios valiosos sobre la paleta de colores utilizada en la aplicación. Uno de los aspectos resaltados fue la sugerencia de utilizar predominantemente el color blanco en lugar de la combinación de azul y gris que se había utilizado anteriormente. Los administradores expresaron que esta modificación mejoraría considerablemente la legibilidad y la visibilidad de los elementos en la interfaz. Estos comentarios fueron tomados en cuenta y se realizaron los cambios correspondientes en el diseño de la aplicación.

## **Figura 77**

## *Cambio de color módulos*

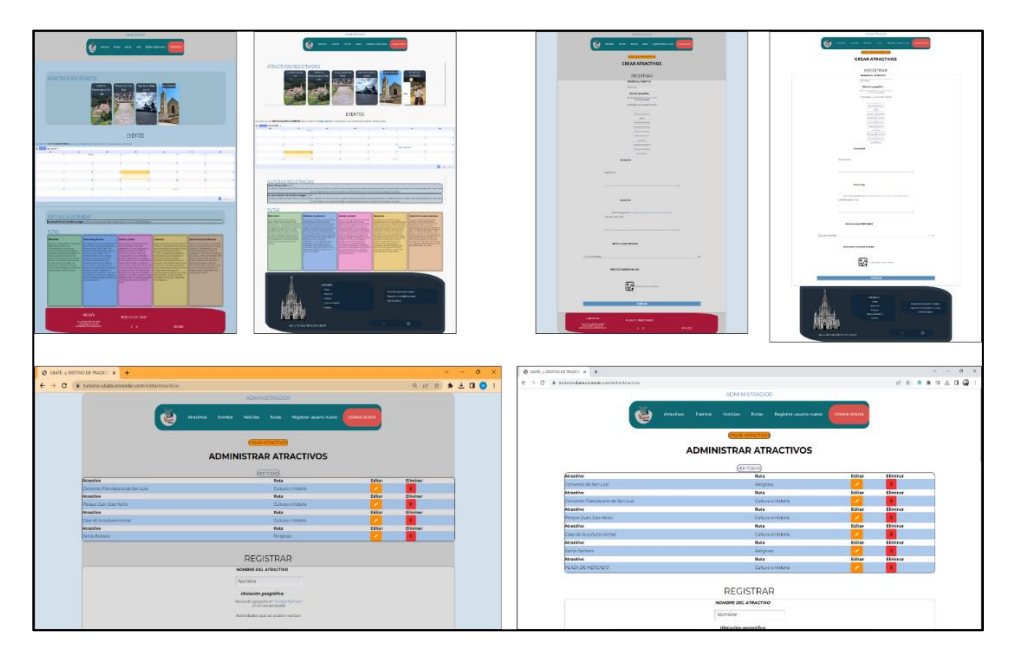

*Nota.* La figura muestra el cambio de los colores en cada uno de los módulos de la aplicación web

También se realizó un nuevo diseño para el módulo de "Contáctanos". Se tuvo en cuenta el feedback de los usuarios administradores y se hizo especial énfasis en mejorar la visualización y la fluidez del color azul en la interfaz.

## **Figura 78**

*Mejora diseño Contáctanos*

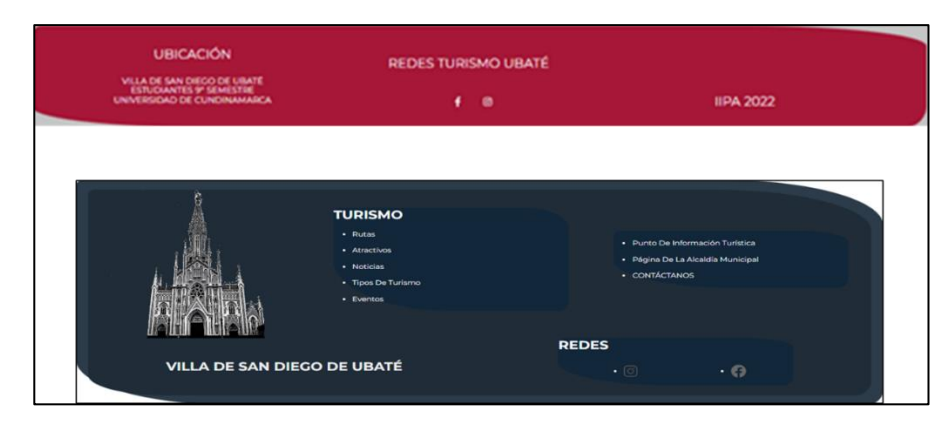

*Nota.* La figura muestra la primer y segunda versión del módulo Contáctanos

Durante la fase de mantenimiento, se llevaron a cabo mejoras significativas en los formularios de registro de los distintos módulos, como atractivos, noticias, rutas y usuarios administradores. En respuesta a observaciones realizadas por usuarios administradores y turistas, se implementaron alertas en cada uno de estos formularios. Estas alertas fueron diseñadas con el propósito de proporcionar notificaciones previas que informen sobre posibles errores o problemas durante el proceso de registro.

# *Implementación alertas y notificaciones*

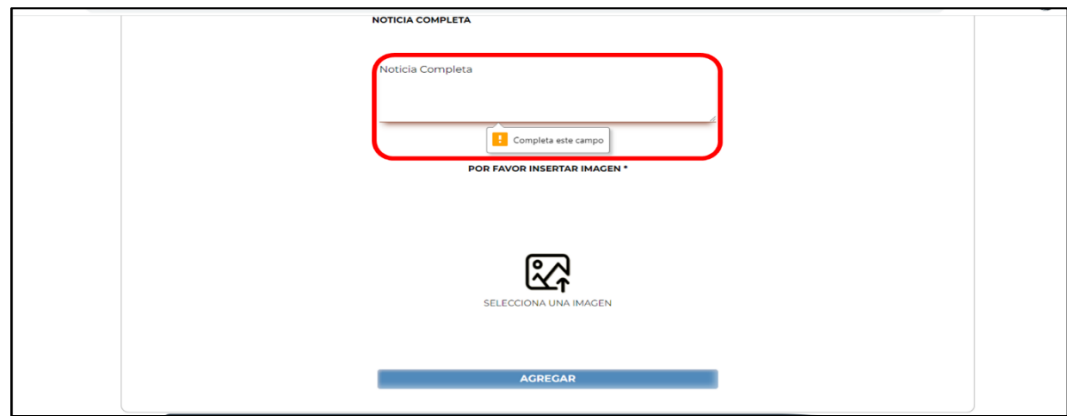

*Nota.* La figura muestra como aparecer la alerta en cada uno de los campos.

# **8. Cronograma**

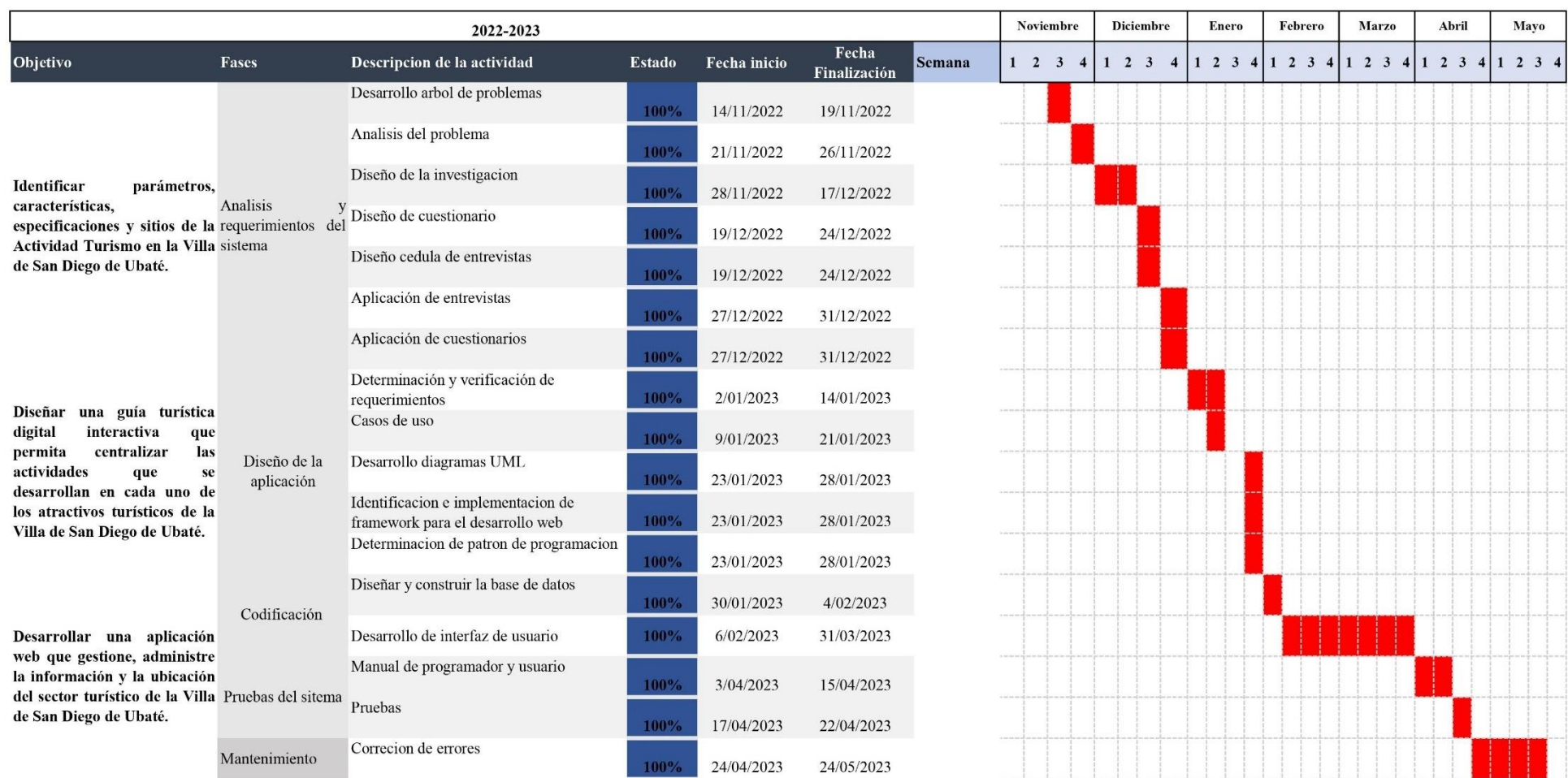

*Nota.* Se puede visualizar el cronograma que reacciona las metodologías anteriormente expuestas, y complementa los objetivos del proyecto

#### **9. Resultados**

#### **9.1. Resultados encuestas**

En el marco del proyecto "Desarrollo de una aplicación web enfocada al fortalecimiento del sector turístico de la Villa de San Diego de Ubaté", se llevaron a cabo diversas actividades con el objetivo de comprender las necesidades de los turistas que visitan la zona y diseñar herramientas que les permitieran obtener información detallada sobre los atractivos turísticos, eventos y actividades disponibles en la zona. Una de estas actividades consistió en la realización de encuestas dirigidas a turistas que habían visitado la Villa de San Diego de Ubaté. Los resultados obtenidos a través de estas encuestas fueron analizados y permitieron identificar las principales necesidades y expectativas de los turistas. Estos hallazgos se utilizaron como base para el diseño de herramientas que facilitaran la planificación de su visita y el acceso a información relevante sobre los atractivos turísticos en la zona. A continuación, se presentan los resultados más relevantes obtenidos a través de estas encuestas.

#### **Realizadas por el municipio**

Según el 20% de los turistas tienen conocimiento tan solo de 3 potenciales turísticos que se encuentran en el municipio de Ubaté los cuales son La capilla de Santa Bárbara, las rutas turísticas, y las caminatas ecológicas, mientras que un 40% conocen gran variedad del inventario de atractivos turísticos que tiene Ubaté.

También se ve que hay gran competencia de parte de otros municipios frente al sector turístico, concluyendo que hay sitios similares al municipio que están mejor posicionados, y que cuentan con gran diversidad de atractivos. Sin embargo, también se hizo referencia al tema de las problemáticas que afecta directa o indirectamente a este sector, las debilidades que manifestaron algunos turistas que visitan el municipio fueron:

Según un 25% la falta de seguridad, un 10% la falta de cultura ciudadana en la movilidad, un 5% el control de espacio público, un 15% la falta de información y publicidad turística, un 15% la falta de guías turísticas, un 20% la falta de unión entre diferentes gremios y, por último, un 5% falta de capacitación para servicio al cliente.

De esto se puede afirmar que en realidad hay un problema en cuanto a la publicidad de los sitios turísticos, eventos y/o actividades que se realizan en el municipio, además de la falta de sentido de pertenencia de los habitantes propios, jugando un papel importante en el desarrollo y crecimiento económico de este territorio.

#### **Realizadas por el equipo de trabajo**

El equipo de trabajo llevó a cabo una encuesta dirigida a una muestra de 50 personas de la población residente y turistas que tienen como destino principal la Villa de San Diego de Ubaté, para proyectar todas las preguntas realizadas en las encuestas ver [anexo 25.](https://mailunicundiedu-my.sharepoint.com/:b:/g/personal/ejpachon_ucundinamarca_edu_co/EeqpaMXyJDdAswu0bX8qS6sBh7Y_pWHIBZKW3AXQNE-Iog?e=aMvPmy)

#### **Preguntas para turistas y residentes**

A continuación, se muestran los resultados obtenidos con, los gráficos correspondientes a cada una de las preguntas.

Las preguntas realizadas acerca del género y la edad se buscaba identificar y analizar las respuestas por medio de la edad y el género, en la figura 80 se puede visualizar que inicialmente el 62.74% de las personas que realizaron la encuesta son hombres y el 37.25% son mujeres, del mismo modo en la figura 81 se puede apreciar los resultados de la edad de los encuestados; de 19 a 29 (70.58%) y de 31 años a 53 años (29.41%) y se pudo concluir que los rangos de edad predominantes van de 19 a 29 años, lo cual nos brinda una noción joven y cercana al uso de tecnologías en la vida diaria.

*Gráfico edad*

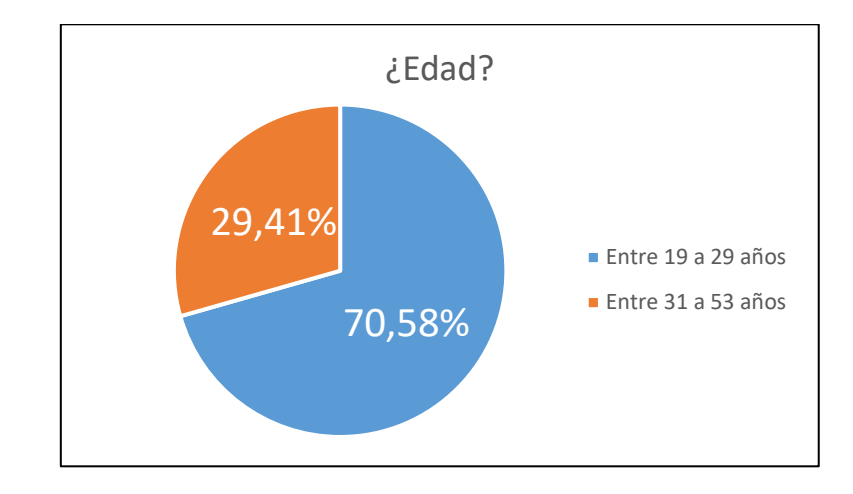

*Nota.* Este gráfico muestra la distribución de edades de los encuestados, proporcionando una idea de la diversidad etaria de la muestra.

## **Figura 81**

*Gráfico genero*

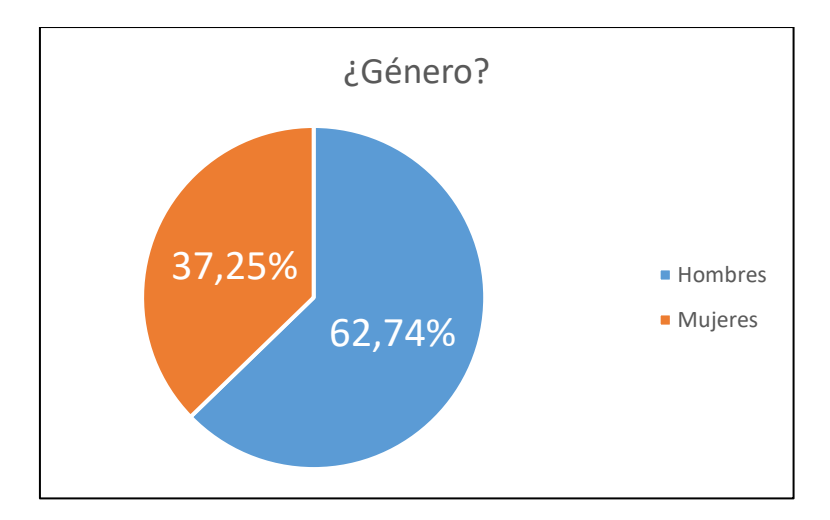

*Nota.* Este grafico muestra la distribución de los encuestados según su género en la muestra analizada.

La segunda pregunta de las encuestas se centró en determinar el porcentaje de la población que posee un dispositivo móvil. Como se puede apreciar en la figura 82 los resultados revelaron que el 100% de los turistas, visitantes y residentes utilizan un celular para llevar a cabo diversas actividades y tareas. Esto indica que el uso de dispositivos

móviles es ampliamente extendido en la población y resalta la importancia de desarrollar una aplicación web que se adapte a esta realidad tecnológica y brinde información y servicios accesibles a través de dispositivos móviles.

#### **Figura 82**

100% 0% ¿Tiene teléfono móvil?  $\blacksquare$  Si ■ No

*Gráfico de personas que cuentan con un dispositivo móvil*

*Nota*. El gráfico muestra la distribución de respuestas a la pregunta "<sub>*i*</sub>tiene teléfono móvil?" entre los encuestados.

En la figura 83 se presenta los resultados de las tendencias y preferencias de los turistas. Muestra, la retroalimentación proporcionada por los turistas a través de reseñas y opiniones en línea también puede ser utilizada por otros turistas para tomar decisiones informadas sobre qué lugares visitar, lo cual puede influir en el éxito o fracaso de un destino turístico, teniendo como resultado que el 58.8% respondió que no escribía opinión de los lugares que visita y el 41%.2 respondió que sí.

#### *Gráfico pregunta de opinión*

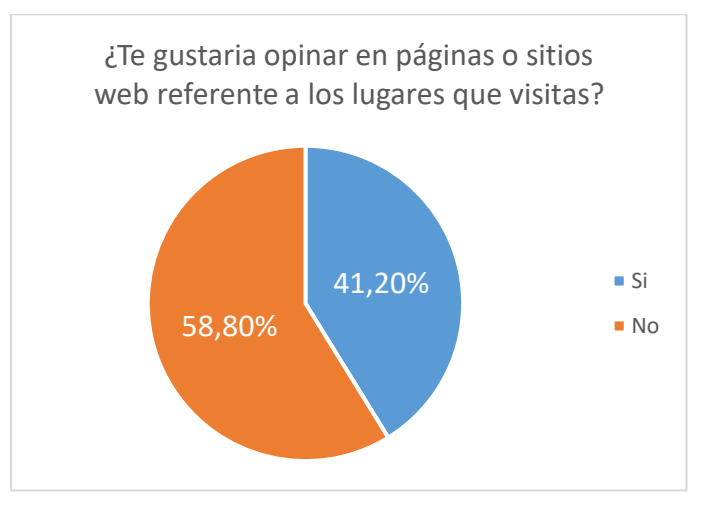

*Nota.* Este gráfico muestra los resultados de la encuesta sobre la opinión de los usuarios al compartir sus experiencias en páginas o sitios web relacionados con los lugares que visitan.

#### **Preguntas enfocadas a residentes del municipio**

Al obtener esta información, se pudieron identificar las áreas donde se necesitaba una mayor promoción y publicidad para atraer turistas y mejorar la actividad turística en la zona de Ubaté. En la figura 84 se presenta los resultados de la pregunta realizada, de igual manera se encontró que el 77.4% de los encuestados no sabía cuáles eran los 19 atractivos turísticos de Ubaté, mientras que el 22.6% sí los conocía. Estos resultados demostraron la necesidad de implementar estrategias de promoción más efectivas y aumentar la difusión de los atractivos turísticos existentes en el municipio.

Asimismo, se observó que había un porcentaje significativo de residentes que desconocían los atractivos turísticos de la zona, lo que indicaba la necesidad de desarrollar programas educativos y de concienciación para aumentar su conocimiento y fomentar su interés en el turismo local. Estas acciones podrían contribuir a involucrar a la comunidad en el

desarrollo turístico y promover una mayor participación de los residentes en las actividades relacionadas con el sector.

#### **Figura 84**

*Gráfico atractivos turísticos*

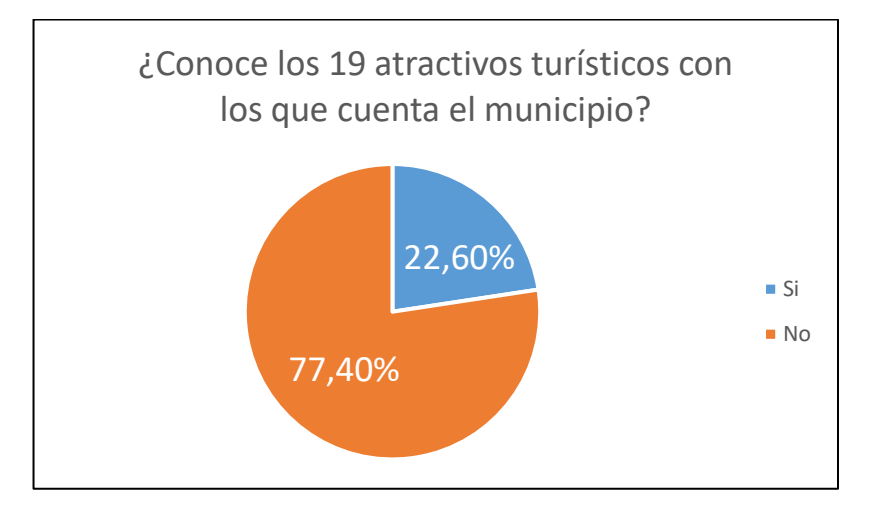

*Nota.* El gráfico muestra los resultados de la pregunta '¿Conoce los 19 atractivos turísticos con los que cuenta el municipio?' realizada a los encuestados.

Esta pregunta tenía como objetivo conocer los medios utilizados por los residentes para informarse sobre las actividades y eventos turísticos que se realizaban en el municipio. De esta manera, se pudo determinar cuáles eran los canales de comunicación más efectivos y eficientes para llegar a la población local y potenciales turistas. Con esta información, se pudieron desarrollar estrategias de promoción y difusión del turismo local, así como mejorar la difusión de información sobre eventos y actividades turísticas en el municipio. Además, también se pudo evaluar la efectividad de los medios de difusión existentes y detectar posibles áreas de mejora en la comunicación turística local, para ver los resultados obtenidos ver figura 85. Se encontró que un 25% de los encuestados no se enteraba de las actividades turísticas, lo que sugirió la necesidad de mejorar la difusión de información sobre los eventos y actividades turísticas en el municipio, posiblemente a través de los canales de comunicación más efectivos identificados en

la encuesta, como una herramienta tecnológica. Asimismo, la falta de respuesta sobre otros medios de difusión sugirió que se podía explorar la posibilidad de utilizar otros canales de comunicación para llegar a un público más amplio.

## **Figura 85**

*Gráfico medio de difusión*

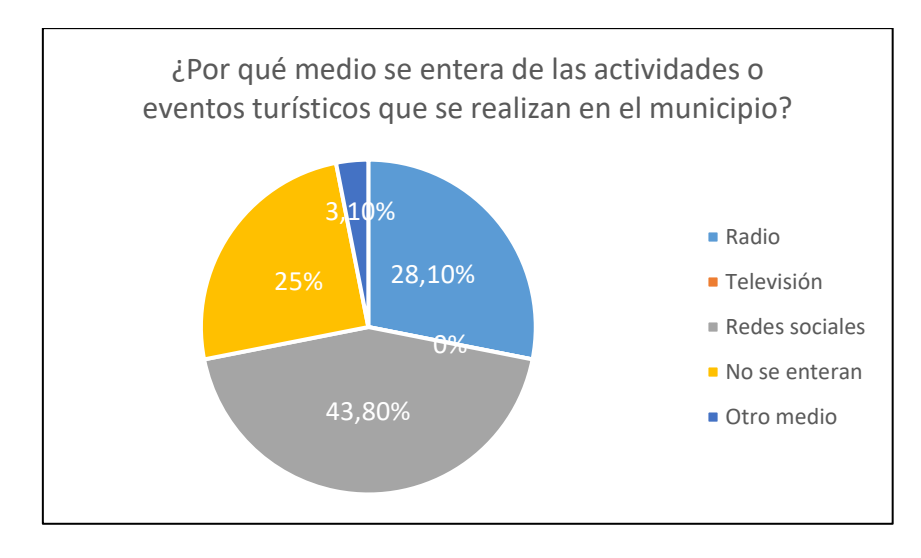

*Nota.* El grafico muestra los distintos medios que las personas utilizan para enterarse de los eventos que se realizan en el municipio.

Esta pregunta también permitió evaluar la aceptación que tendría una herramienta tecnológica enfocada al turismo en el municipio de Ubaté, en la figura 86 se puede evidenciar los resultados de esta pregunta; se pudo determinar si los residentes y visitantes del municipio veían una necesidad en la implementación de una herramienta tecnológica que les permitiera acceder a información sobre los atractivos turísticos, productos turísticos, eventos y actividades disponibles en la zona de manera más fácil y centralizada. Además, se pudo conocer si existía una demanda real para la implementación de esta herramienta, lo que fue importante para justificar la inversión y esfuerzo necesarios para su desarrollo y puesta en marcha.

Los resultados obtenidos indicaron que el 93.8% de los encuestados estaba de acuerdo en implementar una aplicación móvil, mientras que el 6,3% no estaba de acuerdo. Estos resultados

indican que la gran mayoría de los encuestados estuvo de acuerdo con la implementación de la herramienta, lo que sugiere que existió una demanda real para este tipo de herramientas en el área turística local.

#### **Figura 86:**

*Gráfico opinión de un desarrollo de una aplicación*

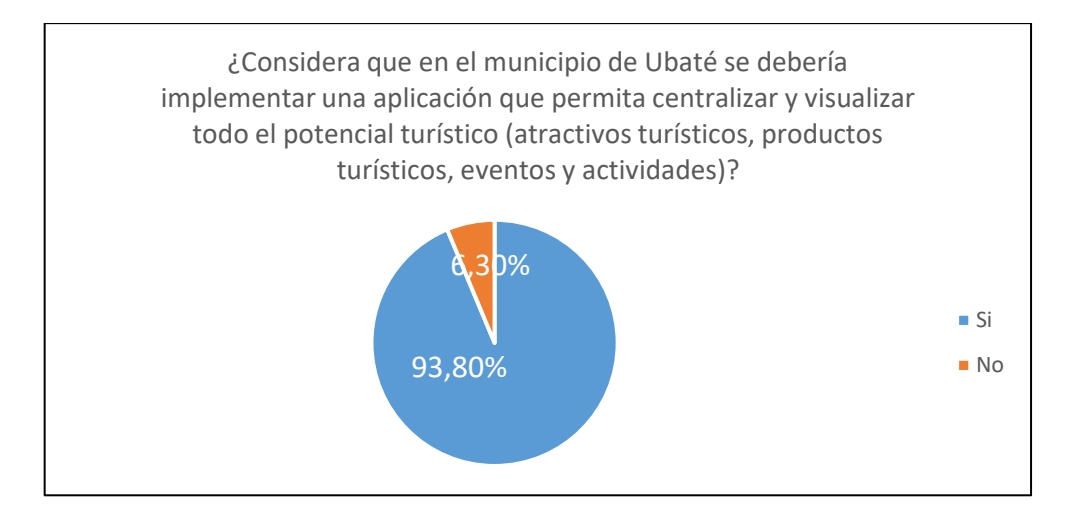

*Nota.* Muestra la opinión de los encuestados con relación a la implementación de una aplicación turística en el municipio.

Esta pregunta tenía como objetivo determinar el nivel de disposición que tenían los dueños de establecimientos turísticos para invertir en publicidad y promoción de sus negocios a través de una aplicación. Se buscaba obtener información relevante sobre la viabilidad económica y sostenibilidad en caso de que se implementara una herramienta tecnológica. Los resultados obtenidos se proyectan en la figura 87 indicaron que el 54.5% de los encuestados estaría dispuesto a pagar algún costo por promocionar su establecimiento, mientras que el 45.5% no lo estaría. A partir de estos resultados, se puede concluir que más de la mitad de los dueños de establecimientos turísticos estaban dispuestos a invertir en publicidad y promoción a través de una aplicación. Esto sugiere una posible viabilidad económica y sostenibilidad de la implementación de una herramienta tecnológica en el sector turístico del municipio. No obstante, también se observa que cerca de la mitad de los encuestados no estaban dispuestos a pagar por esta promoción. Esto podría requerir estrategias adicionales para convencer a estos establecimientos de los beneficios de la promoción a través de una aplicación móvil.

#### **Figura 87**

*Gráfico costo de publicidad*

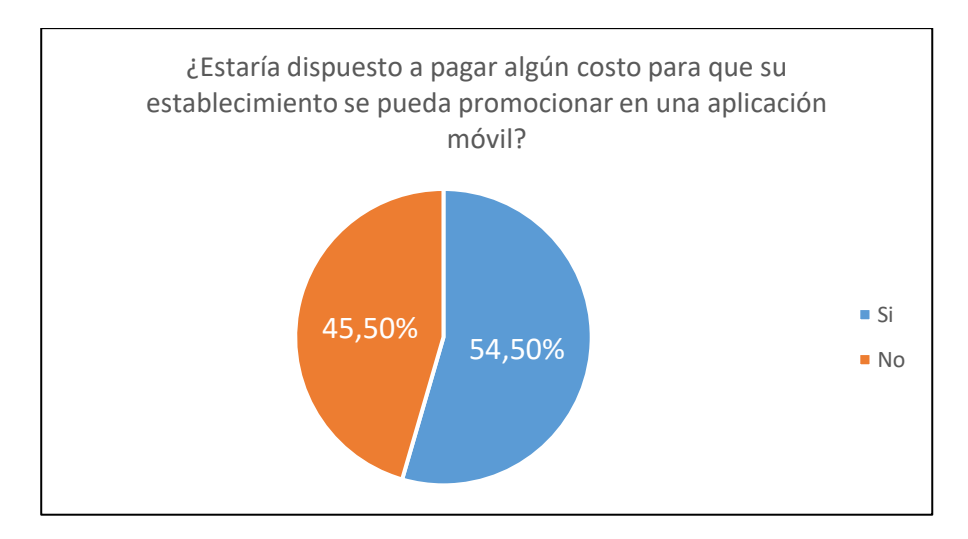

*Nota.* El grafico muestra la opinión de los encuestados sobre la disposición a pagar por la promoción de sus establecimientos en una aplicación móvil.

#### **Preguntas dirigidas a turistas**

La siguiente pregunta tuvo como objetivo evaluar el nivel de competitividad del destino turístico en comparación con otros destinos cercanos. Los resultados obtenidos se evidencian en la figura 88 e indicaron que el 78.9% de los encuestados no conocía el municipio, mientras que el 21.1% sí lo conocía. En conclusión, la mayoría de la población encuestada no conocía el municipio de Ubaté, lo que puede representar una limitación para la afluencia de turistas y la competitividad del sector turístico. Es necesario diseñar estrategias de promoción y difusión para dar a conocer los atractivos turísticos y fomentar la visita de turistas a la región. Además, se deben mejorar las condiciones de los servicios turísticos existentes para asegurar una experiencia satisfactoria y atractiva para los visitantes. Estas acciones contribuirían a aumentar la competitividad del destino turístico y atraer a más turistas a la zona.

#### **Figura 88**

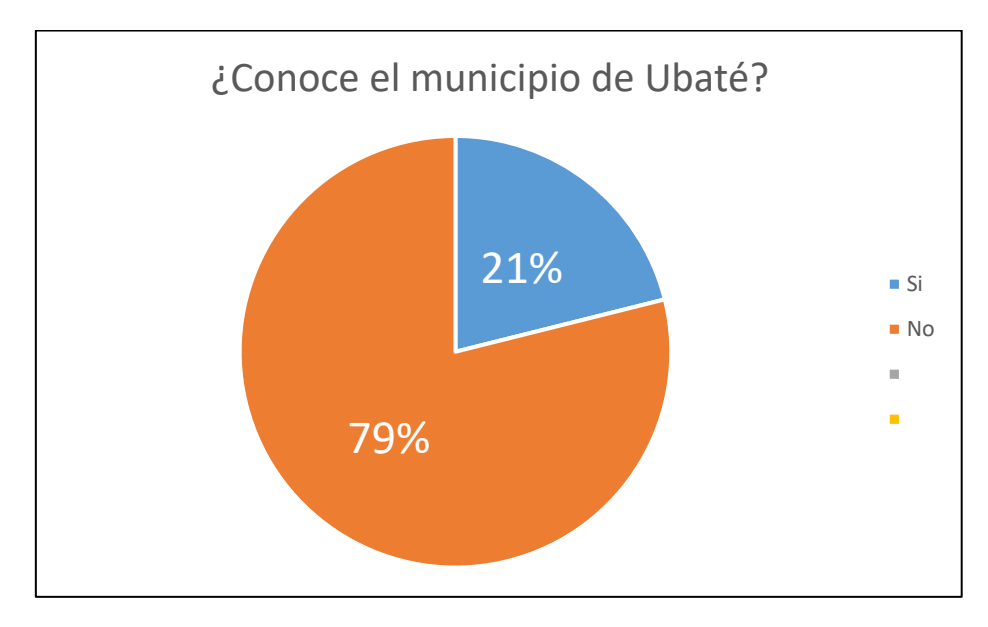

*Gráfico conocimiento del municipio de Ubaté*

*Nota.* Esta grafica muestra él y la familiaridad que tienen los visitantes y potenciales turistas con el destino turístico

Esta pregunta tenía como objetivo conocer cuántos atractivos turísticos eran conocidos por la población encuestada y obtener un promedio del número de atractivos conocidos por persona. Esto permitiría evaluar el nivel de conocimiento de los atractivos turísticos del municipio y determinar la necesidad de promoción y difusión de estos. Se observó una amplia variabilidad en cuanto al conocimiento de los atractivos turísticos del municipio de Ubaté entre los encuestados, ver figura 89. La mayoría de los encuestados (el 47.4%) solo conocían de 1 a 2 atractivos turísticos, lo cual indica una posible falta de difusión y promoción de estos. Además, un porcentaje significativo de los encuestados (el 15.8%) no conocía ningún atractivo turístico, lo cual resalta la necesidad de promover y difundir los atractivos turísticos de la región para aumentar su competitividad en el mercado turístico. Estos resultados señalan la importancia de

implementar estrategias de promoción y difusión efectivas para dar a conocer los atractivos

turísticos de Ubaté y fomentar el interés de los turistas en visitar la zona.

#### **Figura 89**

*Gráfico conocimiento de atractivos turísticos*

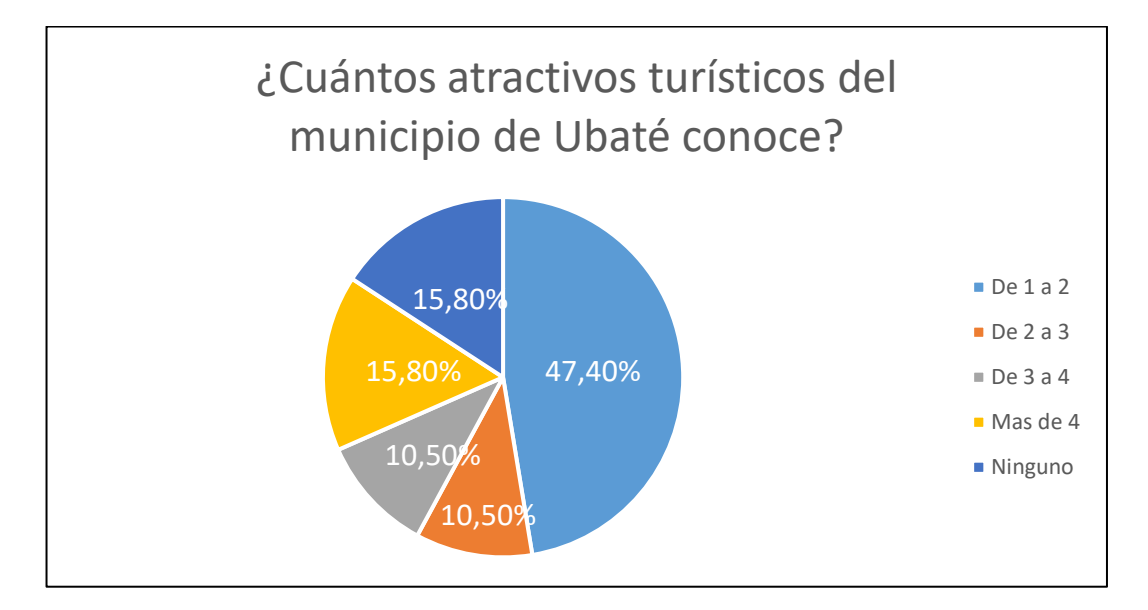

*Nota.* El gráfico generado a partir de las respuestas brinda una idea clara de qué tan familiarizados están los encuestados con los diferentes lugares turísticos de Ubaté

Según se muestra en la figura 90 los resultados obtenidos indican que 38.9% de los encuestados utiliza internet como medio principal para planificar un viaje al municipio de Ubaté, seguido por el 56.6% que lo hace a través de amigos o conocidos. Estos resultados indican la importancia de enfocar los esfuerzos de promoción en medios digitales y aprovechar la recomendación personal para atraer a nuevos visitantes al municipio.

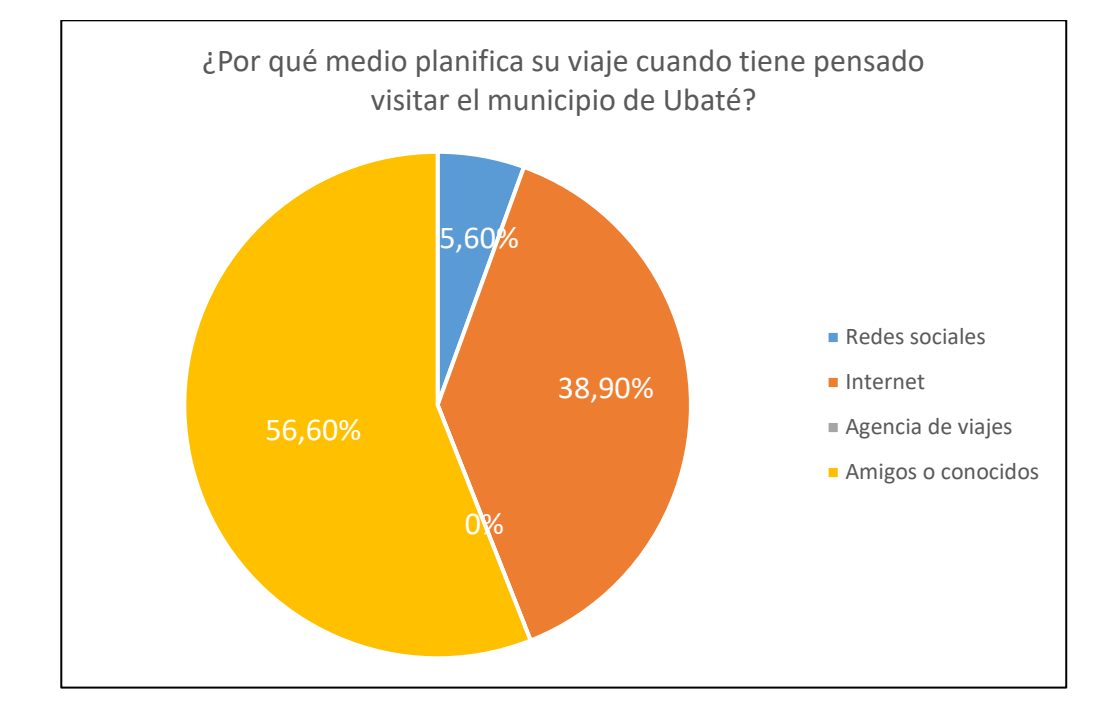

*Gráfico medio planificación de viaje*

*Nota.* El grafico permite apreciar los medios más utilizados por los turísticas que tienen como destino visitar la Villa de San Diego de Ubate.

Como se aprecia en la figura 9, la pregunto permitió identificar que las redes sociales fueron el medio más efectivo para difundir información sobre actividades y eventos turísticos en el municipio de Ubaté, seguido por la radio y la televisión. Esta información es relevante para el diseño de estrategias de promoción turística en el pasado.

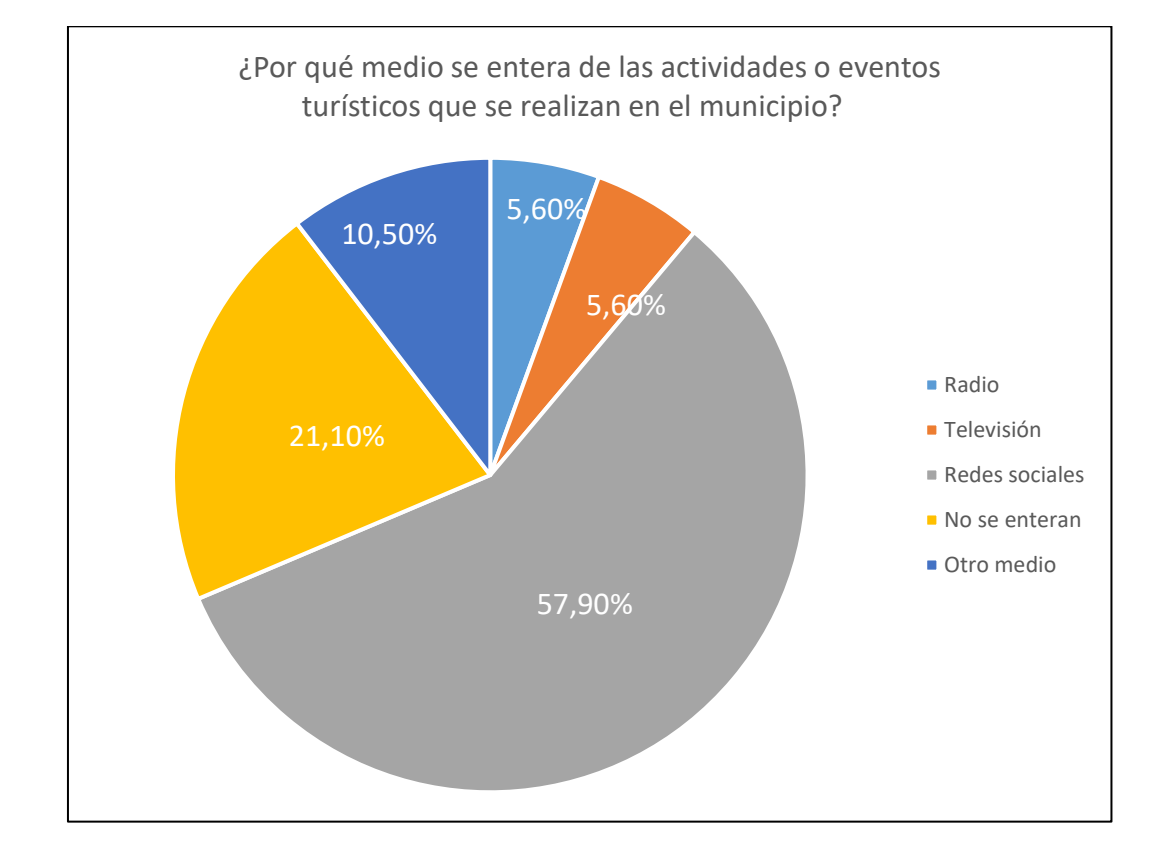

#### *Gráfico medio de comunicación de eventos*

*Nota.* El grafico permite tener una noción de los medios más utilizados por los turistas para enterarse de los eventos o actividades que se realizan en el municipio

El objetivo de la pregunta fue evaluar la disposición de los residentes del municipio de Ubaté hacia la implementación de una aplicación móvil que permitiera conocer el potencial turístico del lugar y mejorar la promoción y la experiencia turística en la zona. La respuesta obtenida mostró una alta aceptación por parte de los encuestados como se puede apreciar en la figura 92, lo que sugirió que la implementación de una herramienta tecnológica podría haber sido una buena estrategia para promover el turismo en el municipio en el pasado.

#### *Gráfico implementación herramienta*

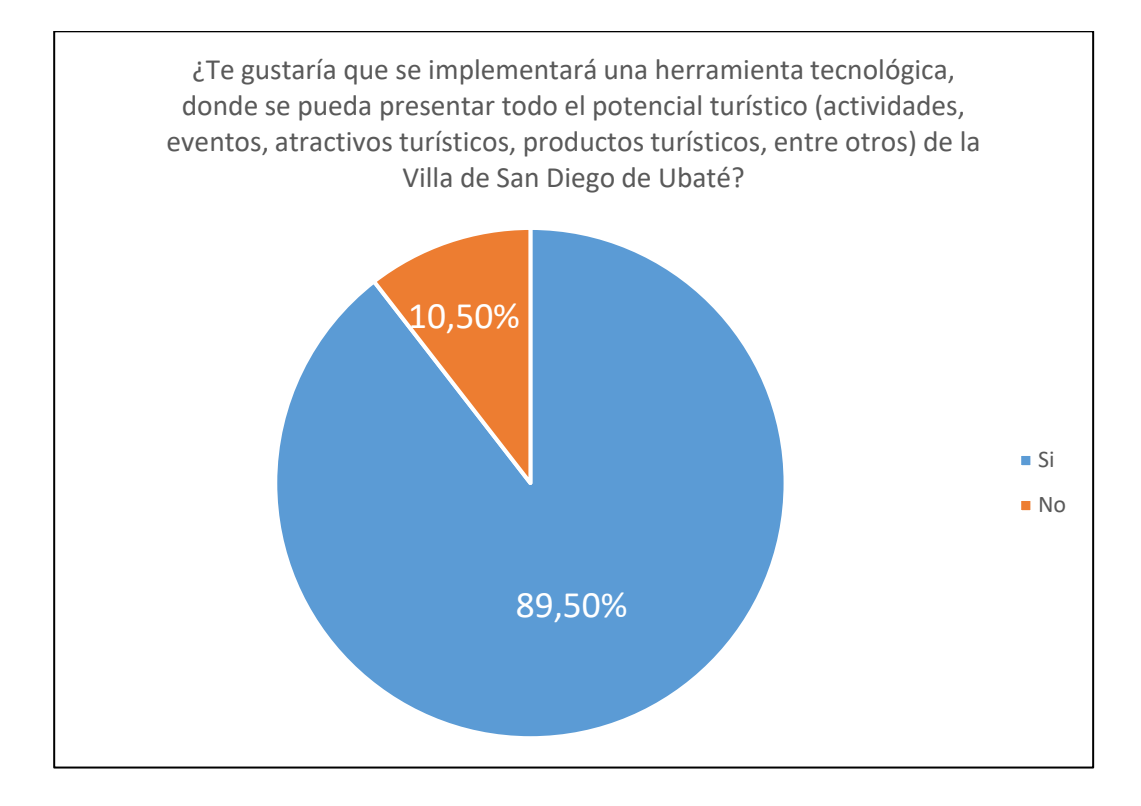

*Nota.* Este grafico muestra que tan de acuerdo están los turistas en que se implemente una herramienta tecnológica en la Villa de San Diego de Ubaté

#### **9.2. Resultados pruebas**

#### *9.2.1. Resultados pruebas de funcionalidad*

El presente análisis tenía como objetivo proporcionar una visión general de los resultados obtenidos en diferentes módulos de la aplicación web en el pasado. Se evaluaron cuatro módulos clave: Atractivos Turísticos, Noticias, Rutas Turísticas e Inicio de Sesión. Cada módulo fue sometido a casos de prueba para medir su rendimiento y la aceptación de los resultados.

A través de las pruebas realizadas, se recopilaron datos relacionados con el tiempo de ejecución, los resultados obtenidos y el porcentaje de aceptación en cada módulo como se muestra en la figura 93. Estos datos nos permitieron tener una visión más clara sobre el

desempeño de cada módulo y la satisfacción de los usuarios en el pasado. Los resultados completos se encuentran disponibles en el [anexo 26](https://mailunicundiedu-my.sharepoint.com/:b:/g/personal/ejpachon_ucundinamarca_edu_co/EaCf78vxYM9NhoOXHA_ND9QBtYVWLNDY8jycoFNM0Sy5Ug?e=LdOg2C) para su visualización.

#### **Figura 93**

#### *Tabulación prueba de funcionalidad*

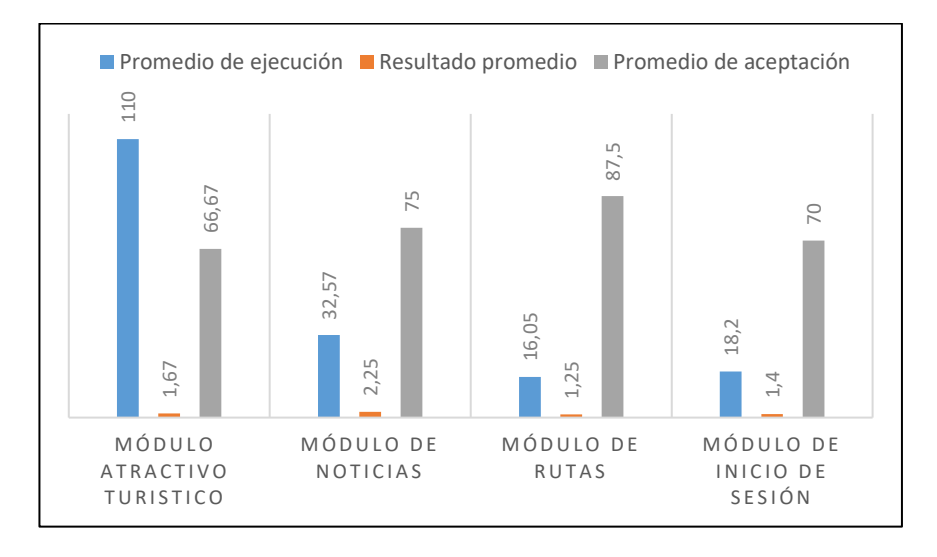

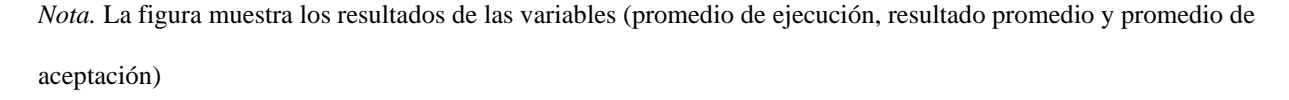

En el módulo de Atractivos Turísticos, se observó una variabilidad significativa en el tiempo de ejecución, así como en los resultados obtenidos y el porcentaje de aceptación. Esto sugiere posibles problemas o inconsistencias en la funcionalidad del módulo de los atractivos turísticos.

En el módulo de Noticias, se encontró una mayor estabilidad en los tiempos de ejecución, aunque los resultados y el porcentaje de aceptación mostraron cierta variación. Es importante destacar que el porcentaje promedio de aceptación fue del 75%, lo que indica una satisfacción generalizada.

En el módulo de Rutas Turísticas, se obtuvieron tiempos de ejecución más rápidos en comparación con los otros módulos. Además, se observó un alto porcentaje de aceptación promedio (87.5%), lo que indica un buen rendimiento y satisfacción.

Por último, en el módulo de Inicio de Sesión, se encontraron tiempos de ejecución moderados y un porcentaje de aceptación promedio del 70%. Aunque se obtuvieron resultados satisfactorios en la mayoría de los casos, hubo algunos casos con baja aceptación.

Es evidente que la optimización del tiempo de respuesta es un factor clave en la satisfacción de los usuarios, los módulos con tiempos de respuesta más rápidos fueron generalmente mejor recibidos, además, se observó una variabilidad en los resultados y porcentajes de aceptación, lo que indica la importancia de realizar pruebas usabilidad y recopilar comentarios de los usuarios para identificar áreas específicas que requieren mejoras.

En conclusión, los resultados obtenidos a través de las pruebas de usabilidad en los diferentes módulos de la aplicación revelan la necesidad de realizar mejoras y optimizaciones en varios aspectos. Si bien algunos módulos mostraron un rendimiento aceptable y un alto porcentaje de aceptación, otros presentaron variabilidad y áreas de mejora.

#### *9.2.2. Resultados pruebas de usabilidad*

Durante las pruebas de usabilidad, se incluyó la participación de usuarios clave, como la directora de turismo y el coordinador de turismo, ver figura 94. Estos usuarios representan a los administradores del sistema y desempeñan un papel fundamental en la gestión y supervisión de la aplicación web.

La participación de estos usuarios permitió obtener una perspectiva única y valiosa sobre las necesidades y requerimientos específicos de los administradores. Sus conocimientos y

experiencia en el campo de turismo y gestión de proyectos brindaron información importante para evaluar la efectividad y la facilidad de uso de las funciones y características destinadas a los administradores.

También se logró obtener la aceptación de la Secretaría de Cultura, Turismo y Competitividad del municipio de Ubaté mediante una carta de aceptación de usabilidad y funcionamiento de la aplicación web. Esta carta, puede ser consultada en el [anexo 27,](https://mailunicundiedu-my.sharepoint.com/:b:/g/personal/ejpachon_ucundinamarca_edu_co/EVSv565gqDFJqAw2WbBzK0oBmt-DRcflE9gXSYJnBqk7yQ?e=Doi1NI) detalla de manera específica la evaluación realizada por la Secretaría y su satisfacción con respecto a la usabilidad y el funcionamiento del sistema desarrollado. Es una muestra de la validación y aceptación del proyecto por parte de los usuarios administradores que son parte fundamental en el proyecto de igual manera respalda la calidad, eficacia y muestra la conformidad de la Secretaría con respecto a los criterios de usabilidad y funcionamiento establecidos previamente.

#### **Figura 94**

*Pruebas realizadas a administradores*

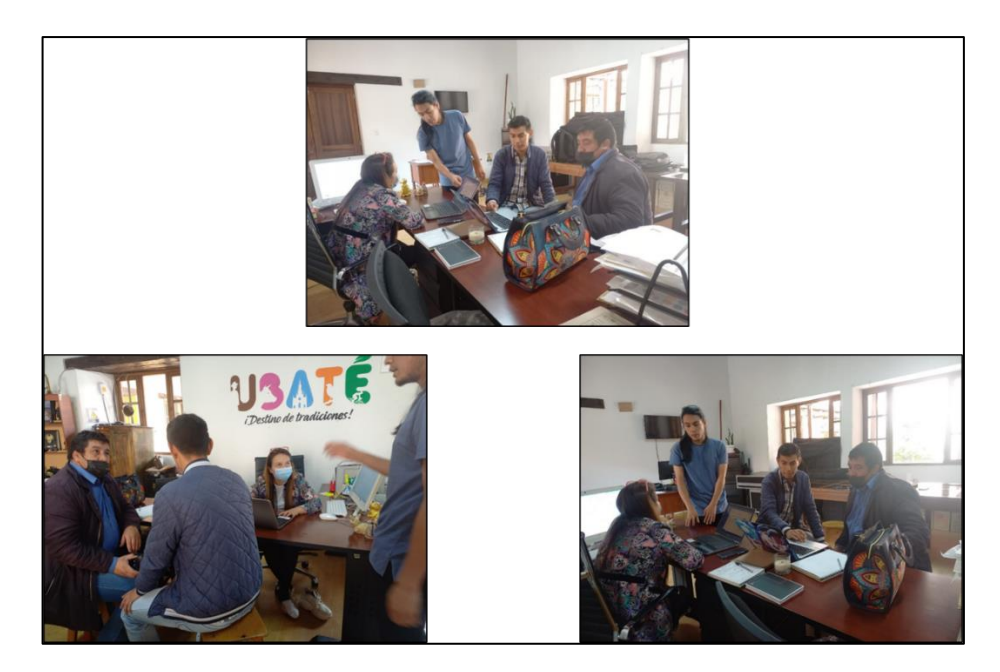

*Nota.* Reunión llevada a cabo con la secretaria de Cultura, Turismo y Competitividad del municipio de Ubate para realizar pruebas de usabilidad, rol administrador.

De igual manera en la figura 95 se muestra las pruebas realizadas con usuarios turistas y residentes del municipio. Estos usuarios representaron al público objetivo principal de la plataforma y su participación fue esencial para evaluar su experiencia y asegurar que cumpla con sus necesidades y expectativas.

## **Figura 95**

#### *Pruebas realizadas a turistas*

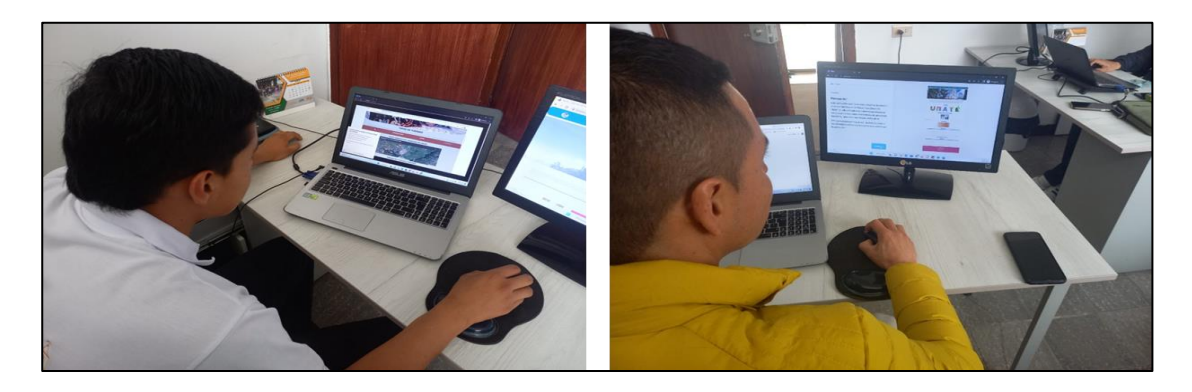

#### **Usuario turista**

Se realizaron 6 misiones en los cuales los turistas debían seguir los pasos para completarlas, a continuación, se muestran los resultados de cada una de las misiones.

Durante la primera (1) misión, se evaluó el proceso de acceso a la sección de rutas mediante el panel de navegación en la página principal; en el figura 95, se proyecta los resultados obtenidos.

## *Misión 1 Módulo rutas*

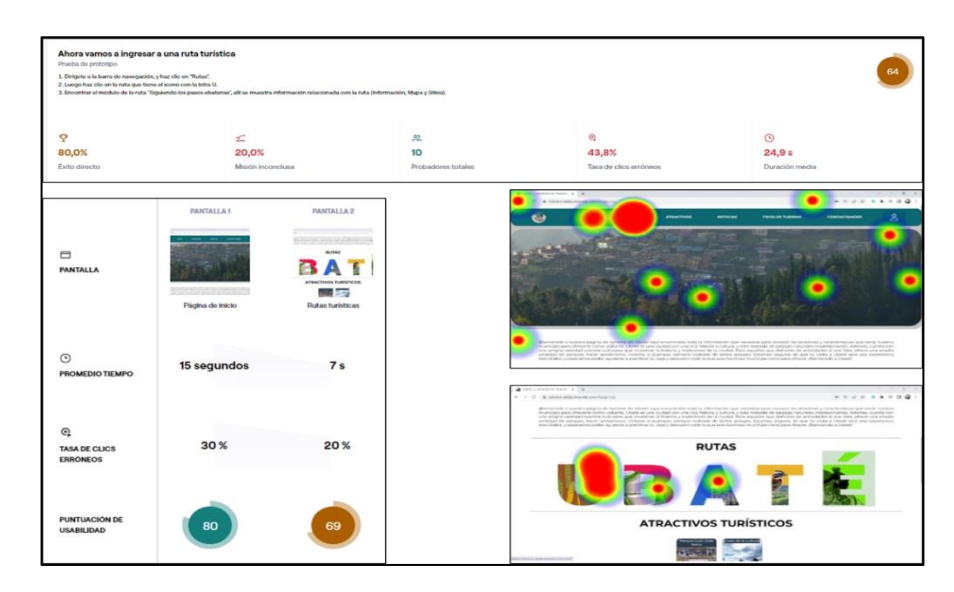

*Nota.* La figura muestra el informe de usabilidad y mapas de calor

La figura 97 muestra los resultados del laberinto número dos (2), la usabilidad del módulo y sección atractivos turísticos, desde la lista de los atractivos y también desde el panel de navegación.

## **Figura 97**

*Misión 2 Módulo noticias*

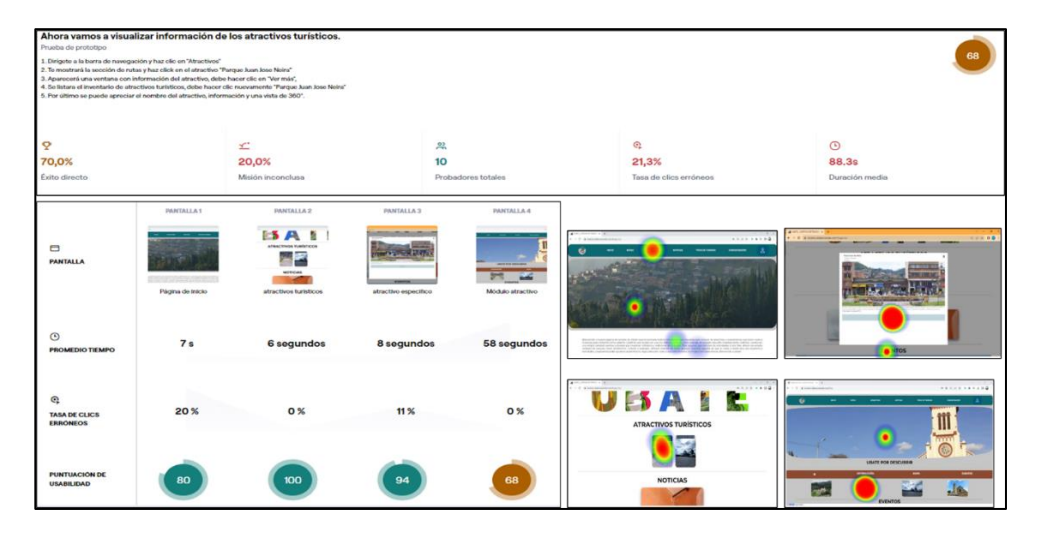

*Nota.* Se proyecta el informe de usabilidad de la misión 2 Rutas turísticas de la aplicación web

Del mismo modo en la figura 98 se proyecta los resultados del laberinto tres (3) el cual hacia énfasis en el módulo de noticias, evaluando la facilidad de acceder a dicha sección desde el panel de navegación en la página principal

## **Figura 98**

*Misión 3 Módulo noticias*

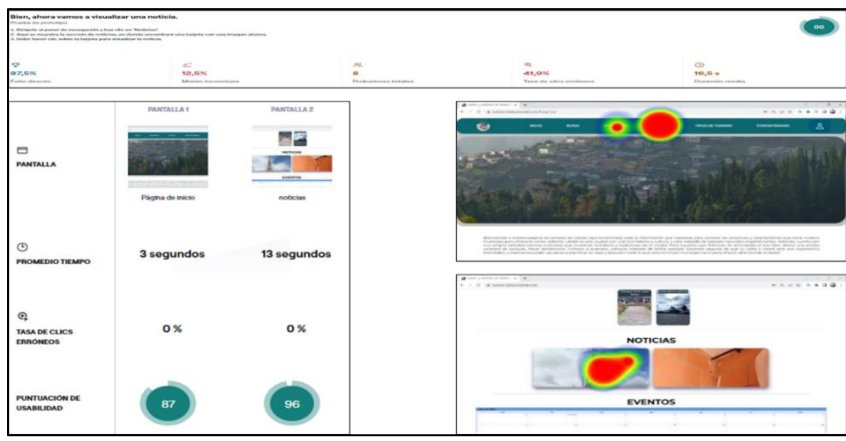

*Nota.* Informe de usabilidad de la misión 3 la cual evaluaba el módulo de noticias turísticas

La figura 99 muestra el laberinto cuatro (4), hizo énfasis en acceder al módulo de tipos de

turismo

## **Figura 99**

*Misión 4 Módulo tipos de turismo*

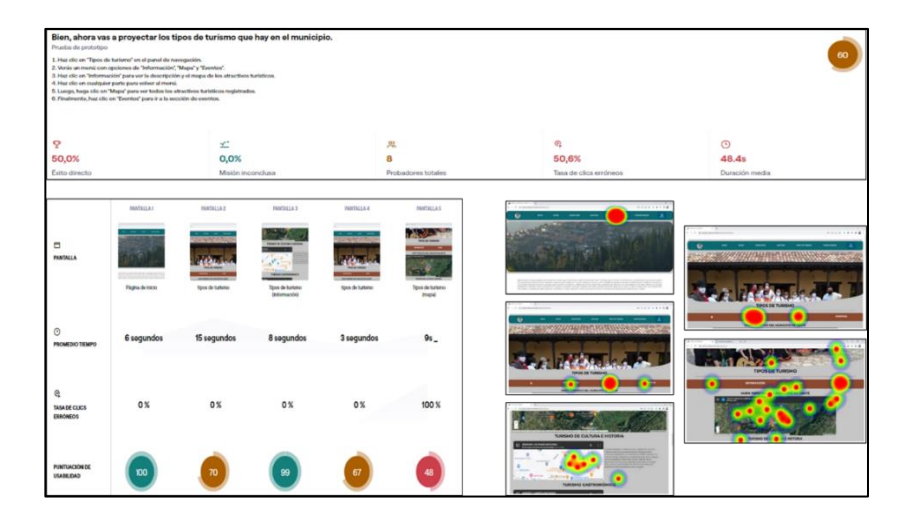

*Nota.* Informe de usabilidad, misión 4, hacia énfasis en módulo de Tipos de turismo
En la figura 100 se aprecia el laberinto cinco (5) el cual hizo énfasis en acceder a la ruta para llegar a un atractivo turístico

# **Figura 100**

*Misión 5 Mapa*

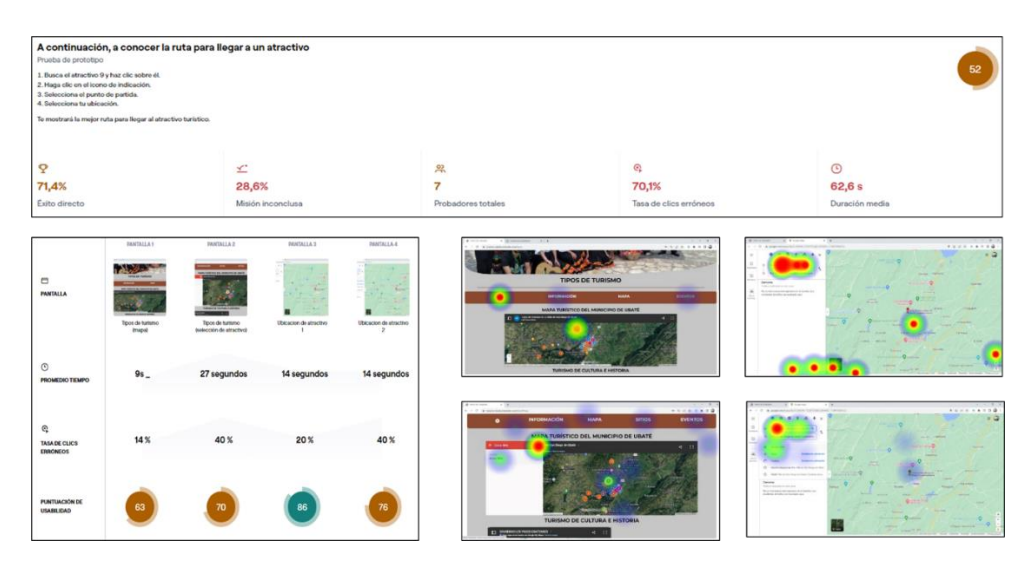

*Nota.* La figura muestra el informe de los resultados de la misión 5, la cual fue dirigido a la herramienta de Google Maps

La última misión tuvo como fin en acceder y mostrar los eventos registrados en la aplicación web, ver figura 101.

### *Misión 6, Modulo eventos*

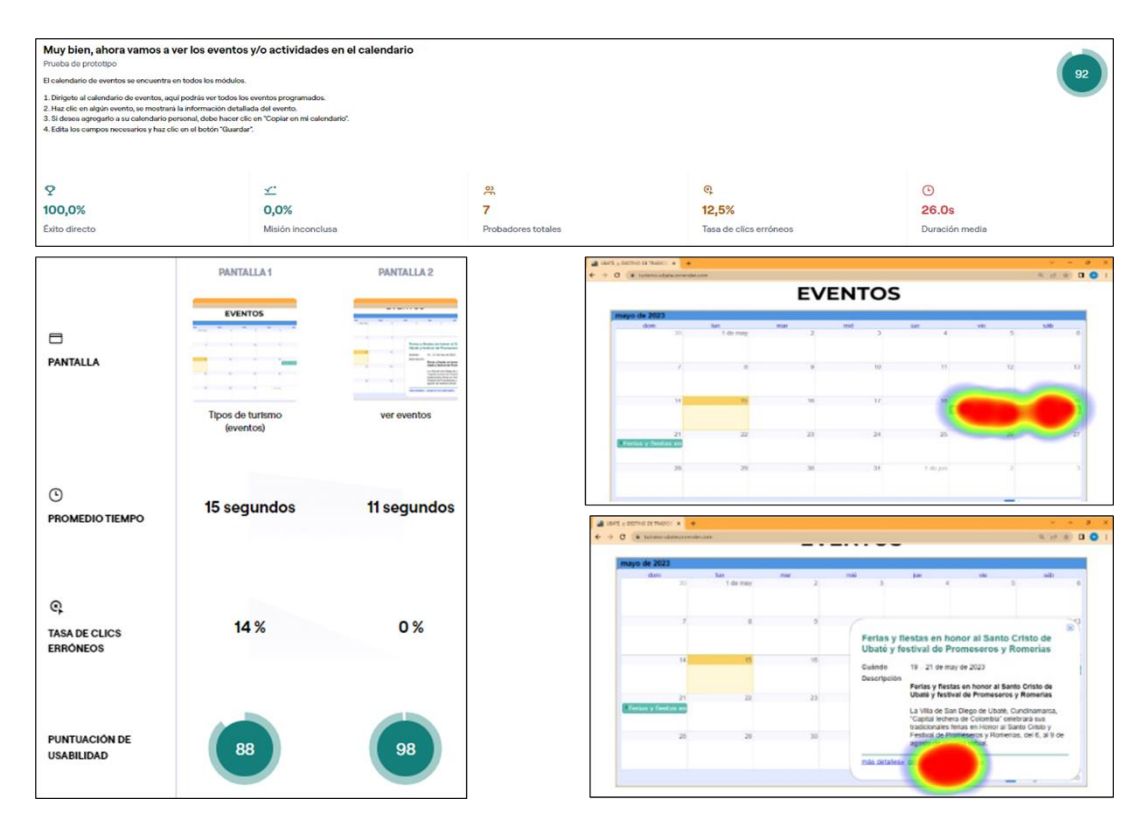

*Nota.* Se proyecta el informe de usabilidad de la misión 6, enfocada al módulo de eventos

## **Análisis de datos usuario turista**

Se realizo un análisis de las variables expuestas en cada una de las misiones y se tabularon en grafico de columnas de barras, como se muestra en la figura 102, lo que indica un análisis sencillo a simple vista.

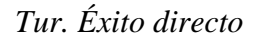

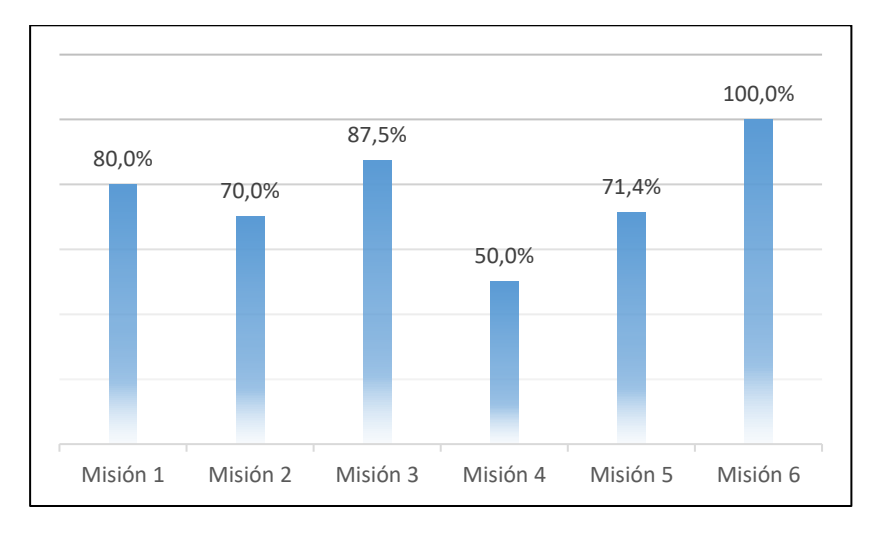

*Nota.* Se realiza una tabulación de la variable Éxito directo en cada una de las misiones

En la figura 102 se puede apreciar que las misiones 1, 2 y 5 obtuvieron un rendimiento aceptable, mientras que la misión 3 destacó con un alto porcentaje de éxito. Sin embargo, la misión 4 presentó un rendimiento más bajo. En general, estos datos brindan información valiosa para mejorar la experiencia de los usuarios en futuras versiones de la aplicación.

## **Figura 103**

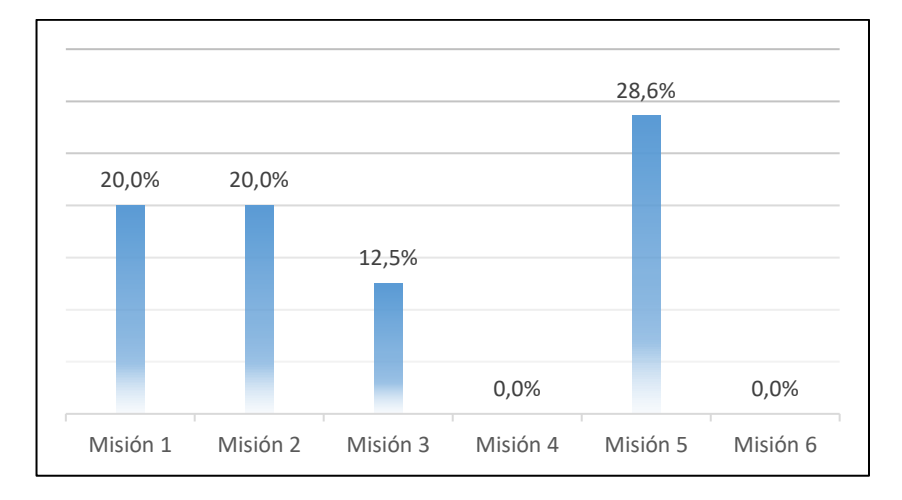

## *Tur. Misión inconclusa*

*Nota.* El grafico muestra la tabulación de la variable misión inconclusa, en relación con todas las misiones

Los resultados obtenidos que se proyectan en la figura 103, indican variaciones en el éxito de los probadores en cada misión. La misión 1 y 2 obtuvieron una tasa de éxito del 20%, mientras que la misión 3 tuvo una tasa de éxito del 12.5%. La misión 4 y la 6 no tuvieron éxito, con tasas de éxito del 0%. Por otro lado, la misión 5 alcanzó una tasa de éxito del 28.6%.

Estos porcentajes indican el nivel de éxito de los evaluadores al completar cada laberinto, como se muestra en la figura 103. Al analizar los resultados, se observó que la mayoría de los laberintos presentaron un bajo nivel de éxito, con porcentajes por debajo del 30%. En particular, la misión 4 y 6 no fueron superados de manera correcta.

## **Figura 104**

## *Tur. Probadores totales*

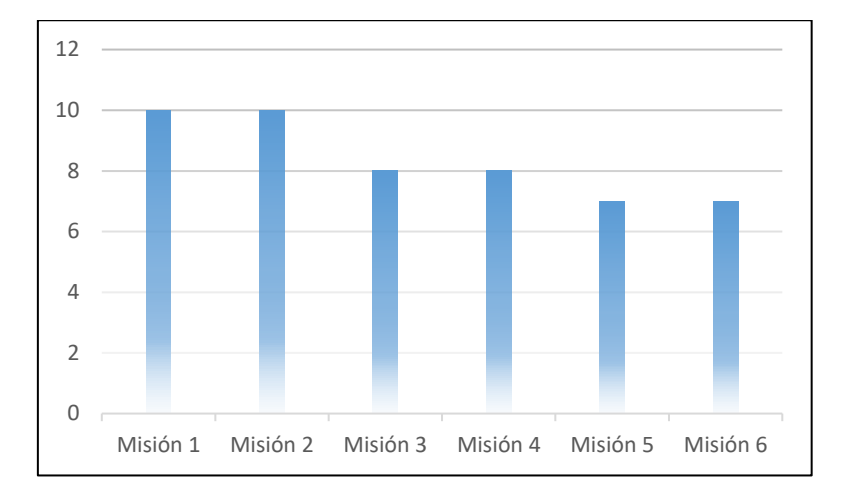

*Nota.* Se proyecta el grafico de barras, en cual se encuentra la variable probadores totales en cada una de las misiones

La figura 104, indica la cantidad de usuarios que realizaron las misiones, y que las misiones que fueron aprobadas con éxito, en la misión 1 y 2, se logro completar con éxito, mientras que en la misión 3 y 4, se retiró un usuario, y del mismo modo en la misión 5 y 6.

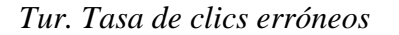

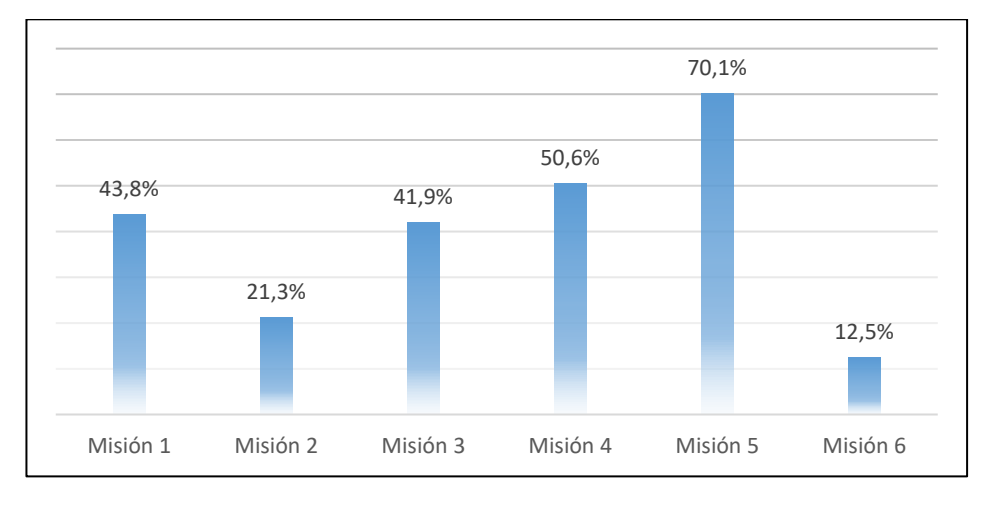

*Nota.* Se puede visualizar los resultados de las tasas de clics erróneos en cada una de las misiones

Estos porcentajes indicaron la proporción de clics incorrectos realizados por los probadores en cada laberinto, los valores más altos indican una mayor cantidad de clics erróneos durante la interacción con la aplicación. Es importante destacar que una tasa de clics erróneos inferior al 100% en la misión 6 puede ser indicativo de que los probadores cometieron menos errores en comparación con los otros laberintos.

Se pudo concluir que las misiones 2 y 6 presentaron la menor tasa de clics erróneos, lo que indica que fueron más intuitivos y fáciles de navegar para los usuarios. Por otro lado, las misiones 3 y 5 mostraron una tasa de clics erróneos relativamente alta, lo que sugiere que podrían requerir mejoras en cuanto a su diseño o instrucciones para una mejor comprensión.

#### *Tur. Duración media*

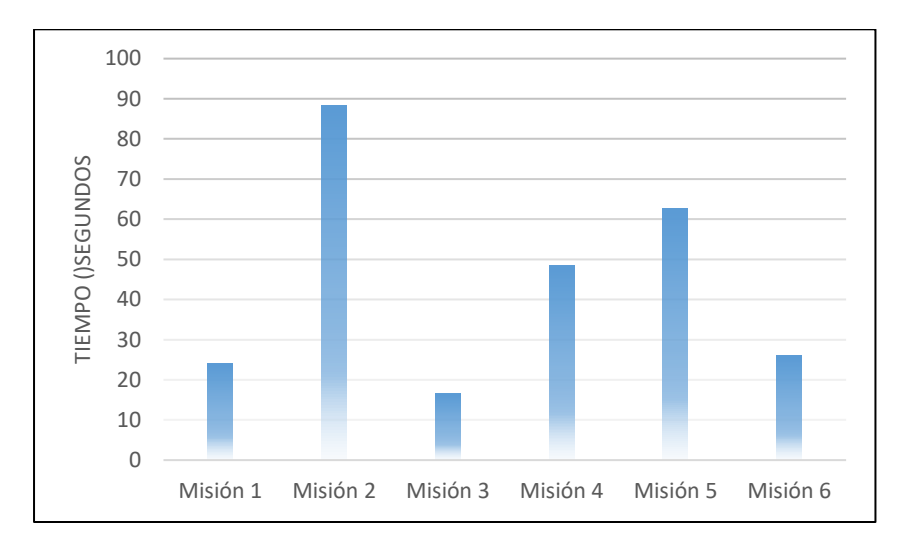

*Nota.* La figura muestra los resultados de la variable duración medio en cada una de las misiones

Estos valores representaron el tiempo promedio que los probadores tardaron en completar cada misión. Una duración más corta indica que la misión fue resuelta rápidamente, mientras que una duración más larga puede indicar una mayor complejidad en la misión. Se pudó concluir que la Misión 3 fue la más corta, con un tiempo promedio de 16.5 segundos, mientras que la Misión 2 fue la más larga, con un tiempo promedio de 88.3 segundos. Esto sugiere que la Misión 3 fue relativamente más fácil y rápida de completar, mientras que la Misión 2 requirió más tiempo y esfuerzo por parte de los probadores.

## **Usuario administrador**

A si mismo se realizaron 5 misiones para el usuario administrador, las cuales consistieron en realizar la gestión de toda la información turística de los módulos que componen la aplicación.

Este informe hace énfasis en el módulo atractivos turísticos como se presenta en la figura 107, en la cual se realizó la creación, edición y eliminación de los atractivos turísticos, además se mostraron los mapas de calor de las páginas que más tuvieron pulsaciones.

# **Figura 107**

*Adm. Misión 1. Atractivos*

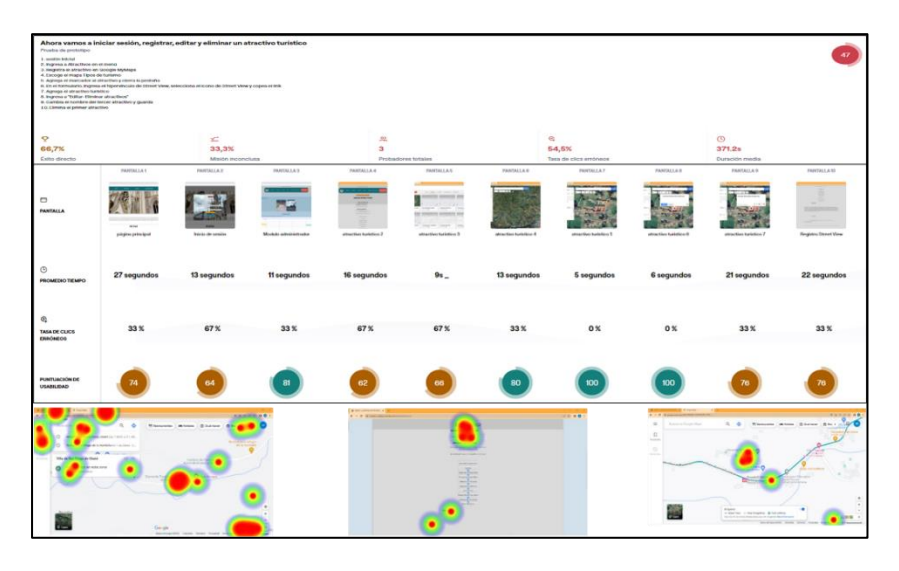

*Nota.* Informe de usabilidad misión 1, enfocada al módulo de atractivos turísticos

De igual manera en la figura 108 se presenta la misión 2, en la cual se evaluó la usabilidad del módulo de eventos para su correspondiente análisis, y se adjuntaron los mapas de calor más destacados de toda la misión.

## *Adm. Misión 2. Eventos*

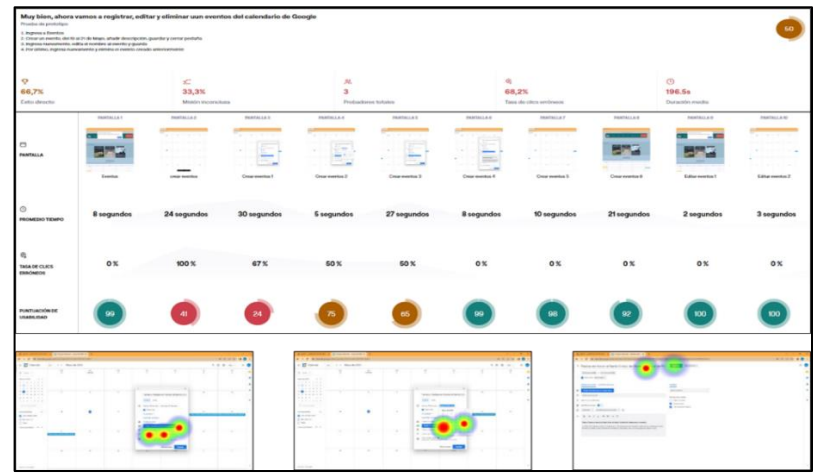

*Nota.* la figura muestra el informe de usabilidad del módulo de eventos que hacía parte de la misión 2

La misión 3 tuvo como fin probar el módulo para la gestión de noticias, (Crear, editar y eliminar) como se observa en la figura 109. A continuación, se proyectaron los resultados de esta misión y los mapas de calor correspondientes.

## **Figura 109**

*Adm. Misión 3. Noticias*

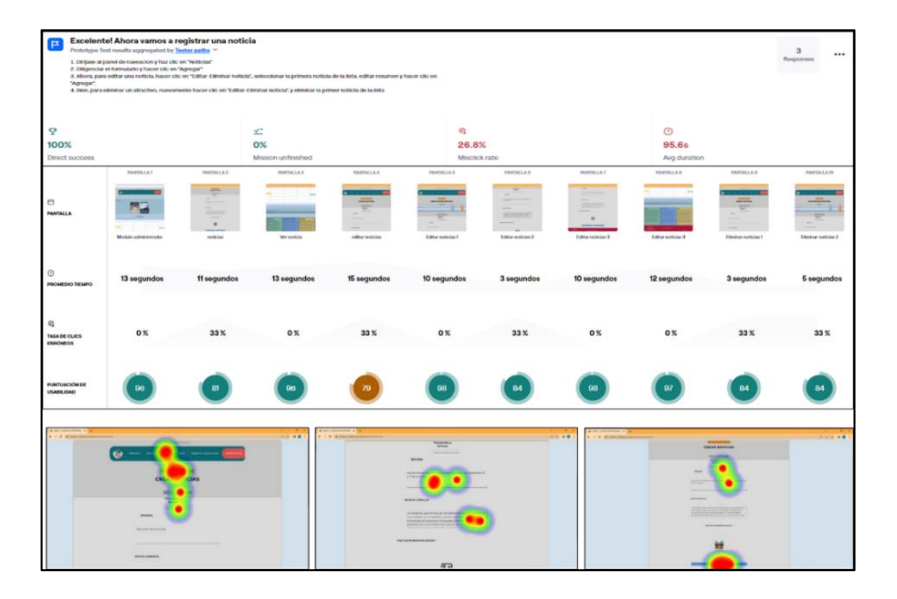

*Nota.* La figura muestra los resultados de la misión número 3 que se relaciona con el módulo de noticias

La misión 4 tuvo como fin presentar el módulo de rutas turística, solamente se puede utilizar para editar las rutas, ver figura 110.

## **Figura 110**

*Adm. Misión 4. Rutas*

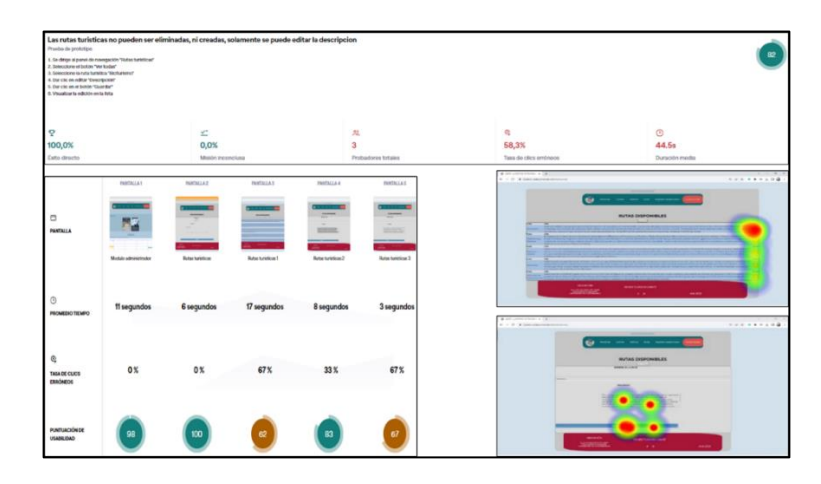

*Nota.* Informe final de la misión 4, que hacía énfasis en el módulo de Rutas turísticas

Por último, se realizó la misión 5 que tuvo como fin evaluar el módulo registro de nuevo administrador, se proyecta en la figura 111 y permitió identificar si esta página era intuitiva para dicho usuario.

#### **Figura 111**

*Adm. Misión 5. Registro usuario*

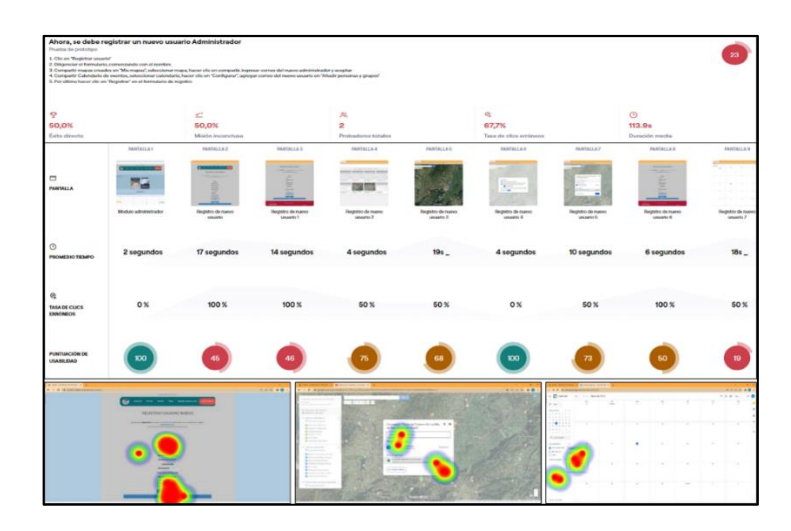

*Nota.* La figura muestra los resultados de usabilidad de la misión 5, enfocada al registro de usuario administrador

En la figura 112 se presenta la tabulación de los datos y variables estándar relacionadas en cada una de las misiones con la finalidad de hacer una comparación y sacar conclusiones.

## **Figura 112**

*Adm. Éxito directo*

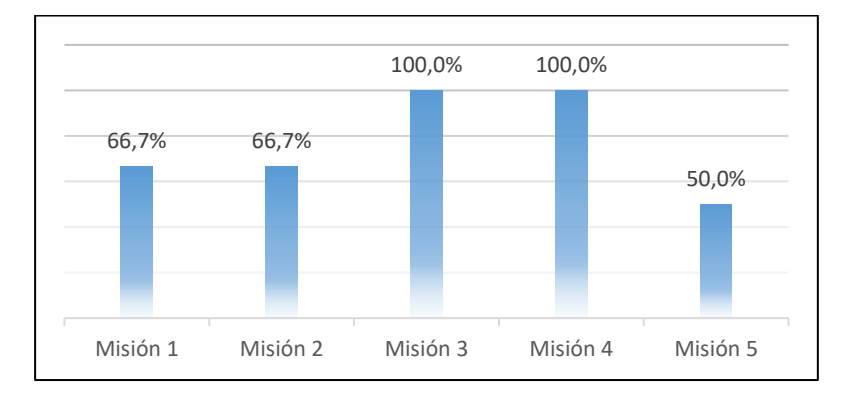

*Nota.* Se muestra un gráfico de barras que muestra la variable éxito directo en cada una de las misiones del usuario administrador

El usuario administrador logró un alto éxito directo en las misiones relacionadas con los módulos de noticias y rutas (100.0% en ambos casos) como se presenta en la figura 113. Sin embargo, se observó un rendimiento más bajo en las misiones vinculadas a los módulos de atractivos, eventos y registro de usuarios.

## **Figura 113**

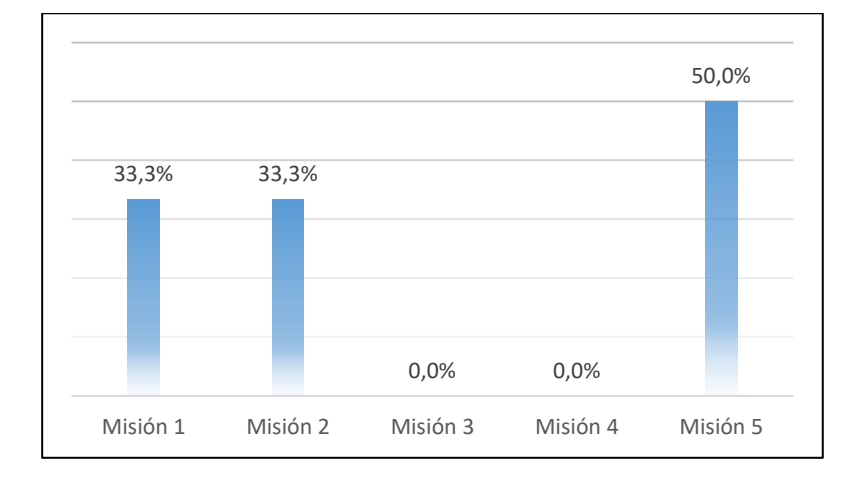

## *Adm. Misión inconclusa*

*Nota.* Muestra los resultados de cada una de las misiones en relación con la variable Misión inconclusa

Las misiones relacionadas con los módulos de atractivos y eventos obtuvieron un porcentaje de éxito del 33.3% en ambas misiones como se aprecia en la figura 114. Sin embargo, las misiones relacionadas con los módulos de noticias y rutas se completaron de manera excelente, con un porcentaje de éxito del 0%. En el caso de la misión relacionada con el módulo de registro de usuarios, se obtuvo un porcentaje de éxito del 50.0%.

En esta situación, se considera que un porcentaje del 0% indica éxito, mientras que los porcentajes más altos representan un menor nivel de éxito

### **Figura 114**

### *Adm. Probadores totales*

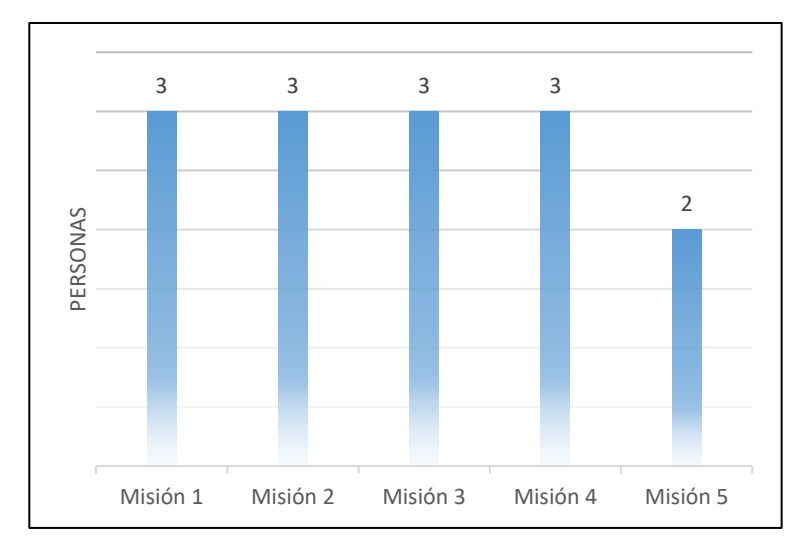

*Nota.* Relación de variable Probadores totales en cada uno de los resultados de las misiones

Según los datos proporcionados, se tuvo un total de 3 probadores para cada una de las misiones. En la Misión 5 se contó con 2 probadores. Cabe destacar que estos valores representan la cantidad de probadores involucrados en las pruebas para cada módulo específico.

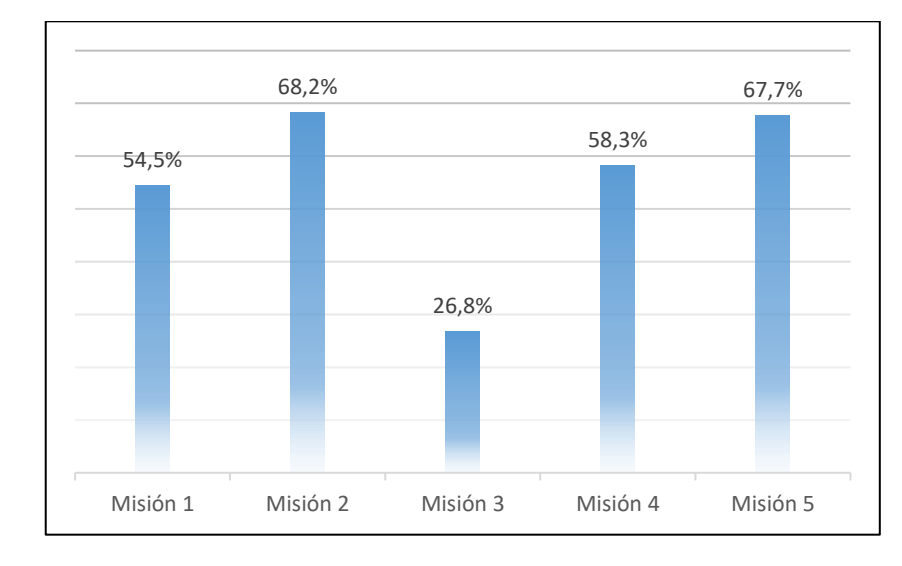

*Adm. Tasa de clic erróneos*

*Nota.* La figura muestra la Tasa de Clic erróneos en cada una de las misiones realizadas en la aplicación

Al analizar la tasa de clics erróneos para el usuario administrador en diferentes misiones, se pudo observar que se presentaron niveles significativos de clics incorrectos como se aprecia en la figura 115. En el módulo de eventos, se registró la tasa más alta con un 68.2%, seguido por el módulo de registro de usuarios con un 67.7%. Estos resultados indicaron la necesidad de mejorar la claridad y usabilidad de la interfaz en dichos módulos para reducir los clics erróneos y brindar una experiencia más eficiente y satisfactoria al usuario administrador

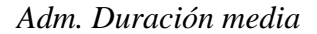

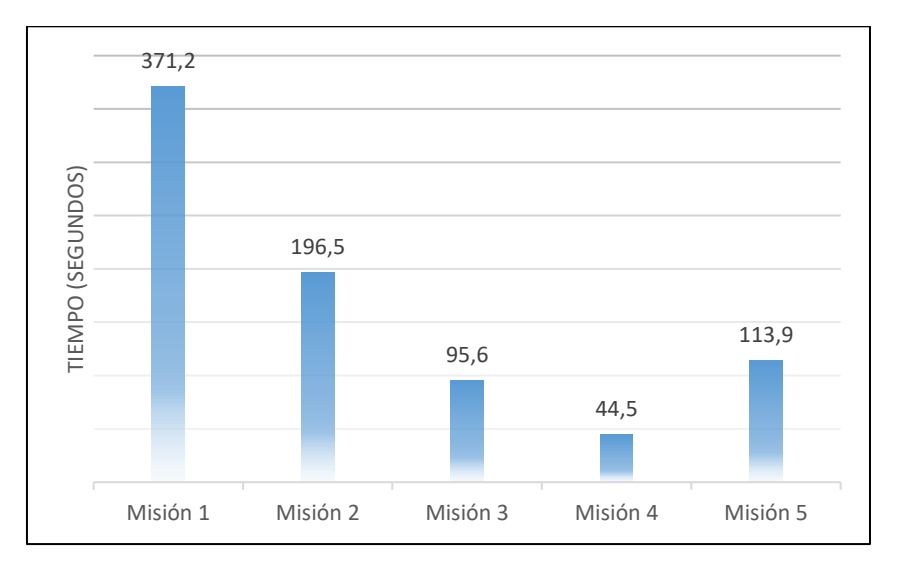

*Nota.* La figura muestra el grafico de barras con los resultados de Duración media en cada una de las misiones

La misión con mayor duración media fue la referente al módulo de atractivos con un tiempo promedio de 371.2 segundos, ver figura 116;. Le sigue la misión del módulo de eventos con una duración media de 196.5 segundos. En contraste, las misiones relacionadas con los módulos de noticias, rutas y registro de usuarios presentaron tiempos más cortos, con valores de 95.6, 44.5 y 113.9 segundos respectivamente.

### **Observaciones administrador**

En la tabla 18 se muestra las principales observaciones que realizaron los usuarios administradores, los cuales llevaron a cabo las pruebas de usabilidad, de esta manera se registró en la tabla.

# **Tabla 18**

## *Observaciones administrador*

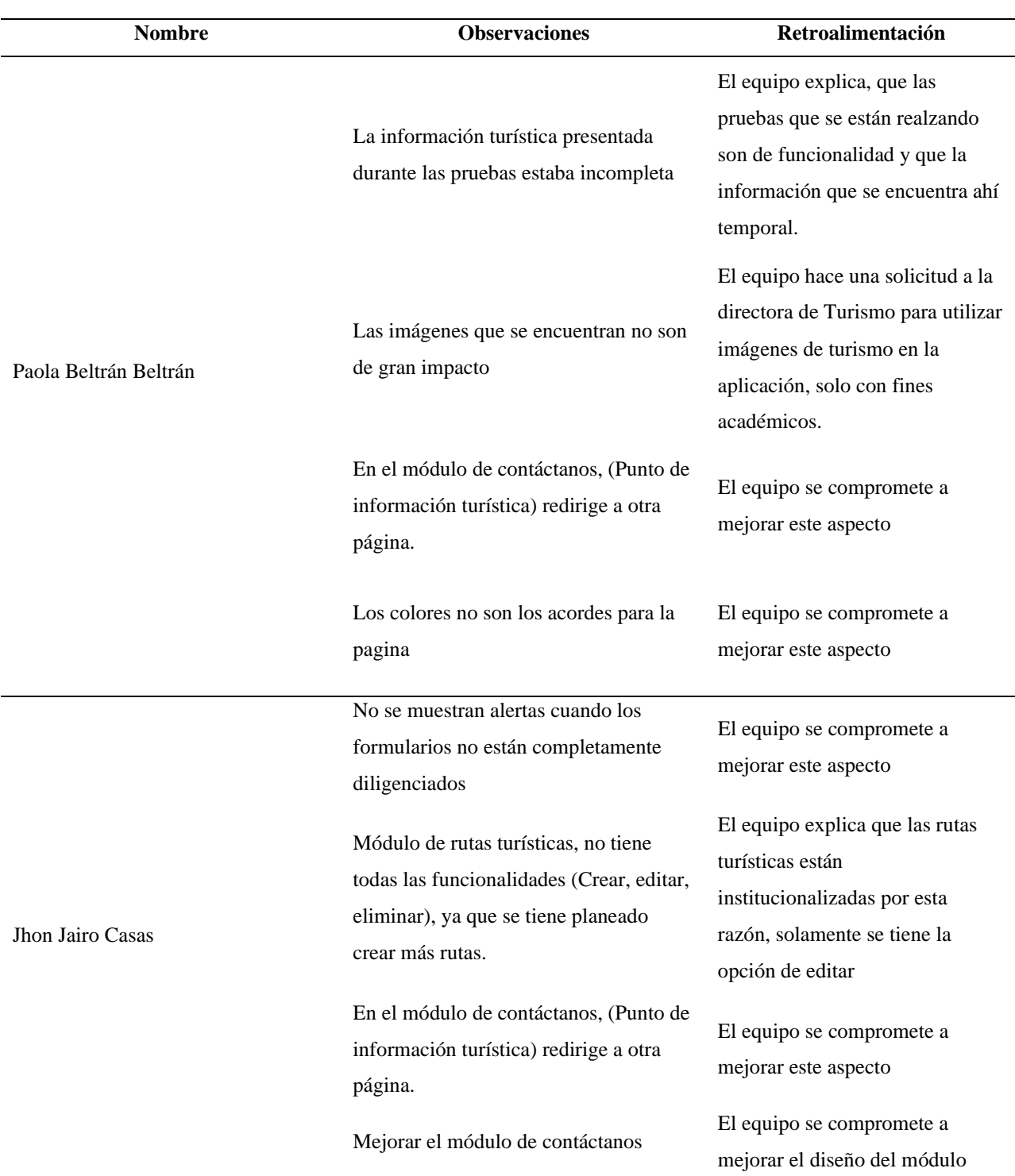

*Nota.* La tabla muestra la información registrada frente a las observaciones que tienen los usuarios administradores

de la aplicación web

### **Usuario turista y/o visitante**

La siguiente tabla muestra las más relevantes observaciones que realizaron los usuarios turistas al desarrollar las pruebas de usabilidad de la página web.

## **Tabla 19**

*Observaciones turista y/o visitante*

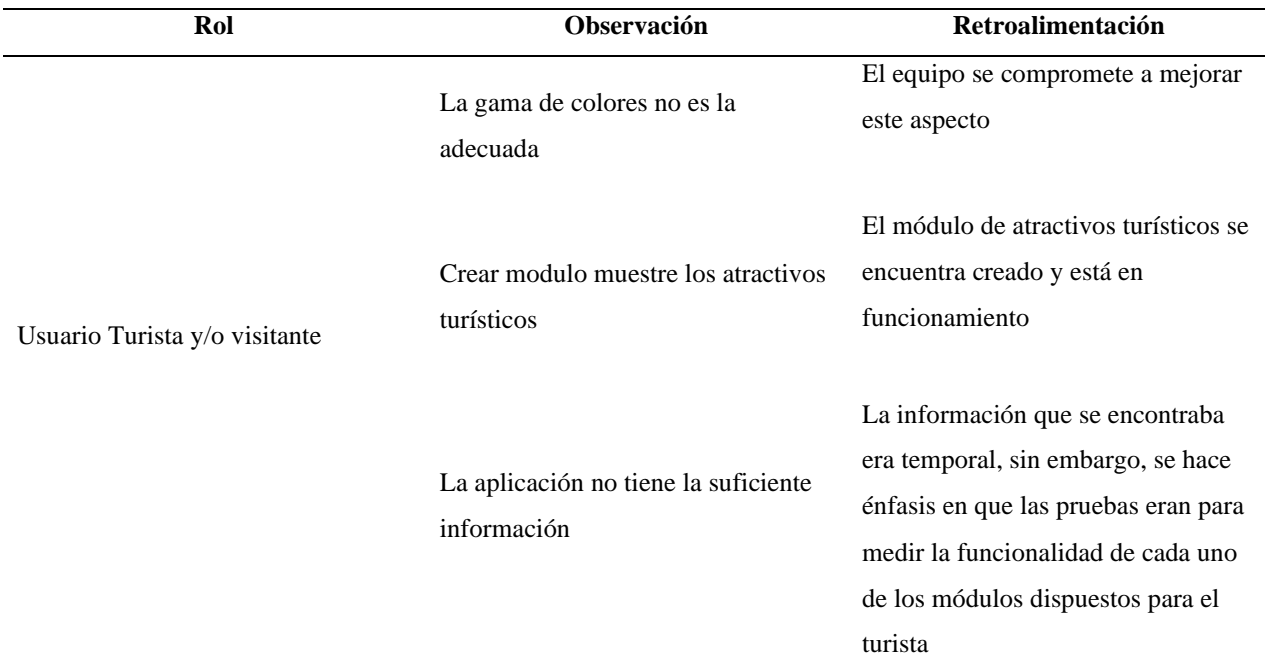

*Nota.* La tabla muestra las principales observaciones de los usuario turistas

### *9.2.3. Resultados pruebas de rendimientos*

Durante las pruebas de carga, estrés y estabilidad realizadas en el pasado en el servidor de Firebase, se identificaron ciertas limitaciones que afectaron la capacidad de completar las pruebas de manera óptima. Estas limitaciones estaban relacionadas principalmente con las métricas de rendimiento y capacidad del servidor, específicamente en las áreas de lectura, escritura y almacenamiento de datos.

Las limitaciones identificadas en las pruebas de carga podían atribuirse en parte al hecho de que se estaba utilizando un servidor que ofrecía una opción gratuita con ciertas restricciones. Los servicios de hospedaje gratuitos a menudo tienen limitaciones en la capacidad de

almacenamiento y el ancho de banda disponibles para los usuarios en el pasado. En el caso específico de Firebase, la versión gratuita proporciona un conjunto de características y recursos limitados en comparación con las versiones pagas o con planes más avanzados.

Al utilizar un servidor gratuito, es importante tener en cuenta que las capacidades y el rendimiento pueden estar sujetos a restricciones, especialmente en escenarios de alta carga. Las limitaciones pueden afectar aspectos como el número de solicitudes concurrentes que el servidor puede manejar eficientemente, la velocidad de procesamiento de las solicitudes y la capacidad de almacenamiento disponible

## **Figura 117**

## *Métricas Firebase*

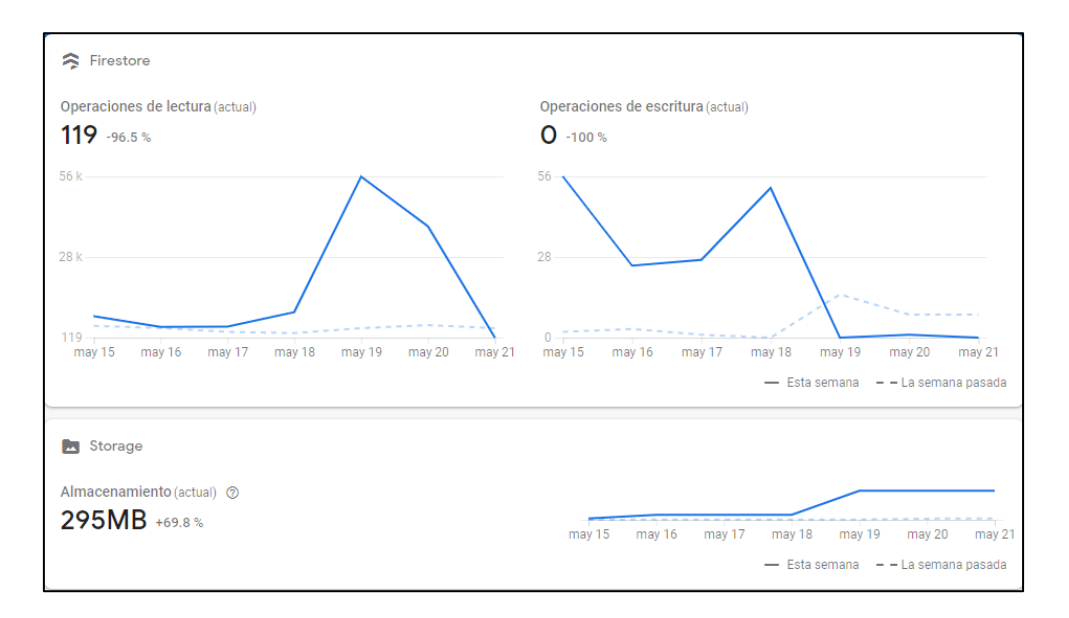

*Nota.* La figura muestra el límite de las métricas cuando se sobrepasan las peticiones de lectura, escritura y almacenamiento

#### **9.2.3.1. Pruebas de carga**

Se estableció el número de hilos en 50, lo que significa que la aplicación estaría recibiendo 50 usuarios simultáneamente.

En la tabla 20 se muestran los resultados de las pruebas obtenidas con un error del 29.58%, significa que casi 1 de cada 3 solicitudes falló. Esto indica que la aplicación puede no estar lo suficientemente optimizada para manejar una carga tan alta de usuarios simultáneos.

A continuación, se mostraron datos relevantes del resultado de las pruebas de carga.

## **Tabla 20**

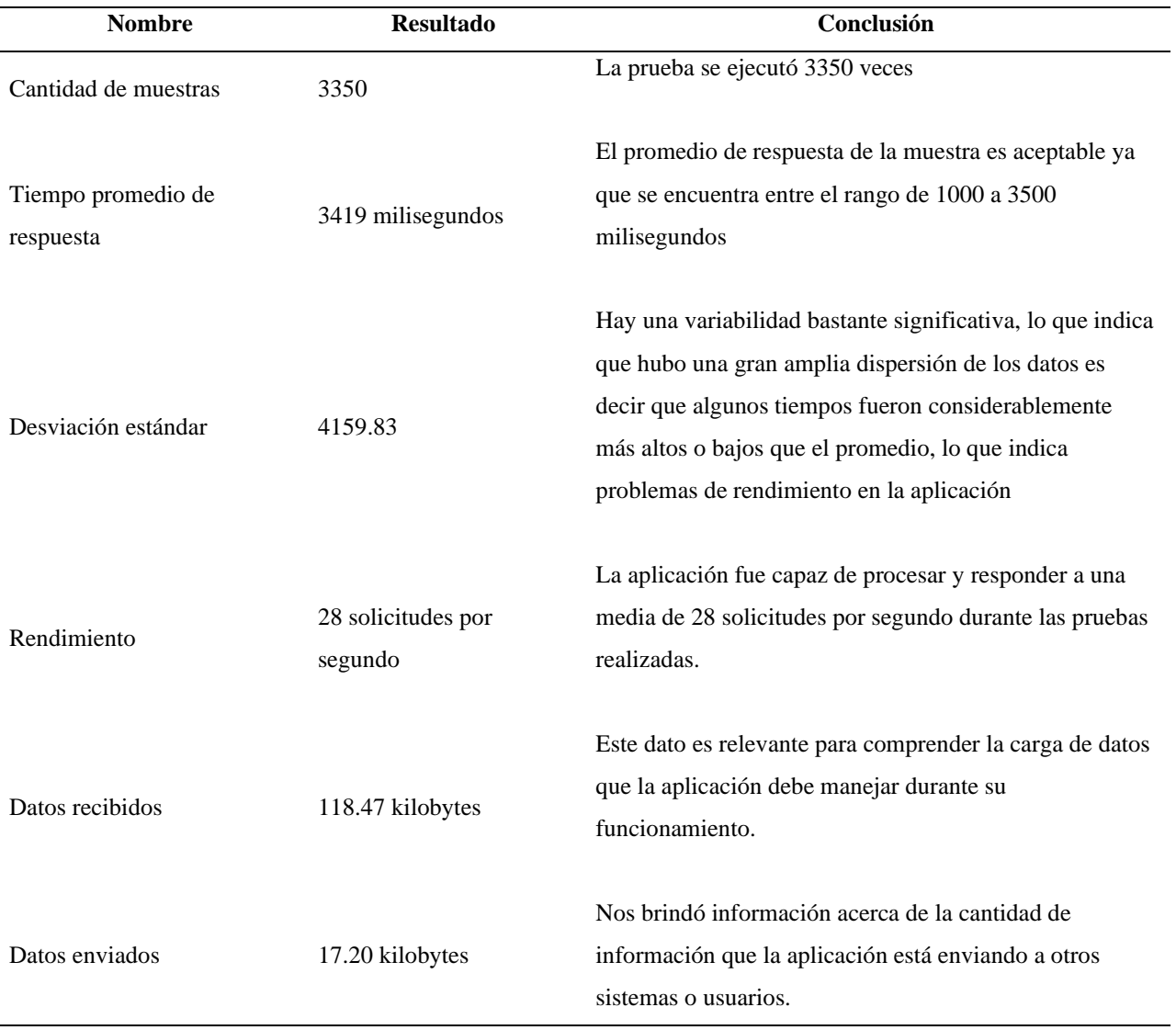

*Resultados pruebas de carga*

*Nota.* La tabla contiene los resultados de las variables arrojadas en la aplicación JMeter, además contiene las

conclusiones de dicho análisis

## **9.2.3.2. Pruebas de estabilidad**

En la tabla 21 se presentan los resultados de las pruebas de estabilidad, realizadas en la aplicación JMeter con 10 hilos establecidos y sometiéndolos a un bucle, durante un periodo de tiempo de 49 minutos y 20 segundos, mostraron los siguientes resultados

# **Tabla 21**

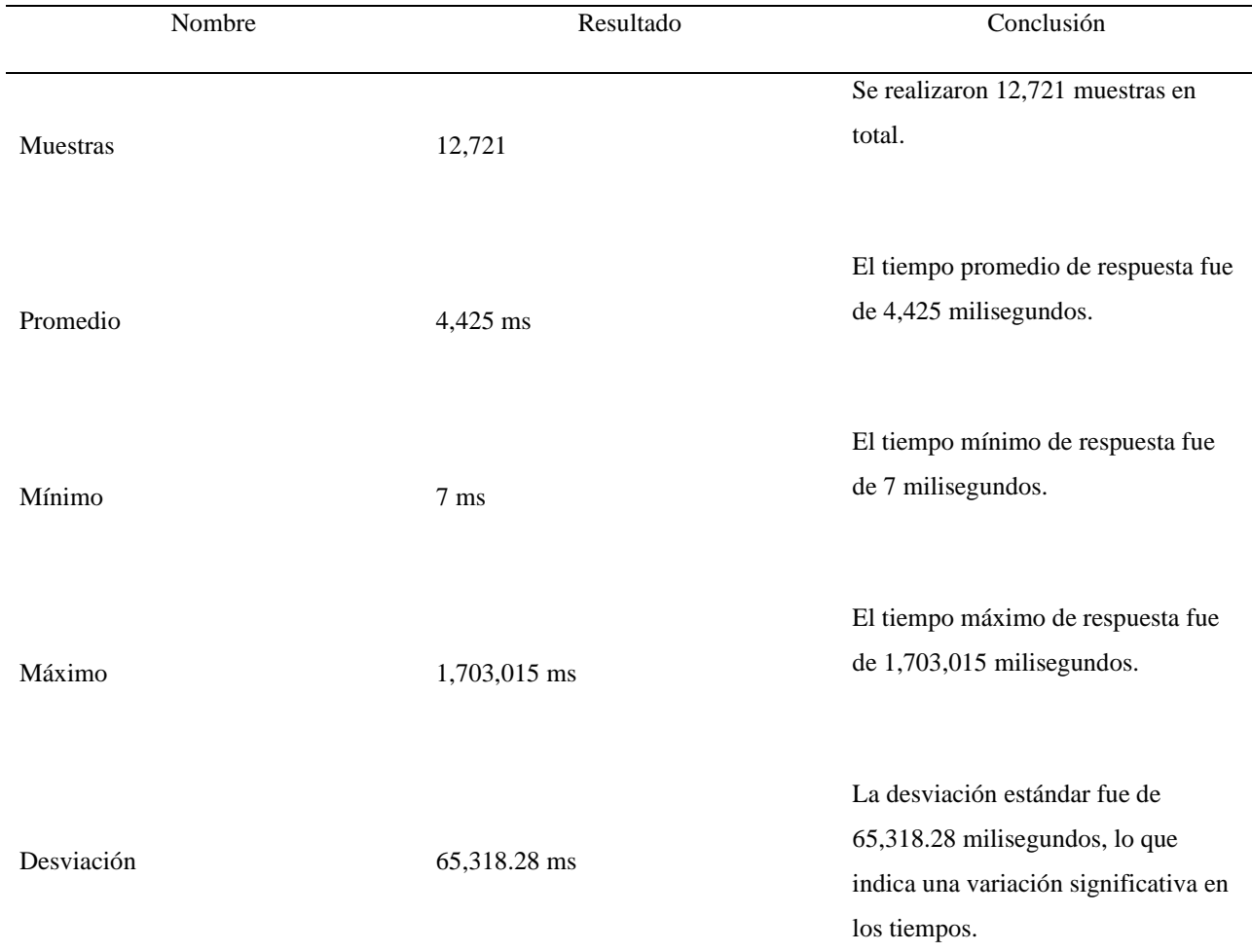

*Resultados pruebas de estabilidad*

*Nota.* La tabla contiene los resultados de las pruebas de estabilidad, el análisis de las variables arrojadas en la

aplicación JMeter

Rendimiento promedio: El sistema presento un rendimiento promedio satisfactorio en términos de tiempo de respuesta, con un promedio de 4,425 milisegundos. Esto indicó que, en la mayoría de los casos, el sistema responde de manera rápida y eficiente a las solicitudes.

Variabilidad en los tiempos de respuesta: Se observó una variabilidad significativa en los tiempos de respuesta, como se evidencia en la desviación estándar de 65,318.28 milisegundos. Esto indicó que existen factores que afectan la consistencia de las respuestas del sistema, lo cual puede requerir una mayor atención y análisis para mejorar la estabilidad y la consistencia.

Rangos de tiempo de respuesta: Los tiempos de respuesta varían desde un mínimo de 7 milisegundos hasta un máximo de 1,703,015 milisegundos. Estos rangos amplios destacan la importancia de evaluar el rendimiento del sistema en diferentes situaciones y cargas de trabajo, y de identificar y abordar posibles limites o problemas de escalabilidad.

En general, los resultados indican que el sistema pudo manejar una carga moderada de solicitudes, pero se observaron algunas fallas y tiempos de respuesta más largos de lo esperado.

#### **9.2.3.3. Pruebas de estrés**

La aplicación fue sometida a pruebas de estrés para evaluar su rendimiento y capacidad de manejo de carga. Se realizaron tres conjuntos de pruebas utilizando diferentes cantidades de hilos, ver tabla 22. Inicialmente, se ejecutó la prueba con 50 hilos, luego se aumentó a 100 hilos y finalmente se realizó una prueba con 200 hilos. Estas pruebas permitieron identificar los límites de carga del sistema y evaluar su estabilidad y capacidad de respuesta bajo diferentes cargas de trabajo.

## **Tabla 22**

### *Resultados pruebas de estrés*

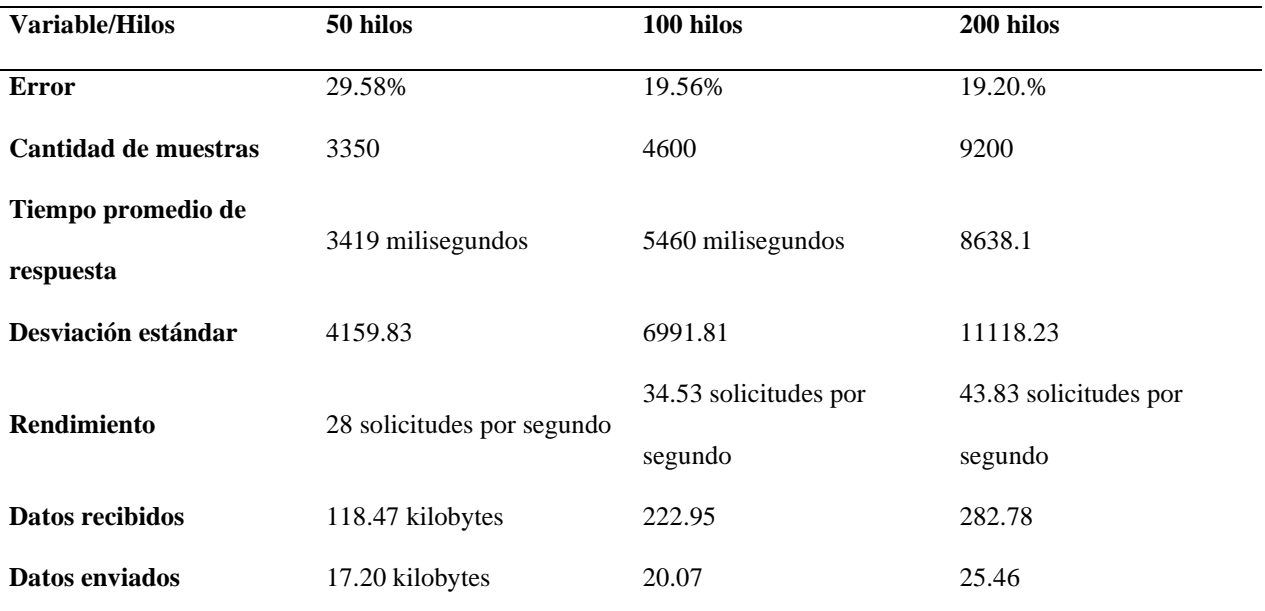

*Nota.* Se muestra los resultados y las diferentes variables, de las pruebas con la cantidad de hilos relacionados

Estos resultados mostraron que a medida que se aumenta la cantidad de hilos, el porcentaje de errores disminuye. Además, se observó un incremento en la cantidad de muestras, el tiempo promedio de respuesta y la desviación estándar. En términos de rendimiento, se obtuvo una mayor cantidad de solicitudes por segundo a medida que se aumenta la cantidad de hilos. En cuanto a los datos recibidos y enviados, también se observó un aumento proporcional al incremento en la cantidad de hilos utilizados en las pruebas.

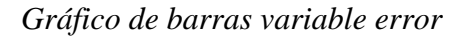

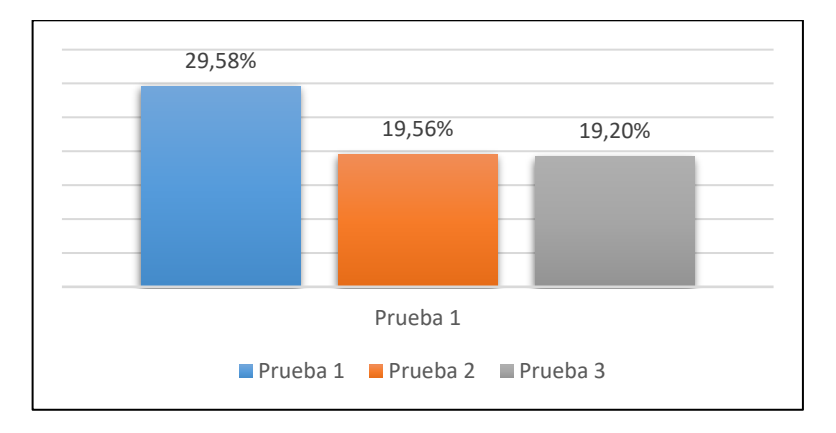

*Nota.* Se muestra os resultados de la variable Error de las pruebas de estrés en 3 tiempos

En la figura 110 se presentan los resultados los cuales indicaron que a medida que se incrementa la cantidad de hilos en las pruebas de estrés, se observa una tendencia a reducir el porcentaje de errores en la aplicación. El uso de 200 hilos muestra una mejora significativa en comparación con 50 hilos, aunque la diferencia entre 100 hilos y 200 hilos es mínima.

## **Figura 119**

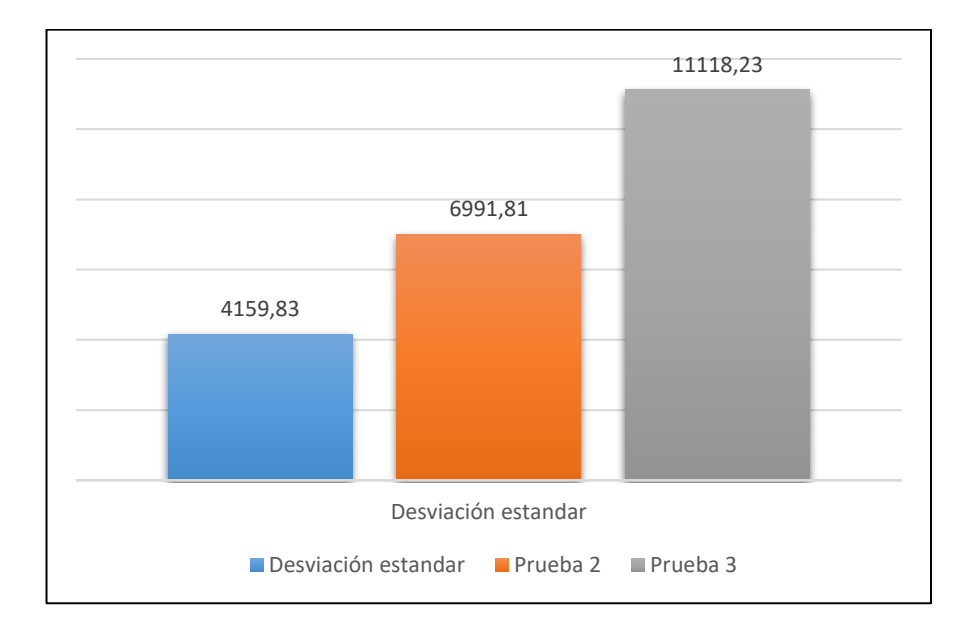

*Gráfico de barras, desviación estándar*

*Nota.* La figura muestra la relación de la variable Desviación estándar en 3 tiempos

En cuanto a la desviación estándar, se observó un aumento a medida que se incrementó la cantidad de hilos como se visualiza en la figura 119. De esta manera se concluyó que los tiempos de respuesta tienden a variar más ampliamente a medida que aumenta la carga de trabajo en el servidor.

### **Figura 120**

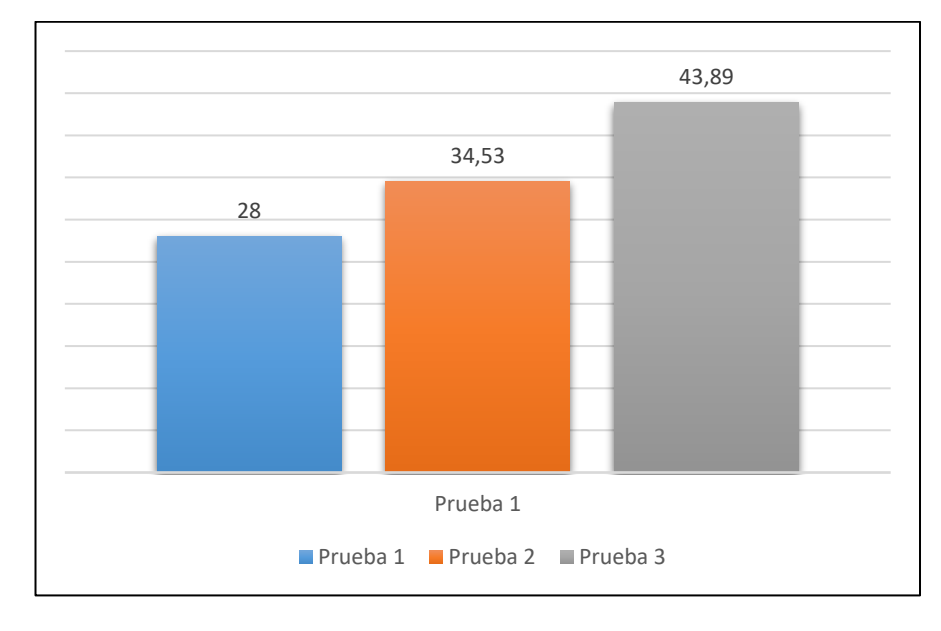

*Gráfico de barras, Rendimiento*

*Nota.* La figura permite visualizar los resultados de la variable Rendimiento en las 3 pruebas realizadas

En figura 120 se muestra que el incremento en la cantidad de hilos mejora el rendimiento de la aplicación. Esto se refleja en un mayor número de solicitudes por segundo que la aplicación es capaz de procesar. Con 50 hilos, se alcanzó un rendimiento de 28 solicitudes por segundo, mientras que con 100 hilos se logró un rendimiento de 34.53 solicitudes por segundo, y con 200 hilos se obtuvo un rendimiento de 43.83 solicitudes por segundo. Este incremento en el rendimiento indica una mayor capacidad de respuesta y procesamiento de la aplicación, lo cual es beneficioso para usuarios con alta demanda de acceso a la misma.

# **9.2.3.4. Pruebas de PageSpeed**

Al someter la aplicación web a PageSpeed se pueden evidenciar los resultados en las siguientes figuras.

# **Figura 121**

*Prueba rendimiento de la aplicación web para móvil* 

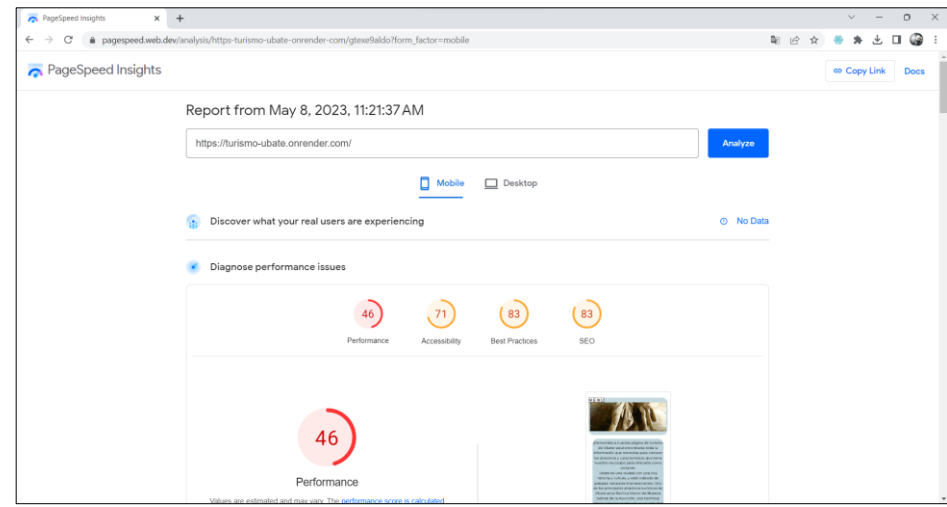

*Nota.* La figura muestra el resultado de rendimiento de móvil al someter la aplicación web, a una prueba de

PageSpeed Insights

# **Figura 122**

*Prueba rendimiento de la aplicación web para web*

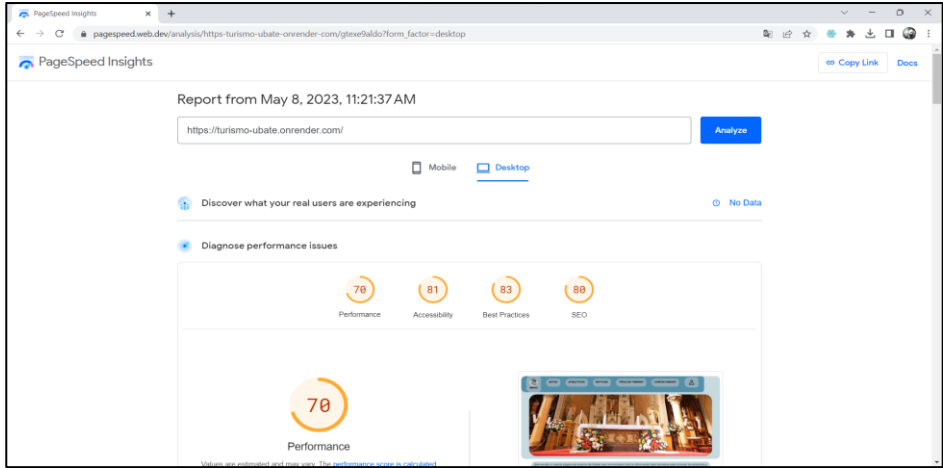

*Nota.* hace énfasis en el resultado de rendimiento en equipos de escritorio

En la figura 123 se muestran la tabulación de los datos obtenidos tanto en aplicación web, como en móvil para su correspondiente comparación.

#### **Figura 123**

*Análisis aplicación web*

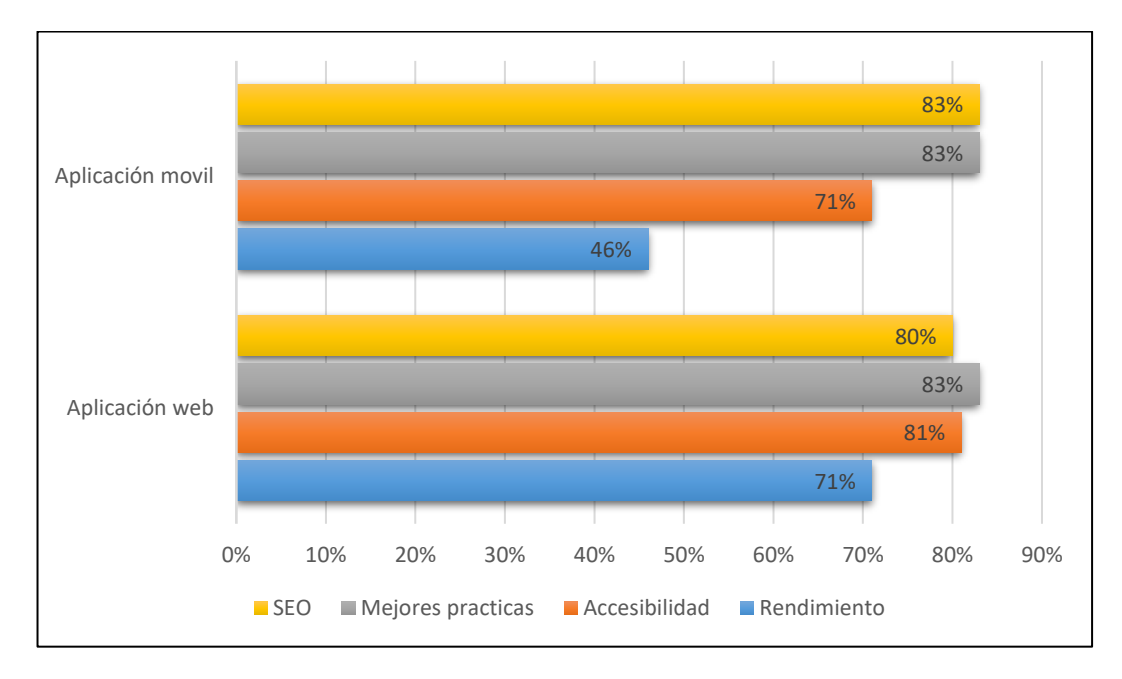

*Nota.* La figura muestra los variables relacionadas en 2 tipos de aplicaciones

En términos de rendimiento, tanto en dispositivos móviles como en dispositivos de escritorio, se identificó margen de mejora. Para la aplicación en dispositivos móviles, se obtuvó una puntuación del 46%, mientras que para la aplicación web en dispositivos de escritorio la puntuación fue del 70%. Estos resultados indicaron que se deben implementar medidas adicionales para mejorar la velocidad de carga de la página en ambas plataformas.

En cuanto a la accesibilidad, ambas aplicaciones también necesitan mejoras. En dispositivos móviles, obtuvimos una puntuación del 71%, lo que mostró áreas que requieren atención para asegurar una experiencia accesible para usuarios con discapacidades o necesidades especiales. En dispositivos de escritorio, la puntuación fue del 81%, mostrando la necesidad de abordar aspectos de accesibilidad adicionales en esta plataforma.

En términos de mejores prácticas y SEO, las aplicaciones obtuvieron resultados similares. Tanto en dispositivos móviles como en dispositivos de escritorio, las puntuaciones fueron del 83% en mejores prácticas y del 83% en SEO. Estos resultados indicaron que se están siguiendo en su mayoría las recomendaciones de desarrollo web y que las aplicaciones son optimizadas para motores de búsqueda.

## **9.2.3.5. Pruebas de compatibilidad**

En la tabla 23 se muestran los resultados detallados de las pruebas en los diferentes navegadores y sistemas operativos.

## **Tabla 23**

#### *Resultado pruebas de compatibilidad*

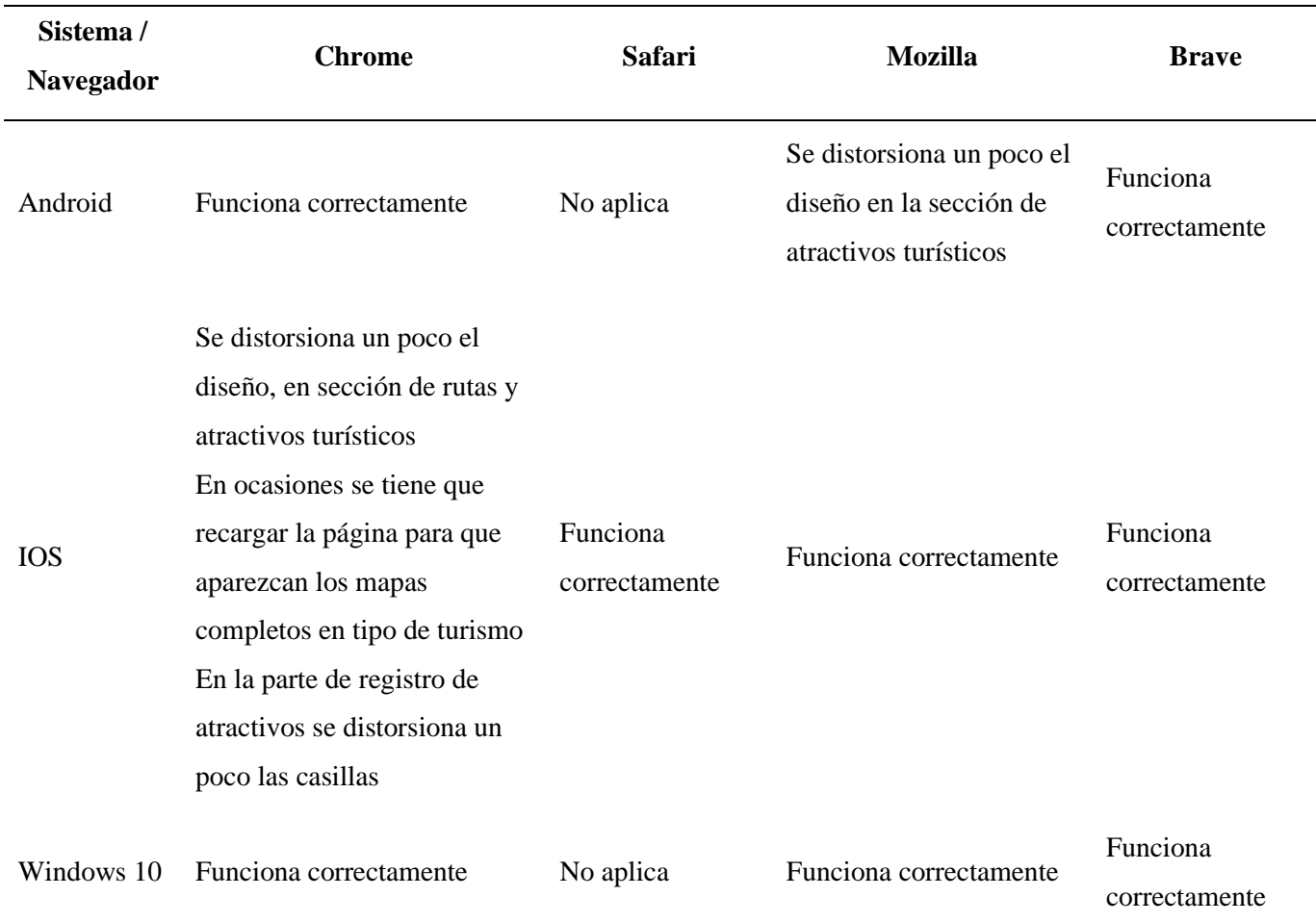

*Nota.* La tabla muestra los resultados obtenidos en los diferentes navegadores

Si bien la aplicación web es responsive y se adapta a diferentes tamaños de pantalla, se recomienda utilizarla preferiblemente en dimensiones de 256 píxeles de ancho \* 589 píxeles de alto. Estas dimensiones específicas ofrecen una experiencia óptima de visualización y uso de la aplicación, brindando una distribución adecuada de los elementos y facilitando la interacción con las funcionalidades.

En la figura 124 se muestra como la aplicación se adapta a los diferentes dispositivos.

## **Figura 124**

*Aplicación web responsive*

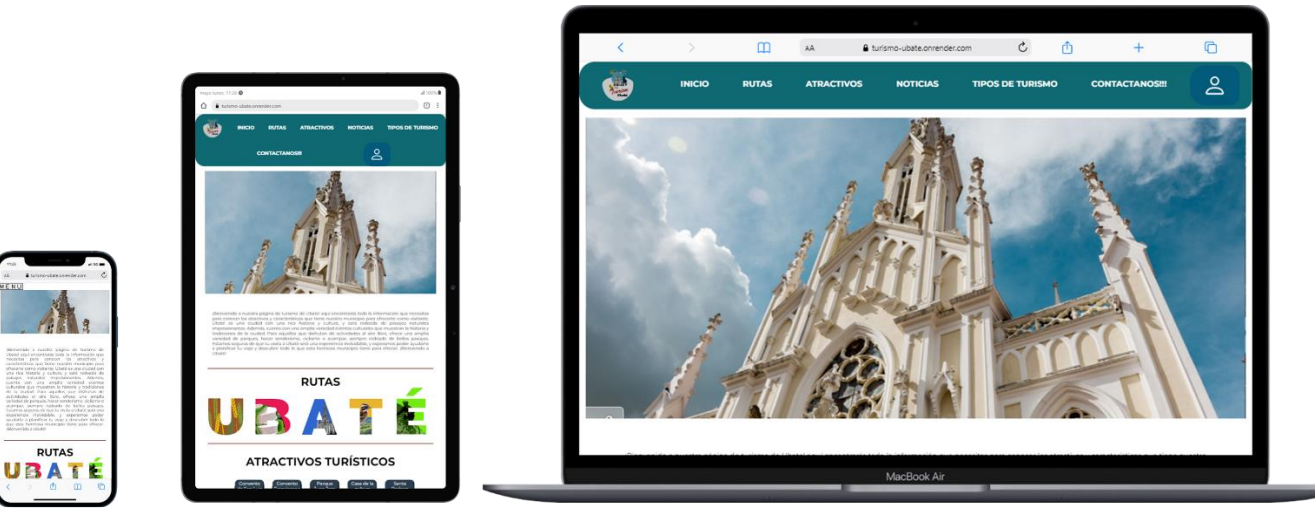

*Nota.* La figura muestra como la aplicación web se adapta a dispositivos, móviles, tablets y equipos de escritorio

#### *9.2.4. Resultados pruebas de seguridad*

Los resultados arrojados por la herramienta OWASP ZAP frente a los 2 tipos de pruebas

fueron los siguientes:

Se detectaron un total de 15 alertas de seguridad como se presenta en la siguiente figura.

## *Análisis estándar*

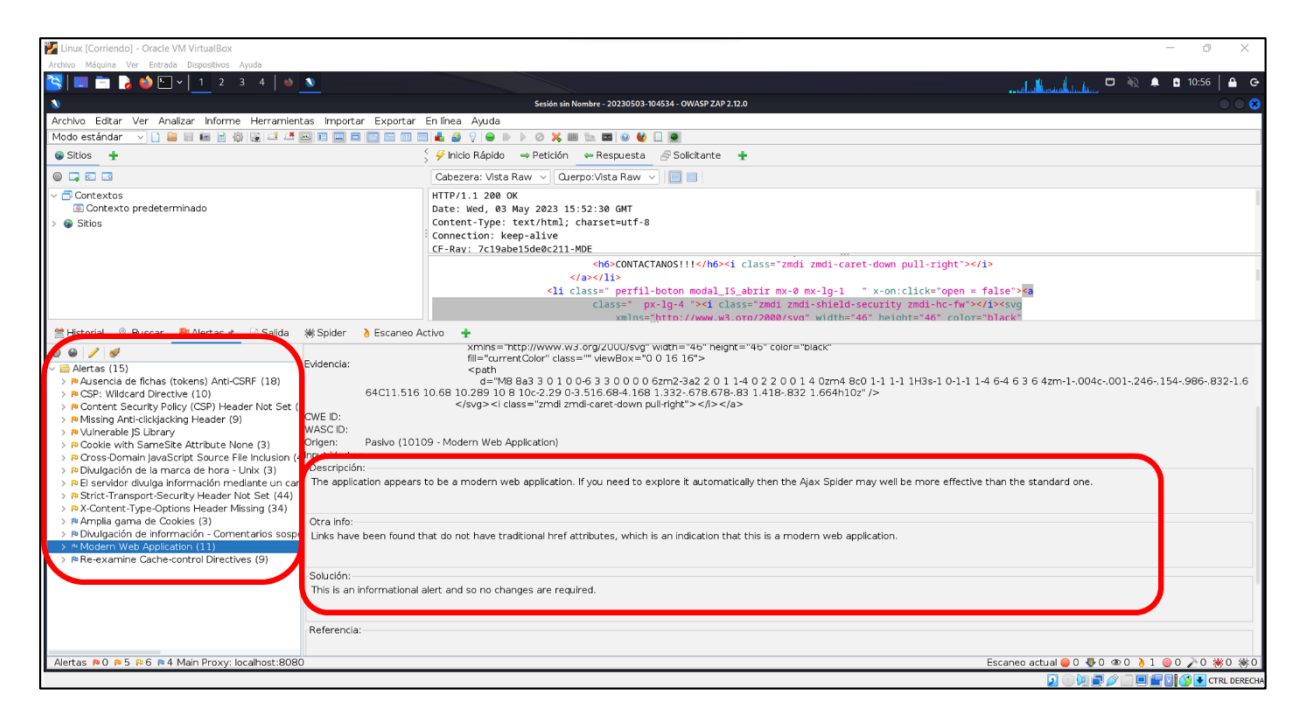

*Nota.* La figura muestra las 15 alertas de vulnerabilidad encontradas en la página web, y muestra las posibles soluciones e implicaciones

Estos resultados mostraron la presencia de posibles vulnerabilidades en la aplicación, identificadas a través del análisis estándar con OWASP ZAP. Las 15 alertas de seguridad encontradas ofrecen información valiosa sobre los aspectos que requieren atención y mejoras para fortalecer la seguridad de la aplicación web.

En la figura 126 se muestran los resultados obtenidos del ataque de fuerza bruta utilizando un diccionario de 5.653.848 contraseñas y de las cuales no se logró adivinar ninguna.

*Ataque de fuerza bruta*

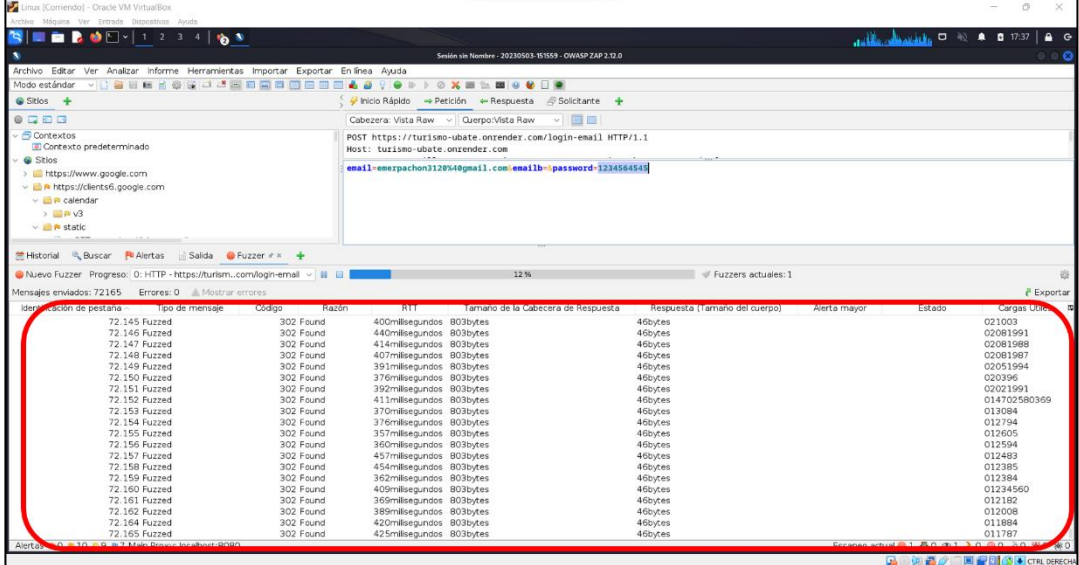

*Nota.* La figura muestra la carga del diccionario de contraseñas

El intento de ataque de fuerza bruta con un extenso diccionario de contraseñas demostró la robustez de las medidas de seguridad implementadas. La falta de éxito en adivinar cualquier contraseña confirma la efectividad de las salvaguardas existentes para proteger las credenciales de los usuarios y garantizar la integridad de la aplicación.

### **9.3. Registro de Software**

La aplicación web fue registrada y se encuentra en trámite en la Dirección Nacional de Derecho de Autor (DNDA) del Ministerio del Interior. Este proceso garantiza la protección legal de la aplicación y confirma su reconocimiento oficial como una creación original en el ámbito digital. El registro en trámite respalda los derechos de autor y la propiedad intelectual asociados a la aplicación, asegurando su legitimidad y cumplimiento de las normativas correspondientes. Para visualizar el proceso de registro ver [anexo 28.](https://mailunicundiedu-my.sharepoint.com/:b:/g/personal/ejpachon_ucundinamarca_edu_co/Eed75e7fxL9NoZsx4DSgu6ABlGFWf64R-56lRZvtJYIBAA?e=zQHaRe)

#### **10. Recomendaciones**

Tras llevar a cabo un exhaustivo proceso de pruebas que abarcó diversos aspectos de la aplicación, se han identificado áreas de mejora y oportunidades para optimizar la experiencia del usuario. Con el objetivo de impulsar el crecimiento y la mejora continua de la aplicación web, se presentan a continuación las recomendaciones basadas en los resultados obtenidos.

Estas recomendaciones han sido diseñadas para abordar los desafíos identificados durante las pruebas y servir como guía para mejorar la funcionalidad, usabilidad, rendimiento y seguridad.

## **10.1. Pruebas de funcionalidad**

Optimización del rendimiento: Considerar la optimización del tiempo de ejecución en todos los módulos de la aplicación para mejorar la experiencia del usuario. Esto puede implicar la identificación y solución de posibles problemas o inconsistencias que afecten el rendimiento de los módulos.

#### **10.2. Pruebas de usabilidad**

En el área de pruebas de usabilidad, se recomienda ampliar el número de participantes en las pruebas del aplicativo con el fin de identificar un rango más amplio de usuarios y capturar una mayor diversidad de perspectivas. Esto permite obtener una visión más completa de las fortalezas y debilidades del aplicativo desde la perspectiva de los usuarios y facilita la identificación de áreas de mejora adicionales.

Al realizar pruebas con un número mayor de personas, se pueden descubrir patrones de comportamiento, preferencias y necesidades que podrían haber pasado desapercibidos con una muestra más pequeña. Además, al incluir a usuarios con diferentes niveles de experiencia, se

puede obtener una visión más representativa de cómo interactúan con el aplicativo y qué aspectos podrían generar confusión o dificultades.

#### **10.3. Pruebas de rendimiento**

Para las pruebas de rendimiento, se recomienda considerar la adquisición de servicios de almacenamiento de Firebase. Esto se debe a que el servidor de Firebase gratuito tiene limitaciones en métricas de lectura, escritura y almacenamiento, lo que puede afectar la realización de pruebas exhaustivas. Al optar por estos servicios, se amplían las capacidades y recursos disponibles para realizar pruebas de rendimiento más completas y precisas. Estos servicios ofrecen mayor capacidad y flexibilidad, lo que facilita la evaluación exhaustiva del rendimiento del aplicativo en diferentes escenarios y cargas de trabajo.

También se recomienda considerar la adquisición de un servicio de hosting para mejorar la velocidad y el rendimiento del aplicativo. Aunque OnRender es una opción gratuita, se ha observado que puede tener limitaciones en términos de velocidad y rendimiento. Al elegir un servicio de hosting de pago, se puede acceder a recursos y capacidades adicionales que contribuyen a una mejor velocidad y rendimiento del aplicativo. Estos servicios suelen ofrecer servidores más optimizados, así como opciones de escalabilidad y configuración personalizada.

#### **10.4. Pruebas de seguridad**

Para las pruebas de seguridad, se recomienda realizar un análisis exhaustivo que vaya más allá de un análisis estándar. Si bien se ha realizado un análisis considerando los recursos disponibles en la máquina, es importante realizar un análisis de seguridad más completo para garantizar la máxima protección del sistema. Este análisis completo de seguridad puede incluir pruebas de vulnerabilidad, escaneo de puertos, evaluación de configuraciones de seguridad, análisis de código, entre otros aspectos relevantes. Estas pruebas permiten identificar posibles

brechas o debilidades en el aplicativo web y tomar medidas proactivas para mitigar riesgos y fortalecer la seguridad.

Además, se recomienda llevar a cabo pruebas de ataque de fuerza bruta utilizando diccionarios de contraseñas adicionales. Esto permitire evaluar la seguridad de las contraseñas utilizadas por los administradores y determinar si son lo suficientemente fuertes y resistentes a ataques. El objetivo de este tipo de pruebas es simular un escenario en el que un atacante intenta acceder al sistema probando diferentes combinaciones de contraseñas comunes o predecibles. Al realizar estas pruebas, se puede identificar la fortaleza de las contraseñas utilizadas y tomar medidas para mejorar la seguridad en caso de detectar contraseñas débiles o fácilmente adivinables.

#### **11. Conclusiones**

La importancia de la tecnología en el sector turístico fue evidente durante el desarrollo de la aplicación web, ya que se pudo apreciar cómo la tecnología puede mejorar y facilitar el turismo en una región específica. Además, la aplicación permitió que más personas descubrieran la región y se interesaran en visitarla.

Durante el proceso, se pudo observar la necesidad de fortalecer el turismo local en la Villa de San Diego de Ubaté. Esto implica promocionar los atractivos turísticos de la región, mejorar la infraestructura turística y capacitar a los habitantes locales para brindar un mejor servicio a los turistas.

El potencial turístico de la región se hizo evidente al trabajar en el fortalecimiento del sector turístico en la Villa de San Diego de Ubaté. Esto representa una oportunidad para generar ingresos y empleo en la región.

Además, se destacó la importancia de la colaboración en el desarrollo del proyecto. Trabajar en conjunto con las autoridades locales, los habitantes locales y los empresarios turísticos fue fundamental para lograr un impacto significativo en el fortalecimiento del sector turístico de la región.

La identificación de parámetros, características, especificaciones y sitios de la actividad turística en la Villa de San Diego de Ubaté proporcionó una mejor comprensión de las particularidades del sector turístico en la zona.

La guía turística digital interactiva desarrollada centralizó las actividades que se llevan a cabo en cada uno de los atractivos turísticos de la Villa de San Diego de Ubaté, lo que permitió una mejor planificación y organización de los visitantes, así como una mayor difusión de las actividades turísticas.

La aplicación web desarrollada facilitó la gestión y administración eficiente de la información y la ubicación del sector turístico de la Villa de San Diego de Ubaté, mejorando así la promoción y difusión de los atractivos turísticos, eventos y actividades en la zona.

En conjunto, el canal de interacción creado por la aplicación web, la guía turística digital interactiva y la gestión eficiente de la información del sector turístico contribuyeron a mejorar la experiencia de los visitantes en la Villa de San Diego de Ubaté y consolidaron el sector turístico en la zona.

Además, utilizando las recomendaciones de PageSpeed Insights, se logró mejorar significativamente el rendimiento y la accesibilidad del sitio web en ambos tipos de dispositivos. Se implementaron técnicas de compresión de archivos, reducción de imágenes y optimización de la caché del navegador para mejorar la velocidad de carga de la página.

- Álvarez, C. A. (2011). Metodología de la investigación cuantitativa y cualitativa. Neiva: Universidad Sur colombiana.
- Agudelo G., Aigneren M., & Ruiz Restrepo J. (2010). Experimental y no-experimental. La Sociología En Sus Escenarios.

https://revistas.udea.edu.co/index.php/ceo/article/view/6545

- Alberca, A. S. (2020, 15 septiembre). Estadística Descriptiva. Aprende con Alf. https://aprendeconalf.es/docencia/estadistica/manual/estadistica-descriptiva/
- Aplicación web Explicación de las aplicaciones web AWS. (s. f.). Amazon Web Services, Inc. https://aws.amazon.com/es/what-is/web-application/
- Aparicio, C. G. (2019). Una nueva forma de hacer negocios en el turismo: los buscadores en la web. International Journal of Scientific Management and Tourism.
- Beltrán Beltrán, P., & Castro, C. (2021). Plan de desarrollo turístico 2018-2027 actualizado y ajustado acuerdo municipal no. 06 de mayo del 2021. Villa de San Diego de Ubaté. Recuperado el 26 de 12 de 2022
- Charne, U. (2021). Turismo y nuevas tecnologías. Turismo y nuevas tecnologías: el desafío de las instituciones educativas.

Cloud Storage para. (s. f.). Firebase. https://firebase.google.com/docs/storage?hl=es-419

Coelho, F. (2019, 17 mayo). Metodología. Significados.

https://www.significados.com/metodologia/Moreno

Conectarse a Firebase (a través de BigQuery) - Ayuda de Looker Studio. (s. f.). https://support.google.com/looker-studio/answer/7259176?hl=es-419

Cordero, C. (s. f.). Uso de herramientas tecnológicas. Periódico El Regional. https://periodicoelregional.com/uso-de-herramientas-tecnologicas/

- Derecho del Medio Ambiente. (2021a, diciembre 2). La nueva política de turismo sostenible, una apuesta a la protección del medio ambiente y crecimiento económico del país. https://medioambiente.uexternado.edu.co/la-nueva-politica-de-turismo-sostenible-unaapuesta-a-la-proteccion-del-medio-ambiente-y-crecimiento-economico-del-pais/
- Derecho del Medio Ambiente. (2021b, diciembre 2). La nueva política de turismo sostenible, una apuesta a la protección del medio ambiente y crecimiento económico del país. https://medioambiente.uexternado.edu.co/la-nueva-politica-de-turismo-sostenible-unaapuesta-a-la-proteccion-del-medio-ambiente-y-crecimiento-economico-del-pais/
- Euroforum. (2022, 2 febrero). Metodología Scrum: definición, herramientas y ejemplos de proyectos. https://www.euroforum.es/blog/metodologia-scrum-definicion-herramientasy-ejemplos-de-proyectos/

Express - Infraestructura de aplicaciones web Node.js. (s. f.). https://expressjs.com/es/

Falcón, J y Herrera, R. (2005). Análisis del dato Estadístico (Guía didáctica). Universidad Bolivariana de Venezuela.

Firestore |. (s. f.). Firebase. https://firebase.google.com/docs/firestore?hl=es-419

García, I. J. B. (2021, 11 febrero). ¿Qué es el web hosting? https://www.servnet.mx/blog/que-esel-web-hosting

Glosario de términos de turismo | OMT. (s. f.). [https://www.unwto.org/es/glosario-terminos](https://www.unwto.org/es/glosario-terminos-turisticos)[turisticos](https://www.unwto.org/es/glosario-terminos-turisticos)

- Gobernación de Boyacá. (2016). Semana Santa en Boyacá, un destino religioso que debes vivir. *Gobernación de Boyacá | Casa Boyacá*. https://www.boyaca.gov.co/casaboyaca/semanasanta-en-boyaca-un-destino-religioso-que-debes-vivir/
- González, F., Calero, S., & Loaiza, D. (2019). Comparación de las metodologías cascada y ágil para el aumento de la productividad en el desarrollo de software. Recuperado el, 4.
- Hernández Sampieri, R., Baptista Lucio, P., & Fernández-Collado, C. (2010). Metodología de la investigación. 5ª ed. México: McGraw.
- Internet está transformando los servicios de turismo en el mundo y Colombia no es la excepción: David Luna. (s. f.). MINTIC Colombia. https://www.mintic.gov.co/portal/inicio/Sala-deprensa/Noticias/12631:Internet-esta-transformando-los-servicios-de-turismo-en-elmundo-y-Colombia-no-es-la-excepcion-David-Luna
- Levin, R., & Rubín, D. (2004). Estadística, para administración y economía (7.a ed.). Guillermo Trujano Mendoza. https://profefily.com/wpcontent/uploads/2017/12/Estad%C3%ADstica-para-administraci%C3%B3n-y-economia-Richard-I.-Levin.pdf
- Ley 1558 de 2012 Gestor Normativo. (2021, 9 noviembre). Función Pública. https://www.funcionpublica.gov.co/eva/gestornormativo/norma.php?i=48321
- Ley 2068 de 2020 Gestor Normativo. (2022, 31 agosto). Función Pública. https://www.funcionpublica.gov.co/eva/gestornormativo/norma.php?i=172558

López, P. L. (2004). Población muestra y muestreo. ScienceOpen. https://www.scienceopen.com/document?vid=1b1bbebf-484c-40ea-986b-9e64dd658382, Muguira, A. (2023, 17 febrero). Tipos de entrevistas y sus características. QuestionPro. https://www.questionpro.com/blog/es/tipos-de-entrevista/
- Moreno, M., & Marysela, C. (2011). Turismo y producto turístico. Evolución, conceptos, componentes y clasificación. 2.
- Muñoz, A. (2023, 28 febrero). ¿Qué es un Dominio y cómo funciona? Webempresa. https://www.webempresa.com/hosting/que-es-dominio.html
- Neuburg, M. (2019). Programming iOS 13: Dive Deep into Views, View Controllers, and Frameworks. Sebastopol, CA: O'Reilly Media, Inc.
- Palacio Rojas, J. C., & Cortez Rincón, J. (2018). Levantamiento y caracterización de la información base para estructurar el plan de trabajo y estrategia de turismo en el municipio de la Villa de San Diego de Ubaté. Recuperado el 26 de 12 de 2022

Portal de Información Turística de Colombia. (s. f.-b).

https://portucolombia.mincit.gov.co/tematicas/estadisticas-territoriales-de-turismo-1

- Proyecto de acuerdo 2020 2023 una nueva Ubaté Alcaldía Municipal Ubaté Cundinamarca. (15 de septiembre de 2021). http://www.ubate-cundinamarca.gov.co/deptoplaneacion/proyecto-de-acuerdo-2020--2023-una-nueva--ubate
- Región Central RAPE. (2018). Una de las grandes fortalezas turísticas de Boyacá es su religiosidad. *Región Central*. https://regioncentralrape.gov.co/una-de-las-grandesfortalezas-turisticas-de-boyaca-es-su-religiosidad/
- Santos, D. (2023, 23 marzo). Recolección de datos: métodos, técnicas e instrumentos. https://blog.hubspot.es/marketing/recoleccion-de-datos

Sancho, A. (2020). Introducción al turismo.

Staff, E. T., & Staff, E. T. (2023, 13 marzo). Jerarquías de los recursos y atractivos turísticos. *Entorno Turístico*. https://www.entornoturistico.com/jerarquias-de-los-recursos-yatractivosturisticos/#:~:text=Se%20refiere%20a%20un%20atractivo,o%20de%20alg%C3%BAn% 20mercado%20espec%C3%ADfico.

Tamara Otzen, C. M. (2017). Técnicas de Muestreo sobre una Población a Estudio. Sampling Techniques on a Population Study, 6.

Tamayo, M. T. (2001). El proceso de la investigación científica. Editorial Limusa.

- TFC Gestión de proyectos. (s. f.). https://docplayer.es/917979-Tfc-metodologia-scrum-gestionde-proyectos-informaticos-autor-manuel-trigas-gallego-consultora-ana-cristina-domingotroncho.html
- Torres, M., Paz, K., y Salazar, F. G. (s.f.). Métodos de recolección de datos para una investigación. Recuperado de http://fgsalazar.net/LANDIVAR/ING-PRIMERO/boletin03/URL\_03\_BAS01.pdf
- Valbuena, E., & Herrera, J. (2018). Implementación de una herramienta TIC para el fomento del turismo, para el desarrollo socioeconómico en la Villa de San Diego de Ubate. Ubaté: Universidad de Cundinamarca
- Villa, L. (2021, 10 noviembre). "Ubaté, destino de tradiciones". Así será conocido el municipio de Ubaté luego del lanzamiento de su marca turística. La Villa. https://lavilla.com.co/2021/09/21/ubate-lanza-su-marca-turistica/

## **13. Anexos**

- [Anexo 1. Cronograma](https://mailunicundiedu-my.sharepoint.com/:b:/g/personal/ejpachon_ucundinamarca_edu_co/EdicigvJsUJHvYkqiSl_zr4BDV9U3BZ7-c4SCK2IcEGyvA?e=s5ee8i)
- [Anexo 2. Historias de usuario](https://mailunicundiedu-my.sharepoint.com/:b:/g/personal/ejpachon_ucundinamarca_edu_co/EaZmI8urmvFMgrYcLqekO4ABzC12rSpWM3o3Pz4vlVFcqw?e=0djrRF)
- [Anexo 3. Daily Scrum acta de reunión](https://mailunicundiedu-my.sharepoint.com/:b:/g/personal/ejpachon_ucundinamarca_edu_co/EV8tjf6ITxJHgeb7PiOrU9YBSpsP1fY5fOxKXuOoz3fkkA?e=6Z9SYP) (Daily Scrum)
- Anexo 4. Acta inicio de [reunión inicio de proyecto](https://mailunicundiedu-my.sharepoint.com/:b:/g/personal/ejpachon_ucundinamarca_edu_co/EaUlhr1w90FCgHyD1bzAtkgBPaHXyMJr58KxjyLwtBRblQ?e=zdBTjE)

[Anexo 5. Acta de reunión Product Backlog](https://mailunicundiedu-my.sharepoint.com/:b:/g/personal/ejpachon_ucundinamarca_edu_co/EfDnwZWbnGtGuI2bJBwhfK8Bj-vWL62gNltndSia6wqpDg?e=cYTAuq)

- [Anexo 6. Product Backlog](https://mailunicundiedu-my.sharepoint.com/:b:/g/personal/ejpachon_ucundinamarca_edu_co/Efh4o9Ndtt9IpwoHRcp5jnABYpRzfl-nRG3KnfskXjq9CQ?e=prZeXF)
- [Anexo 7. Planing Product](https://mailunicundiedu-my.sharepoint.com/:b:/g/personal/ejpachon_ucundinamarca_edu_co/EV6Uju3BkRVIjwNGUgjWcs4BpHt9LlcU9Yna8737ev6sWQ?e=MFYtQU)
- [Anexo 8. Sprint Planing Meeting Sprint 1](https://mailunicundiedu-my.sharepoint.com/:b:/g/personal/ejpachon_ucundinamarca_edu_co/ERMs4aa-m2BIg7PcDFrud9oBXrOAKFVBK8peXEtKZ8wLhg?e=11IH2x)

[Anexo 9. Acta de reunión Sprint backlog Sprint 1](https://mailunicundiedu-my.sharepoint.com/:b:/g/personal/ejpachon_ucundinamarca_edu_co/Ef1WJNb5dh1FlDzzmBwcws8BGRapD-tdS3SFljEfDO8xSQ?e=MISNvD)

- [Anexo 10. Acta de reunión Sprint Planing Meeting Sprint 2](https://mailunicundiedu-my.sharepoint.com/:b:/g/personal/ejpachon_ucundinamarca_edu_co/EVR-wxO4b2JKkQom88hYjCEBTRFHU847jMA2sKWecb_iqw?e=7Q5Urk)
- [Anexo 11. Acta de reunión Sprint Product Backlog Sprint 2](https://mailunicundiedu-my.sharepoint.com/:b:/g/personal/ejpachon_ucundinamarca_edu_co/Eck4BRESCMlLrNWyM06HmFkBFCQlgEGmo7pR0Qz84rH7dg?e=odYeFV)
- [Anexo 12. Acta de reunión Sprint Planing Meeting Sprint 3](https://mailunicundiedu-my.sharepoint.com/:b:/g/personal/ejpachon_ucundinamarca_edu_co/EbKF9KwzzcVItW63qyjevkIB3u-VjnxN_VCkEwO-p-Tbtw?e=tynxOr)
- [Anexo 13. Acta de reunión Sprint Backlog Sprint 3](https://mailunicundiedu-my.sharepoint.com/:b:/g/personal/ejpachon_ucundinamarca_edu_co/ERJ9XciDR31Il7LCqMOf_4EBNDRBeS_x-D7siS--L7ODgA?e=P1VdvJ)
- [Anexo 14. Acta de reunión Sprint Planing Meting Sprint 4](https://mailunicundiedu-my.sharepoint.com/:b:/g/personal/ejpachon_ucundinamarca_edu_co/EdJVuibQLXRFkCOvuQh47a4Bl9DjC0uJ_nSJqQB-qQ01tA?e=FPlI2U)
- [Anexo 15. Acta de reunión Sprint Backlog Sprint 4](https://mailunicundiedu-my.sharepoint.com/:b:/g/personal/ejpachon_ucundinamarca_edu_co/ES9-1vLOR4pHsJjoqsgCRWkBJogzFUO2ptRNiyErQmXXQQ?e=CDbVmS)
- [Anexo 16. Carta de solicitud sobre información turística](https://mailunicundiedu-my.sharepoint.com/:b:/g/personal/ejpachon_ucundinamarca_edu_co/EWBzAdKqwtRGlcVcEFwzCdoBTUdjNPxtXMFCtGyBcxIfnQ?e=Cc3nbH)
- [Anexo 17. Árbol de problemas](https://mailunicundiedu-my.sharepoint.com/:b:/g/personal/ejpachon_ucundinamarca_edu_co/EXaQrqkb8H9Mp6em6tlI81oBAbc5zxNAjObKjZNkbqhMyw?e=tPsN2F)
- [Anexo 18. Diseño de cuestionario](https://mailunicundiedu-my.sharepoint.com/:b:/g/personal/ejpachon_ucundinamarca_edu_co/ETprzLq7GRRLtMsI1__NqgoB6u4JGA-xSojF5i5152KnAQ?e=zmXOOd)
- [Anexo 19. Cédula de entrevista](https://mailunicundiedu-my.sharepoint.com/:b:/g/personal/ejpachon_ucundinamarca_edu_co/EfnysczfzL1Flxb6zhBZOC0BJvqGpL0Dm8Gm2HgfC8L6lw?e=9bRQ9f)
- [Anexo 20. Requerimientos del sistema](https://mailunicundiedu-my.sharepoint.com/:b:/g/personal/ejpachon_ucundinamarca_edu_co/EcOJexQr1rhCng6B0GlmLsABRW3BLb4CRg3GnIFGWCp8gg?e=sm3NvG)
- [Anexo 21. Casos de uso](https://mailunicundiedu-my.sharepoint.com/:b:/g/personal/ejpachon_ucundinamarca_edu_co/EZ-6i6yTKnlImM5WLDmHWqEByaXj3IeWkaNyXliHyZ4IPw?e=ssLO5c)
- [Anexo 22. Manual de usuario turista](https://mailunicundiedu-my.sharepoint.com/:b:/g/personal/ejpachon_ucundinamarca_edu_co/ERqFPtZf929HoNHgrbO_C88BOV_rQvP3NOMtAIkpytyBaQ?e=I2pFyx)

[Anexo 23. Manual de usuario administrador](https://mailunicundiedu-my.sharepoint.com/:b:/g/personal/ejpachon_ucundinamarca_edu_co/EW4ycgontZxMrt0-Au6Fwg8BBJ0ta7YsWBMkAqIgVnUODA?e=yKDpof)

[Anexo 24. Manual de programador](https://mailunicundiedu-my.sharepoint.com/:b:/g/personal/ejpachon_ucundinamarca_edu_co/EeeX7icDaI1Ku0tVRfbHGHsB23lE8JCVCa5YgKtcSJfStA?e=4TQM3J)

[Anexo 25. Gráficos de encuestas](https://mailunicundiedu-my.sharepoint.com/:b:/g/personal/ejpachon_ucundinamarca_edu_co/EeqpaMXyJDdAswu0bX8qS6sBh7Y_pWHIBZKW3AXQNE-Iog?e=aMvPmy)

[Anexo 26. Pruebas de funcionalidad](https://mailunicundiedu-my.sharepoint.com/:b:/g/personal/ejpachon_ucundinamarca_edu_co/EaCf78vxYM9NhoOXHA_ND9QBtYVWLNDY8jycoFNM0Sy5Ug?e=LdOg2C)

[Anexo 27. Carta de aceptación](https://mailunicundiedu-my.sharepoint.com/:b:/g/personal/ejpachon_ucundinamarca_edu_co/EVSv565gqDFJqAw2WbBzK0oBmt-DRcflE9gXSYJnBqk7yQ?e=Doi1NI)

[Anexo 28. Informe de registro de software](https://mailunicundiedu-my.sharepoint.com/:b:/g/personal/ejpachon_ucundinamarca_edu_co/Eed75e7fxL9NoZsx4DSgu6ABlGFWf64R-56lRZvtJYIBAA?e=zQHaRe)